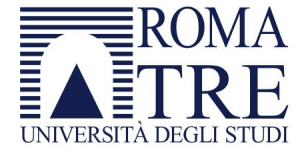

Roma Tre University Ph.D. in Computer Science and Engineering

# Information Management in the Distributed Web

Enrico Marino

Information Management in the Distributed Web

> A thesis presented by *Enrico Marino*

in partial fulfillment of the requirements for the degree of

Doctor of Philosophy in Computer Science and Engineering

Roma Tre University Dept. of Informatics and Automation

2018

ADVISORS *Prof. Alberto Paoluzzi David Dias*

REVIEWERS *Prof. Ernest Cachia Prof. Miguel-Angel Sicilia Urban Juan Benet*

*Do nothing from selfish ambition or conceit, but in humility value others above yourselves. Let each of you look not to your own interests, but to the interests of others. —Philippians 2:3-4*

# TABLE OF CONTENTS

## INTRODUCTION

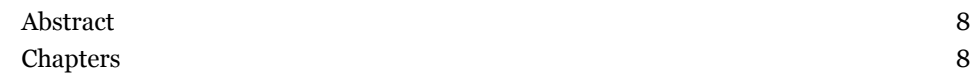

## CHAPTER 1 - THE WORLD WIDE WEB

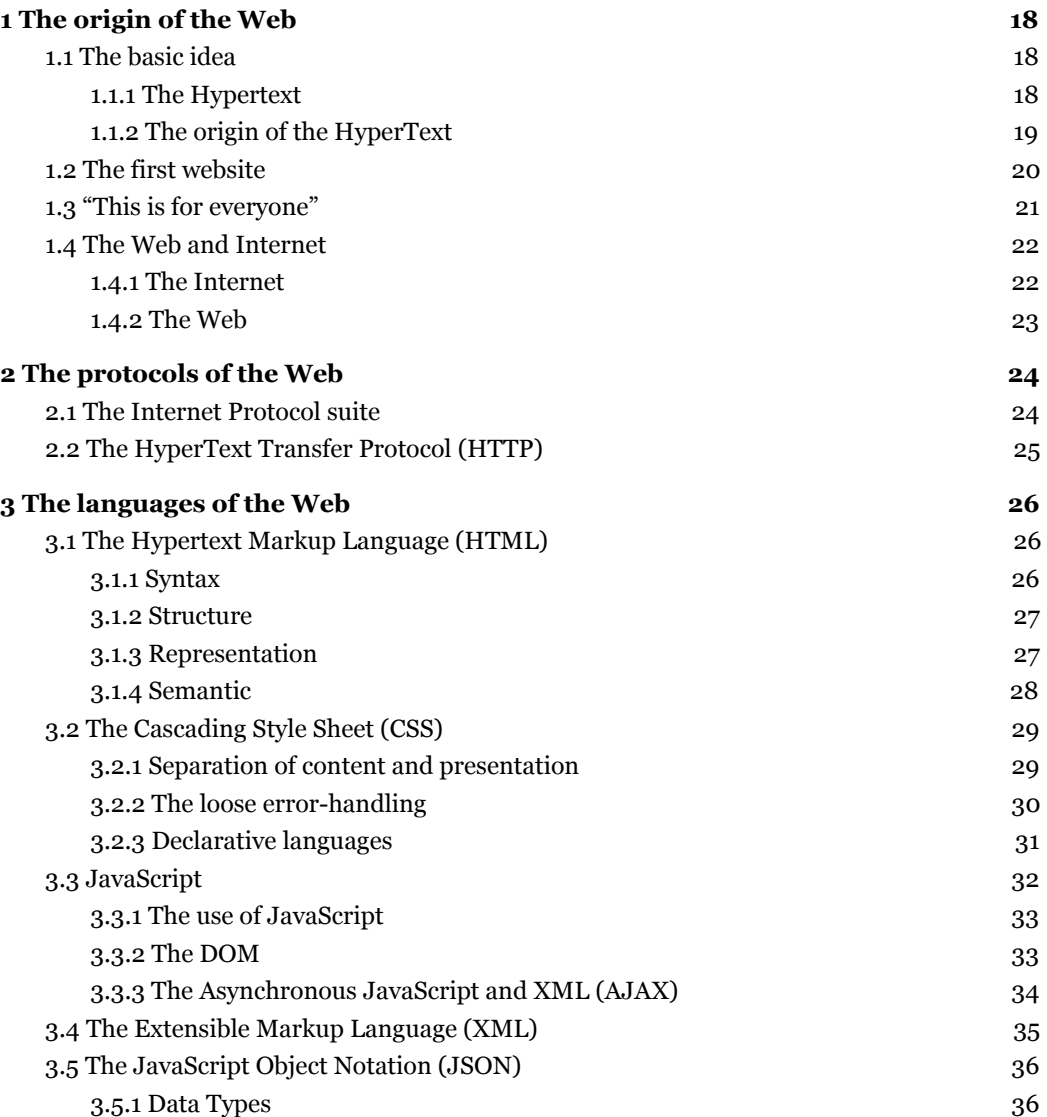

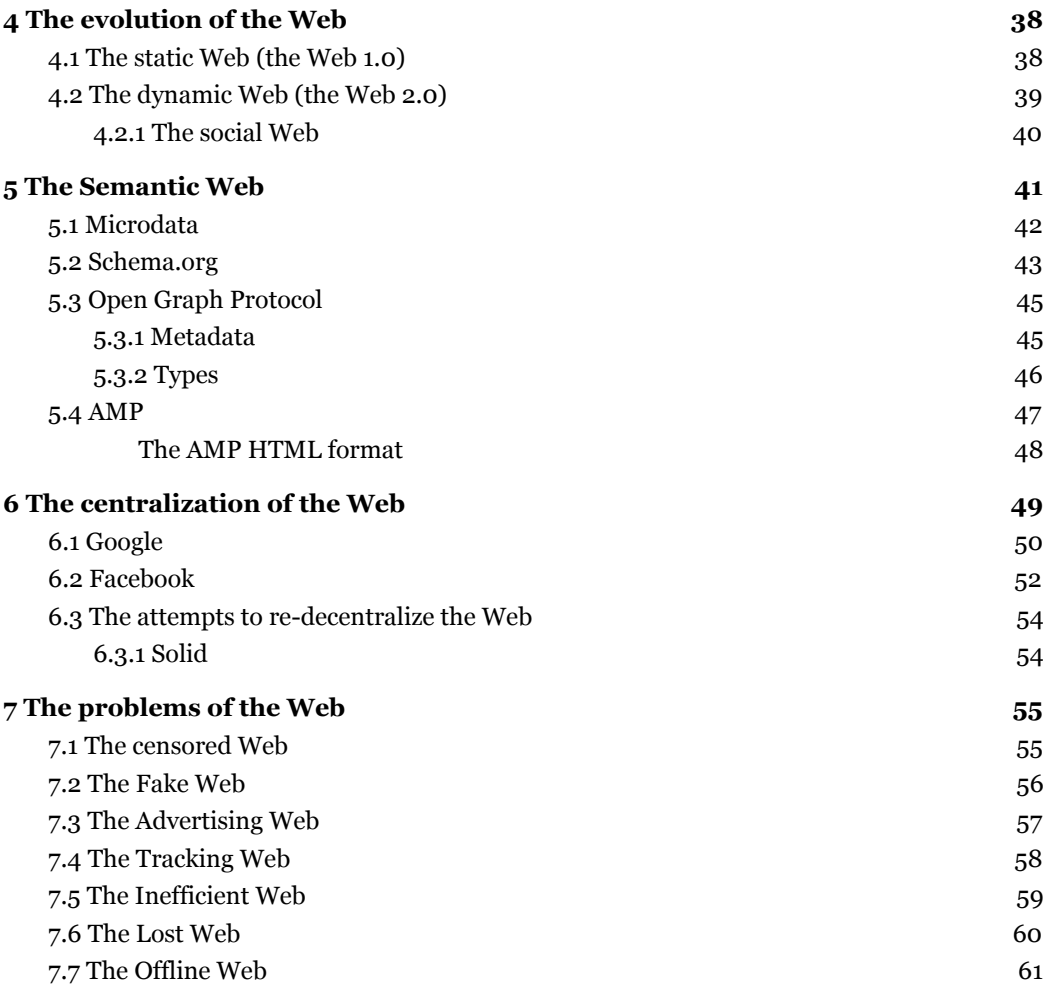

# CHAPTER 2 - THE DISTRIBUTED NETWORKS

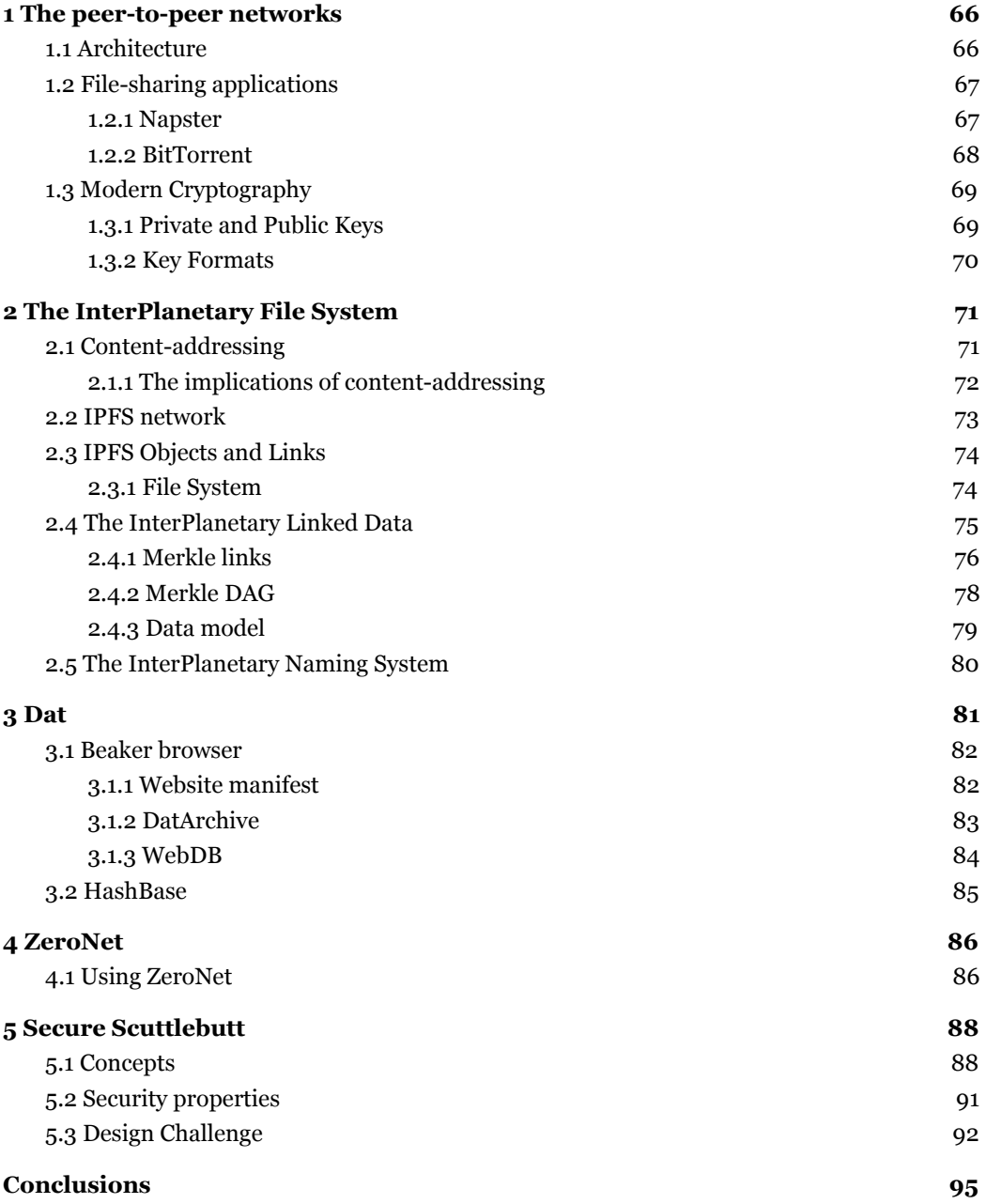

# CHAPTER 3 - WEB CONTENT MANAGEMENT SYSTEMS

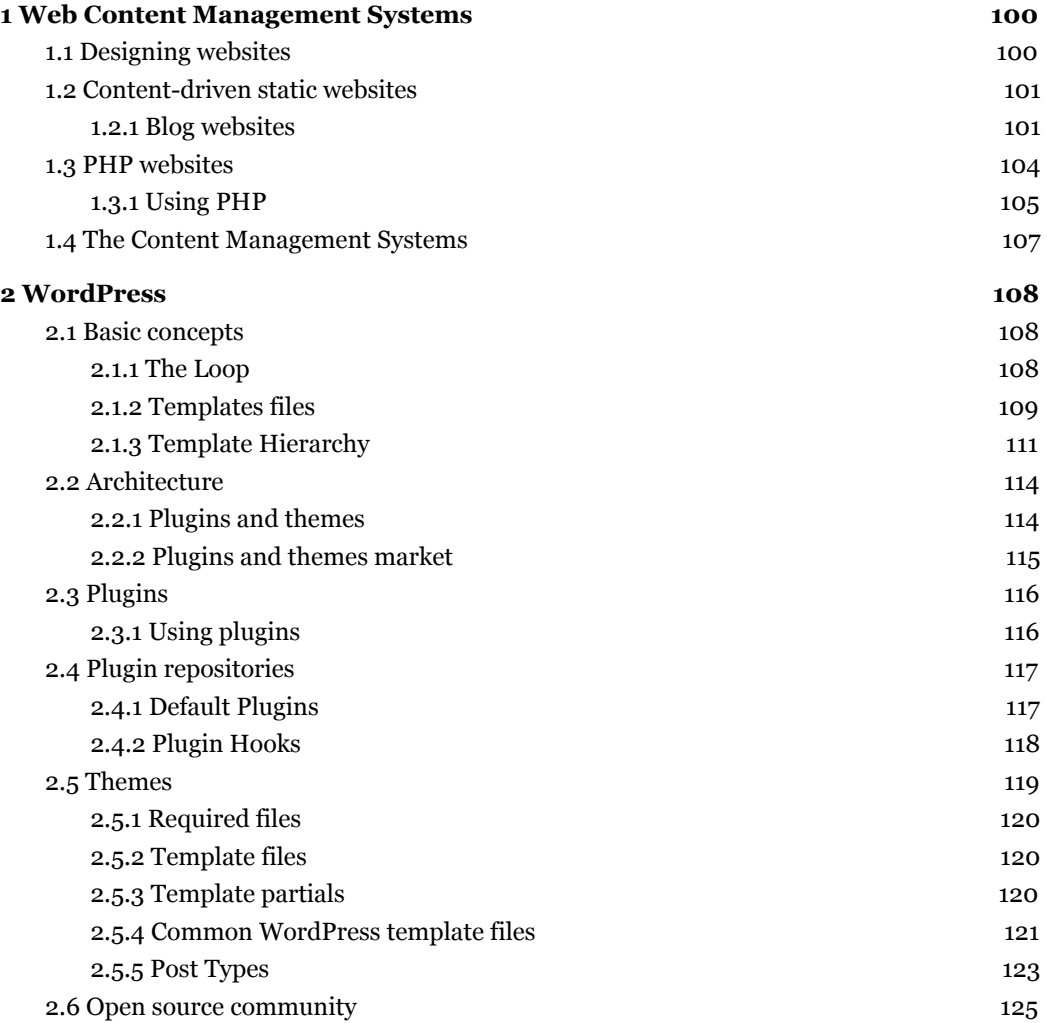

# CHAPTER 4 - STATIC WEBSITE GENERATORS

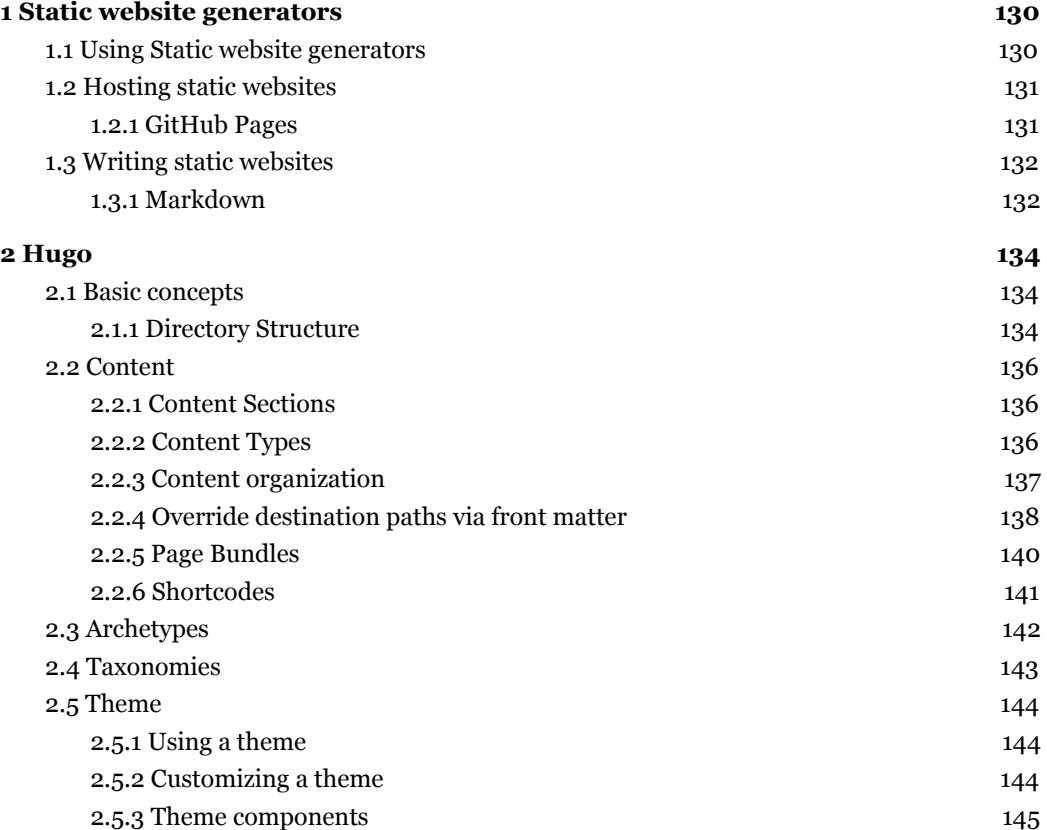

# CHAPTER 5 - DECOUPLED WEB CONTENT MANAGEMENT SYSTEMS

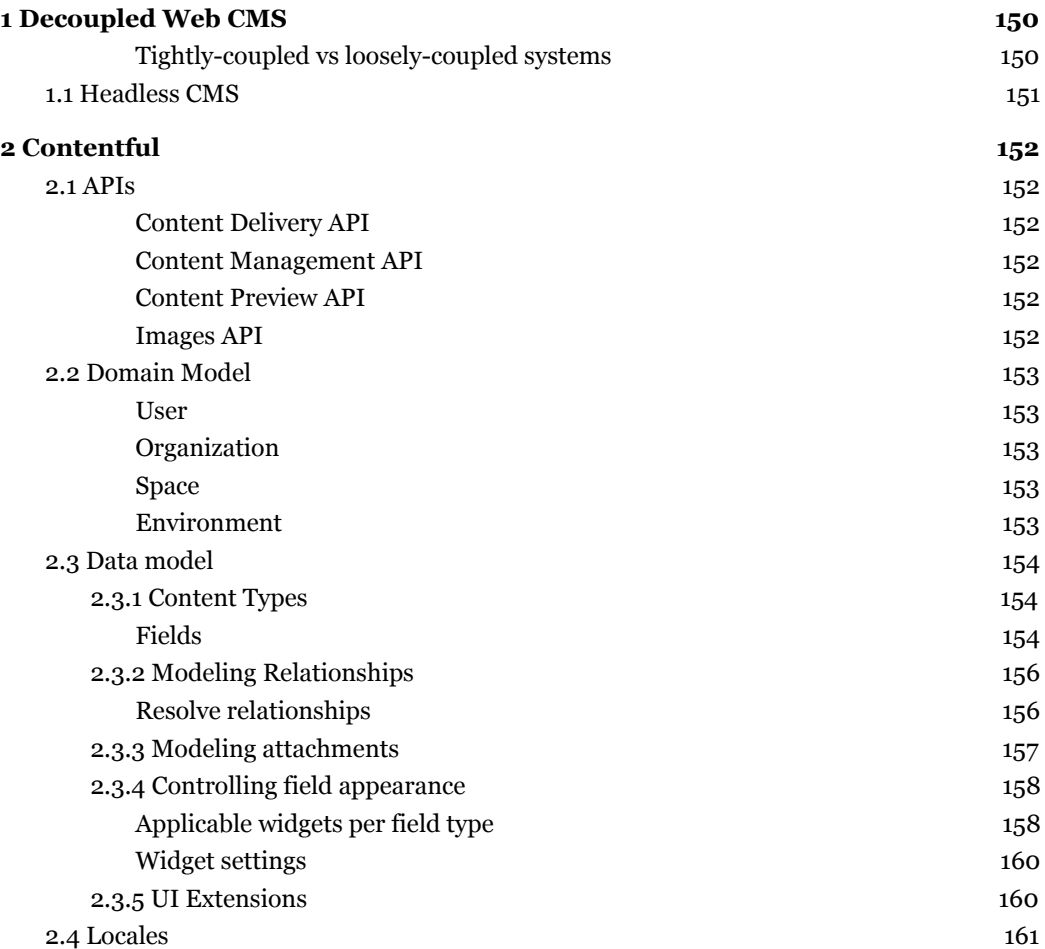

# CHAPTER 6 - FRONT-END WEB FRAMEWORKS

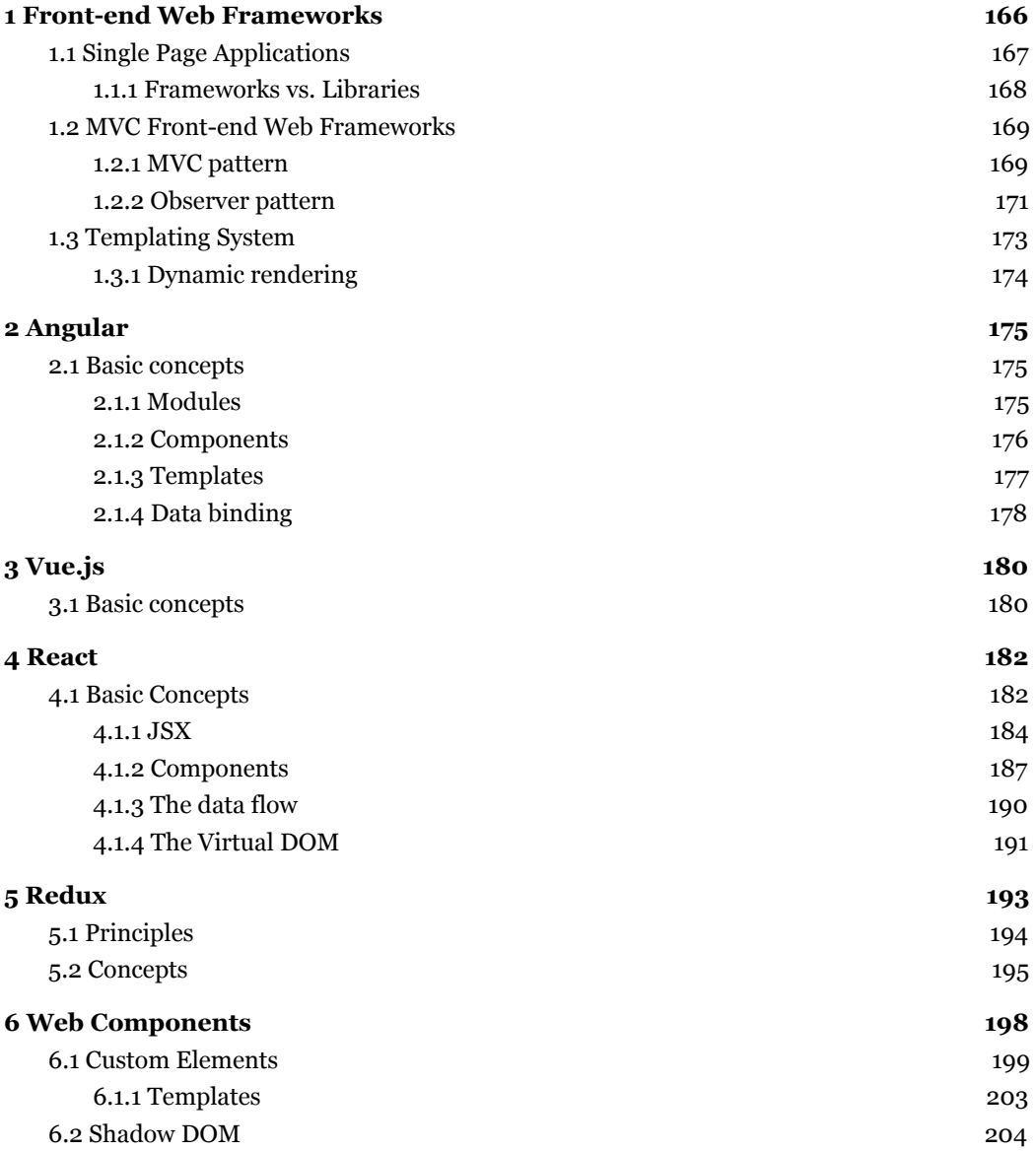

# CHAPTER 7 - CSS FRAMEWORKS

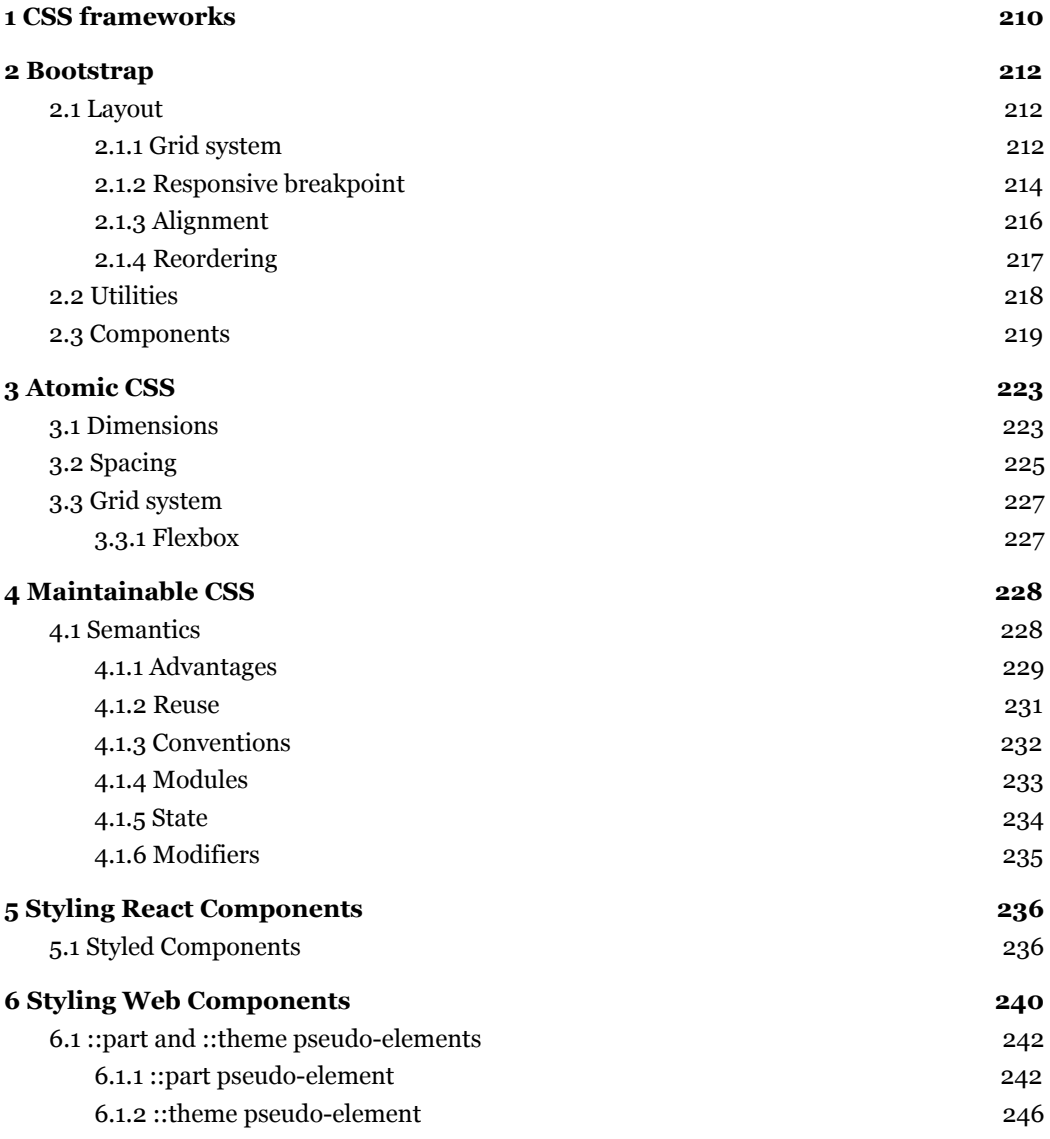

# CHAPTER 8 - STATIC PROGRESSIVE WEB APP GENERATORS

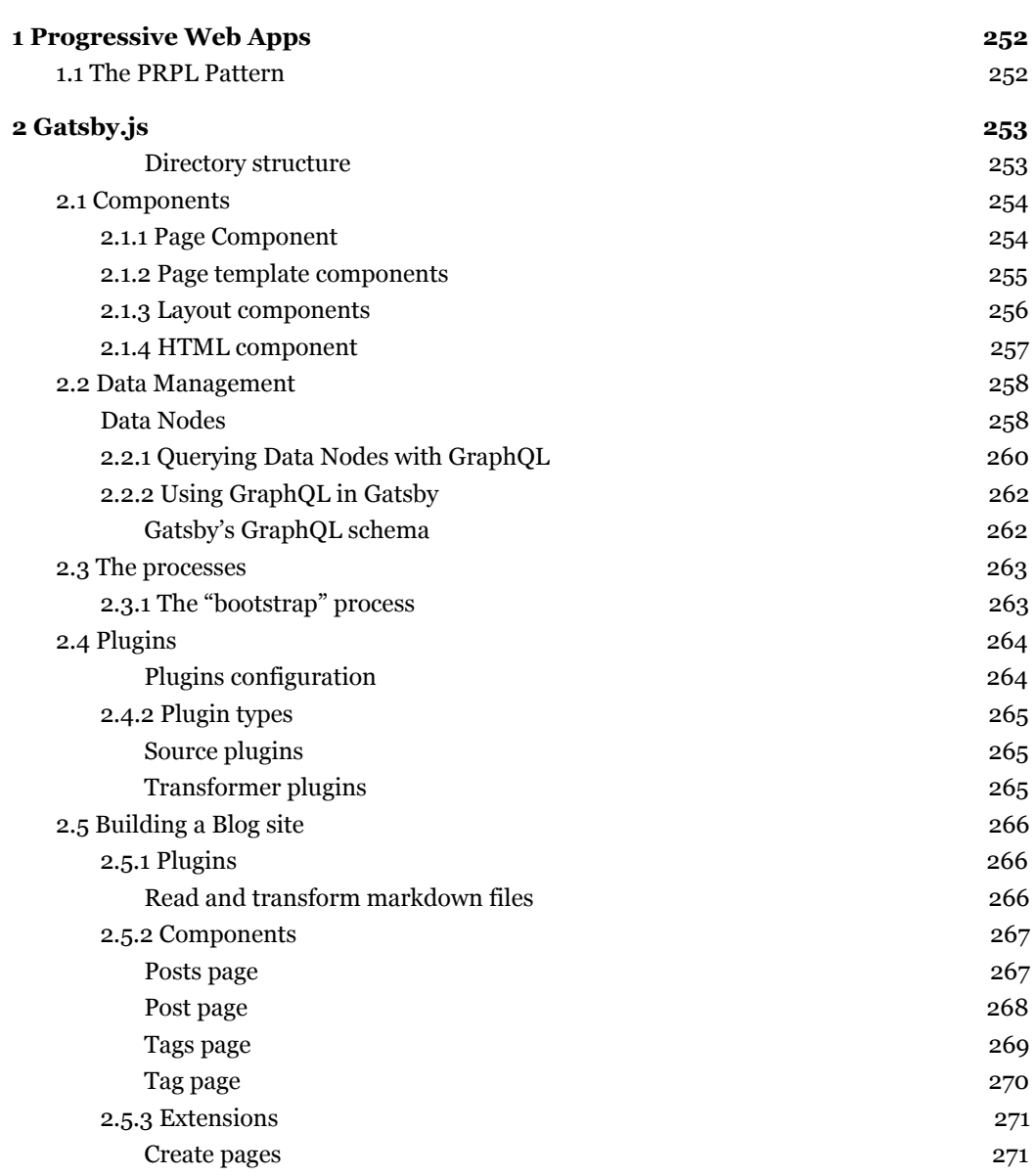

## CHAPTER 9 - PANTAREI - THE RESILIENT FRONT-END WEB FRAMEWORK BASED ON WEB COMPONENTS

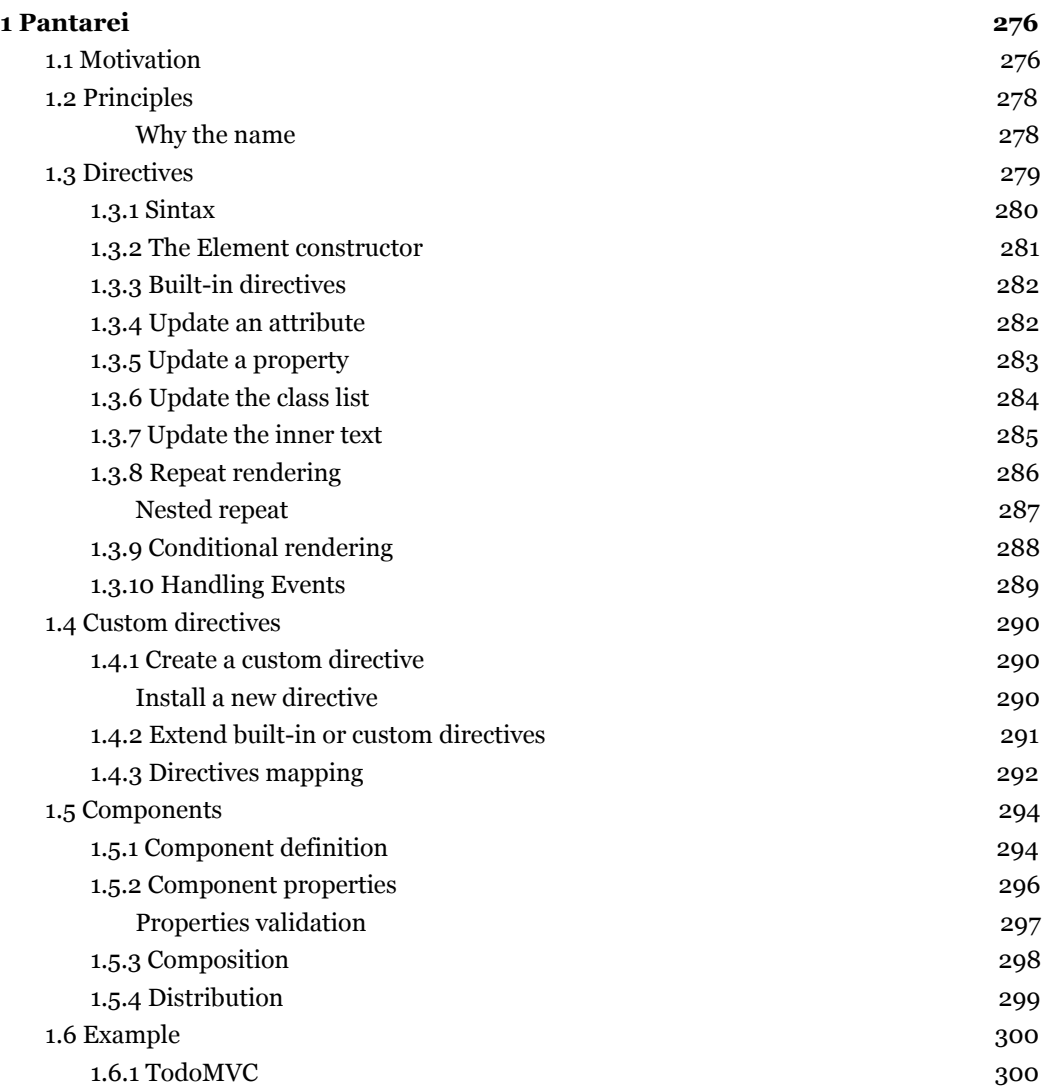

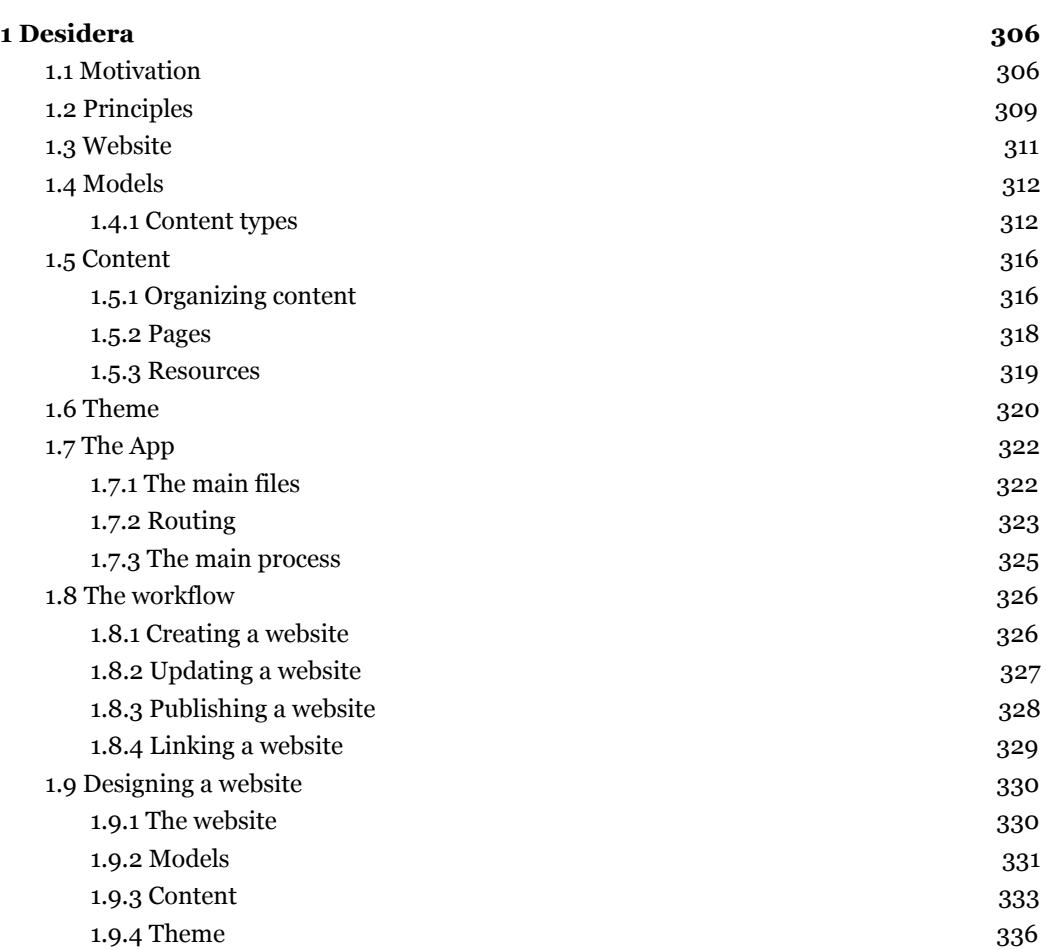

## CHAPTER 10 - DESIDERA - THE STATIC PROGRESSIVE WEBSITE GENERATOR FOR THE DISTRIBUTED WEB

## **CONCLUSIONS**

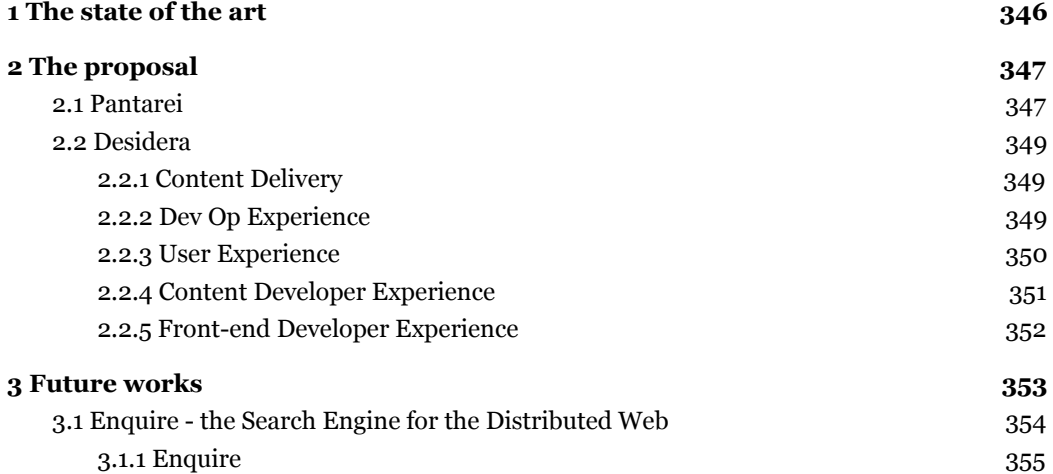

# PREAMBLE

There is always one motivation that excites us more than others. Elevated by aspirations and towed by suggestions, step by step, we trace our path. Being aware of what truly motivates us is key to understanding where we are going. Whatever the path may be, wherever your starting point is, the real motivation allows us to get the right direction. Because, the important part of a journey is not the journey itself, neither the destination, but the motivation.

*If a man does not know to what port he is steering, no wind is favourable to him.* —Seneca

Sometimes a goal is not completely defined. No one would start walking if they didn't define a goal, no one could reach a goal if they didn't start walking. As you move ahead the goal becomes clearer, no matter how long the distance. Taking the smallest possible steps, you can accomplish the most unimaginable goal.

*Do what is necessary, then what is possible. And suddenly you'll be surprised to do the impossible.* —Saint Francis of Assisi

Small steps, giants leaps.

*One small step for a man, one giant leap for mankind.* —*Neil Armstrong*, from the moon

1969. The croaking sound of the voice on the radio still echoes in our ears.

A man - Neil Armstrong - takes the first step on the moon<sup>1</sup>. The interplanetary voyage became a reality.

In that same year—on earth—something was about to change the way we would communicate —to shorten any distance and allow us to be united.

1969. Two separated university computer networks are about to be united for the first time -the precursor of Internet, the network of networks, was rising<sup>2</sup>.

<sup>1</sup> Natalie Wolchover. (August 2012). *"One Small Step for Man": Was Neil Armstrong Misquoted?* (https://goo.gl/weaEGn)

<sup>2</sup> G. Gromov (2012). *Roads and Crossroads of the Internet History*. (https://goo.gl/PnG6xJ)

No breakthrough can take place unless there has been much preparation work before it. The history of human civilization is a tale of cumulative effort. Each generation builds upon the work of their forebearer. Step by step our species makes progress. Whether the progress is incremental or a huge leap forward, it is always borne upon the accomplishments of those who came before.

Nowhere is this layered progress more apparent than in the history of technology. Even the most dramatic endeavors in technological advancement are only possible when there is some groundwork to build upon.

Technologies aren't created in isolation.

The printing press, for example, would not have been invented by Gutenberg, if someone, before him, had not created the screw press to make wine.

Typewriters would not have been invented, if Gutemberg, in turn, had not introduced the replaceable, moveable letters for his printing press.

Technologies are imprinted with the ghosts of their past.

The layout of the "qwerty" keyboard for personal computer, for example, is an echo of the design of the first generation of typewriters. That specific arrangement of keys was chosen to reduce the chances of mechanical pieces of metal clashing as they sprang forward to leave their mark on the paper.

Scientific progress would be impossible without a shared history of learning and experiences to draw from. Sharing knowledge has always been the key to new and open perspectives.

*If I have seen further, it is by standing on the shoulders of giants.* —Isaac Newton

Our history of sharing knowledge has been a long relay race, where the baton is the knowledge and its flame is a wisdom to be nourished. A race signed by obstacles and barriers along the way. However, no fence can hinder the desire to share and to come together.

1989. The Berlin wall, the symbol of the division from a global war, falls.

In that same year, something was about to change the way in which we would interact, breaking through every known barrier.

1989. Among the mountains on the border between Switzerland and France, in the laboratories at CERN, a computer scientist from England was tackling the thorny problem of information management on a large scale.

He produced an unassuming document, with the title "*Information Management: A Proposal*"<sup>3</sup>, as an attempt to persuade the management at CERN that a unified information management system was in their best interests, in order to foster the synergy of the various research departments. Fortunately, his supervisor, Mike Sendall, recognized the potential of this idea and gave the go-ahead by scrawling the words "*vague but exciting…*" across the top of the cover and a question along the bottom: "*and now?*".

That computer scientist is Timothy John Berners-Lee and his proposal would become the World Wide Web.

<sup>3</sup> Tim Berners-Lee (1989). *Information Management: a proposal.* (https://goo.gl/SkB9t1)

# INTRODUCTION

#### WWW. Just three letters contain a universe.

The World Wide Web, known as WWW or simply Web, is "*the universe of network-accessible* information, the embodiment of human knowledge"<sup>4</sup>.

The Web was originally conceived and developed to meet the demand for automatic information-sharing between scientists in universities and institutes around the world<sup>5</sup>. The Web would then proved to be a communications tool to allow anyone, anywhere to share information.

During the years, the Web has evolved and influenced how we interact, how we conduct business, how we keep learning and receive news, in general, how we deal with daily life. Nowadays, the use of the Web is so ubiquitous that its existence is taken for granted.

At the same time, the usefulness of the Web as a foundation for the distribution and persistence of information worldwide, as the sum of human knowledge, has shown its weakness. The Web is extensive, but also very fragile and unreliable.

The Web has unified the entire world into a single global information space, standardizing how we produce and present information to each other, but the way content is distributed has turned out to be fundamentally faulty, leading to adverse consequences.

*We begin in admiration and end by organizing our disappointment.* — Gaston Bachelard

The Web Achilles heel is located in the way it addresses content: by means location. Whoever controls the content's location controls the content. Whoever controls the content's location decides what users get to see when they access the link associated to the content.

While the Internet is a truly distributed system, designed so that if any one piece goes out, it will still function —the Web, built on top of the Internet, is not. The location-addressing approach of the Web has led to a series of serious consequences, one linked to the other.

<sup>4</sup> W3C. (1995). *About The World Wide Web*. (https://goo.gl/kmGrMY)

<sup>5</sup> CERN. *The Birth of the Web*. (https://goo.gl/2UcTwW)

The Web is inefficient. Even if a thousand people have downloaded a thousand copies of the same content, to a thousand different physical locations locations, like phone, tablet, computer, etc., all references to that content would still point to that original, single location.

The Web is unreliable. If a content is moved to another location, or just renamed, any link to that content would be no longer traversable. Also, if the server that hosts the content is turned off, or if it is made inaccessible, in any way, for whatever reason, any content hosted by that server would be no longer available.

And yet, since its development, the Web has steadily evolved into an ecosystem of large, corporate-controlled giant-platforms which intermediate information online. This has lead to problems ranging from censorship at the behest of national governments to more subtle, perhaps even unintentional, bias in the curation of content users see based on opaque, unaudited curation algorithms.

What we need is a truly distributed Web. Distributing the web would make it more efficient, more reliable, and less malleable by a small handful of powerful organizations, also reducing the risk of the "one giant shutdown" that takes a massive amount of data with it.

#### *How to enable a truly distributed Web?*

From one perspective, evolving the Web infrastructure is nearly impossible, given the number of backwards compatibility constraints and the number of strong parties invested in the current model. But from another perspective, new protocols have emerged and gained wide use since the emergence of the Web: the peer-to-peer networks.

The Web should be built over a peer-to-peer network, where peers are not dependent on a central host, or the policy of a particular organization, to be truly distributed. What we need is a global peer-to-peer network on which the Web can be built.

There have been many attempts at constructing a global peer-to-peer network. Some systems have seen significant success, and others have completely failed. However, while there have been successful repurposings, no general system has emerged that offers global, low-latency, and decentralised distribution, as infrastructure to be built upon.

Finally, from the last few years, a novel peer-to-peer, version-controlled, distributed network has been emerging and gaining wide usage: the InterPlanetary File System (IPFS)<sup>6</sup>. Based on a content-addressing approach, the peer-to-peer network provided by IPFS can address and resolve most of the problems the Web suffers from.

<sup>6</sup> Juan Benet. (2014). *IPFS - Content Addressed, Versioned, P2P File System (DRAFT 3)*. (https://goo.gl/zP7RcG)

#### *How to build the Web over a content-addressed peer-to-peer network?*

Since the Web is made by websites, building the Web implies building websites, and vice versa. However, the systems, methodologies, and technologies, already used to build websites are not thought, nor ready, to design, build and deploy websites over a peer-to-peer network. And even if they were used as-are on a peer-to-peer network, they can not make the most of such a network, as a system designed from scratch could do.

The peer-to-peer network provides just the infrastructure on which a truly distributed Web can be built. We should combine the systems already used to build websites on this new infrastructure, or figure out new ones.

In particular, we should investigate which systems (Web Content Management Systems, Static Websites Generators, Decoupled Web CMS, Static Progressive Web App Generators) frameworks (Front-end Web Frameworks, and CSS Frameworks), and methodologies (such as state management based on unidirectional data flow), have been developed and established to build websites for the current Web.

Finally, we may propose a system to design, build and deploy websites onto the new peer-to-peer infrastructure: that is the main contribution of this research work.

## **Abstract**

*This thesis introduces a novel approach to design, build and deploy websites over a global content-addressed peer-to-peer network, as to enable a truly distributed Web. In particular, it introduces a resilient front-end Web framework based on Web Components, called Pantarei, and a novel static progressive website generator, called Desidera, in order to design, build and deploy content-driven websites onto a content-addressed peer-to-peer network, as to enable a resilient, permanent, versioned, censorship-resistant, truly distributed Web.*

The work described in this thesis aims to be a small step in the path to "*unlock the Web open*"7 as it was originally intended to be: a universal space to allow anyone, anywhere to share information, to share knowledge — "*for everyone*"<sup>8</sup>.

## Why the title

The title "*Information Management in the Distributed Web*" is a tribute to Tim Berners-Lee and refers to his document "*Information Management: a Proposal*"<sup>9</sup> that laid out the structure and theory of the Web as we use it now.

#### **Chapters**

The thesis consists of the following chapters:

Introduction

- 1. The World Wide Web
- 2. The Distributed Web
- 3. Web Content Management Systems
- 4. Static Website Generators
- 5. Decoupled Web Content Management Systems
- 6. Front-End Web Frameworks
- 7. CSS Frameworks
- 8. Static Progressive Web App Generators
- 9. Pantarei The Resilient Front-End Web Framework based on Web Components
- 10. Desidera Static Progressive Website Generator for the Distributed Web Conclusions

<sup>7</sup> Brewster Kahle. (August 2015). *Locking the Web Open: A Call for a Decentralized Web*. (https://goo.gl/fDUmgP)

<sup>8</sup> J. Keith (November 2013). "*This is for everyone*" (https://goo. gl/WofL58) <sup>9</sup> Tim Berners Lee. (March 1989). *Information Management: a proposal*.

<sup>(</sup>https://goo.gl/SkB9t1)

## The path

## Step 1

The first "step" starts from the origin of the Web, and the origin of its problems.

In chapter 1, the World Wide Web is explored. How the Web was born: the basic idea that gave the Web its success. How the Web works: the protocols the Web is built upon and the languages which allow anyone to build on it. The evolution of the Web: the Web 1.0, the Web 2.0, but also the Semantic Web. Finally, the centralization of the Web and the problems that arise from a centralized Web, that triggered this work.

## Step 2

The second "step" is actually a leap forward towards the kind of infrastructure on which a truly distributed Web should be built.

In chapter 2, the distributed (peer-to-peer) networks are introduced. From the very first peer-to-peer networks, primarily used to share music and movies, such as Napster and BitTorrent, to the novel peer-to-peer file-systems and protocols. In particular, the distributed file-systems InterPlanetary File System (IPFS) and Dat; but also, ZeroNet, a platform to build and deploy websites over the BitTorrent network, and Secure Scuttlebot, a distributed database protocol for unforgeable append-only message feeds. Finally, a definition for a truly distributed Web is given.

## Step 3

The third "step" and the followings, goes back to the current Web, exploring the systems, at the state of the art, that allow you to build websites, and so to build the Web.

Since the beginning of the Web, the need to ease the publishing process made the success of the Web Content Management Systems (Web CMS): systems that allow you to create, modify, review and publish content, and so create websites, on the Web.

In chapter 3, the Web CMSs are introduced. Actually, there are hundreds of Web CMSs that can be used<sup>10</sup>, but very few of them have clearly become predominant over the rest of the competition. In particular, the most used one, *WordPress*, is running over one third of all the website in the Web. Given its wide usage, the chapter is focused on WordPress as a valid explanatory instance: how it works and, in particular, why it is so much used.

## Step 4

In general, when a user visits a website, built with a Web CMS, expecting the latest content from the server, that hosts the content, the Web CMS queries the database to get the content, passes the results to its templating engine, that compose the HTML, and serves the page.

Static site generators shift the heavy load from the moment users request the webpage to the moment the webpage actually changes (when the website is updated), generating a structure of purely static HTML files that are ready to be delivered as-are to the users.

Static website generators seem to have been becoming more and more popular, but they are not one of those ephemeral novelty things that grow in popularity as quickly as they fall into oblivion shortly after.

In chapter 4, the Static Website Generators are explored. What they are. How they works. In particular, as an explanatory instance, the static website generator *Hugo* is described.

<sup>10</sup> W3Techs. *Usage of content management systems for websites*. (https://goo.gl/6XqFst)

## Step 5

Choosing a Web CMS means accepting not only the language it is written in, but also its editing and administration tools, its database, its templating system, etc. Decoupled Web CMSs aim to improve this situation.

A Decoupled CMS is essentially a regular full stack of content management, delivery, and presentation solution but allows for content stored within it to be leveraged by other systems.

In chapter 5, the Decoupled Web CMS are described. What they are. How they works. In particular, as an explanatory instance, *Contentful* is presented.

## Step 6

Decoupled CMS gives the web designer the honors and burdens to build the front-end of the website. In general, a front-end Web Framework should be used.

In chapter 6, the Front-end Web Frameworks are explored.

## Step 7

In essence, a modern Web Framework introduce a component system to build the website using reusable, customizable, piece of User Interface, i.e. the components.

The main factor in customizing a component is its stylization.

In chapter 7, the CSS Frameworks are explored.

## Step 8

Finally, a system that seems to merge the good parts of the systems that came before, is briefly described.

In chapter 8, the Static Progressive Web App Generators are introduced.

Static progressive Web app generators offers the advantages of a static website generator and the versatility of a Decoupled (or Headless) CMS plus a front-end Web Framework.

## Step 9

The last two steps (from the end of this thesis) introduce the proposal.

The choice of one system over another leads to a inevitable lock-in on the technologies and the methodologies adopted by that system, as to make it difficult, if not nearly always impossible, to reuse the components, designed for a specific system, in other systems.

The main principle that drives both the systems that form the proposal, i.e. the front-end Web framework and the static progressive website generator, is the separation of concerns, in every aspect of the design, to avoid as much as possible any lock-in.

In chapter 9, *Pantarei*, a resilient front-end Web UI framework, is presented. Pantarei is based on the HTML5 Web Components standards, in order to ease the process to extend and customize websites, to design components that can be generally used in the most natural and longeval way for the Web: using Web Standards.

## Step 10

In chapter 10, *Desidera*, a static progressive website generator, to design websites for the distributed Web, is presented. Desidera websites are made with Web Components, using Pantarei or not, and delivered to the peer-to-peer network provided by the InterPlanetary File System.

## **Conclusions**

Finally, the last step rapidly covers the whole path. It briefly dwells on the current state. Then, it suggests the direction for the next steps.

In the last chapter, the conclusions. The evaluation of the proposal. The future works.

The next steps are for who will come after.

# CHAPTER 1 THE WORLD WIDE WEB

In this chapter, the World Wide Web is explored. How the Web was born: the basic idea that gave the Web its success. How the Web works: the protocols it is built upon and the languages that allow to build on it. The evolution of the Web: the Web 1.0, the Web 2.0, but also the Semantic Web. Finally, the centralization of the Web: the centralized Web and the problems that arise from a centralized Web.

# TABLE OF CONTENTS

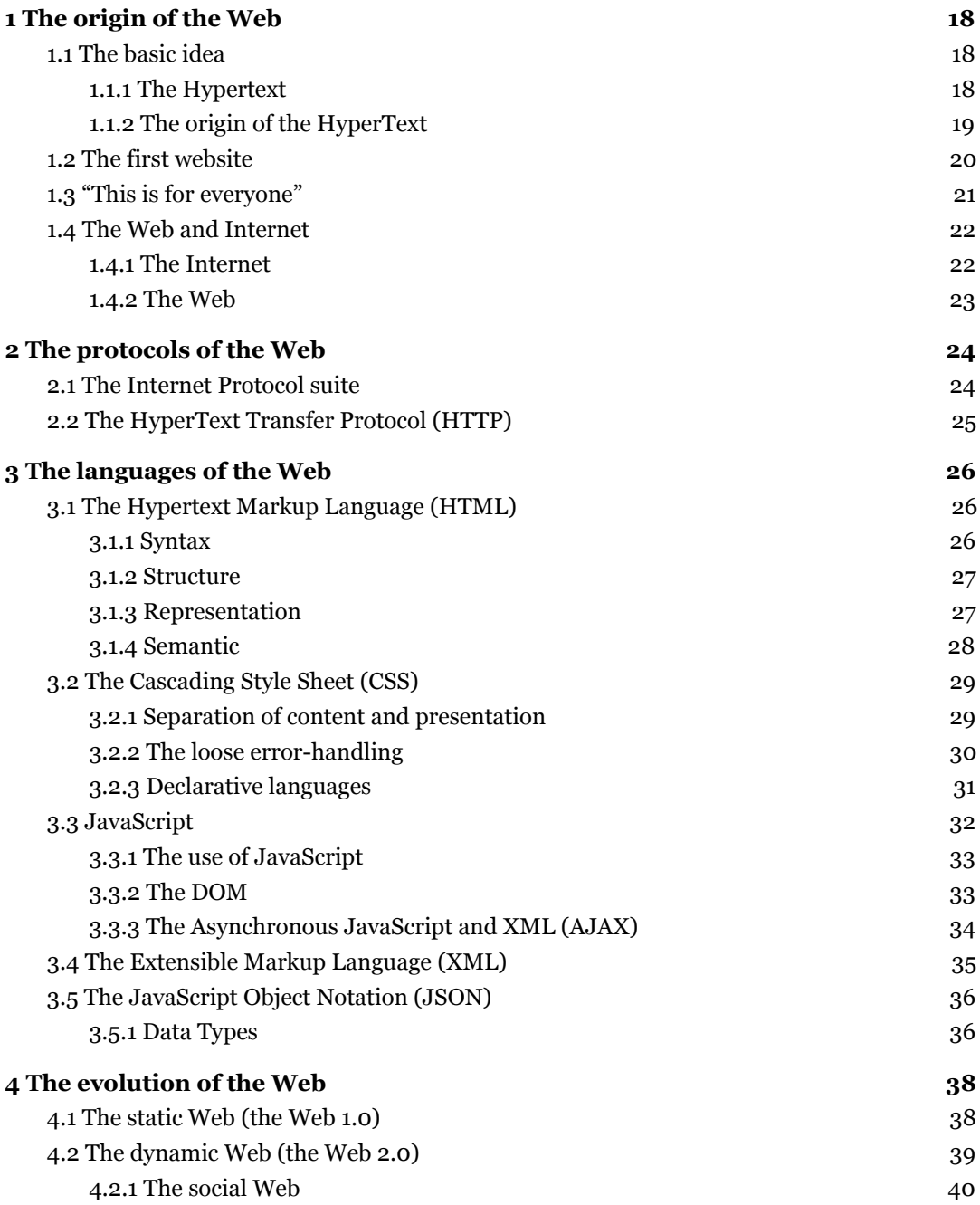

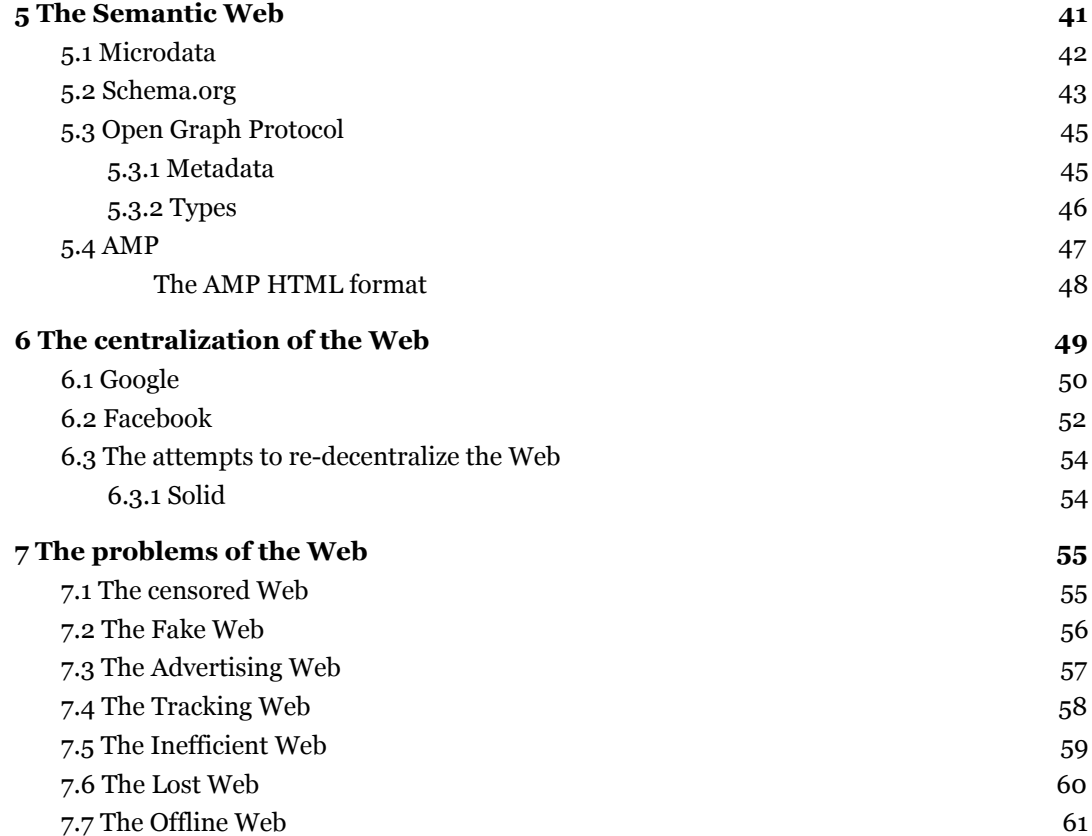

# 1 The origin of the Web

The web was originally conceived and developed to meet the demand for automatic information-sharing between scientists in universities and institutes around the world<sup>1</sup>. The Web would then be quickly revealed as a communications tool to allow anyone, anywhere to share information.

# 1.1 The basic idea

The basic idea was a hypertext whose documents are distributed on a computer network, that is "a distributed hypertext".

A client application, called *web browser*, obtains access to a hypertext document, called *web page*, stored on another computer, by sending a message over the network to a server application, called *web server*, on that computer, which in turn sends back the source code for the document.

## 1.1.1 The Hypertext

Hypertext is text which is not constrained to be linear, but contains links to other texts<sup>2</sup>.

## Why the name

The term *hypertext* was coined by Ted Nelson in 1963<sup>3</sup>.

The English prefix *hyper* comes from the Greek prefix "υπερ" and means "over" or "beyond"; it has a common origin with the prefix "super-" which comes from Latin; it signifies the overcoming of the linear constraints of written text.

The term *hypertext* is often used where the term *hypermedia*, which also was coined by Ted Nelson, might seem appropriate. However, the term "hypermedia", meaning complexes of branching and responding graphics, movies and sound – as well as text – is much less used.

<sup>1</sup> CERN. *The Birth of the Web* (https://goo.gl/4mYJqk)

<sup>2</sup> W3C. *What is HyperText* (https://goo.gl/M5VAbc)

<sup>3</sup> Ted Nelson. *Literary Machines* (https://goo.gl/tczxzL)

## 1.1.2 The origin of the HyperText

Tim Berners-Lee did not invent the hypertext, but he conceived of hypertext system distributed over a computer network.

In 1980, Tim Berners-Lee started a personal project to get to grips with managing information. He realized a software, that he called Enquire, named for a Victorian manual of domestic life called "*Enquire Within Upon Everything*" : 4

*It allowed one to store snippets of information, and to link related pieces together in any way. To find information, one progressed via the links from one sheet to another, rather like in the old computer game "adventure".*

By the 1960s, with the advancement of computer technology, this concept was implemented by pioneers such as Douglas Engelbart and Ted Nelson. They realized a program that allowed texts (or other media) to be viewed with some spans marked as hyperlinks, through which the reader could jump to another document<sup>5</sup>.

Douglas Engelbart and Ted Nelson, for their part, were influenced by the ideas set out by Vannevar Bush. He proposed an organisation of external records (books, papers, photographs) corresponding to the association of ideas in human memory<sup>6</sup>.

Vanner Bush, in turn, was no doubt influenced by the ideas of Belgian informatician Paul Otlet, who have been considered the father of information science, a field he called "documentation".

Each one of these giants in the history of hypertext was standing on the shoulders of the giants that had come before them.

<sup>4</sup> Bob Hopgood (2001). *History of the Web* (https://goo.gl/92khjf)

<sup>5</sup> Douglas Engelbart (1995). *Boosting our Collective IQ* (https://goo.gl/A3tD8k)

<sup>6</sup> Vannervar Bush (July 1945). *As we may think* (https://goo.gl/A6pemX)

# 1.2 The first website

In 1990, aided and abetted by his colleague Robert Cailliau, Tim Berners-Lee built all the tools necessary for a working Web: the first web browser, which was a web editor as well, called "WorldWideWeb" (just one word)<sup>7</sup>; the first web server, which used a NeXT Computer; and so, the first web site, which described the Web project itself<sup>8</sup>.

The first website at CERN - and in the world - was dedicated to the World Wide Web project itself. It described the basic features of the web, how to access other people's documents and how to set up your own server.

In 2013, as part of the project to restore the first website, CERN reinstated the world's first website to its original address<sup>9</sup>.

The original web server — the Berners-Lee's NeXT computer — used to serve the first web site, is still at CERN.

<sup>7</sup> Tim Berners-Lee. *The WorldWideWeb browser* (https: //goo.gl/vzVTYk)

<sup>8</sup> CERN. *Home of the first website* (https://goo.gl/ifEU9R)

<sup>9</sup> CERN. *The Birth of the Web* (https://goo.gl/VjRRLS)
## 1.3 "This is for everyone"

In 1993, on April 30, CERN put the World Wide Web software in the public domain. CERN made the next release available with an open licence, as a more sure way to maximise its dissemination. Through these actions, making the software required to run a web server freely available, along with a basic browser and a library of code, the web was allowed to flourish<sup>10</sup>.

The temptation to monetize this burgeoning hypertext system must have been hard to resist. But, perhaps inspired by the selfless spirit of cooperation and collaboration at CERN, Tim Berners-Lee and Robert Cailliau gave their gift to the world and asked for nothing in return<sup>11</sup>.

In 2012, at the Summer Olympic games in London, Sir Tim Berners-Lee was lauded in the opening ceremony. Watched by a global audience, he passed on one message regarding the World Wide Web: "This is for everyone."<sup>12</sup>.

In 2017, Tim Berners-Lee received the Turing award for having invented the Web, the first web browser, and the fundamental protocols and algorithms that allowed the Web to scale<sup>13</sup>.

Today we think of the World Wide Web as one of the greatest inventions in the history of communication, but to the scientists at CERN it is merely a byproduct. When you're dealing in cosmological timescales and investigating the very building blocks of reality itself, the timeline of humanity's relationship with technology is little more than a rounding error  $14$ .

<sup>10</sup> K. Coldham (August 2016). "*Internaut Day and the World Wide Web*" (https://goo.gl/7vtsnb)

<sup>11</sup> M. Giampietro (April 2013). "*Twenty years of a free, open web*" (https://goo.gl/Sb2V3T)

<sup>12</sup> J. Keith (November 2013). "*This is for everyone*" (https://goo. gl/WofL58)

<sup>13</sup> J. Russell. (April 2017). "*Tim Berners-Lee, inventor of the world wide web, wins "computing's Nobel Prize"*" (https://goo.gl/j6r9x5)

<sup>14</sup> J. Keith (2015). "*Resilient web design*" (https://goo.gl/ MvnUFv)

## 1.4 The Web and Internet

Informally people often use the terms Internet and Web interchangeably, but this is inaccurate. Even though they are closely related, the Web and Internet are two separate things. The Web is in fact just one of many services delivered over the Internet.

### 1.4.1 The Internet

The Internet is an extension of the technology of computer networks. It is a globally distributed networking infrastructure, a massive network of networks. It connects millions of computers together in the world, forming a network of networks, in which any computer can communicate with any other computer as long as they are both connected to the network. The internet has no centre. This architectural decision gives the network its robustness<sup>15</sup>.

It's common to hear that the internet was designed to resist a nuclear attack, but that's not entirely correct. It's true that the project began with military considerations: the initial research was funded by DARPA, the Defense Advanced Research Projects Agency, but the engineers working on the project were not military personnel<sup>16</sup>. The underlying ideals had more in common with the free-speech movement than with the military-industrial complex. The Internet was designed to route around damage; even though the damage was not concerned a nuclear attack, but censorship.

The open architecture of the internet reflected the liberal worldview of its creators. As well as being decentralised, the internet was also deliberately designed to be a dumb network. The protocols underlying the transmission of data on the internet, the Transfer Control Protocol and the Internet Protocol (TCP/IP), describe how packets of data should be moved around, but those protocols care not a whit for the contents of the packets<sup>17</sup>. That decreted the success of Internet, allowing Internet to be the transport mechanism for all sorts of applications: email, file transfer, and eventually the World Wide Web.

<sup>15</sup> Vinton Cerf & Edward Cain (1983). "*The DoD Internet Architecture Model*" (https://goo.gl/pEzprW)

<sup>16</sup> Ronda Hauben. "*From the ARPANET to the Internet*" (https://goo.gl/JrMdDv)

<sup>17</sup> DARPA Internet Program (September 1981). RFC 793. "*Transmission Control Protocol.*

*Protocol Specification*" (https://goo.gl/ZRS3Zb)

### 1.4.2 The Web

When Tim Berners-Lee was designing the Web at CERN, the Internet was already established as part of the infrastructure there. This network of networks was first created in the '60s and the early adopters were universities and scientific institutions.

The earliest computers operated independently. In the 1960s and 1970s, it became common for computers in an organisation (e.g., university, government, company) to be linked together in a network.

At the same time, there were early experiments in linking whole networks together, including the ARPANET in the United States.

In the early 1980s, the Internet Protocol Suite (TCP/IP) for the ARPANET was standardised, to provide the basis for a network of networks that could embrace the whole world<sup>18</sup>.

The Internet spread mostly to Europe and Australia during the 1980s, and to the rest of the world during the 1990s.

The Web is an information-sharing model that is built on top of the Internet. It is just one of the ways that information can be disseminated over the Internet.

<sup>18</sup> DARPA Internet Program (September 1981). RFC 791. "*Internet Protocol. Protocol Specification*" (https://goo.gl/G7y15m)

# 2 The protocols of the Web

Any communication between two entities requires the two entities agree on the way and the language used to communicate. All communications between two nodes on the Internet require the two nodes agree on the way and the format of the data they exchange to each other. The set of rules defining a format is called a protocol.

The Web has a body of software, and a set of protocols and conventions. The protocols of the Web rely on the protocols of the Internet network it is built on.

## 2.1 The Internet Protocol suite

The technology supporting the Internet includes the IP (Internet Protocol) system for addressing computers, so that messages can be routed from one computer to another. Each computer on the Internet is assigned an IP address.

The structure of messages is governed by application protocols that vary according to the service required<sup>19</sup>. For example the SMTP (Simple Mail Transfer Protocol) for email<sup>20</sup>, the FTP (File Transfer Protocol) for file transfer<sup>21</sup>, and HTTP (HyperText Transfer Protocol) for the  $Web<sup>22</sup>$ .

The Internet Protocol (IP) is complemented by the Transmission Control Protocol (TCP), originated in the initial network implementation. Therefore, the entire protocol suite is commonly referred to as TCP/IP. TCP provides reliable, ordered, and error-checked delivery of a stream of data bytes between applications running on hosts communicating by an IP network.

Applications that do not require reliable data stream service may use the User Datagram Protocol (UDP), which provides a connectionless datagram service that emphasizes reduced latency over reliability<sup>23</sup>.

<sup>21</sup> IETF (October 1985). RFC 959. "*File Transfer Protocol (FTP)*" (https://goo.gl/V4QZKi)

<sup>19</sup> IETF (October 1989). RFC 1123. "*Requirements for Internet Hosts - Application and Support*" (https://goo.gl/s3yjnf)

<sup>20</sup> Jonathan B. Postel (August 1982). RFC 821. Simple Mail Transfer Protocol (https://goo.gl/C2XTLT)

<sup>&</sup>lt;sup>22</sup> UC Irvine & J. Gettys, J. Mogul, H. Frystyk, L. Masinter, P. Leach, T. Berners-Lee. (June 1999). RFC 2616. "*Hypertext Transfer Protocol - HTTP/1.1*" (https://goo.gl/PGcDBi)

<sup>23</sup> J. Postel (August 1980). RFC 768: User Datagram Protocol (https://goo.gl/rgTRPN)

# 2.2 The HyperText Transfer Protocol (HTTP)

The Web uses the HyperText Transfer Protocol (HTTP), to send and receive data. HTTP defines how messages are formatted and transmitted between web servers and web browsers, and what actions web servers and web browsers should take in response to various commands.

Resources in the Web are uniquely identified by global identifiers called Uniform Resource Identifiers  $(URI)<sup>24</sup>$ .

Many of these URIs identify documents written in the HyperText Markup Language (HTML), called web pages<sup>25</sup>.

Webpages can contain hyperlinks to other resources on the Web, as well as other webpages, enabling the distributed hypertext.

When the user clicks on a hyperlink, the web browser finds the IP address associated with the URL<sup>26</sup>, and sends a HTTP message to this IP address requesting the HTML file at the given location in the server's file system; on receipt, this file is displayed in the web browser.

Links in web pages turned the Web from being a straightforward storage and retrieval system into a world wide distributed hypertext system. Through the use of hypertexts and multimedia techniques, and leveraging on HTTP, the Web has been allowing anyone to roam, browse, and contribute to.

<sup>24</sup> T. Berners-Lee, R. Fielding, Day Software & L. Masinter. (January 2005). RFC 3986.

<sup>&</sup>quot;*Uniform Resource Identifier (URI): Generic Syntax.*" (https://goo.gl/NnQh6N)

<sup>25</sup> Tim Berners-Lee & Daniel Connolly. (June 1993). Internet Draft. "*Hypertext Markup Language (HTML) - A Representation of Textual Information and Meta Information for Retrieval and Interchange.*" (https://goo.gl/y8GZsm)

<sup>26</sup> T. Berners-Lee, L. Masinter, M. McCahill. (December 1994). RFC 1738. Uniform Resource Locators (URL). (https://goo.gl/TuuhoY)

# 3 The languages of the Web

## 3.1 The Hypertext Markup Language (HTML)

The Hypertext Markup Language (HTML) is the standard markup language for creating web pages<sup>27</sup>. HTML describes the structure of a web page semantically, though originally included cues for the appearance of the document<sup>28</sup>.

HTML isn't the first markup language to be used. When Tim Berners-Lee designed the Web at CERN, scientists there were already sharing documents written in SGML (Standard Generalized Markup Language)<sup>29</sup>. Tim Berners-Lee used the SGML as a starting point for a new markup language, the HTML (HyperText Markup Language). It made sense to build something on what people were already familiar with rather than creating something from scratch [12].

HTML provides a means to create structured documents. An HTML document is composed of a hierarchical set of nodes. Each node can have HTML attributes specified, include text as well as other nodes.

### 3.1.1 Syntax

In the HTML syntax, most nodes are written with a start tag and an end tag, with the content in between. An HTML tag is composed of the name of the node, surrounded by angle brackets < and >. An end tag also has a slash / after the opening angle bracket, to distinguish it from the start tag<sup>30</sup>.

For example:

<node-name>content</node-name>

Where:

- $\langle$  node-name $\rangle$  is the start tag
- $\langle$ /node-name> is the end tag

<sup>27</sup> WhatWG (June 2018). "*HTML Living standard*". (https://goo.gl/cuYJBX)

<sup>28</sup> W3C (December 2017). W3C Recommendation: "*HTML 5.2*" (https://goo.gl/g1F8GP)

<sup>29</sup> Dan Connolly (January 1996). "*A Study of Linguistics: Representation and Exchange of Knowledge*" (https://goo.gl/JU4yDG)

<sup>30</sup> WhatWG. (June 2018). "*The HTML syntax*". (https://goo.gl/59rdAN)

### 3.1.2 Structure

An HTML document has a well defined structure. The element html is the root that contains just two sub-elements:

- head is the container for processing information, such as the title of the document, and metadata, such as the description of the document;
- body is the container for the displayable content of the HTML document<sup>31</sup>.

For example:

```
<html>
   <head>
     <meta description="This is the description">
    <title>This is the title</title>
   </head>
   <body>
     <h1>This is a title</h1>
     <h2>This is a subtitle</h2>
     <p>This is an <em>emphasized</em> paragraph</p>
   </body>
</html>
```
### 3.1.3 Representation

An HTML document is delivered as textual document<sup>32</sup>. The web browser parses the HTML document and turns it into an internal representation, called Document Object Model (also known as the  $DOM$ )<sup>33</sup>.

Presentation by the web browser is performed on this internal object model, not the original textual document. The nodes of the textual document are called *tags*, while the corresponding representations of the DOM are called *elements*. HTML documents contain tags, but do not contain the elements. The elements are only generated after the parsing step, from these tags.

<sup>31</sup> W3C. '*The global structure of an HTML document*" (https://goo.gl/pdSGVF)

<sup>32</sup> W3C. "*HTML Document Representation*" (https://goo.gl/1sYPpG)

<sup>33</sup> W3C. "*Document Object Model (DOM)*" (https://goo.gl/WudRXo)

### 3.1.4 Semantic

Some HTML elements are literally meaningless, like the element span that says nothing about the contents within it<sup>34</sup>. But most HTML elements exist for a reason: they have been created and agreed upon in order to account for specific situations<sup>35</sup>.

There are special elements, like the element a, that allows users to link out to any other resource on the web, or like the elements input, select, textarea, and button, that allows users to enter data and submit it to a web server.

There are elements that describe the kind of content they contain. For example:

- element p is a paragraph.
- element ol is an ordered (numbered) list of items.
- element ul is an unordered (bullet) list of items.
- element 1i is an item in a list (be it ordered or not).

Browsers display these elements with some visual hints as to their meaning.

For example, anchors are underlined; paragraphs are displayed with whitespace before and after their content; ordered list items are prefixed with numbers, while unordered list items are prefixed with bullet points.

The early growth of HTML's vocabulary was filled with new elements that provided visual instructions to web browsers: big, small, center, font, etc. In fact, the visual instructions were the only reason for those elements to exist, they provided no hint as to the meaning of the content they contained. HTML was in danger of becoming a visual instruction language instead of a vocabulary of meaning.

<sup>34</sup> W3C. The first introduction to "*HTML tags*". (https://goo.gl/E9NALU)

<sup>35</sup> MDN. "*HTML elements reference*". (https://goo.gl/L7WTQi)

## 3.2 The Cascading Style Sheet (CSS)

Håkon Wium Lie was working at CERN at the same time as Tim Berners-Lee. He immediately recognised the potential of the World Wide Web and the HTML. He also realised that the expressive power of the language was in danger of being swamped by visual features. He proposed a new format to describe the presentation of HTML documents: the Cascading Style Sheets  $(CSS)^{36}$ .

Bert Bos quickly joined Lie. They set about creating a syntax that would be powerful enough to handle the demands of designers, while remaining simple enough to learn quickly.

There's a huge variation in visual style on the Web, such as colour schemes, typographic treatments, layouts, etc. All of the styling variety is made possible by one simple pattern that describes all the CSS ever written.

```
selector {
   property: value;
}
```
Actually, CSS specifications is composed by different levels<sup>37</sup>.

### 3.2.1 Separation of content and presentation

Separation of content and presentation or separation of content and style, is a design principle under which visual and design aspects (presentation and style) are separated from the core material and structure (content) of a document.

This principle is not a rigid guideline, but serves more as best practice for keeping appearance and structure separate. In many cases, the design and development aspects of a project are performed by different people, so keeping both aspects separated ensures both initial production accountability and later maintenance simplification, as in the don't repeat yourself (DRY) principle $38$ .

<sup>36</sup> H. W. Lie. (1994). "*Cascading Style Sheets*". (https://goo.gl/t5xgKm)

<sup>37</sup> W3C. "*Description of all CSS specifications*". (https://goo.gl/sQLd1t)

<sup>38</sup> W3C. (June 2003). "*Separation of semantic and presentational markup, to the extent possible, is architecturally sound*". (https://goo.gl/FKroGV)

### 3.2.2 The loose error-handling

HTML and CSS have a forgiving attitude to errors. Echoing the Robustness Principle<sup>39</sup>, also known as Postel's Law:

*Be conservative in what you send; be liberal in what you accept.*

Even if there are errors in the HTML or CSS, the browser will still attempt to process the information, skipping over any pieces that it can't parse. The browser doesn't throw an error. The browser doesn't stop parsing, refusing to go any further.

If the browser sees an HTML element it doesn't know, it just ignores the element but continues to parse its content. If the browser sees an HTML attribute for an element it doesn't know, it just ignore the attribute.

```
<unknown>This tag is ignored</unknown>
<a href="/" not-yet-defined-attribute="value">link<a>
```
If the browser sees a CSS selector it doesn't understand, it just ignores that selector's styling rules. If the browser sees a CSS property or a value it doesn't understand, it just ignores that particular declaration.

```
unknown {
   not-yet-defined-property: value;
}
```
The loose error-handling has allowed CSS to grow over time. New selectors, new properties, and new values have been added to the language's vocabulary over the years. Whenever a new feature lands in CSS, designers and developers know that they can safely use it, even if it isn't yet widely supported in browsers. They can rest assured that old browsers will react to new features with complete indifference.

<sup>39</sup> Wikipedia. *Robustness principle*. (https://goo.gl/7dm4K7)

### 3.2.3 Declarative languages

HTML and CSS are both examples of declarative languages.

A declarative language describes a desired outcome without providing step-by-step instructions to the program that parse the document<sup>40</sup>.

An HTML document describes the nature of the content, such as headings, paragraphs, lists, etc., without having to explain to the browser, that parses the document, exactly what it should do display those content.

A CSS document describes the desired appearance of the content, such as colors, positions, dimensions, etc., without having to explain to the browser, that parse the document, exactly what it should do to apply those styles.

Most programming languages are not declarative, but imperative.

An imperative language provides precise instructions to the program that interprets the code. Imperative languages provide more power and precision than declarative languages, but at a price: imperative languages tend to be harder to learn than declarative languages.

Furthermore, they make it harder to apply Postel's law. If you make a single mistake - even a misplaced comma - the entire program may fail. A misspelt tag in HTML or a missing curly brace in CSS can also cause headaches, but imperative programs must be well-formed or they won't run at all.

Imperative languages such as PHP, Ruby, and Python can be found on the servers powering the World Wide Web, reading and writing database records, processing input, and running complex algorithms. You can choose just about any programming language you want when writing server-side code.

If you want to write code that runs in a web browser, you only have one choice: JavaScript.

<sup>40</sup> Wikipedia. Declarative programming (https://goo.gl/Y7EbwR)

## 3.3 JavaScript

The idea of executing a program from within a webpage is as old as the Web itself. From an email to the www-talk mailing list dated May  $1992^{41}$ :

*I would like to know, whether anybody has extended WWW such, that it is possible to start arbitrary programs by hitting a button in a WWW browser.*

Tim Berners-Lee responded:

*Very good question. The problem is that of programming language. You need something really powerful, but at the same time ubiquitous. Remember a facet of the web is universal readership. There is no universal interpreted programming language. But there are some close tries. (lisp, sh). You also need something which can run in a very safe mode, to prevent virus attacks.*

*Ideally, the language should include object-oriented inheritance, a basically functional nature, and a clean syntax. It should be interpretable and compilable. At least one public domain. A pre-compiled standard binary form would be cool too.*

*It isn't here yet.*

A universal interpreted programming language wasn't there yet, until 1996. In 1996, Brendan Eich, a programmer at Netscape, wrote it, in ten days<sup> $42$ </sup>.

### Why the name

The language went through a few name changes. First, it was called *Mocha*. Then, it was launched as *LiveScript*. Finally, it was renamed as *JavaScript*, to ride the wave of hype associated with the then-new *Java* language. Even though JavaScript and Java have little in common.

<sup>41</sup> Tim Berners-Lee (May 1992). "*Program Links in WWW*" (https://goo.gl/JDBPZB)

<sup>42</sup> Brendan Eich (June 2005). "*JavaScript 1, 2, and in between*". (https://goo.gl/AhNVLs)

### 3.3.1 The use of JavaScript

JavaScript gave web designers the power to create websites that were slicker, smoother, and more reactive. The same technology also gave web designers the power to create websites that were sluggish, unwieldy, and more difficult to use.

Being it an imperative language, if you give a web browser some badly-formed JavaScript or attempt to use an unsupported JavaScript feature, not only will the browser throw an error, it will stop parsing the script at that point and refuse to go any further.

### 3.3.2 The DOM

The Document Object Model (DOM) is a programming interface for HTML documents. It represents the page so that programs can change the document structure, style, and content<sup>43</sup>.

A Web page is a document. The DOM is an object-oriented representation of the web page: it represents the document as nodes and objects that can be modified with a scripting language.

The W3C DOM and WHATWG DOM<sup>44</sup> standards are implemented in most modern browsers in JavaScript.

For example:

```
let heading = document.createElement('h1')
let heading text = document.createTextNode('Hello DOM!')
heading.appendChild(heading_text)
document.body.appendChild(heading)
```
<sup>43</sup> MDN. "*Introduction to the DOM*" (https://goo.gl/hFL7NB)

<sup>44</sup> WhatWG. "*DOM Living Standard*". (https://goo.gl/rdaCnm)

### 3.3.3 The Asynchronous JavaScript and XML (AJAX)

At the beginning, JavaScript was just used for creating visual effect, such as rollover, and form validation. Swapping out images when someone hovers their cursor over a link might not seem like a sensible use of a brand new programming language, but back in the nineties there was no other way of creating hover effects.

Both of those use cases still exist, but now there's no need to reach for JavaScript. You can create rollover effects in CSS, and you can validate form fields using the new functionalities of the HTML input element.

This reveals a common pattern: a solution is created in an imperative language and if it's popular enough, it migrates to a declarative language over time. When a feature is available in a declarative language, not only is it easier to write, it's also more robust.

The rise of JavaScript was boosted in 2005 with the publication of an article entitled Ajax: A New Approach to Web Applications by Jesse James Garrett<sup>45</sup>. The article put a name to a technique that was gaining popularity.

With this technique, using a specific subset of JavaScript, it was possible for a web browser to send and receive data from a web server asynchronously (in the background) without interfering with the display and behaviour of the existing web page. By decoupling the data interchange layer from the presentation layer, it allows for web pages to change content dynamically without the need to reload the entire page.

The term Ajax is a short for "*asynchronous JavaScript and XML*", it has come to represent a broad group of Web technologies<sup>46</sup>:

- HTML and CSS for presentation
- The DOM for dynamic display of and interaction with data
- XML for the interchange of data
- The XMLHttpRequest JavaScript object for asynchronous communication
- JavaScript to bring these technologies together

<sup>45</sup> J. J. Garrett (February 2005). "*Ajax: A New Approach to Web Applications*". (https://goo.gl/t4r6oz).

<sup>46</sup> MDN. "*Ajax*". (https://goo.gl/ktuCo7)

## 3.4 The Extensible Markup Language (XML)

The Extensible Markup Language (XML) is a markup language that defines a set of rules for encoding documents in a format that is both human-readable and machine-readable. The W3C's XML 1.0 Specification<sup>47</sup> and several other related specifications —all of them free open standards— define XML. XML is claimed as a self-describing language, though the XML specification itself makes no such claim.

Hundreds of document formats using XML syntax have been developed, including RSS, Atom, SOAP, SVG, and XHTML. XML-based formats have become the default for many office-productivity tools, including Microsoft Office (Office Open XML), OpenOffice.org and LibreOffice (OpenDocument). XML has also provided the base language for communication protocols such as XMPP.

XML and its extensions have regularly been criticized for verbosity and complexity. Mapping the basic tree model of XML to type systems of programming languages or databases can be difficult, especially when XML is used for exchanging highly structured data between applications, which was not its primary design goal.

JSON is frequently proposed as simpler alternative, that focus on representing highly structured data rather than documents, which may contain both highly structured and relatively unstructured content.

<sup>47</sup> W3C. (November 2008). "*Extensible Markup Language (XML) 1.0 (Fifth Edition)*". (https://goo.gl/VydyAv)

## 3.5 The JavaScript Object Notation (JSON)

JavaScript programming language carried on with it a data format, JSON (JavaScript Object Notation $)$ <sup>48</sup>.

### 3.5.1 Data Types

JSON has four basic data types<sup>49</sup>:

- number
- string
- boolean
- null

and two complex data types:

- array
- object

#### Number

The format makes no distinction between integer and floating-point. A signed decimal number that may contain a fractional part and may use exponential E notation, but cannot include non-numbers. JavaScript uses a double-precision floating-point format for all its numeric values, but other languages implementing JSON may encode numbers differently.

```
123
3.141592653589793
1E9
```
#### String

A string is a sequence of zero or more Unicode characters. Strings are delimited with double-quotation marks and support a backslash escaping syntax.

"string" "a string \n in two rows"

<sup>48</sup> ECMA (December 2017). Standard ECMA-404. "*The JSON Data Interchange Syntax*" (https://goo.gl/qQ9ZZm)

<sup>49</sup> json.org. "*Introducing JSON*" (https://goo.gl/giEeWz)

#### Boolean

A boolean is either of the values true or false.

true false

#### Null

A null is empty value, using the word null.

null

#### Array

An array is an ordered list of zero or more values, each of which may be of any type. Arrays are delimited with square bracket and values are comma-separated.

```
[1, 1.4142135623730951, 2, 3, 3.141592653589793, 4]
["a", 2, true, null]
["a", ["another array", 42]]
```
#### Object

An object is an unordered collection of name–value pairs where the names (also called keys) are strings. Since objects are intended to represent associative arrays, it is recommended, though not required, that each key is unique within an object.

Objects are delimited with curly brackets and use commas to separate each pair, while within each pair the colon character separates the key or name from its value.

```
{
   "key": "value",
   "another key": null,
   "nested object": {
     "array": [1, 2, 3]
   }
}
```
# 4 The evolution of the Web

During the years, the Web has evolved to influence how we interact, how we keep informed, how we keep learning, in general, how we proceed day to day. For many years, the Web was a "read-only" tool for many.

## 4.1 The static Web (the Web 1.0)

In 1993 came a turning point for the WWW with the introduction of the Mosaic web browser, which could display graphics as well as text<sup>50</sup>.

From that date, usage of the web grew rapidly, although most users operated only as consumers of content, not producers.

Enter Web 1.0. During this early phase of web development, web pages were mostly static documents read from a server and displayed on a client, with no options for users to contribute content, or for content to be tailored to a user's specific demands.

<sup>50</sup> NCSA. "*NCSA Mosaic™*" (http://www.ncsa.illinois.edu/enabling/mosaic)

## 4.2 The dynamic Web (the Web 2.0)

Around 2000 a second phase of web development began with the increasing use of technologies allowing the user of a browser to interact with web pages and shape their content. Tim O'Reilly used the phrase Web 2.0 to describe a new wave of web products and services<sup>51</sup>.

It was difficult to pin down a definition of Web 2.0. For business people, it meant new business models. For graphic designers, it meant rounded corners and gradients. For developers, it meant JavaScript and Ajax.

Whatever its exact meaning, the term Web 2.0 captured a mood and a feeling. Everything was going to be different now. The old ways of thinking about building for the web could be cast aside. Treating the web as a limitless collection of hyperlinked documents was passé. The age of web apps was at hand.

Web 2.0 represented the move toward a more social, collaborative, interactive and responsive web. It served as a marker of change in the philosophy of web companies and web developers. Even more than that, Web 2.0 was a change in the philosophy of a web savvy society as a whole. Both the change in how society functions as well as the internet as an existing form of technology are part of Web 2.0. Web 2.0 marked an era where we weren't just using the internet as a tool anymore — we were becoming a part of it. Web 2.0 is the process of putting "us" into the web.

<sup>51</sup> Tim O'Reilly (September 2005). "*What Is Web 2.0 - Design Patterns and Business Models for the Next Generation of Software*". (https://goo.gl/JwgeCE)

### 4.2.1 The social Web

Web 2.0 technologies have made possible a wide range of social web sites now familiar to everyone, including chat rooms, blogs, wikis, product reviews, e-markets, and crowdsourcing.

Previously a consumer of content provided by others, the web user has now become a prosumer, capable of adding information to a web page, and in this way communicating not only with the server, but through the server with other clients as well.

The idea of human society that blends with a computer network looks like a science fiction scene anticipated by a dreamy past, but it is a fair description of what has happened to our society at the beginning of the new millennium.

Not only have we increased our usage of the internet, from how much time we started spending on it at home to how we now carry around a version of it in our pocket, but we have changed the way we interact with it.

This has led us to a social web where we aren't just getting information dumped onto us from a computer because we're now all connected with other people who can put anything they want to share online.

Nowadays, the Web is the main communication channel of everyday life.

We are getting more and more connected thanks to the Web. In just few decades we've tremendously extended our boundaries and shortened our distances: we can speak to half the planet, at any time and from almost anywhere; we can examine the most complete compendium of human knowledge in seconds; we can work, study, play, and be together at a distance.

# 5 The Semantic Web

Tim Berners-Lee original idea of the Web concealed another idea, a Web of data. That idea would become the Semantic Web.

The Semantic Web extends the network of hyperlinked human-readable web pages by inserting machine-readable metadata about pages and how they are related to each other. This enables automated agents to access the Web more intelligently and perform more tasks on behalf of users.

The Semantic Web is about two things. It is about common formats for integration and combination of data drawn from diverse sources, where on the original Web mainly concentrated on the interchange of documents. It is also about language for recording how the data relates to real world objects. That allows a person, or a machine, to start off in one database, and then move through an unending set of databases which are connected not by wires but by being about the same thing<sup>52</sup>.

The 2001 Scientific American article by Tim Berners-Lee, Hendler, and Lassila described an expected evolution of the existing Web to a Semantic Web $53$ . In 2006, Berners-Lee and colleagues stated that: "*This simple idea…remains largely unrealized*". However, in 2013, more than four million Web domains contained Semantic Web markup. 54

<sup>52</sup> W3C. (November 2011). "*W3C Semantic Web activity*". (https://goo.gl/2otfYn)

<sup>53</sup> Tim Berners-Lee, James Hendler and Ora Lassila. (May 2001). "*The Semantic Web - a new form of Web content that is meaningful to computers will unleash a revolution of new possibilities.*" (https://goo.gl/Kxg3ud)

<sup>54</sup> Ramanathan V. Guha (March 2015). "*Light at the End of the Tunnel*". (https://goo.gl/YzijhY)

### 5.1 Microdata

Microdata<sup>55</sup> is a set of tags (HTML attributes), introduced with HTML $_5$ , to help search engines and other applications better understand web content and display it in a useful, relevant way.

Microdata provides a simple mechanism to label content in a document, so it can be processed as a set of items described by name-value pairs. Each name-value pair identifies a property of the item, and a value of that property.

#### Itemscope and itemtype

Items and properties are generally represented by regular elements. The itemscope attribute on an element identifies the element as an item. The itemprop attribute on a descendant of an item identifies a property of that item.

Typically, the text content of that element is the value of that property. If text content is not suitable to contain the value the content attribute of the element is used.

For example:

```
<div itemscope itemtype="http://schema.org/Movie">
   <h1 itemprop="name">Avatar</h1>
   <div itemprop="director" itemscope itemtype="http://schema.org/Person">
     <span>Directed by<span> <span itemprop="name">James Cameron</span>
  \langle/div\rangle <span itemprop="genre">Science fiction</span>
   <a href="/movies/avatar-trailer" itemprop="trailer">Trailer</a>
\langle/div\rangle
```
Many pages can be described using only the itemscope, itemtype, and itemprop attributes along with the types and properties defined on schema.org<sup>56</sup>.

Most sites and organizations will not have a reason to extend schema.org. However, schema.org offers the ability to specify additional properties or sub-types to existing types<sup>57</sup>.

<sup>55</sup> W3C (April 2018). *HTML Microdata*. (https://goo.gl/74i7NJ)

<sup>56</sup> Schema.org. *Getting started with schema.org using Microdata* (https://goo.gl/c1MJBm)

<sup>57</sup> Schema.org. *Schema.org Extensions*. (https://goo.gl/GuuwrV)

## 5.2 Schema.org

Schema.org is a collaborative, community activity with a mission to create, maintain, and promote schemas for structured data on the Internet, on web pages, and beyond<sup>58</sup>.

Web pages have an underlying meaning that people understand when they read them. But search engines have a limited understanding of what is being discussed on those pages.

Schema.org provides a collection of shared vocabularies to mark up web pages in ways that can be understood by the major search engines: Google, Microsoft, Yandex and Yahoo!

Schema.org vocabulary can be used with many different encodings, including RDFa, Microdata and JSON-LD<sup>59</sup>. These vocabularies cover entities, relationships between entities and actions, but can be extended.

Schema.org is used by over 10 million sites to markup their web pages. Many applications from Google, Microsoft, Pinterest, Yandex and others already use these vocabularies to power rich, extensible experiences.

Founded by Google, Microsoft, Yahoo and Yandex, Schema.org vocabularies are developed by an open community process<sup>60</sup>, using the public-schemaorg@w3.org mailing list and through GitHub platform.

A shared vocabulary makes it easier for webmasters and developers to decide on a schema and get the maximum benefit for their efforts. It is in this spirit that the founders, together with the larger community have come together - to provide a shared collection of schemas.

<sup>58</sup> Schema.org. *Welcome to Schema.org*. (https://goo.gl/AVBrs5)

<sup>59</sup> W3C. (January 2014). *JSON-LD 1.0 - A JSON-based Serialization for Linked Data*. (https://goo.gl/yNWkwN)

<sup>60</sup> W3C. *Schema.org community group* (https://goo.gl/6PBsqb)

### Types and properties

Schema.org describes a variety of other item types, each of which has its own set of properties that can be used to describe the item.

The broadest item type is Thing<sup>61</sup>, which has four properties: name, description, url, and image.

More specific types share properties with broader types. For example, a Place is a more specific type of Thing, and a LocalBusiness is a more specific type of Place.

More specific items inherit the properties of their parent. For example, a LocalBusiness is a more specific type of Place and a more specific type of Organization, so it inherits properties from both parent types.

The commonly used item types are: creative works such as Book, Movie, Music, Recipe, etc.; events and people such as Event, Organization, Person, Place and embedded non-text objects, such as AudioObject, ImageObject, VideoObject, etc.

<sup>61</sup> Schema.org. *Schema.org extensions*. (https://goo.gl/TTkHXY)

## 5.3 Open Graph Protocol

The Open Graph protocol enables any web page to become a rich object in a social graph<sup> $62$ </sup>. It is used on Facebook to allow any web page to have the same functionality as any other object on Facebook.

While many different technologies and schemas exist and could be combined together, there isn't a single technology which provides enough information to richly represent any web page within the social graph. The Open Graph protocol builds on these existing technologies and gives developers one thing to implement. 63

### 5.3.1 Metadata

#### Basic Metadata

To turn web pages into open graph objects, you need to add basic metadata. The required metadata properties for every page are:

- og:title the title of your object as it should appear within the graph;
- og:type the type of your object;
- og:image an image URL which should represent your object within the graph;
- $og:ur1$  the canonical URL of your object that will be used as its ID in the graph.

#### For example:

```
<html prefix="og: http://ogp.me/ns#">
  <head>
   <title>The Rock (1996)</title>
     <meta property="og:title" content="The Rock" />
     <meta property="og:type" content="video.movie" />
     <meta property="og:url"
           content="http://www.imdb.com/title/tt0117500/" />
     <meta property="og:image"
           content="http://ia.media-imdb.com/images/rock.jpg" />
     ...
  </head>
...
</html>
```
<sup>62</sup> Open Web Foundation. *The Open Graph protocol* (https://goo.gl/CkzZJC)

<sup>63</sup> Facebook. *The Open Graph Protocol Design Decisions*. (https://goo.gl/R8hi2K)

#### Optional Metadata

The following properties are optional for any object and are generally recommended:

- og:audio a URL to an audio file to accompany this object.
- og:description a one to two sentence description of your object.
- og:determiner the word that appears before this object's title in a sentence.
- og:locale the locale these tags are marked up in.
- og:locale:alternate an array of other locales this page is available in.
- og: site name the name of the web site the object belongs to.
- og:video a URL to a video file that complements this object.

### Structured metadata

Some properties can have extra metadata attached to them. These are specified in the same way as other metadata with property and content, but the property will have extra :.

For example, the og:image property has some optional structured properties:

- og:image:url identical to og:image.
- og:image:secure\_url an alternate url to use if the webpage requires HTTPS.
- og:image:type a MIME type for this image.
- og: image: width the number of pixels wide.
- og:image:height the number of pixels high.
- og: image: alt a description of what is in the image (not a caption).

### 5.3.2 Types

The types used when defining attributes are:

- Boolean: a true or false value: true, false, 1, 0.
- DateTime: a temporal value composed of a date and a time, in ISO 8601<sup>64</sup>.
- Enum: a set of constant string values (enumeration members).
- Float: a 64-bit signed floating point number.
- Integer: a 32-bit signed integer.
- String: a sequence of Unicode characters (with no escape characters)
- URL: a sequence of Unicode characters that identify an Internet resource.

<sup>64</sup> Wikipedia. *ISO 8601* (https://goo.gl/6s2N7K)

## 5.4 AMP

AMP HTML is a subset of HTML for authoring content pages such as news articles in a way that guarantees certain baseline performance characteristics<sup> $65$ </sup>.

Being a subset of HTML, it puts some restrictions on the full set of tags and functionality available through HTML but it does not require the development of new rendering engines: existing user agents can render AMP HTML just like all other HTML.

AMP HTML documents can be uploaded to a web server and served just like any other HTML document: no special configuration for the server is necessary. However, they are designed to be optionally served through specialized AMP serving systems that proxy AMP documents, applying transformations that provide additional performance benefits, such as:

- replace image references with images sized to the viewer's viewport;
- inline images that are visible above the fold;
- inline CSS variables:
- preload extended components;
- minify HTML and CSS.

AMP HTML uses a set of contributed but centrally managed and hosted custom elements to implement advanced functionality such as image galleries. While it does allow styling the document using custom CSS, it does not allow author written JavaScript beyond what is provided through the custom elements to reach its performance goals.

By using the AMP format, content producers are making the content in AMP files available to be crawled (subject to robots.txt restrictions), cached, and displayed by third parties.

AMP HTML documents should be annotated with standardized metadata, such as the Open Graph Protocol, and marked up with schema.org CreativeWork or any of its more specific types such as NewsArticle or BlogPosting.

<sup>65</sup> Google. *AMP HTML Specification*. (https://goo.gl/1SWGYd)

#### The AMP HTML format

HTML tags can be used unchanged in AMP HTML.

Certain tags have equivalent custom tags, such as  $\langle \text{amp-img} \rangle$  for  $\langle \text{img} \rangle$ ,  $\langle \text{amp-video} \rangle$  for <video>, <amp-audio> for <audio>, while other tags are outright prohibited, such as <script> (unless the type is application/ld+json), <base>, <frame>, <frameset>, <object>, <param>, <applet>, and <embed>.

For example:

```
<!doctype html>
<html amp>
  <head>
     <meta charset="utf-8">
   <title>Sample document</title>
    <link rel="canonical" href="./regular-html-version.html">
    <meta name="viewport"
      content="width=device-width, minimum-scale=1, initial-scale=1">
    <style amp-custom>/* AMP style */</style>
    <script type="application/ld+json">
     {
       "@context": "http://schema.org",
       "@type": "NewsArticle",
       "headline": "Article headline",
       "image": ["thumbnail-1.jpg", "thumbnail-2.jpg"],
       "datePublished": "2018-09-16T07:00:00+01:00"
    }
     </script>
    <script async custom-element="amp-carousel"
     src="https://cdn.ampproject.org/v0/amp-carousel-0.1.js"></script>
     <style amp-boilerplate>/* AMP style */</style>
     <noscript><style amp-boilerplate>/* AMP style */</style></noscript>
     <script async src="https://cdn.ampproject.org/v0.js"></script>
   </head>
  <body>
    <h1>Sample document</h1>
    <p>Some text</p>
     <amp-img src=sample.jpg width=300 height=300></amp-img>
     <amp-ad width=300 height=250 type="a9" data-aax_size="300x250"
       data-aax_pubname="test123" data-aax_src="302"></amp-ad>
  </body>
</html>
```
# 6 The centralization of the Web

When the Web first took off in the mid '90s, the dream wasn't just big, it was distributed. The Web consisted of nodes joined by links, with no center. Everyone would have their own homepage, everyone would post their writings, everyone would own their own data, and there was no one around offering to own it for them. Without asking anyone permission, everyone could "put information onto the Web"<sup>66</sup>.

But as the Web has grown into a global medium for communication, journalism, and entertainment, the power dynamics have shifted. Now, a handful of companies own vast swaths of web activity, Google for searching, Facebook for social networking, Amazon for e-commerce, and quite literally own the data their users have provided and generated.

This gives these companies unprecedented power over users, and gives them such a competitive advantage that it's not realistic to think to start up a business that's going to beat them at their own game.

<sup>66</sup> W3C. (April 1995). *Putting information into the Web*. (https://goo.gl/uaKd4G)

## 6.1 Google

Google is the most-used search engine on the Web. It controls over the 72% of all search traffic<sup>67</sup>.

### The origin

Sergey Brin and Larry Page, students at Stanford University, were intrigued with the idea of extracting meaning from the mass of data accumulating on the Internet, so they began working to devise a new type of search technology, which they dubbed BackRub. In mid-1998, Brin and Page founded the Google Inc..

### The basic idea

The basic idea was to leverage Web users' own ranking abilities by tracking each website's "backing links", that is, the number of other pages linked to them.

Most search engines simply returned a list of websites ranked by how often a search phrase appeared on them. Brin and Page incorporated into the search function the number of links each Web site had; i.e., a website with thousands of links would logically be more valuable than one with just a few links, and the search engine thus would place the heavily linked site higher on a list of possibilities. Further, a link from a heavily linked Web site would be a more valuable "vote" than one from a more obscure website.

### The growth

By mid-1999, when Google received a \$25 million round of venture capital funding, Google was processing 500,000 queries per day.

In 2000, when Google became the client search engine for Yahoo!, one of the Web's most popular sites, activity began to explode.

By 2004, when Yahoo! dispensed with Google's services, Google was processing 200 million queries per day.

By 2012 Google was handling some 3 billion searches per day: that growth only continued.

<sup>67</sup> Net Market Share. *Search Engine Market Share* (https://goo.gl/Fvzgoh)

#### Why the name

The name "Google" was derived from a misspelling of Page's original planned name "googol", that is the mathematical term for the number one followed by 100 zeroes.

The company's name has become so ubiquitous that it entered the lexicon as a verb: "to google'' became a common expression for searching the Internet.

### The infrastructure

To accommodate the enormous mass of data, Google built 11 data centres around the world, each of them containing several hundred thousand servers (basically, multiprocessor personal computers and hard drives mounted in specially constructed racks). Google's interlinked computers probably number several million.

The heart of Google's operation, however, is built around three proprietary solutions:

- Google File System (GFS) a distributed file system;
- Bigtable a distributed database management system;
- MapReduce a programming model and an associated implementation for processing and generating big data sets on a cluster of distributed servers mapreduce.

#### The business

Google's strong financial results reflected the rapid growth of Internet advertising in general and Google's popularity in particular.

Analysts attributed part of that success to a shift in advertising spending toward the Internet and away from traditional media, including newspapers, magazines, and television.

For example, American newspaper advertising fell from a peak of \$64 billion in 2000 to \$20.7 billion in 2011, while global online advertising grew from approximately \$6 billion in 2000 to more than \$72 billion in 2011.

Google began as an online search firm, but it now offers more than 50 Internet services and products, from e-mail (Gmail) and online document creation (Drive) to software for mobile phones (Android).

Despite this myriad of products, its original search tool remains the core of its success. In 2016, all of its revenue was earned from advertising based on users search requests.

## 6.2 Facebook

Facebook is no doubt the largest social network in the world. It control over the online identities of 2.2 billion people<sup>68</sup>.

### Brief history

Facebook was created by Mark Zuckerberg at Harvard University. The social network, initially called *TheFacebook*, was launched in February 2004.

### The growth

By June 2004 it counted 250,000 students from 34 schools in the US. By the end of 2004, TheFacebook had reached one million monthly active users.

In 2005, it allowed high-school students and universities outside the US to join the service. By the end of 2005, it had had reached six million monthly active users.

In 2006, it allowed to anyone over the age of 13, beyond students, to join the service. In 2008 Facebook surpassed Myspace as the most-visited social media website.

### The IPO

In February 2012 Facebook filed to become a public company.

Its initial public offering (IPO) in May raised \$16 billion, giving it a market value of \$102.4 billion. By contrast, the largest IPO of an Internet company to date was that of the search-engine company Google Inc., which had raised \$1.9 billion when it went public in 2004.

### Using Facebook

Users can create profiles, upload photos, connect with each other, join groups, chat with each other and send each other private messages, share content, images and videos.

Users can signal their approval of content they post with the Like button, a feature that also has appeared on many other websites since its introduction.

Users can add tags to photos, identifying themselves and others in images that could be seen by other users.

<sup>68</sup> Statista. *Number of monthly active Facebook users worldwide as of 1st quarter 2018* (https://goo.gl/MukFsW)

#### Identities

Users are forbidden from adopting false identities.

The attractiveness of Facebook stems in part from cofounder Zuckerberg's insistence from the very beginning that members be transparent about who they are. The company's management argued that transparency is necessary for forming personal relationships, sharing ideas and information, and building up society as a whole.

#### **Privacy**

Privacy remains an ongoing problem for Facebook. It first became a serious issue for the company in 2006, when it introduced News Feed, which consisted of every change that a user's friends had made to their pages. After an outcry from users, Facebook swiftly implemented privacy controls in which users could control what content appeared in News Feed. In 2007 Facebook launched a short-lived service called Beacon that let members' friends see what products they had purchased from participating companies. It failed because members felt that it encroached on their privacy. Indeed, a survey of consumers in 2010 put Facebook in the bottom 5 percent of companies in customer satisfaction largely because of privacy concerns, and the company continues to be criticized for the complexity of its user privacy controls and for the frequent changes it makes to them.

#### Advertising

Access to Facebook is free of charge, and the company earns most of its money from advertisements on the website. The bottom-up, peer-to-peer connectivity among users makes it easier for businesses to connect their products with consumers.

As Zuckerberg had predicted, advertisers were able to create new and effective customer relationships. This direct consumer engagement on such a large scale had not been possible before Facebook, and more companies began using the social network for marketing and advertising.

#### API

Facebook encourages third-party software developers to use the service.

In 2006 it released its application programming interface (API) so that programmers could write software that Facebook members could use directly through the service.

## 6.3 The attempts to re-decentralize the Web

There have been many attempts to re-decentralize the Web.

Tim Berners-Lee is leading a new project at MIT, that aims to radically change the way Web apps work today, resulting in true data ownership as well as improved privacy<sup>69</sup>.

### 6.3.1 Solid

Solid (derived from "social linked data") is a proposed set of conventions and tools for building decentralized social applications based on Linked Data principles.

On the better web Berners-Lee envisions, users control where their data is stored and how it's accessed: social networks would still run in the cloud, but users could store their data locally, or they could choose a different cloud server run by a company or community they trust<sup>70</sup>.

Nevertheless, technical feasibility alone does not guarantee the sort of widespread adoption necessary to build a useful platform. Some of the more mature tools developed in this space have faced serious difficulties in attracting a permanent user base, and the problems those platforms suffer from may hinder the growth of new systems as well. Social networks, in particular, are difficult to bootstrap due to network effects. We generally join social networks because our friends are already there.

Taking a competitive, rather than complementary, position in the market creates a difficult barrier to entry for new projects. Similarly, interoperable protocols require adoption at the developer level. Solid, which hopes to bridge between existing and novel social networks, faces a serious adoption challenge: Why should developers choose to switch to Solid's new data model, and what's the incentive for Facebook to make their data interoperable without legal requirements forcing them to do so? $71$ 

Even though promising, since it's still based on the same protocols, and since it's mainly focused on social networks, it doesn't really solve all the problems the Web suffers from.

<sup>69</sup> D. Weinberger. (August 2016). *How the father of the World Wide Web plans to reclaim it from Facebook and Google.* (https://goo.gl/hkYxzT)

<sup>70</sup> MIT. *What is Solid?* (https://goo.gl/8tCvLK)

<sup>71</sup> Chelsea Barabas, Neha Narula, Ethan Zuckerman. (August 2017). *Defending Internet Freedom through Decentralization: Back to the Future?* (https://goo.gl/325M7p)

# 7 The problems of the Web

The centralization of the Web is the most important problem, which brings other problems.

## 7.1 The censored Web

Over the past decade, we have witnessed many attempts to erode the civil liberties, to censor the freedom of information, in the real world, and so even on the Web.

At 8am local time on April 29th, 2017, Wikipedia went dark for everyone in Turkey. According to the independent watchdog group Turkey Blocks, the Turkish government has issued a court order that permanently restricts access to the online encyclopedia<sup>72</sup>.

The Chinese government has blocked Wikipedia73, the New York Times74, and other sites from its citizens<sup>75</sup>. And so do other countries every once in a while<sup>76</sup>.

In January 2016, all content on Medium has been unavailable for Malaysian internet users<sup>77</sup>.

In April 2016, Medium was blocked in mainland China after information from the leaked Panama Papers was published on the site<sup>78</sup>.

In June 2017, Medium has been blocked in Egypt along with more than 60 online media websites in a crackdown by the Egyptian government. The list of blocked sites also includes Al Jazeera, the Huffington Post's Arabic website and Mada Masr<sup>79</sup>.

The Web is for everyone, but not everyone is for the Web.

<sup>72</sup> D. Morris. (April 2017). *Turkey Blocks All Versions of Wikipedia*. (https://goo.gl/tzkw2s) <sup>73</sup> J. Li and C. Wickenkamp. (June 2015). *Chinese Regime China Now Blocked From*

*Accessing Wikipedia*. (https://goo.gl/d2unFs)

<sup>74</sup> K. Bradsherd. (December 2008). *China Blocks Access to The Times's Web Site*. (https://goo.gl/ntpy2r)

<sup>75</sup> B. Xu and E. Albert. (February 2017). *Media Censorship in China*. (https://goo.gl/pQ3U83) <sup>76</sup> E. Schmidt and J. Cohen. (April 2013). *Web censorship: the net is closing in*.

<sup>(</sup>https://goo.gl/hAjTUj)

<sup>77</sup> Medium. *The Post Stays Up*. (https://goo.gl/hqYdhA)

<sup>78</sup> Steven Millward. (April 2016). *Medium is now blocked in China*. (https://goo.gl/CCWS1H)

<sup>79</sup> Al Jazeera. *Egypt bans Medium as media crackdown widens*. (https://goo.gl/UqiJ6w)

## 7.2 The Fake Web

Berners-Lee added his voice to the chorus of people gravely concerned about the explosion of fake news.

Fake news consist in a deliberate misinformation designed to appeal to readers' biases and make money through viral clicks<sup>80</sup>.

In an interview, Tim Berners-Lee said $81$ :

*Through the use of data science and armies of bots, those with bad intentions can game the system to spread misinformation for financial or political gain.*

In December, Facebook announced new steps to curb fake news on its platform after months of continuous criticism. The plan included new tools to make it easier for Facebook users to flag fake stories and a collaboration with the respected journalism organization the Poynter Institute to independently investigate claims.

In another interview, Tim Berners-Lee said $^{82}$ :

*We must push back against misinformation by encouraging gatekeepers such as Google and Facebook to continue their efforts to combat the problem, while avoiding the creation of any central bodies to decide what is "true" or not.*

The real problem is that gatekeepers themselves, i.e. Google and Facebook, in the end, can be traced back to the cause of the problema, i.e. clickbait<sup>83</sup>, for their remunerative advertising system<sup>84</sup>.

<sup>80</sup> Helle Hunt. *What is fake news? How to spot it and what you can do to stop it*. (https://goo.gl/U3syy8)

<sup>81</sup> CBS News. Shanika Gunaratna (March 2017). *Web inventor Tim Berners-Lee on the biggest problems with the internet today*. (https://goo.gl/gxtjZb)

<sup>82</sup> Telegraph. *Sir Tim Berners-Lee, World Wide Web inventor, urges crackdown on 'shocking' fake news*. (https://goo.gl/5RFbzr)

<sup>83</sup> Wikipedia. *Clickbait*. (https://goo.gl/r6Y743)

<sup>84</sup> Google. *Discover how easy it is to use AdSense*. (https://goo.gl/SRSY4u)
### 7.3 The Advertising Web

The advertising industry, a business whose very raison d'être is often at odds with the goals of people trying to achieve a task as quickly as possible, unsurprisingly, abused of the language: exploiting the possibility of opening browser windows dynamically, something that previously could only be done by the user manually.

A young developer named Ethan Zuckerman realised that he could spawn a new window with an advertisement in it. That allowed advertisers to put their message in front of website visitors. Not only that, but JavaScript could be used to spawn multiple windows, some of them visible, some of them hidden behind the current window. It was a fiendish solution.

Twenty years later, Zuckerman wrote<sup>85</sup>:

*I wrote the code to launch the window and run an ad in it. I'm sorry.*

Pop-up (and pop-under) windows became so intolerable that browsers had to provide people with a means to block them.

However, the advertising industry later found other ways to abuse JavaScript. Ad-supported online publishers injected bloated and inefficient JavaScript into their pages, making them slow to load. JavaScript was also used to track people from site to site.

<sup>85</sup> E. Zuckerman. (August 2014). "*The internet's original sin*". (https://goo.gl/kFxeXP)

### 7.4 The Tracking Web

Every time you search using Google Search; see Google's Adsense adverts; or visit a site that uses Google's Analytics web statistics analysis, you are identifying yourself to Google.

Google can store your documents, e-mails and contacts for you, so you can conveniently access them from anywhere; and they can conveniently own great swathes of information about millions of people.

Google can track you because of the way the Web works. Your browser automatically sends certain information to a website whenever you click on a link or type in the address of a web page, that are: the IP address, which the website needs to reply to you, and the cookies.

Cookies are bits of information from a website, which are stored on your computer, and sent back to the website every time your browser connects to that site again. For example cookies often contain your password for a website, or the last time you visited it. That way, the website can identify you as a previous visitor and maybe personalise the site layout for you.

Your browser identifies you via cookies whenever it requests external elements on a page. Virtually all sites incorporate content not physically located on their own servers, such as pictures, music, videos, etc., as well as, Google maps, Google site search boxes, Google Adsense adverts. Every time they load, Google get their cookie, so they can know what sites you're reading.

Regardless of whether this could be considerate a legitimate trade off between privacy and personalization, this was not how the Web was intended for. The old "*nothing to hide, nothing to fear*" platitude should not be the right reaction.

### 7.5 The Inefficient Web

The Web is inefficient. Even if a thousand people have downloaded a thousand copies of the same file, to a thousand different physical locations locations, like phone, tablet, computer, etc., all references to that file would still point to that original, single location.

As of this writing, the most viewed video of all time on Youtube has over  $5$  billions views $^{86}$ .

Let's make some assumptions. The video clocks in at 100 Mb, that means: at most 500 Petabytes of data for the video file alone has been sent since this was published. If we assume a total expense of 1 cent per gigabyte, that would include bandwidth and all of the server costs, \$5 Millions has been spent on distributing this one file so far.

HTTP lowered the price of publishing, but it still costs money, and these costs can really add up. Distributing this much data from central datacenters is potentially very expensive if not done at economies of scale.

<sup>86</sup> Youtube. *The most viewed video of all time*. (https://goo.gl/VhtkGM)

### 7.6 The Lost Web

The so idealized "Web of documents" actually is a "Web of documents on specific machines".

If a document is moved in another location or just renamed, any link to that document is no longer traversable. Also, if the server is turned off, or if it's made inaccessible, in any way, for whatever reason, any document hosted by that server is no longer available.

Paraphrasing Thomas Reid "*a chain is as strong as the weakest ring*"<sup>87</sup>, location-addressing approach result to be the weak ring of the chain. Unreliable, breakable links lead to an unreliable, broken Web.

If "*a picture picture is worth a thousand of words*"<sup>88</sup>, the following detailed flowchart shows the problem in detail.

404

Also, if a document is updated, remaining in the same location, the previous version of the document is no longer accessible: the Web only exists in the land of the perpetual present.

As far back as 2003, a large-scale study of the evolution of web pages<sup>89</sup>, discovered that about one link out of every 200 disappeared each week from the Web, leaving the average lifespan of a web page at just 100 days<sup>90</sup>.

<sup>87</sup> *The meaning and origin of the expression: A chain is only as strong as its weakest link.* (https://goo.gl/Ya8Wws)

<sup>88</sup> University of Regina. *The history of a picture's worth*. (https://goo.gl/q3Tg6f)

<sup>89</sup> Dennis Fetterly, Mark Manasse, Marc Najork, Janet Wiener. *A Large-Scale Study of the Evolution of Web Pages*. (https://goo.gl/ZStQgx)

<sup>&</sup>lt;sup>90</sup> Mike Ashenfelder. (November 2011). The Average Lifespan of a Webpage. (https://goo.gl/nWqQGa)

## 7.7 The Offline Web

Usually, if you have no Internet connection, you can not navigate the Web, built over Internet. Techniques such as caching, through Service Workers, in HTML5 compliant web browsers, tries to alleviate the problems, but, in general, the Web is not built to live offline.

 $\blacklozenge$ 

The following picture shows the problem in details.

That is: the on-line—or—no-live Web.

# **Conclusions**

The World Wide Web is enormous, but it has also shown to be very fragile and unreliable. It has unified the information of the entire world, standardizing how we distribute and present information to each other, but the way content is distributed is fundamentally flawed.

The Web is centralized. When content is hyper-centralized, it makes us highly dependent on the Internet backbones to the datacenters functioning. Aside from making it easy for governments to block and censor content, there are also reliability problems. Even with redundancies, major backbones sometimes get damaged, or routing tables go haywire, and the consequences can be drastic.

While the Internet is a truly distributed system, designed so that if any one piece goes out, it will still function — the Web, built on top of the Internet, is not.

Evolving the Web infrastructure is nearly impossible, given the number of backwards compatibility constraints and the number of strong parties invested in the current model. However, new protocols have emerged, gaining wide use since the emergence of the Web, that can address and solve most of the problems the Web suffers from: the peer-to-peer protocols.

A truly-distributed Web should be built over a peer-to-peer network.

The next chapter is about the state-of-the-art peer-to-peer protocols and networks.

# CHAPTER 2 THE DISTRIBUTED NETWORKS

In this chapter, the peer-to-peer distributed networks are explored.

From the very first peer-to-peer networks, primarily used to share music and movies, such as Napster and BitTorrent, to the novel, general-purpose, distributed file-system. In particular, the InterPlanetary File System (IPFS) and DAT; ZeroNet, a platform to build and deploy websites over the BitTorrent network; and Secure Scuttlebot, a distributed database protocol for unforgeable append-only message feeds.

# TABLE OF CONTENTS

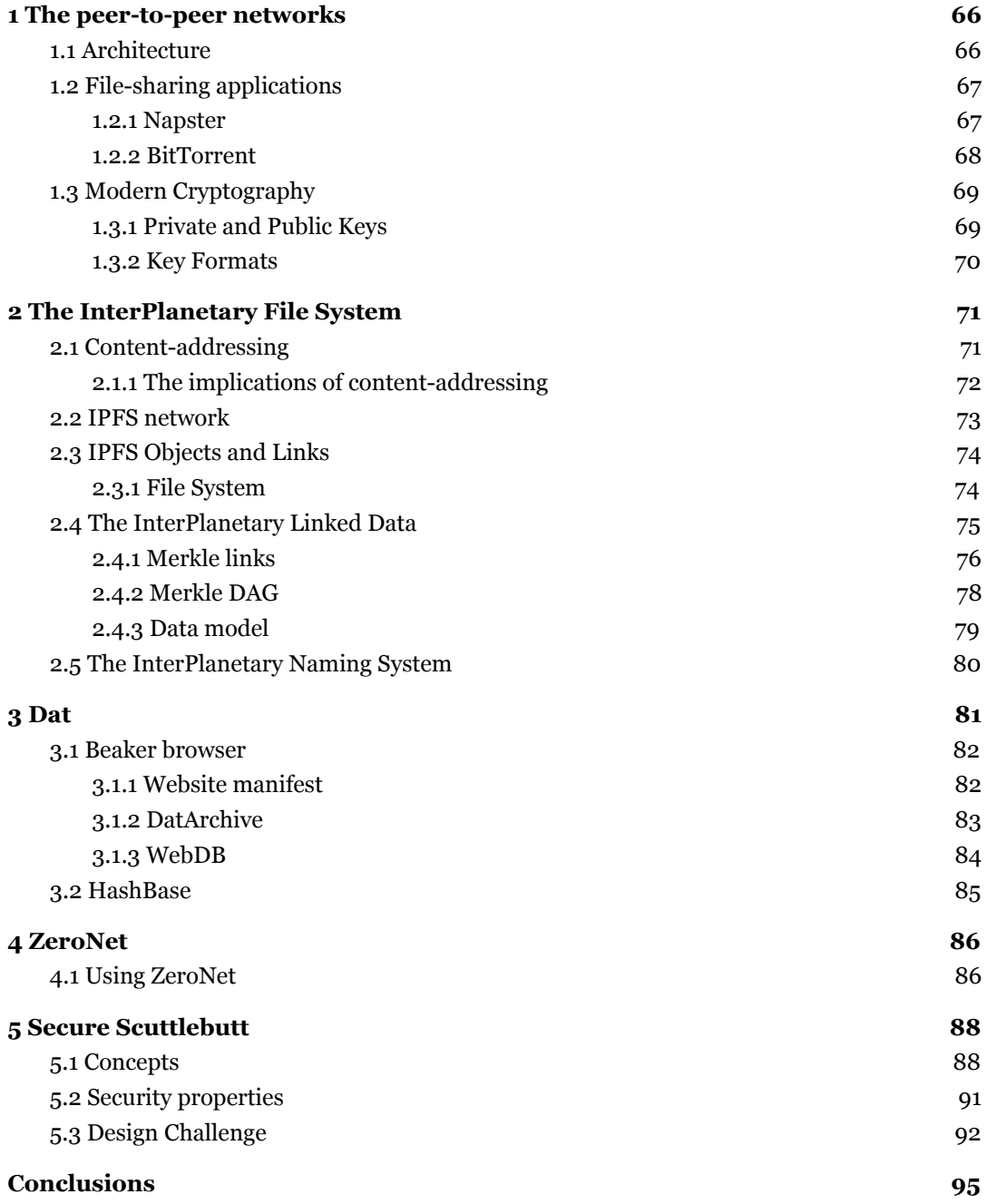

CHAPTER 2 - THE DISTRIBUTED NETWORKS

# 1 The peer-to-peer networks

A peer-to-peer network is a distributed application architecture that partitions tasks or workloads between peers. Peers are equally privileged, equipotent participants in the application.

### 1.1 Architecture

Peer-to-peer networks generally implement some form of virtual overlay network on top of the physical network topology, where the nodes in the overlay form a subset of the nodes in the physical network. Data is still exchanged directly over the underlying TCP/IP network, but at the application layer peers are able to communicate with each other directly, via the logical overlay links (each of which corresponds to a path through the underlying physical network). Overlays are used for indexing and peer discovery, and make the P2P system independent from the physical network topology.

The most successful distributed peer-to-peer networks have been peer-to-peer file-sharing applications primarily geared toward large media (audio and video), such as Napster and BitTorrent.

### 1.2 File-sharing applications

### 1.2.1 Napster

Napster is a file-sharing computer service created by American college student Shawn Fanning in 1999. Napster allowed users to share, over the Internet, electronic copies of music stored on their personal computers.

The arrival of Napster in 1999 marked the emergence of decentralized peer-to- peer (P2P) sharing of music over the Internet. At its peak in 2001 there were as many as 1.5 million people simultaneously sharing files worldwide by using Napster. Napster had embedded in the consciousness of consumers the idea of downloading songs from the Internet — bypassing the purchase of established distribution forms, such as records, tapes, or compact discs (CDs).

The file sharing that resulted set in motion a legal battle over digital rights and the development of digital rights management software to prevent computer copyright piracy.

### 1.2.2 BitTorrent

BitTorrent is a protocol for sharing large computer files over the Internet. It was created in 2001 by Bram Cohen, an American computer programmer who was frustrated by the long download times that he experienced using applications such as FTP.

Files shared with BitTorrent are divided into smaller pieces for distribution among the protocol's users, called "peers". A peer who wishes to download a file is directed by a software application called a "client" to access a Web site that hosts a tracker. The tracker keeps records of all the peers who have previously downloaded the file and then allows pieces of their copies of the file to be downloaded by the peer conducting the search.

By breaking the file into smaller pieces and allowing peers to download those pieces from each other, BitTorrent uses much less bandwidth than would be the case if all the peers downloaded the complete file from the original source. Once a file is completely downloaded, it becomes a "seed", that is, a file from which other peers can download pieces. However, BitTorrent can also work without the existence of a seed; a group of peers can share pieces of a file as long as they have among them all the pieces of the original complete file. Some tracker Web sites encourage seeding by penalizing peers who do not seed their files after their downloads are complete.

When content is distributed among unknown peers, the problem of privacy arises. Modern cryptography, in particular the asymmetric encryption based on public/private keys, offers a promising solution to the problem of the privacy in a peer-to-peer network Web.

### 1.3 Modern Cryptography

Public key cryptography was invented in the 1970s and is a mathematical foundation for computer and information security. Since the invention of asymmetric cryptography, several suitable mathematical functions, such as prime number exponentiation and elliptic curve multiplication, have been discovered. These mathematical functions are practically irreversible, meaning that they are easy to calculate in one direction and infeasible to calculate in the opposite direction. Based on these mathematical functions, cryptography enables the creation of digital secrets and unforgeable digital signatures.

There is a mathematical relationship between the public and the private key that allows the private key to be used to generate signatures on messages. This signature can be validated against the public key without revealing the private key.

### 1.3.1 Private and Public Keys

An identity in the distributed web is a key pair, consisting of a private key and a public key. The private key *k* is a number, usually picked at random.

From the private key, we can use elliptic curve multiplication, a one-way cryptographic function, to generate a public key *K*.

From the public key *K*, we can use a one-way cryptographic hash function to generate a resource address *A*.

#### Private Keys

A private key is simply a number, picked at random. Ownership and control over the private key is the root of user control over all funds associated with the corresponding bitcoin address. The private key must be backed up and protected from accidental loss, because if it's lost it cannot be recovered and the data secured by it are forever lost, too.

You can pick your private keys randomly using just a coin, pencil, and paper: toss a coin 256 times and you have the binary digits of a random private key. The public key can then be generated from the private key.

#### Public Keys

The public key is calculated from the private key using elliptic curve multiplication, which is irreversible.

 $K = k$  *G* 

Where:

- *k* is the private key
- *G* is a constant point called the generator point
- *K* is the resulting public key

The reverse operation, known as "finding the discrete logarithm", calculating *k* if you know *K*, is as difficult as trying all possible values of *k* (i.e., a brute-force search).

### 1.3.2 Key Formats

Both private and public keys can be represented in a number of different formats. These representations all encode the same number, even though they look different.

These formats are primarily used to make it easy for people to read and transcribe keys without introducing errors. However, these keys are very hard to remember.

#### Deterministic Key generation

A method for generating multiple keys is the deterministic key generation. Here you derive each new private key, using a one-way hash function from a previous private key, linking them in a sequence. As long as you can recreate that sequence, you only need the first key (known as a seed or master key) to generate them all. Here, the private keys are all derived from a common seed, through the use of a one-way hash function.

The seed is a randomly generated number that is combined with other data, such as an index number or "chain code" to derive the private keys. The seed is sufficient to recover all the derived keys, and therefore a single backup at creation time is sufficient.

# 2 The InterPlanetary File System

The InterPlanetary File System (IPFS) is a content-addressable, peer-to-peer hypermedia distribution protocol, to create a permanent and decentralized method of storing and sharing  $files<sup>1</sup>$ .

IPFS is resistant to censorship and DDoS attacks, which HTTP struggles with: it presents an opportunity to construct a more resilient Web, whose links do not rot, whose files are deduplicated globally, with no single point of failure.

IPFS is a synthesis of well-tested internet technologies such as DHTs, the Git versioning system and Bittorrent, to let multiple nodes supply parts of a file all at the same time: if a web server goes down, it won't take all of the files on it with it.

### 2.1 Content-addressing

IPFS identifies a content by its "fingerprint" rather than its location. This fingerprint is a cryptographic hash of the content.

A cryptographic hash is a short string of letters and numbers that's calculated by feeding the content into a cryptographic hash function like SHA.

The hash of a content uniquely identifies exactly that content. As long as the content stays the same, the hash of the content stays the same. If the content changes, even its hash changes. Two different files, with different filename but identical content, will be tracked with the same hash. Even though the files are distincts, if they have the same content, then they will produce (and will be identified by) the same hash.

This way to identify content, using the content's cryptographic hash instead of the location, is called content-addressing.

The cryptographic hash for a piece of content never changes, which means content addressing guarantees that the links will always return the same content, regardless of where the content is retrieved from, regardless of who added the content to the network, and regardless of when the content was added.

That's the essential power of using a content-addressed protocol like IPFS instead of using a location-addressed protocol like HTTP.

<sup>1</sup> Juan Benet. (2014). *IPFS - Content Addressed, Versioned, P2P File System (DRAFT 3)*. (https://goo.gl/zP7RcG)

### 2.1.1 The implications of content-addressing

A data structure that uses content-addressed links is a persistent data structure. The following are just a few implications of storing and sharing data using a content-addressed protocol<sup>2</sup>.

### Content-addressing increases the durability of data

It ensures that data will not become endangered as long as anyone is still relying on it because anyone can hold a valid copy of the data they care about. You will not have to worry about whether someone is going to turn off the servers where the data are hosted because you are one of the hosts. You and your peers hold the data among yourselves and are able to share the data directly with each other without relying on centralized points of failure.

### Content-addressing increases the integrity of data

You can validate data by checking the data's fingerprints against the links. That kind of validation is impossible with location-addressed links. This is especially powerful on the large scale, where millions of websites and datasets reference each other billions of times. With location-addressed links, all of those connections are brittle. With content-addressed links, the connections become resilient and reliable.

#### Content-addressing allow content to be unavailable for a period

As soon as any node has the content, everyone's links start working. Even if someone destroys all the copies on the network, it only takes one node adding the content in order to restore availability. A cryptographic hash permanently points to the content it was derived from, so links permanently point to their content. Even if the content becomes unavailable for a period, the links will work as soon as anyone starts providing the content again.

#### Content-addressing is harder to attack and easier to recover

Even if the original publisher is taken down, the content can be served by anyone who has it. As long as at least one node on the network has a copy of the content, everyone will be able to get it. This means the responsibility for serving content can change over time without changing the way people link to the content and without any doubt that the content you're reading is exactly the content that was originally published.

<sup>2</sup> Matt Zumwalt. *Lesson: The Power of Content-addressing*. (https://goo.gl/ATvFkv)

### 2.2 IPFS network

IPFS can work in partitioned networks. You don't need a stable connection to the rest of the Web, in order to access content through IPFS. As long as you are connected to at least one node that can reach the content you want, you can access that content.

IPFS does not rely on DNS. If someone blocks your access to DNS or spoofs DNS in your network, it will not prevent IPFS nodes from resolving content over the peer-to-peer network.

IPFS does not rely on the Certificate Authority System, so bad or corrupt Certificate Authorities do not impact it.

If one IPFS node gets blocked, you can use another one. IPFS nodes are all capable of serving the same content, so you're not stuck relying on one point of failure. IPFS nodes work hard to find each other on the network and to reconnect with each other after connections get cut.

With IPFS, people viewing the content are also helping distribute the content (unless they opt out), and anyone can choose to pin a copy of some content on their node in order to help with access and preservation.

Content can be moved via sneakernet. This is very useful in areas with poor connectivity, due to resource limitations, security reasons, or censorship. Even if your network is physically disconnected from the rest of the internet, you can write content from IPFS onto USB drives or other external drives, physically move them to computers connected to a new network, and re-publish the content on the new network.

Even though you're on a separate network, IPFS will let nodes access the content using the same identifiers in both networks as long as at least one node on the network has that content.

In IPFS you separate the steps to find a content into two parts: (i) identify the file with content addressing, and (ii) go and find it.

When you have the hash then you ask the network you're connected to who has the content (identified by the hash), and you connect to the corresponding nodes and download it.

The result is a peer to peer overlay that gives you very fast routing.

### 2.3 IPFS Objects and Links

IPFS is essentially a peer-to-peer system for retrieving and sharing IPFS objects. IPFS creates a peer-to-peer swarm that allows the exchange of IPFS objects. The totality of IPFS objects forms a cryptographically authenticated data structure, known as a Merkle DAG, that can be used to model many other data structures<sup>3</sup>.

An IPFS object is a data structure with two fields:

- Data a blob of unstructured binary data of size < 256 kB.
- Links an array of Link structures, that are links to other IPFS objects.

A Link structure has three data fields:

- Name the name of the Link.
- Hash the hash of the linked IPFS object.
- Size the cumulative size of the linked IPFS object, including following its links; it's mainly used for optimizing the P2P networking.

IPFS objects are normally referred to by their Base58 encoded hash.

The data and named links gives the collection of IPFS objects the structure of a Merkle DAG. Merkel means that the structure is cryptographically verified. DAG means that the structure is a Directed Acyclic Graph. In fact it's impossible to have cycles in this graph.

### 2.3.1 File System

IPFS can easily represent a file system consisting of files and directories.

A small file (< 256 kB) is represented by an IPFS object with data being the file contents (plus a small header and footer) and no links, i.e. the links array is empty. Since the filename is not part of the IPFS object, two files with different names and the same content will have the same IPFS object representation and hence the same hash.

A large file ( $> 256$  kB) is represented by a list of links to file chunks that are  $< 256$  kB, and only minimal Data specifying that this object represents a large file. The links to the file chunks have empty strings as names.

A directory is represented by a list of links to IPFS objects representing files or other directories. The names of the links are the names of the files and directories.

<sup>3</sup> Protocol Labs. *Technical specifications for the IPFS protocol stack*. (https://goo.gl/LvmS1h)

### 2.4 The InterPlanetary Linked Data

The InterPlanetary Linked Data (IPLD) is the data model of the content-addressable web for all hash-inspired protocols: it allows to traverse links across protocols, and to explore data regardless of the underlying protocol<sup>4</sup>.

There are a variety of systems that use merkle-tree and hash-chain inspired data structures, such as git, bittorrent, tahoe-lafs, sfsro, and of course even IPFS.

IPLD (Inter Planetary Linked Data) defines:

- merkle-links: the core unit of a merkle-graph.
- merkle-dag: any graphs whose edges are merkle-links.
- merkle-paths: unix-style paths for traversing merkle-dags with named merkle-links
- a data model: a flexible, JSON-based data model for representing merkle-dags.
- a serialized formats: a set of formats in which IPLD objects can be represented, for example JSON, CBOR, CSON, YAML, Protobuf, XML, RDF, etc.
- a canonical format: a deterministic description on a serialized format that ensures the same logical object is always serialized to the exact same sequence of bits. This is critical for merkle-linking, and all cryptographic applications.

In short, IPLD is "JSON documents with named merkle-links that can be traversed".

<sup>4</sup> Protocol Labs. *IPLD Specification*. (https://goo.gl/uniHsv)

### 2.4.1 Merkle links

A merkle-link is a link between two objects which is content-addressed with the cryptographic hash of the target object, and embedded in the source object.

Content addressing with merkle-links allows (i) cryptographic integrity checking and (ii) immutable data-structures.

Resolving a link's value can be tested by hashing. In turn, this allows wide, secure, trustless exchanges of data, as others cannot give you any data that does not hash to the link's value.

Data structures with merkle links cannot mutate, which is a nice property for distributed systems. This is useful for versioning, for representing distributed mutable state (e.g. CRDTs), and for long term archival.

A merkle-link is represented in the IPLD object model by a map containing a single key / mapped to a "link value".

For example:

```
{
   "foo": {
     "bar": "/ipfs/QmUmg7BZC1YP1ca66rRtWKxpXp77WgVHrnv263JtDuvs2k",
     "baz": {
       "/": "/ipfs/QmUmg7BZC1YP1ca66rRtWKxpXp77WgVHrnv263JtDuvs2k"
     }
   }
}
```
where:

- foo/bar is not a link
- foo/baz is a link
- $/$  is the link key
- /ipfs/QmUmg7BZC1YP1ca66rRtWKxpXp77WgVHrnv263JtDuvs2k is the link value

#### Pesudo link objects

A merkle link object cannot contain any other key besides "/". However, it's possible to have pseudo link object.

For example:

```
{
   "files": {
     "cat.jpg": {
       "link": {
          "/": "/ipfs/QmUmg7BZC1YP1ca66rRtWKxpXp77WgVHrnv263JtDuvs2k"
       },
       "mode": 0755,
       "owner": "jbenet"
     }
   }
}
```
Where:

- files/cat.jpg is a pseudo "link object":
	- it is not a link but it contains a link and other properties
- files/cat.jpg/link is the link

When dereferencing the link, the map itself is to be replaced by the object it points to unless the link path is invalid. The link can either be a multihash, in which case it is assumed that it is a link in the /ipfs hierarchy, or directly the absolute path to the object. Currently, only the /ipfs hierarchy is allowed.

If an application wants to use objects with a single / key for other purposes, the application itself is responsible to escape the / key in the IPLD object so that the application keys do not conflict with IPLD's special / key.

### 2.4.2 Merkle DAG

Objects with merkle-links form a graph, which necessarily is both directed, and which can be counted on to be Acyclic, if the properties of the cryptographic hash function hold, a merkle-dag. Hence all graphs which use merkle-linking (merkle-graph) are necessarily also Directed Acyclic Graphs (DAGs, hence Merkle-DAG).

#### Merkle paths

A merkle-path is a unix-style path (e.g.  $/a/b/c/d$ ) which initially dereferences through a merkle-link and allows access of elements of the referenced node and other nodes transitively.

General purpose filesystems are encouraged to design an object model on top of IPLD that would be specialized for file manipulation and have specific path algorithms to query this model.

A merkle-path is a unix-style path which initially dereferences through a merkle-link and then follows named merkle-links in the intermediate objects. Following a name means looking into the object, finding the name and resolving the associated merkle-link.

For example:

/ipfs/QmUmg7BZC1YP1ca66rRtWKxpXp77WgVHrnv263JtDuvs2k/a/b/c/d

#### Where:

- ipfs is a protocol namespace
- QmUmg7BZC1YP1ca66rRtWKxpXp77WgVHrnv263JtDuvs2k is a hash
- a/b/c/d is a path traversal, as in unix

Path traversals, denoted with /, happen over two kinds of links:

- in-object traversals traverse data within the same object
- cross-object traversals traverse from one object to another

### 2.4.3 Data model

At its core, IPLD data-model "is just JSON" in that:

- it is also tree based documents with a few primitive types it maps 1:1 to json,
- it can be used through JSON itself.

But, IPLD data-model "is not JSON" in that:

- it improves on some mistakes,
- it has an efficient serialized representation,
- it does not actually specify a single on-wire format, as the world is known to improve.

### 2.5 The InterPlanetary Naming System

IPFS hashes represent immutable data, which means they cannot be changed without the content being different. This is a good thing because it encourages data persistence, but it's also desiderable to find the latest IPFS hash representing the last version of a content. IPFS accomplishes this using the InterPlanetary Naming System (IPNS).

IPNS is a way to add a small amount of mutability to the permanent immutability of IPFS. IPNS allows you to store a reference to an IPFS hash under the namespace of the IPFS node you control.

#### Human-readable mutable addressing

IPFS/IPNS hashes are long strings that aren't easy to memorize. So IPFS allows you to use the existing Domain Name System (DNS) to provide human-readable links to IPFS/IPNS content. It does this by allowing you to insert the hash into a TXT record on your nameserver.

Going forward, IPFS has plans to also support Namecoin, which could theoretically be used to create a completely decentralized, distributed web that has no requirements for a central authority in the entire chain. No ICANN, no central servers, no politics, no expensive certificate "authorities", and no choke points.

In IPFS a mutable IPNS address is resolved to its corresponding IPFS address.

#### For example:

```
/ipns/example.com/foo/bar/baz.png
/ipfs/QmW98pJrc6FZ6/foo/bar/baz.png
```
Where:

- /ipns/example.com is the IPNS address
- /ipfs/QmW98pJrc6FZ6 is the corresponding IPFS address
- /foo/bar/baz.png is the path to the resource.

### The IPFS/HTTP gateway

The IPFS implementation ships with an HTTP gateway. The IPFS/HTTP gateway allows current web browsers to access IPFS until the browsers implement IPFS directly. It represents the bridge between the old and the new Web.

# 3 Dat

Dat is a new peer-to-peer hypermedia protocol. It provides public-key-addressed file archives which can be synced securely and browsed on-demand.

Dat archives sync from multiple sources at once, and result to be:

- secure, since all updates are signed and integrity-checked;
- resilient, since archives can change hosts without changing their URLs;
- versioned, since changes are written to an append-only version log;
- decentralized, since any device can host any archive.

Dat is a protocol designed for syncing folders of data, even if they are large or changing constantly. Dat uses a cryptographically secure register of changes to prove that the requested data version is distributed. A group of clients can connect to each other to form a public or private network to exchange data between each other<sup>5</sup>.

Dat is free software built for the public by Code for Science & Society, a nonprofit. Researchers, analysts, libraries, and universities are already using dat to archive and distribute scientific data<sup>6</sup>. Developers are building applications on Dat for browsing peer-to-peer websites and offline editable maps<sup>7</sup>.

Usually moving large files and folders to other computers involves one of a few strategies:, such as being in the same location (usb stick), using a cloud service (Dropbox), or using old but reliable technical tools (rsync). However, none of these easily store, track, and share your data securely over time, and users often are stuck choosing between security, speed, or ease of use. Dat provides all three by using a state of the art technical foundation and user friendly tools for fast and secure file sharing that you control.

<sup>5</sup> K. M. Maxwell Ogden, M. B. Madsen, and Code for Science. (May 2017). *Dat - Distributed Dataset Synchronization And Versioning*. (https://goo.gl/CZDPm9)

<sup>6</sup> The New York Times. Amy Harmon (March 2017). *Activists Rush to Save Government Science Data — If They Can Find It*. (https://goo.gl/8nt4Xw)

<sup>7</sup> Aliya Ryan (March 2017). *Mapping Waorani Territory*. (https://goo.gl/uJcwqP)

### 3.1 Beaker browser

Beaker is a new kind of browser that gives you the power to create websites, share files, and control your data<sup>8</sup>. It is a peer-to-peer browser with tools to create and host websites over DAT. It enhance the HTML5 API with the DatArchive API.

### 3.1.1 Website manifest

Websites and applications served over dat:// can include a manifest file to specify metadata and configure special behaviors. The metadata file must be located at /dat.json in the root of the website<sup>9</sup>. Beaker automatically creates and manages the manifest for Dat archives created with the DatArchive Web API.

For example:

```
{
   "url": "dat://4483a2..66/",
   "title": "My website",
  "description": "A simple website built with the Beaker Browser",
   "fallback_page": "/public/404.html",
   "web_root": "/public"
}
```
Where:

- url is the Dat archive's URL.
- title is a short and descriptive human-friendly title.
- description is a description of the Dat archive.
- repository is the URL for the git repository associated with the Dat archive.
- fallback\_page it the path to a fallback page to serve instead of the default 404 page.
- web\_root it the path of the folder from which all requests should be served.

(https://goo.gl/5Ly2D9)

<sup>8</sup> Paul Frazee (December 2016). *Beaker: An Experimental P2P Browser*.

<sup>9</sup> Paul Frazee. *dat.json site manifest*. (https://goo.gl/H3X9re)

### 3.1.2 DatArchive

The DatArchive API is Beaker's interface for reading and writing the Dat peer-to-peer filesystem. Websites and applications can use the DatArchive API to create, write, and read Dat archives<sup>10</sup>.

By default, any dat:// website or application can read other dat:// pages with HTML embeds, Ajax, or the DatArchive read interfaces.

By default, dat:// pages are granted permission to write to other dat:// pages that it created. The user will be prompted to grant permission when a dat:// page attempts to create a new Dat archive, or modify a dat:// page that was created by a different dat:// origin. Additionally, the user must be the owner of a given Dat archive in order to modify it.

The dat.json file is a special file that specifies metadata and configuration. It cannot be written directly using the DatArchive API.

#### Disk usage

How Beaker manages a Dat archive's disk usage depends on whether the user owns the Dat archive, has chosen to seed the archive's files, or is simply visiting and browsing the archive's files.

If the user owns a given Dat archive or has chosen to seed its files, Beaker keeps those files on the local disk. All other dat:// websites, applications, and files are kept on the local disk temporarily, and will be automatically deleted.

Files that are temporarily cached after visiting a dat:// page can also be manually purged in the Beaker settings page.

<sup>10</sup> Paul Frazee. *DatArchive API*. (https://goo.gl/SQdQfP)

### 3.1.3 WebDB

WebDB is a database that reads and writes records on  $dat://$  websites. It abstracts over the DatArchive API to provide a simple database-like interface, inspired by Dexie.js<sup>11</sup>, and leveraging on the HTML5 IndexedDB API $^{12}$  using the wrapper level.js<sup>13</sup>.

### How it works

WebDB scans a set of source Dat archives for files that match a path pattern: it caches and indexes those files so they can be queried easily and quickly. WebDB also provides a simple interface for adding, editing, and removing records from archives.

WebDB sits on top of Dat archives. It duplicates ingested data into IndexedDB, which acts as a throwaway cache. The cached data can be reconstructed at any time from the source Dat archives.

WebDB treats individual files in the Dat archive as individual records in a table. As a result, there's a direct mapping for each table to a folder of JSON files. This is for performance and linkability: when a record is created, peers in the network will only download the newly-created file, instead of re-download the entire file; furthermore putting each record in an individual file also makes each record linkable.

For example, a "posts" table might map to the /posts/\*.json files.

WebDB's mutators, like put(), add() and update(), simply write records as JSON files in the posts/ directory; while WebDB's readers and query-ers, like get() and where(), simply read from the IndexedDB cache.

WebDB watches its source archives for changes to the JSON files that compose its records. When the files change, it syncs and reads the changes, then updates IndexedDB, keeping query results up-to-date.

<sup>11</sup> David Fahlander. *A Minimalistic Wrapper for IndexedDB*. (https://goo.gl/zT8hnU)

<sup>12</sup> W3C. *Indexed Database API 3.0* (https://goo.gl/29BJZA)

<sup>13</sup> Max Ogden. *An abstract-leveldown compliant store on top of IndexedDB*.

<sup>(</sup>https://goo.gl/6waAWj)

## 3.2 HashBase

Hashbase is a public peer for files published with the Dat protocol<sup>14</sup>.

Publishing with Dat means that peers will contribute bandwidth, but only if they're online and sharing your files. If nobody's hosting your files, then they won't be accessible. Hashbase acts as a "super peer" that makes sure your content is always available, so your files are always available, even when you're offline.

<sup>14</sup> Paul Frazee. (July 2017). *Introducing Hashbase* (https://goo.gl/VEFBDB)

# 4 ZeroNet

ZeroNet is a distributed network and a tool to build and deploy websites over the BitTorrent network, used to negotiate connection between peers, with the modern cryptography (the same protocols used in BitCoin)<sup>15</sup>, to let identify the website and to allow only the owner to publish changes<sup>16</sup>.

### 4.1 Using ZeroNet

#### Create a site

When you create a site, ZeroNet generates two keys: a private key and a public key.

The private allows you to sign new content for your site: it is impossible to modify your site without it. It is private: it is not stored in a central registry, you only have it.

The public key is the site address: it allows anyone to verify if the site is not altered by others. Every downloaded file is verified: this makes it safe from any malicious modification.

ZeroNet uses the same elliptic curve based encryption as in Bitcoin: using the current fastest supercomputer, it would take around 1 billion years to "hack" a private key.

#### Visit a site

When you visit a ZeroNet site, ZeroNet:

- gathers your IP address and registers you as a visitor
- downloads a file named content.json,

Visitors start serving sites as soon as they visit them. You can use the Tor network to hide your real IP address.

The content.json holds all other file-names, hashes and the site owner's cryptographic signature, that is used to verify the files of the site.

<sup>15</sup> T. Kysar. (March 2015). *ZeroNet Expands Key Distributed And Anonymous Features*. (https://goo.gl/3Hcktz)

<sup>16</sup> Andy. (March 2016). *Play: A P2P Distributed Torrent Site That's Impossible to Shut Down*. (https://goo.gl/iL72AL)

### Update a site

When you update your site:

- ZeroNet signs the new content.json using your keys.
- ZeroNet sends the new content.json to a few number of visitors.
- Visitors check if the file is newer than their current file.
- Visitors downloads the changed files.
- ZeroNet sends the update to other visitors.

The browser is notified immediately about the file changes using the WebSocket API<sup> $\alpha$ </sup>: this allows real-time updated sites.

#### Update a site of another user

If you want to update the site of another user:

- you request permission from site owner by sending your auth address to site owner;
- the site owner creates a new file and set your auth address as the valid signer;
- the site owner publishes the new file and the changed permission to other visitors.

The site owner is able to remove misbehaving users.

The user files size can be limited to help avoid spamming.

An unique, BIP32<sup>18</sup> bases, valid BitCoin address is generated for every user of the site.

<sup>17</sup> WhatWG (June 2018). *HTML Living Standard - Web sockets*. (https://goo.gl/LS29S4)

<sup>18</sup> Bitcoin. *BIP 32 Specification: Key derivation*. (https://goo.gl/ds4RiZ)

# 5 Secure Scuttlebutt

Secure Scuttlebutt (abbreviated SSB) is a database protocol for unforgeable append-only message feeds: only the owner of a feed can update that feed, as enforced by digital signing. This property makes Scuttlebutt useful for peer-to-peer applications.

SSB forms a global cryptographic social network with its peers. Each user is identified by a public key, and publishes a log of signed messages, which other users follow socially. Scuttlebutt searches the P2P mesh for new messages and files from followed users and from FoaFs (friend of a friend's). The messages and files are stored locally, indefinitely.

### 5.1 Concepts

### **Identities**

An identity is simply a ed25519 key pair<sup>19</sup>. The public key is used as the identifier. There is no worldwide store of identities. Users must exchange public keys, either by publishing them on their feeds, or out-of-band.

Users are identified by confirmations and signals in the social graph. This is known as a Web-of-Trust. There is no global registry of usernames. Instead, users name themselves, and share nicknames for each other. Discovery occurs by examining the social graph, or by out-of-band sharing. Applications can analyze the follow-graph, and look for "flag" messages, to determine who is trustworthy in the network.

### Pub Servers

Pub servers (or "Pubs") are bot-users that sync user feed across the Internet. They run at public IPs and follow users to rehost the messages to other peers: they are essentially mail-bots which improve uptime and availability.

Pubs have no special privileges, and are not trusted by users. Since Scuttlebot has no DHT or NAT-traversal utilities, users must "join" a Pub to distribute their messages on the Internet. Users can change Pubs, or join more than one, and sync directly over local networks. Identity is not tied to the Pubs. The Scuttlebot community runs some Pubs, and anybody can create and introduce their own.

<sup>19</sup> D. J. Bernstein. *Ed25519: high-speed high-security signatures*. (https://goo.gl/18Hhm2)

#### Feeds

Each identity has exactly one feed. A feed is a signed append-only sequence of messages. Append-only means you cannot delete an existing message, or change your history. This is enforced by a per-feed blockchain. This is to ensure the entire network converges on the same state.

#### Messages

Peers create messages. Each message contains the following fields:

- author the signing public key
- previous the content-hash of the previous message
- sequence the sequence number of the message
- timestamp the timestamp of the message
- hash the identifier of the hashing algorithm in use (e.g. SHA 256)
- content the content object
- signature a signature of the message using the hash algorithm

For example:

```
{
  "author": "@hxGxqPrplLjRG2vtjQL87...0nNwE=.ed25519",
  "previous": "%26AC+gU0t74jRGVeDY01...MnutGGHM=.sha256",
  "sequence": 216,
  "timestamp": 1442590513298,
  "hash": "sha256",
   "content": {
    "type": "vote",
     "vote": {
      "link": "%WbQ4dq0m/zu5jxll9zUb...KjZ80JvI=.sha256",
       "value": 1
    }
  },
   "signature": "Sjq1C3yiKdmi1TWvNqxI...gmAQ==.sig.ed25519"
}
```
### Entity References

Messages can reference three types of SSB entities:

- messages
- feeds
- blobs (i.e. files)

Messages and blobs are referred to by their hashes, but a feed is referred to by its signing public key.

#### Private sharing

For private sharing, SSB uses libsodium<sup>20</sup> to encrypt confidential log-entries. Feed IDs are public keys, and so once two feeds are mutually following each other, they can exchange confidential data freely.

#### Replication

Since feeds are append-only, replication is simple: request all messages in the feed that are newer than the latest message you know about. SSB maintains a table of known peers, which it cycles through, asking for updates for all followed feeds.

#### Gossip

SSB protocol creates a global gossip network. Information is able to distribute across multiple machines, without requiring direct connections between them: even though two peers lack a direct connection, they can still exchange feeds, since gossip creates "transitive" connections between the peers.

<sup>20</sup> Frank Denis et al. *The Sodium crypto library (libsodium)*. (https://goo.gl/5c4EgD)

### 5.2 Security properties

SSB maintains useful security properties even when it is connected to a malicious database. This makes it ideal as a store for peer-to-peer applications.

If you want to read from a feed for which you know the identity, but you're connected to a malicious SSB instance. As long as the malicious database does not have the private key:

- it cannot create a new feed with the same identifier;
- it cannot write new fake messages to the feed;
- it cannot reorder the messages in the feed;
- it cannot send you a new copy of the feed that omits messages from the middle;
- it just can refuse to send you the feed, or only send you a part of the feed

Additionally there is a protection from the feed owner, through the blockchain. The previous content-hash prevent peers from changing the feed history after publishing, as a newly-created message wouldn't match the hash of later messages which were already replicated. This ensures the append-only constraint, and thus safe network convergence.

### 5.3 Design Challenge

SSB avoid both centralization and singletons, and it is robust to sybil attacks.

### Avoiding Centralization

The danger of centralization is obvious: it creates a single point of failure that can easily be attacked, or act as an attacker, and it creates a monoculture of information, as the central point starts to control what information is trusted, or ranked highly<sup>21</sup>.

To avoid centralization, SSB makes every peer the same.

Due to limitations inherent in the modern Internet, making every peer the same is hard to do: home routers perform Network Address Translation to make a single IP address behave like many, which makes it simple to make outgoing connections, but difficult to receive incoming connections.

Most networked applications, including SSB, solve this by connecting to publicly addressable servers. Sometimes P2P systems use clever techniques (TURN<sup>22</sup>, STUN<sup>23</sup>, ICE<sup>24</sup>) to reduce the role of the servers, but it is still necessary to have them. SSB uses the so-called "Pub" servers to rehost the feeds and blobs of the users, which has the added benefit of improving network availability - two peers don't need to be online at the same time to exchange messages.

However, Pubs could be considered a centralization risk. To mitigate the risk SSB avoid putting any special authority or trust in the Pubs. Users may be hosted by many pubs at once, and can change pubs without losing the data or identity. A pub server may go down, and others will still provide service.

Contrast this with email servers, which are ostensibly decentralized (you may run your own email server) but you must have exactly one email server, and if it is down you will not receive email, which makes running your own email server a considerable hassle (not to mention handling spam).

<sup>&</sup>lt;sup>21</sup> Paul Frazee. Using Trust in Open Networks. (https://goo.gl/hzdRJt)

<sup>22</sup> R. Mahy, P. Matthews, J. Rosenberg (April 2010). *RFC 5766 - Traversal Using Relays around NAT (TURN): Relay Extensions to Session Traversal Utilities for NAT (STUN)*. (https://goo.gl/L3gw1Q)

<sup>23</sup> J. Rosenberg, R. Mahy, P. Matthews, D. Wing (October 2008). *RFC 5389 - Session Traversal Utilities for NAT (STUN)*. (https://goo.gl/cAmYKQ)

<sup>24</sup> J. Rosenberg (April 2010). *RFC 5245 - Interactive Connectivity Establishment (ICE): A Protocol for Network Address Translator (NAT) Traversal for Offer/Answer Protocols*. (https://goo.gl/JZtg4s)
#### Avoiding Singletons

SSB also avoids P2P structures that represent singletons - specifically, it avoids using a Distributed Hash Table (DHT) or a global blockchain. Global blockchains are heavy, since they require nodes to store entire chain and to waste CPU power, and DHTs are susceptible to spam. These structures both make the network unprivate, by making all information available globally.

Scuttlebutt avoids P2P singletons partially to show that it can be done (most P2P designs use DHT or global blockchains) and also because those are just P2P versions of centralized systems. Social Networks are already constructed around a decentralized experience. Popular social networks (such as Facebook and Twitter) have centralized implementations, but users use them to interact with their peers, so on that level they are P2P.

SSB takes the decentralized experience of social networks and maps the networking layer (the key part of the implementation) on top of the decentralized human/user network.

#### Avoid Sybil Attacks

If it is possible for an anyone to connect to a computer system then it may be possible to interfere with the operation of that system, and defenses against interference must be designed in.

For example, email's design is vulnerable to spam. To send someone an email, all that is required is to have their email address; email is unsolicited messaging, so it's easy to send nuisance or fraud emails.

Email systems deal with spam by filtering it out. There are two basic approaches.

The simplest is pattern matching - messages are compared to models of the sort of messages that spammers send. This produces an arms race between spammers and spam filterers. Spammers must strive to create messages which beat the filter, while filterers have to improve their model.

The other approach is to use social/trust networks. Services like Facebook or Twitter are significantly less vulnerable to spam (if you do not consider the ads spam). Instead of receiving personal messages from anyone who knows your address on a social network, you only receive messages from other users you have "followed" or "friended". This forms a "Solicited Spam" system. Following someone means you think they are human, or at least, an amusing bot. This is actually a pretty strong signal. Email doesn't have an explicit social network, but the best spam filtered email systems (like Gmail) can use the implicit social network in email: if a user send an email to another user, and the latter reply then they are "friends". Then graph analysis can be applied to the friend network - spammers may be isolated, or clustered together and can be filtered out.

By building SSB around a social network, preventing spam becomes easy. Since, in a social network application, you only communicate with trusted peers (friends) anyway, and there is usually an explicit "follow" mechanism which expresses who you trust, and humans are pretty good at detecting frauds. This is why SSB was made as an inherently social system.

## **Conclusions**

The InterPlanetary File System can address and solve most of the problems the Web suffers from, and enable a truly distributed Web.

There is no a common definition of the "Distributed Web". We refer to the following.

The Distributed Web is a content-addressed information space, that is accessible from a Web browser, and delivered by a peer-to-peer network.

The next chapters goes back to the Web, exploring the systems at the state-of-the-art that allow to create websites for the Web, to know how we can use such systems, or improve them, to build and deliver websites over a peer-to-peer network.

In particular, the next chapter, introduces the Web Content Management Systems.

CHAPTER 2 - THE DISTRIBUTED NETWORKS

# CHAPTER 3 WEB CONTENT MANAGEMENT SYSTEMS

In this chapter the Web Content Management Systems (Web CMSs) are explored.

The Web CMSs are systems that allow you to create, modify, review and publish content onto the Web. Nowadays, there are hundreds of CMSs that can be used<sup>1</sup>, but some of them have clearly become predominant over the rest of the competition. In particular, the most used one is running over one third of all the website in the Web: WordPress. Given its widely usage, the chapter is focused on WordPress: in particular how it works and why it is so much used.

<sup>1</sup> W3Techs. *Usage of content management systems for websites*. (https://goo.gl/6XqFst)

## TABLE OF CONTENTS

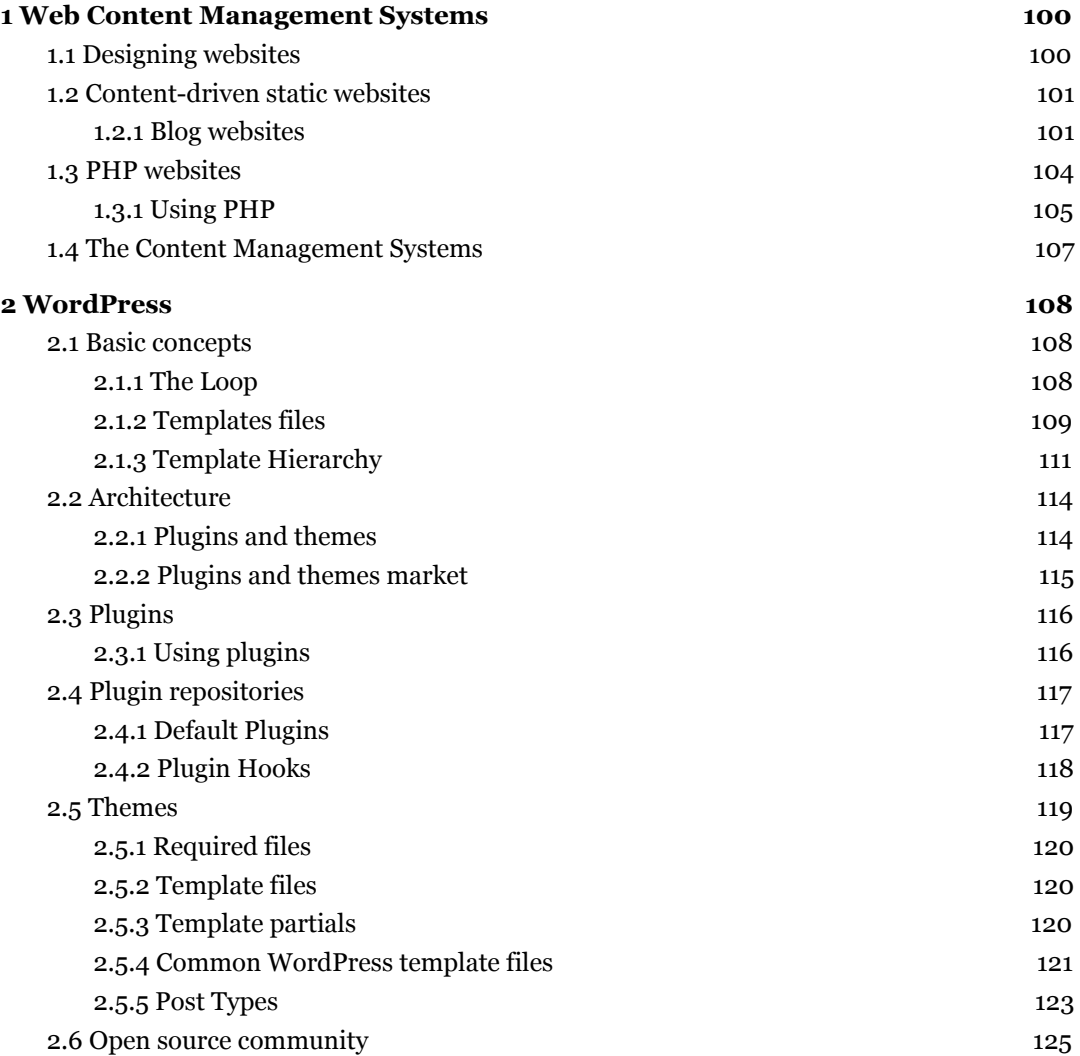

CHAPTER 3 - WEB CONTENT MANAGEMENT SYSTEMS

## 1 Web Content Management Systems

## 1.1 Designing websites

The Web is an exponentially growing set of interlinked pages. The indexed Web, which is the portion of the Web that can be retrieved by a Web search engine, contains at least 4.8 billion pages<sup>2</sup>. The web page is the unit of measurement. However, web pages have a sense when form a website.

Designing a website involves several facets. Most importantly you need to identify the purpose of the website, the audience you target to, and the appropriate content, then to be aware of the technical considerations involved in displaying a web page, looking at other website with a similar purpose and coming up with an appropriate design, testing the website with more than one computer system and browser.

Designing a website requires to come up with a scheme for presenting and arranging the information. The presentation ought to support the fact that the information is related, and the arrangement often should mirror the logical structure of the information.

A Web page can be written using a simple text editor, but there are other types of editors or ways to create a Web page. These include HTML editors—text editors that include easy ways to insert HTML tags into a file, and visual editors—editors that provide tools to produce a Web page without you having to insert HTML.

Putting a website on the Web means taking the source files and placing them on a Web server. Some Internet service providers, Web-based services, and organizations provide space for Web pages.

<sup>2</sup> WorldWideWebSize.org. (June 2018). *The size of the World Wide Web (The Internet)*. (https://goo.gl/94pFJP)

### 1.2 Content-driven static websites

Content is the raison d'être for any website. Without some sort of updated content, there is little reason to visit a website more than once.

In general, essentially, content-driven websites present two kind of pages:

- a list page, or index page, that shows a list of entries in a summarized way
- an item page, or single page, that shows a particular item in a detailed way

For example, university sites show information about their campuses, faculties for each campus, courses for each faculty; news sites show the latest news stories; personal blog sites, show personal observations or reviews.

### 1.2.1 Blog websites

Consider Blog websites.

"Blog" is an abbreviated version of "weblog" (web-log), a term used to describe an ongoing chronicle of information published onto the web. A Blog is website that maintains an ongoing chronicle of information. A blog features diary-type commentary and links to articles on other websites, usually presented as a list of entries, also known as "posts", in reverse chronological order. A blogs have multiple authors, each writing his/her own articles. 3

In a Blog, content range from the personal to the political, and can focus on one narrow subject or a whole range of subjects. In the latter case, content is categorized by means tags.

<sup>3</sup> WordPress.org. *Introduction to Blogging*. (https://goo.gl/31spsJ)

### Index page

For example, in index.html:

```
<!DOCTYPE html>
\langlehtml\rangle<head><title>My Blog</title>
</head>
<body>
  <header>
    <h1>My Blog</h1>
    <h2>Articles</h2>
   <header>
  <section>
   \langle u1 \rangle <li><a href="/post-1.html">My first post</a></li>
       <li><a href="/post-2.html">My second post</a></li>
    \langle \rangleul>
  \langle/section>
</body>
</html>
```
Every time a new post is added, the index.html code must be updated.

### Single pages

For example, in /post-1.html:

```
<!DOCTYPE html>

<head>
 <title>My Blog</title>
</head>
<body>
  <header>
    <h1>My first post</h1>
  <header>
  <section>
    <p>Hello static websites!</p>
  </section>
</body>
</html>
```
For example, in /post-2.html:

```
<!DOCTYPE html>

<head>
  <title>My Blog</title>
</head>
<body>
  <header>
    <h1>My second post</h1>
  <header>
  <section>
    <p>Bye static websites!</p>
  \langle/section>
</body>
</html>
```
Single pages share the same structures: they just differ in their content.

It is pleonastic that handwriting is not suitable to design web pages. Since the dawn of the web emerged the need to automate the production of webpages. That is: programs or scripts that resolve common tasks in web development and ease the production of webpages.

The most used scripting language to do so is PHP, used by over 83% of all the websites whose server-side programming language is known<sup>4</sup>.

<sup>4</sup> W3Tech. *Usage statistics and market share of PHP for websites*. (https://goo.gl/1DeRxi)

### 1.3 PHP websites

PHP is a widely-used, open-source, general-purpose scripting language, that is specially suited to web development.

PHP is free to download<sup>5</sup> and use: it runs on various platforms (Windows, Linux, Unix, Mac OS X, etc.) and it is compatible with almost all servers used today (Apache, IIS, etc.). Today, PHP runs a considerable number of some of the largest websites on the planet, such as Facebook, Wikipedia.org<sup>6</sup>.

### Why the name

PHP is the acronym of the original definition "*Personal Home Page/Forms Interpreter*", or for the "recursive" definition "*PHP: Hypertext Preprocessor*".

### Brief story

PHP development began in 1994 when Rasmus Lerdorf wrote several Common Gateway Interface (CGI) programs in C, which he used to maintain his personal homepage. He extended them to work with web forms and to communicate with databases. That implementation would become PHP.

Rasmus Lerdorf believes there are four kinds of programmers: the first, the pragmatic ones who are just after solving their own problems; the second kind finds programming as a means of self-expression; the third are the real programmers who enjoy programming for its own sake; the fourth are the open source zealots who wish to change the world.

He claims to be of the first kind. He programs to solve his problem and then moves on. He confesses that he created PHP purely to serve his own interest, to solve his own set of problems. Then, he made the source publicly available so others could benefit from it.

That decreted the success of PHP.

<sup>5</sup> PHP.net. *The official PHP resource website*. (https://goo.gl/zz9umJ)

<sup>6</sup> W3Techs. *Usage statistics and market share of PHP for websites*. (https://goo.gl/WZfxeH)

### 1.3.1 Using PHP

PHP is mainly used to generate dynamic page content: its code is executed on the server and produces plain HTML.

PHP can use the file system, to create, open, read, write, delete, and close files. PHP can connect to and manipulate database: it can add, delete, modify data in database. PHP supports a wide range of databases, such as MySQL.

MySQL is the most popular SQL database system used on the web with PHP. MySQL is developed, distributed, and supported by Oracle Corporation, but is free to download and use<sup>7</sup>, on various platforms (Windows, Linux, Unix, Mac OS X, etc.).

#### Index page

For example, the index page could be something like the following:

```
<!DOCTYPE html>

<head>
  <title>My Blog</title>
</head>
<body>
<header>
   <h1><?php $blog->title ?></h1>
  <h2>Articles</h2>
<header>
<section>
  \langle u1 \rangle <?php $articles = $database.find($query_articles) ?>
     <?php foreach ($articles as $article): ?>
       <li><a href="<?php echo $article->path ?>">
         <?php echo $article->title ?>
      \langle/a>\langle/li>
    <?php endforeach ?>
  \langle/ul>
</section>
</body>
</html>
```
<sup>7</sup> MySQL.com. *MySQL Downloads*. (https://goo.gl/xV5g7Z)

### Single page

For example, the index page could be something like the following:

```
<!DOCTYPE html>

<head><title><?php $blog->title ?></title>
</head>
<body>
  <?php $articles = $database.find($query_articles) ?>
  <header>
    <h1><?php $article->title ?></h1>
  <header>
  <section>
    <?php $article->content ?>
   </section>
</body>
</html>
```
We note that, every time a new post is added, or an existing post, you do not need to add or update any page, because the HTML pages are dynamically generated, server-side rendered.

### Routing

We also note that, dynamic websites, introduce the need for a new component, i.e. the *router*, which takes request for a page and select the right template to be rendered to dynamically generate the page.

## 1.4 The Content Management Systems

The introduction of PhP has facilitated the development of dynamic websites, but not enough to allow all, even non-technical, to create websites.

In the article "Putting Information onto the Web"<sup>8</sup>, preserved since 1995 for archival and historical interest (as it is remarkably stated in the webpage), the W3C shows the ways to publish on the Web:

*If you would like to create information and place it on the World Wide Web, you can approach this in several different ways […] As an author, you will need to know how to create and edit hypertext […] As a webmaster, you will probably want to learn how to organize large amounts of hypertext […] As a system administrator, you will need to know the actual installation and configuration of a Web Server, and the use of things like CGI, forms, databases, and applications which will work together on your system […]*

*Hypertext*, *Web Server*, *CGI*, *forms*, *database*, *applications*: it is clear that publishing on the Web is not accessible to all a priori.

Since the beginning of Web development, the need to simplify the Web publishing process made the success of systems that support the management of the content of websites and the delivery onto the Web: the Web Content Management Systems (the Web CMSs).

Nowadays, there are different CMSs that can be used, but few of them have become clearly predominant over the rest of the competition. With over the 50% of the CMS market share, WordPress is the most used Web CMS, followed by Joomla and Drupal, both with less than 10% of the CMS market share<sup>9</sup>.

<sup>8</sup> W3C (April 1995). *Putting information into the Web*. (https://goo.gl/uaKd4G)

<sup>9</sup> W3Techs. *Usage of content management systems for websites*. (https://goo.gl/LUfh5p)

## 2 WordPress

WordPress is the most used Web CMS.

WordPress is used by over 31% of all websites in the Web (over 15M websites), that is: every three website you visit, one is made by WordPress.

### Brief history

WordPress was designed by Matt Mullenweg and released in 2003<sup>10</sup>. Since its release, in just a decade, WordPress would become the most used CMS in the Web.

### 2.1 Basic concepts

### 2.1.1 The Loop

The main process of WordPress is called "the Loop"<sup>11</sup>.

In general, WordPress:

- verifies that all the files it needs are present;
- collects the default settings, e.g. the number of posts per page, from the database;
- checks the user request to determine which posts to fetch from the database;
- retrieves the specified information from the database;
- stores the results in a variable used to render the appropriate template.

In synthesis, when someone visits a page on your website, WordPress loads a template based on the request. The type of content that is displayed in by the template file is determined by the Post Type<sup>12</sup> associated with the template file. The Template Hierarchy describes which template file WordPress will load based on the type of request and whether the template exists in the theme. The server then parses the PHP in the template and returns HTML to the visitor.

<sup>10</sup> M. Mullenweg. (May 2003). WordPress Now Available. (https://goo.gl/whcSjD)

<sup>11</sup> WordPress.org. *The Loop.* (https://goo.gl/9WSjWy)

<sup>12</sup> WordPress.org. *Post Types.* (https://goo.gl/L1Gwgr)

### 2.1.2 Templates files

WordPress can use different template files for displaying the website in different ways. In the default WordPress theme, there are template files for the index view, category view, and archive view, as well as a template for viewing individual posts.

#### Index template

The index page is stored in the index.php file.

```
<?php get_header() ?>
<?php if (have_posts()) : ?>
   <?php while (have_posts()) : the_post() ?>
     <div class="post">
       <h2><a href="<?php the_permalink() ?>"><?php the_title() ?></a></h2>
      <small><?php the_time('F jS, Y') ?> by <?php the_author() ?></small>
       <p class="postmetadata">Posted in <?php the_category(', ') ?></p>
       <div class="entry"><?php the_content('Read more;'); ?></div>
    \langle/div\rangle <?php endwhile ?>
   <div class="navigation">
     <?php posts_nav_link('','','« Previous Entries') ?>
     <?php posts_nav_link('','Next Entries »','') ?>
  \langle/div\rangle<?php else : ?>
  <h2>Sorry! Page Not Found</h2>
<?php endif ?>
<?php get_sidebar() ?>
<?php get_footer() ?>
```
Where:

- have posts() checks for a next item in the current collection of posts.
- the post() retrieves that next and makes it available for use.
- the\_content() fetches the content of the post, filters it<sup>13</sup>, and then displays it: it accepts a string, that is used for the "Read More" link after the excerpt<sup>14</sup>.
- posts nav link() displays navigation controls to move forward/backward.

Also, where:

- get\_header(), get\_sidebar(), get\_footer() are Include Tags.

<sup>13</sup> WordPress.org. *Plugin API/Filter Reference.* (https://goo.gl/THApRA)

<sup>14</sup> WordPress.org. *Customizing the Read More.* (https://goo.gl/Ljh3rR)

### Template Tags

To retrieve data from the database and print dynamic content into templates, WordPress offers the template tags.

A template tag is simply a piece of code that contains PHP function with optional parameters, that is used to print dynamic content, from the title of the page to an entire post.

For example:

- the\_title() gets the title of the page.
- the post() gets the current post.
- bloginfo("name") gets the blog name.
- bloginfo("version") gets the version of WordPress the website is running on.

### Include Tags

To allow you to define a standard header, sidebar, footer for the website, WordPress offers the Include Tags<sup>15</sup>.

An include tag is simply a piece of code that dynamically include other PHP files into the template. Any changes made to these files will immediately be made visible.

For example:

- get\_header() prints the header.php file.
- get\_sidebar() prints the sidebar.php file.
- get footer() prints the footer.php file.

<sup>15</sup> WordPress.org. *Include Tags.* (https://goo.gl/wugQSU)

### 2.1.3 Template Hierarchy

To decide which template or set of templates should be used to display the page, WordPress uses the query string of the URL, and selects the template in the order determined by a template hierarchy<sup>16</sup>.

Since templates are hierarchically ordered, if WordPress cannot find a template file with a matching name, it will skip to the next file in the hierarchy. If WordPress cannot find any matching template file, it will use the index.php file.

For example, if a visitor requests for the page of category page, let it be A with ID 1, WordPress will look in order for the following template files:

- a template file that matches the category slug, i.e. category-A.php.
- a template file that matches the category ID, i.e. category-1.php.
- a generic category template file, i.e. category.php.
- a generic archive template file, i.e. archive.php.
- the main theme template file, i.e. index.php.

<sup>16</sup> WordPress.org. *Template Hierarchy.* (https://goo.gl/tLGTxd)

### Archive template

An archive is a collection of historical posts.

If a visitor requests for a specific year, month, or date, WordPress will prepare the Loop with posts from that year, month or date only, using the archive template.

For example:

- http://example.org/blog/index.php?y=2018
- http://example.org/blog/index.php?m=2018-09
- http://example.org/blog/2018
- http://example.org/blog/2018/09

When WordPress prepares an archive view, it looks for a file named archive.php. If that file does not exist, for the template hierarchy, it use index.php. To visually disambiguate archives from the front page, create the archive.php<sup>17</sup>.

### Category template

If a visitor requests for a specific category, WordPress will prepare The Loop with posts from that category only, using the category template.

For example:

- http://example.org/blog/index.php?c=category\_name

When WordPress prepares a category view, it looks for a file named category.php. If that file does not exist, for the template hierarchy, it use index.php. To visually disambiguate category from the front page, create the category.php.

<sup>17</sup> WordPress.org. *Creating an Archive Index.* (https://goo.gl/xbTCXz)

#### Specific category template

It is possible to create separate template files for each category. Simply name the template file category-X.php, where X is the numerical ID of the category.

If you have two categories, let them be A with ID 1 and B with ID 2, which you want to display in different ways, you could:

- use two separate files, category-1.php and category-2.php, or
- use a conditional test inside the default category.php file and check whether the current category is A or B (or neither)

For example:

```
<?php if (is_category('1') ): ?>
  <!-- code for category A -->
<?php elseif (is_category('2') ): ?>
  <!-- code for category B -->
<?php endif ?>
```
If you have another category, let it be C with category ID 3, which you want to display in a significantly different way, then a separate category-3.php would be more appropriate.

#### Static Front Page

To disambiguate the view of the front page, you can use the is\_home() template tag.

For example:

```
<?php get_header(); ?>
<?php if (is_home()) : ?>
 // we're on the home page
<?php endif; ?>
```
Where:

- is\_home() will only produce a true value if the visitor is not requesting a specific post, page, category, or date, so it only shows up on the "home" page.

## 2.2 Architecture

There are three major components to WordPress:

- core
- themes
- plugins

The core of WordPress is designed to be lean and lightweight, to maximize flexibility and minimize code bloat. Plugins then offer custom functions and features so that each user can tailor their site to their specific needs. Plugins are ways to extend and add to the functionality that already exists in WordPress.

### 2.2.1 Plugins and themes

WordPress owes its success to the themes and plugins ecosystem.

Any software platform that aims to be widely used should provide a way to be customized, extended, and to allow the community of developers to contribute to the rise of the platform. So, a Web Content Management System that aims to be widely used should provide a themes and plugins ecosystem.

WordPress users often turn to developer created premium themes and plugins to customize and enhance their sites. These thriving marketplaces have actually sparked an entirely new economy within the WordPress ecosystem, which offers numerous opportunities for theme and plugin developers around the world.

Plugins control the behavior and add functionality to the site, whereas themes control the presentation of content. If plugins are specifically designed to perform particular functions, then themes affect the overall look and feel of a site. If plugins provide functionality, then themes are the personality, and they are as diverse as the authors who create them.

Any theme you create should not add critical functionality. Doing so means that when a user changes their theme, they lose access to that functionality. By moving critical features to plugins, you make it possible for the design of your website to change, while the functionality remains the same.

### 2.2.2 Plugins and themes market

Themes and plugins are two of the most profitable businesses in the WordPress workspace. The industry has experienced a great deal of growth.

Since 2010, the plugin marketplace has grown over 3,000%. In 2014, WordPress.org counted over 123M downloads of themes and over 1B downloads of plugins.

### Plugins marketplace

There are currently more than 40,000 plugins available on WordPress.org, which have been collectively downloaded more than 1.2 billion times. In particular: 19 plugins have reached over 1 Million downloads; 11 plugins have reached over 7 Million downloads.

In CodeCanyon, a plugins marketplace (for WordPress and other CMSs), 80% of searches are focused on functionality and interface elements (e.g. sliders, forms, calendars, etc.).

Utility plugins and interface elements are the two most profitable plugin types, each bringing in over \$7 million. The combined \$14 million for the top two categories starkly contrasts with the bottom three revenue types: plugins for SEO, forums, and auctions. These revenue streams equal less than \$1 million combined. Social networking ranked No. 8 out of 17 types of plugins.

#### Themes marketplace

There are thousands upon thousands of themes to choose from with WordPress. While many of the themes are available for free download, the more elaborate and skillful premium designs come at a cost. WordPress.org recommends over 80 different companies that provide themes, which are just the tip of the iceberg.

The market for themes is larger than the market for plugins, at least for now. Themes claim over \$232 million in total revenue compared with over \$70 million for plugins. According to Alexa.com, ThemeForest is one of the most popular 500 websites on the internet worldwide. Actually, the site boasts over 6,300 WordPress themes available for purchase and download. The theme categories are as varied as the plugins. However, the top two categories, corporate and creative themes, account for over \$125 million in revenue. That's over 50% of the total revenue of themes.

## 2.3 Plugins

Plugins are packages of code that extend the core functionality of the system.

In WordPress, plugins allow you to modify, customize, and enhance a WordPress website. Instead of changing the core program code of WordPress, you can add functionality with WordPress Plugins<sup>18</sup>.

In WordPress, a plugin is a set of one or more PHP functions, that adds a specific set of features to the website.

### 2.3.1 Using plugins

You can seamlessly integrate a plugin with the site using access points and methods provided by the WordPress Plugin Application Program Interface (API).

Plugins allow you to extend the functionality of WordPress without touching WordPress core itself. If there's one cardinal rule in WordPress development, it's this: "Don't touch WordPress core". This means that you should not edit WordPress core files to add functionality to your site, because, when WordPress updates to a new version, it overwrites all the core files. Instead, to add functionality to your site, you should write a new plugin<sup>19</sup> or choose an existed one.

<sup>18</sup> WordPress.org. *Writing a Plugin.* (https://goo.gl/ijr99c)

<sup>19</sup> WordPress.org. *Introduction to Plugin Development.* (https://goo.gl/igchR4)

### 2.4 Plugin repositories

WordPress Plugins are available from several sources. The most popular and official source for WordPress Plugins is the WordPress.org repo.

### 2.4.1 Default Plugins

The following two plugins<sup>20</sup> are included with WordPress core.

### Akismet

Askimet is an advanced hosted anti-spam service<sup>21</sup>.

It is the most popular plugin of all time: it has reached over 35 Million active install marks. It is not surprising that such a service is needed in the WordPress platform.

### Hello Dolly

"Hello Dolly" is the world's first official WordPress Plugin<sup>22</sup>. This is not just a plugin, it symbolizes the hope and enthusiasm of an entire generation summed up in two words sung most famously by Louis Armstrong: Hello, Dolly. When enabled you will randomly see a lyric from "Hello, Dolly" in the Administration page.

<sup>20</sup> WordPress.org. *Plugins.* (https://goo.gl/6AoQGj)

<sup>21</sup> WordPress.org. *Akismet Anti-Span WordPress plugin*. (https://goo.gl/gUcLbw)

<sup>22</sup> WordPress.org. *Hello Dolly WordPress plugin*. (https://goo.gl/ZxXfmm)

### 2.4.2 Plugin Hooks

To allow plugins to "hook into" the main process, WordPress provided hooks. While WordPress is running, at various times it checks if there are functions registered to run at that time: if so, then it execute these functions.

For example, before WordPress print the title of a post , it first checks if there are any function registered for the filter hook the title: if so, the title text is passed in turn through each registered function and the final output is the end result of any and all of these registered functions.

### Actions and Filters

WordPress provides two kinds of hooks: actions and filters.

Actions are functions triggered by specific events that take place in WordPress, such as publishing a post or changing themes.

Filters are functions that WordPress passes data through, at certain points in execution, just before taking some action with the data. Filters sit between the database and the browser (when WordPress is generating pages), and between the browser and the database (when WordPress is adding new posts to the database).

Sometimes the same goal can be accomplished with either an action or a filter.

For example, to change the text of a post, you might add a function to publish post action hook (so the post is modified as it is saved to the database), or a function to the\_content filter hook (so the post is modified as it is displayed in the browser screen).

## 2.5 Themes

A WordPress theme changes the design of your website, often including its layout. Changing your theme changes how your site looks on the front-end, i.e. what a visitor sees when they browse to your site on the web.

Themes take the content and data stored by WordPress and display it in the browser. When you create a WordPress theme, you decide how that content looks and is displayed. There are many options available to you when building your theme.

For example:

- Your theme can have different layouts, such as static or responsive.
- Your theme can display content anywhere you want it to be displayed.
- Your theme can specify which devices or actions make your content visible.
- Your theme can customize its typography and design elements using CSS.

WordPress themes are incredibly powerful. But, as with every web design project, a theme is more than color and layout. Good themes improve engagement with your website's content in addition to being beautiful.

At their most basic level, WordPress themes are collections of different files that work together to create what you see, as well as how your site behaves.

### 2.5.1 Required files

There are only two files absolutely required in a WordPress theme:

- 1. index.php the main template file
- 2. style.css the main style file

Though not required, you may see additional files in a theme's folder including PHP files (including template files<sup>23</sup>), JavaScript, CSS files, Graphics and text files – usually license info, readme.txt instructions, and a changelog file.

### 2.5.2 Template files

WordPress themes are made up of template files. These are PHP files that contain a mixture of HTML, Template Tags<sup>24</sup>, and PHP code.

When you are building your theme, you will use template files to affect the layout and design of different parts of your website. For example, you would use the header.php template to create a header, or the comments.php template to include comments.

The most critical template file is index.php, which is the catch-all template if a more-specific template can not be found in the template hierarchy. Although a theme only needs a index.php template, typically themes include numerous templates to display different content types and contexts.

### 2.5.3 Template partials

A template partial is a piece of a template that is included as a part of another template, such as a site header. Template partials can be embedded in multiple templates, simplifying theme creation.

Common template partials include:

- header.php for generating the site's header
- footer.php for generating the footer
- sidebar.php for generating the sidebar

You can create any number of template partials and include them in other template files.

<sup>23</sup> WordPress.org. *Template Files.* (https://goo.gl/qq6esx)

<sup>24</sup> WordPress.org. *Template Tags.* (https://goo.gl/hXc1Dg)

## 2.5.4 Common WordPress template files

The basic theme templates and files recognized by WordPress are:

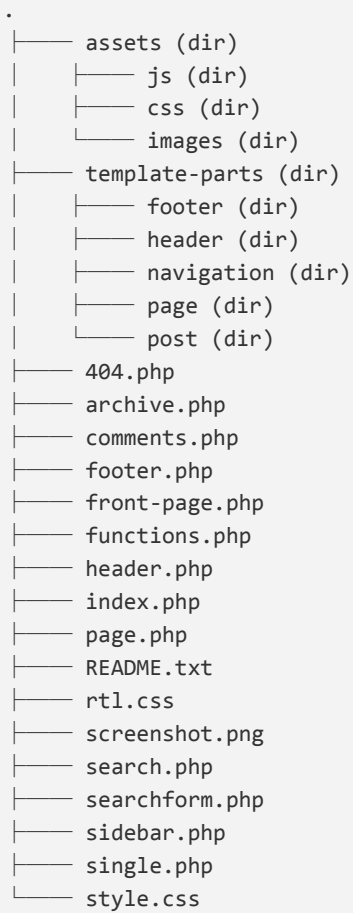

#### Where:

- index.php is the main template file.
- style.css is the main stylesheet.
- rtl.css is the right-to-left stylesheet, if the language's text direction is right-to-left.
- front-page.php is the front page template
- home. php is the home page template, that is the front page by default.
- header.php is the header template file, that is the <head> of the HTML document.
- singular.php is the singular template.
- single.php is the single post template is used when a visitor requests a single post.
- single-{post-type}.php is the single post template for a custom post type.
- archive-{post-type}.php is the archive post type for a custom post type.
- page.php is the page template for individual pages.
- page-{slug}.php is the page template for a specific slug e.g. "about".
- category.php is the category template to show posts by category.
- tag.php is the tag template to show posts by tag.
- taxonomy.php is the taxonomy term template to show a term in a custom taxonomy.
- author.php is the author page template.
- date.php is the date/time template to show posts by date or time.
- archive.php is the archive template to show posts by category, author, or date.
- search.php is the search results template to show users search results.
- attachment.php is the attachment template to show a single attachment.
- image.php is the image attachment template for a single image attachment.
- 404.php is the 404 template, used when a post, page, or other content, is not found.

### 2.5.5 Post Types

There are many different types of content in WordPress. These content types are normally described as Post Types, that are the different types of content in WordPress.

### Default Post Types

WordPress has the following default Post Types:

- post for posts
- page for pages
- attachment for attachments
- revision for revisions
- nav\_menu\_item for navigation menus

The default Post Types can be modified and removed by a plugin or theme, but it is not recommended that you remove built-in functionality for a widely-distributed theme or plugin.

The most common post types are: Post, Page and Attachment.

### Post

Posts are used in blogs. They are:

- displayed in reverse sequential order by time, with the newest post first;
- have a date and time stamp;
- may have the default taxonomies of categories and tags<sup>25</sup> applied;
- are used for creating feeds.

The template files that display the Post post type are: single.php and single-post.php; category.php and all its iterations; tag.php and all its iterations; taxonomy.php and all its iterations; archive.php and all its iterations; author.php and all its iterations; date.php and all its iterations; search.php; home.php and index.php.

*<sup>25</sup>* WordPress.org. *Categories, Tags, & Custom Taxonomies.* (https://goo.gl/wKXsbB)

#### Page

Pages are a static Post Type, outside of the normal blog stream/feed. Their features are:

- non-time dependent and without a time stamp
- are not organized using the categories and/or tags taxonomies
- can have page templates applied to them
- can be organized in a hierarchical structure

The template files that display the Page post type are: page.php and all its iterations; custom.php and all its iterations; front-page.php; search.php and index.php.

### Attachment

Attachments are commonly used to display images or media in content, and may also be used to link to relevant files. They contain information about files uploaded through the media upload system, such as name and description, or, for images, such as size, location, etc.

The template files that display the Attachment post type are: MIME\_type.php; attachment.php; single-attachment.php; single.php and index.php

### Custom Post Types

In addition to the default Post Types, you can also create Custom Post Types.

Using Custom Post Types, you can create your own post type.

The following templates can display Custom post types: are single-{post-type}.php; archive-{post-type}.php; search.php; index.php.

While you generally won't develop Custom Post Types in your theme, you may want to code ways to display Custom Post Types that were created by a plugin. This ensures the portability of your user's content, and that if the theme is changed the content stored in the Custom Post Types won't disappear.

## 2.6 Open source community

A flourishing software ecosystem couldn't exist without a fervent community behind it.

WordPress is available in over 160 languages around the world; its plugin authors are located around the globe.

In 2014, there were 80 official WordCamps held in 29 countries.

There are over 840 meetup groups for WordPress all over the world. There are over 249,000 active members in WordPress meetup groups all over the world, in 66 countries and 535 cities. The official WordPress support forum counts over 2 million total topics.

Open source communities stood, and currently stand, for an ideology of communal work and collaboration. Open source communities are driven by a commitment to the success of the collective and to user contribution. Open source communities have become one of the foremost proponents of democracy on the Internet. The strides made by the open source community provide a continuing example of how a group can operate efficiently and build outstanding projects and ideas, exemplifying the potential for participatory democratic systems.

One of the greatest strengths of all open source communities is their flexibility: open source projects can adapt to users' needs with extreme efficiency, allowing development to remain relatively unshackled from commercial pressure.

Contrary to many proprietary software companies and products, open source projects tend to become increasingly user-friendly and the communities around them actively work to welcome newcomers to the fold. The driven and radical altruism of many open source communities offered this new movement the authenticity they hungered for and one-upped the commercial competition's biggest selling point: affordability.

## **Conclusions**

The Web CMSs are systems that allow you to build and deploy content on the Web.

It is clear that the server-side dynamic rendering of web pages does not fit well in a peer-to-peer platform, since it would introduce "special" peers devoted to generate the web pages, and so single points of failure. However, an innovative aspect firstly implemented by the Web Content Management Systems is the separation of content from presentation by means a plugins and theming ecosystem.

Any software platform that aims to be widely used should provide a way to be customized, extended, and to allow the community of developers to contribute to the rise of the platform.

WordPress owes its success to the themes and plugins ecosystem, as well as its flourishing open-source community. A Web CMS that aims to be widely used should provide a themes and plugins ecosystem, building and feeding an open-source community to support it.

Web Content Management Systems alternatives could be found in Static Website Generators, while its evolution could be find in Decoupled Web Content Management Systems, in the chapters that follow.

# CHAPTER 4 STATIC WEBSITE GENERATORS

When a user visits a website, expecting the latest content, the server (the website is hosted in), i.e. the Web Content Management Systems (the website is built with) queries the database layer to get the content, pass the results to the templating engine, that compose the HTML, and let the server serve the dynamically generated page.

Static site generators shift the heavy load from the moment users request the webpage to the moment the webpage actually changes (when the website is updated), generating a structure of purely static HTML files that are ready to be delivered as are to the users.

In this chapter, Static Website Generators are explored.

## TABLE OF CONTENTS

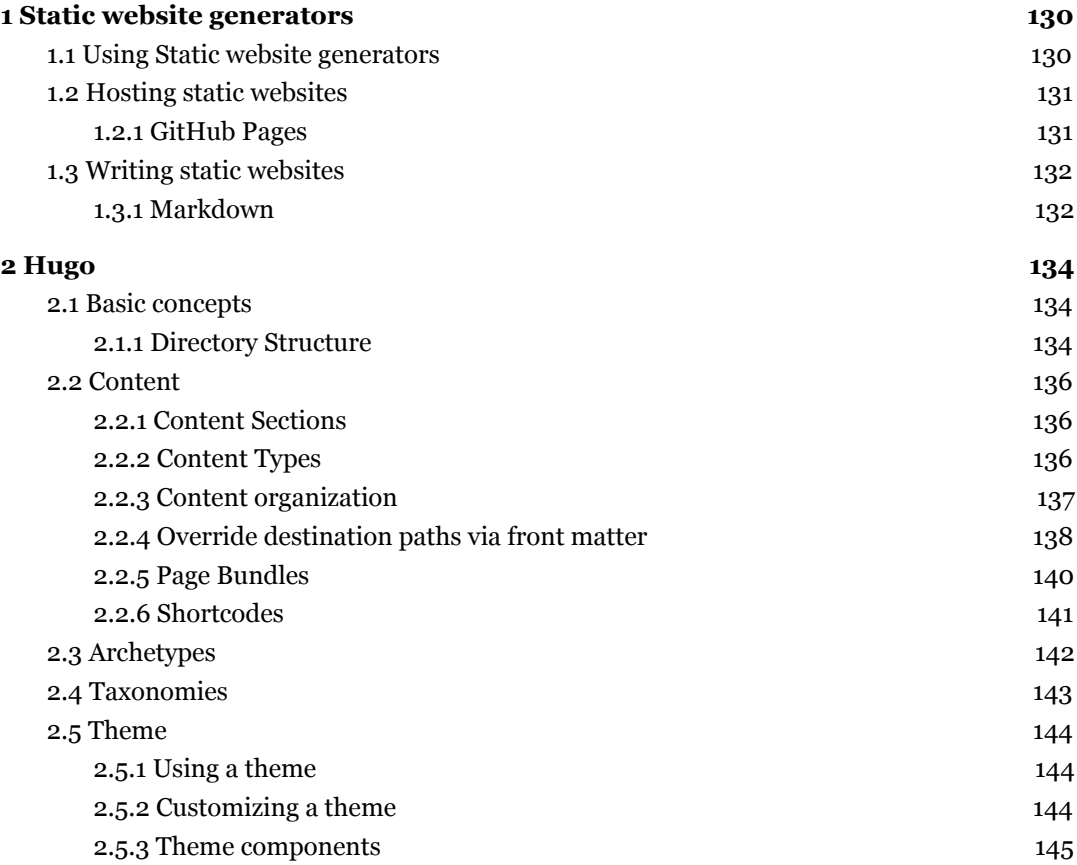
# 1 Static website generators

Static website generators seem to have been becoming more and more popular, but they're not one of those ephemeral novelty things that grow in popularity as quickly as they fall into oblivion shortly after. There's a strong open source community maintaining and pushing forward a wide range of engines with different flavours and features. For over a decade, many different projects (more than  $400<sup>1</sup>$ ) have been built with a wide range of programming languages and technologies.

### 1.1 Using Static website generators

Static site generators don't solve all the problems. It's important to understand how they work and what they can do in order to assess, on a per-project basis, whether or not they're the right tool to use.

#### Advantages

Since there are no database queries, no templating and no processing to run on every request (by the user), but just (pre-built) HTML pages (sitting on the server, waiting to be served), static websites result to be fast: every web page request is served back to the user pretty much instantly.

Since content is stored in flat files, treated as any other component of the codebase (i.e. the templates files), static website are ideal to be used with version control systems, like Git, to allow website designers and content editors collaboratively work and control exactly who does what and rollback changes when something goes wrong.

<sup>1</sup> StaticSiteGenerators.net - *The definitive listing of Static Site Generators*. (https://goo.gl/T4Mnyp)

# 1.2 Hosting static websites

Static websites can be hosted anywhere, including hosting services like Netlify<sup>2</sup>, Heroku<sup>3</sup>, GitHub Pages<sup>4</sup>, GitLab Pages<sup>5</sup>, Surge<sup>6</sup>, Firebase<sup>7</sup>, Google Cloud Storage<sup>8</sup>, Amazon S3<sup>9</sup>, Azure<sup>10</sup>, and CloudFront<sup>11</sup> and work well with CDNs. Hugo sites run without the need for a database or dependencies on server runtimes like Ruby, Python, or PHP.

### 1.2.1 GitHub Pages

GitHub Pages is a free static site hosting service that is designed to host content contained in a GitHub project. It is used by 0.2% of all the websites in the Web.

It comes with a built-in static site generator, called Jekyll. It takes a template directory containing raw text files in various formats, like Markdown, and spits out a complete, ready-to-publish static website.

There are platforms that provide a web interface for managing content (creating, editing and deleting files) directly on a GitHub repository, such as Prose, a content WYSIWYG editor for  $G$ itHub<sup>12</sup>.

<sup>2</sup> *Netlify Docs*. (https://goo.gl/V6EDTM)

*<sup>3</sup> Getting Started on Heroku*. (https://goo.gl/cCbw6F)

<sup>4</sup> *What is GitHub Pages?* (https://goo.gl/9Zm8c2)

<sup>5</sup> *GitLab Pages.* (https://goo.gl/rdAXhV)

<sup>6</sup> *Getting started with Surge.* (https://goo.gl/PjkEKn)

<sup>7</sup> *Firebase Hosting.* (https://goo.gl/NR7CNG)

*<sup>8</sup> Google Cloud Platform Documentation.* (https://goo.gl/QrxkzC)

*<sup>9</sup> Amazon S3.* (https://goo.gl/7s6qPs)

<sup>10</sup> Andrew Coates (January, 2016). *Publish a static web site using Azure Web Apps.* (https://goo.gl/WzjjAX)

<sup>11</sup> *Amazon CloudFront.* (https://goo.gl/JjGDpm)

<sup>12</sup> M. Aufreiter. (June 2012). *Introducing Prose: A Content Editor for GitHub*. (https://goo.gl/rJE7dj)

# 1.3 Writing static websites

Essentially, static site generators take the content, typically stored in flat files rather than in databases, pass it to a templating engine, and generate a static version of the website. The content source is often written in Markdown.

### 1.3.1 Markdown

Markdown is an easy-to-read/easy-to-write plain text formatting syntax, that can be converted to structurally valid HTML.

Markdown is intended to be as easy-to-read and easy-to-write as is feasible. The overriding design goal for Markdown formatting syntax is to make it as readable as possible.

A Markdown-formatted document should be publishable as-is, as plain text, without looking like it's been marked up with tags or formatting instructions. While Markdown syntax has been influenced by several existing text-to-HTML filters, such as Textile and reStructuredText, the single biggest source of inspiration for Markdown syntax is the format of plain text email.

Therefore, Markdown syntax is comprised entirely of punctuation characters, which have been carefully chosen so as to look like what they mean. E.g., asterisks around a word actually look like \*emphasis\*.

#### Markdown and HTML

Markdown syntax is intended for one purpose: to be used as a format for writing for the web.

Markdown is not a replacement for HTML, or even close to it. Its syntax is very small, corresponding only to a very small subset of HTML tags. The idea is not to create a syntax that makes it easier to insert HTML tags.

The idea for Markdown is to make it easy to read, write, and edit prose. HTML is a publishing format; Markdown is a writing format. Thus, Markdown formatting syntax only addresses issues that can be conveyed in plain text.

For any markup that is not covered by Markdown syntax, you can use HTML itself. There's no need to preface it or delimit it to indicate that you're switching from Markdown to HTML; you just use the tags.

The only restrictions are that block-level HTML elements (e.g.  $\langle \text{div} \rangle$ ,  $\langle \text{table} \rangle$ ,  $\langle \text{pre} \rangle$ ,  $\langle \text{p} \rangle$ , etc.), must be separated from surrounding content by blank lines, and the start and end tags of the block should not be indented with tabs or spaces. Markdown is smart enough not to add extra (unwanted) <p> tags around HTML block-level tags.

Markdown formatting syntax is not processed within block-level HTML tags. For example, you can't use Markdown-style \*emphasis\* inside a <div> block.

Markdown formatting syntax is only processed within span-level HTML tags. For example, you can use Markdown-style \*\*strong\*\* inside a <em> span.

For example:

```
# This is a title
## This is a subtitle
The following is a list:
item one
item two
item three
<table>
   <tr>
     <td>This is a table</td>
 \langle/tr>
</table>
```
This is a regular \*\*strong\*\* paragraph.

# 2 Hugo

Hugo is a fast and modern static site generator written in Go.

### 2.1 Basic concepts

In general, Hugo takes a source of content and template files<sup>13</sup> (written in Markdown) and create a complete static website.

### 2.1.1 Directory Structure

In general, the basic directory structure of a Hugo website project is the following:

```
.
    - config.json
   ├── content
    ├── data
     ├── static
     └── themes
     └── <theme>
          ├── archetypes
              - layouts
```
Where:

- config.json is the configuration file.
- content stores all content for the site.
- data stores configuration files that can be used to generate the site.
- static stores all the static content, such as images, CSS, JavaScript, etc.
- themes stores all the themes that can be used to generate the website.

In particular, in a theme:

- archetypes stores preconfigured templates to be used to generate your website.
- layouts stores templates in the form of .html files.

<sup>13</sup> *Templates.* (https://goo.gl/iQMFMs)

#### Configuration file

Every Hugo project should have a configuration file at the root. Many sites may need little to no configuration, but Hugo ships with a large number of configuration directives<sup>14</sup> for more granular directions on how you want Hugo to build your website.

For example:

```
{
    "baseURL": "https://yoursite.example.com/",
    "footnoteReturnLinkContents": "↩",
    "params": {
       "AuthorName": "Steve Francia",
       "GitHubUser": "spf13",
       "ListOfFoo": [
          "foo1",
          "foo2"
       ],
       "SidebarRecentLimit": 5,
       "Subtitle": "Welcome"
    },
    "permalinks": {
       "post": "/:year/:month/:title/"
    },
    "title": "My Hugo Site"
}
```
#### Where:

- params will populate the . Site. Params variable<sup>15</sup> for use in templates

*<sup>14</sup> Configure Hugo. (*https://goo.gl/MLKtjt)

<sup>15</sup> *Site Variables.* (https://goo.gl/8y1Lhj)

# 2.2 Content

Content directory should be organized in a manner that reflects the rendered website.

### 2.2.1 Content Sections

Hugo assumes that your site will be organized into sections<sup>16</sup>.

Hugo generates a Section tree that matches the content directory.

A Section is a collection of pages that gets defined based on the organization structure under the /content directory.

By default, the first-level directories under /content form their own sections (root sections).

If a user needs to define a section foo at a deeper level, they need to create a directory named foo with an \_index.md file.

Front matter allows you to keep metadata attached to an instance of a content type<sup>17</sup>.

### 2.2.2 Content Types

Hugo assumes that each section represents a corresponding type. Each new piece of content you place into a section will automatically inherit the type.

A content type can have a unique set of metadata (i.e., front matter<sup>18</sup>) or customized template and can be created via archetypes<sup>19</sup>.

For example, a new file created at content/posts/new-post.md will automatically be assigned the type posts, alternatively, you can set the content type in a content file's front matter in the field "type".

To create a new content type, you have to define the templates and archetype unique to the new content type.

If you do not specifically declare content types in your front matter or develop specific layouts for content types, Hugo will assume the content type from the file path and section.

*<sup>16</sup> Content Sections.* (https://goo.gl/3w2kFJ)

<sup>17</sup> *Content Types.* (https://goo.gl/b1ME2z)

<sup>18</sup> *Front Matter.* (https://goo.gl/7MdRdS)

<sup>19</sup> *Archetypes.* (https://goo.gl/5jYZAF)

### 2.2.3 Content organization

Content can be nested at any level.

The top levels (the root sections) determine the content type.

#### For example:

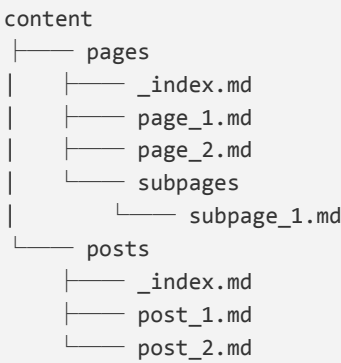

Where:

- /content/about/\_index.md becomes /about.html
- /content/posts/post-1.md becomes /posts/post-1.html
- /content/posts/nested/nested-post.md becomes /posts/nested/post-2.html
- /content/quotes/quote-1.md becomes /quotes/quote-1.html

 $_$ index.md allows you to add front matter and content to your list templates<sup>20</sup>, such as section  $templates<sup>21</sup>$ , taxonomy templates<sup>22</sup>, taxonomy terms templates.

You can keep one \_index.md for your homepage and one in each of your content sections, taxonomies, and taxonomy terms.

#### Single pages

Single content files in each sections are going to be rendered as single page templates<sup>23</sup>.

<sup>20</sup> *Lists of Content in Hugo.* (https://goo.gl/2682Xi)

<sup>21</sup> *Section Page Templates.* (https://goo.gl/LmVSDb)

*<sup>22</sup> Taxonomy Templates.* (https://goo.gl/wr7iEc)

<sup>23</sup> *Single Page Templates.* (https://goo.gl/rpPuis)

### 2.2.4 Override destination paths via front matter

In Hugo, the same structure that works to organize your source content is used to organize the rendered site: the organization of the source content will be mirrored in the destination.

Hugo provides fields that can be specified in the front matter to override and determine the destination of a specific piece of content.

#### Filename

This isn't in the front matter, but is the actual name of the file minus the extension. This will be the name of the file in the destination.

```
For example, content/posts/my-post.md will become
https://example.com/posts/my-post/
```
#### Slug

The value for slug is determined by the name of the content file or front matter overrides. When defined in the front matter, the slug can take the place of the filename for the destination.

For example, the following content/posts/old-post.md will be /posts/new-post/:

```
---
title: New Post
slug: "new-post"
---
# This is the title
This is the content
```
#### Section

Section is determined by a content's location on disk and cannot be specified in the front matter.

#### Type

A content type is also determined by its location on disk but, unlike section, it can be specified in the front matter.

This can come in especially handy when you want a piece of content to render using a different layout.

For example, content/posts/my-post.md with the following frontmatter, will use layouts/new/mylayout.html to render the content:

```
---
title: My Post
type: new
layout: mylayout
---
# This is the title
This is the content
```
#### URL

A complete URL can be provided. This will override all the above as it pertains to the end destination. This must be the path from the baseURL (starting with a /). The url will be used exactly as it provided in the front matter.

For example, the following content/posts/old-url.md will become /blog/new-url/:

```
---
title: Old URL
url: /blog/new-url/
---
# This is the title
This is the content
```
### 2.2.5 Page Bundles

Page Bundles are a way to group page resources<sup>24</sup> - images, other pages, documents etc. A Page Bundle can be one of Leaf Bundle and a Branch Bundle.

#### Leaf Bundles

A Leaf Bundle has no children. It is a directory at any hierarchy within the content/directory, that contains an index.md file. The hierarchy depth at which a leaf bundle is created does not matter, as long as it is not inside another leaf bundle.

#### Branch Bundles

A Branch Bundle is any directory at any hierarchy within the content directory, that contains at least an \_index.md file (e.g. home page, section, taxonomy terms, taxonomy list). The hierarchy depth at which a branch bundle is created does not matter. The index.md can also be directly under the content directory.

For example:

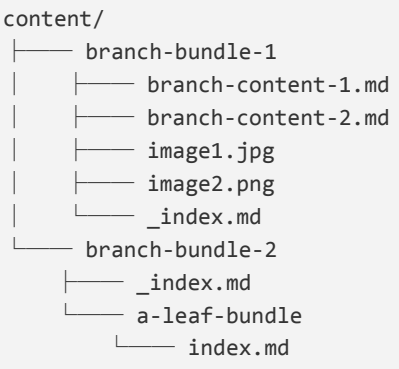

*<sup>24</sup> Page Resources.* (https://goo.gl/QMuA3E)

### 2.2.6 Shortcodes

A shortcode is a simple snippet inside a content file used to render a predefined template.

Hugo uses Markdown because of its simple content format, but there are times when Markdown falls short. Often, content authors are forced to add raw HTML (e.g., video <iframes>) to Markdown content. But this contradicts the beautiful simplicity of Markdown's syntax. To circumvent these limitations, Hugo created shortcodes.

Note that shortcodes will not work in template files. If you need the type of drop-in functionality that shortcodes provide but in a template, you most likely want a partial template<sup>25</sup> instead.

#### Using shortcodes

In your content files, a shortcode can be called by calling:

```
{{% shortcodename parameters %}}
```
Shortcode parameters are space delimited, and parameters with internal spaces can be quoted. Depending upon how the shortcode is defined, the parameters may be named, positional, or both, although you can't mix parameter types in a single call. The format for named parameters is name="value", similar to HTML attributes.

Some shortcodes use or require closing shortcodes.

For example:

```
{{% highlight javascript %}} javascript code here {{% /highlight %}}
```
*<sup>25</sup> Partial Templates.* (https://goo.gl/tkk7ts)

# 2.3 Archetypes

Archetypes are templates used when creating new content that contain preconfigured front matter and possibly also a content disposition for your website's content types.

Hugo uses the content-section to find the most suitable archetype template in your project. If your project does not contain any archetype files, it will also look in the theme.

For example, for the content in content/posts/my-first-post.md,

Hugo will use the first archetype file found of these:

- 1. archetypes/posts.md
- 2. archetypes/default.md
- 3. themes/<theme-name>/archetypes/posts.md
- 4. themes/<theme-name>/archetypes/default.md

For example, the following archetype stored in archetypes/new-archetype.md will create a new new-archetype type of content file based on the archetype template.

```
---
title: "{{ replace .Name "-" " " | title }}"
date: {{ .Date }}
draft: true
---
**Insert Lead paragraph here.**
## New posts
{{ range first 10 ( where .Site.RegularPages "Type" "new-type" ) }}
* {{ .Title }}
{{ end }}
```
# 2.4 Taxonomies

Hugo includes support for user-defined groupings of content called taxonomies. Taxonomies are classifications of logical relationships between content. A Taxonomy is a categorization that can be used to classify content. A term in a taxonomy is a key within the taxonomy. A value in a taxonomy is a piece of content assigned to a term.

When taxonomies are used—and taxonomy templates are provided—Hugo will automatically create both a page listing all the taxonomy's terms and individual pages with lists of content associated with each term.

For example, a website about movies could include the taxonomies, such as Actors, Directors, Studios, Genre. Year, Awards, etc. If, for each of your movies, you specify terms for each of these taxonomies (i.e., in the front matter of each of your movie content files), Hugo would automatically create pages for each each of these taxonomies, with each listing all of the pages that matched that specific taxonomy.

Hugo natively supports taxonomies, for tags and categories.

For example, a taxonomy for categories A, B and C, will create a single page (at /categories) that lists all the terms within the categories A, B and C and individual taxonomy list pages for each of the categories that shows a listing of all pages marked as part of that taxonomy within any content file's front matter (at /categories/A, /categories/B, and /categories/C) .

# 2.5 Theme

Hugo provides a theming system. The community-contributed themes are hosted in a centralized GitHub repository<sup>26</sup>.

### 2.5.1 Using a theme

To use a theme, you have to install the theme in the /themes directory. Hugo applies the decided theme first and then applies anything that is in the local directory. This allows for easier customization while retaining compatibility with the upstream version of the theme.

### 2.5.2 Customizing a theme

To customize a theme, you should not edit the theme's files directly, but you should override theme layouts and static assets in your top-level project directories. Hugo permits you to supplement or override any theme template or static file with files in your working directory. This provides the added flexibility of tweaking a theme to meet your needs while staying current with a theme's upstream.

Anytime Hugo looks for a matching template, it will first check the working directory before looking in the theme directory. To modify a template, simply create that template in your local layouts directory. The template lookup order<sup>27</sup> determines which template to use for a given piece of content.

<sup>26</sup> *Hugo themes. (*https://goo.gl/mqkgYg)

<sup>27</sup> *Hugo's Lookup Order.* (https://goo.gl/NdXJZr)

### 2.5.3 Theme components

A theme consists of templates and static assets, such as JavaScript and CSS files.

#### Layout templates

Hugo is built around the concept that things should be as simple as possible. Fundamentally, website content is displayed in two different ways, a single piece of content and a list of content items. With Hugo, a theme layout starts with the defaults. As additional layouts are defined, they are used for the content type or section they apply to. This keeps layouts simple, but permits a large amount of flexibility.

The default single file layout is located at layouts/\_default/single.html. The default list file layout is located at layouts/\_default/list.html.

#### Partial templates

Theme creators should liberally use partial templates throughout their theme files. Not only is a good DRY (Don't Repeat Yourself) practice to include shared code, but partials are a special template type that enables the themes end user to be able to overwrite just a small piece of a file or inject code into the theme from their local /layouts. These partial templates are perfect for easy injection into the theme with minimal maintenance to ensure future compatibility.

#### Static files

Everything in the static directory will be copied directly into the final site when rendered. No structure is provided here to enable complete freedom. It is common to organize the static content into /css, /js and /img folders.

# **Conclusions**

Static Website Generators seem to be a good fit for a peer-to-peer platform. Using these systems, webpages are generated once and can be served by static web servers or delivered by Content Delivery Network.

#### CHAPTER 4 - STATIC WEBSITE GENERATORS

# CHAPTER 5 DECOUPLED WEB CONTENT MANAGEMENT SYSTEMS

Choosing a Web CMS means accepting not only the language it is written in, but also its editing and administration tools, its database, its templating system, etc. Decoupled Web CMSs aim to improve this situation.

A Decoupled CMS is essentially a regular full stack of content management, delivery, and presentation solution but allows for content stored within it to be leveraged by other systems.

In this chapter, the Decoupled Web CMS are described. What they are. How they works. In particular, as an explanatory instance, *Contentful* is presented.

# TABLE OF CONTENTS

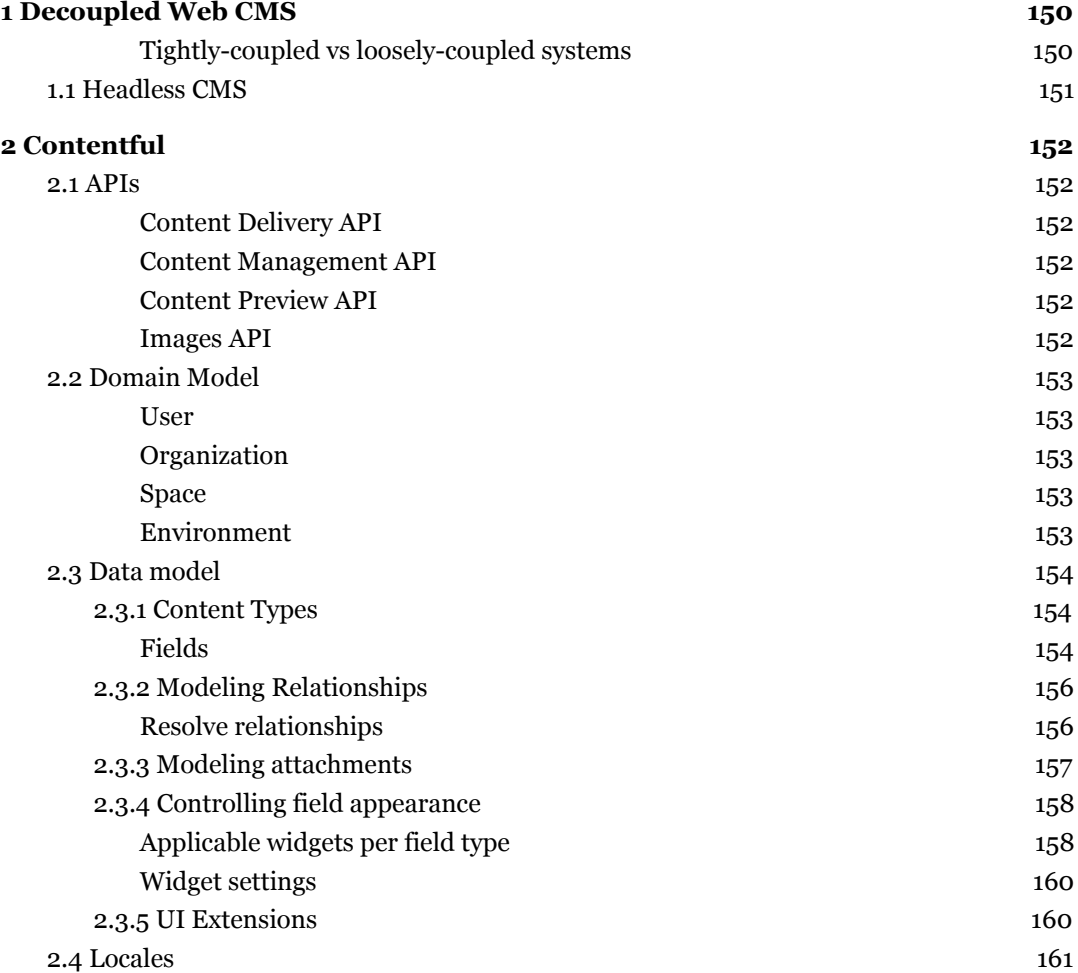

CHAPTER 5 - DECOUPLED WEB CONTENT MANAGEMENT SYSTEMS

# 1 Decoupled Web CMS

Choosing a Web CMS means accepting not only the language it's written in, but also its editing and administration tools, its database, its templating system, etc. Decoupled Web CMSs aim to improve this situation<sup>1</sup>.

There is a trend for software architecture that tends to decouple the parts of a system.

#### Tightly-coupled vs loosely-coupled systems

In any system, from a urban infrastructure to a computer program, the designer of the system can choose the degree to which the pieces of the system depend on one another<sup>2</sup>.

In a tightly-coupled system: every piece depends each other; each part of the system can make assumptions about the other parts; if one piece fails, it could take the whole system with it. Tightly-coupled systems can be designed quite quickly, but at a price: they lack resilience.

In a loosely-coupled system: all the pieces are independent; each part has little to no knowledge of the other pieces; individual parts of the system can be swapped out with a minimum of knock-on effects.

Loosely-coupled system can take more work to be designed, but with a payoff: the overall result is more resilient to failure.

Decoupled software architectures come with a wide range of advantages and promises. They are better at fulfilling the requirements for flexibility and for agility as well as the ever growing need for scalability. This trend applies to all sort of software, especially for Web architectures and systems.

A Decoupled CMS is essentially a regular full stack of content management, delivery, and presentation solution but allows for content stored within it to be leveraged by other systems.

<sup>1</sup> D. Buchmann. (March 2015). *The benefits of decoupling your CMS*. (https://goo.gl/gFx59L)

<sup>2</sup> J. Keith. (2015). *Resilient web design*. (https://goo.gl/MvnUFv)

# 1.1 Headless CMS

A Headless CMS is a Decoupled CMS where the content management repository system is independent of the content delivery and presentation tools.

While traditional CMSs have to be hosted and built together with the website every time it's served, a Headless CMS doesn't care where it's serving its content to, since it's no longer attached to the frontend<sup>3</sup>.

The notion of a "headless" website refers to a situation where:

- there is a traditional database-driven CMS which editors use to maintain the content for the site, usually via the same old admin interface as always;
- the content for the site is accessible via a web-service API, usually in a RESTful manner and in a mashup-friendly format such as JSON;
- the end-user experience is delivered by a Javascript application rendering the output of this API into HTML, frequently making use of a modern application framework.

A headless CMS can manage content for websites that doesn't need a server and can be hosted directly on a CDN. In particular, there are two ways it works:

- API-driven CMS
- git-based flat-file CMS

In API-driven CMSs, the content is stored in a (typically NoSQL) database, and handled via (HTTP) API.

In git-based CMSs, the content is stored as flat text files in a git repository, and handled using the git workflow.

<sup>3</sup> T. Schadler and M. Grannan. (Mach 2016). *The Rise Of The Headless Content Management System*. (https://goo.gl/KLrk1q)

# 2 Contentful

# 2.1 APIs

Contentful provides a content infrastructure that comprises four REST APIs:

- Content Delivery API to retrieve content to display to users in a website<sup>4</sup>;
- Content Management API to programmatically create or update content items<sup>5</sup>;
- Content Preview API to retrieve unpublished content to show in-context previews<sup>6</sup>;
- Images API to retrieve and apply transformations to images<sup>7</sup>.

#### Content Delivery API

The Content Delivery API is a read-only API for delivering content from Contentful to apps, websites and other media. Content is delivered as JSON data, and images, videos and other media as files. The API is available via a globally distributed content delivery network, to improve the availability of content. The server closest to the user serves all content, both JSON and binary, to minimize latency.

#### Content Management API

The Content Management API is a read-write API for managing content. It can be used to import content from WordPress or other traditional CMS, to integrate with other backend systems, or to build custom editing experiences. Unlike the Content Delivery API, the management API requires you to authenticate.

#### Content Preview API

The Content Preview API is a variant of the Content Delivery API for previewing content before delivering it. It can be used in combination with a "preview" deployment of the website, that allows content managers to view their work in-context, as if it were published.

#### Images API

The Images API allows you to resize and crop images, change their background color and convert them to different formats.

<sup>4</sup> Contentful. *Content Delivery API*. (https://goo.gl/w2Njc2)

<sup>5</sup> Contentful. *Content Management API*. (https://goo.gl/RMjzNP)

<sup>6</sup> Contentful. *Content Preview API*. (https://goo.gl/4Q1EsQ)

<sup>7</sup> Contentful. *Images API*. (https://goo.gl/Fg5rhg)

### 2.2 Domain Model

At its core, a domain model creates a web of interconnected objects. Each object within this model is representational and incorporates both behavior and data.

Contentful has four main object types: user, organization, space and environment.

#### User

A user is anyone with an account with management authentication information. Users can either be invited to an existing organization, or sign up individually. If a user has signed up individually, a new organization is automatically created. However, a user can always create additional organizations or be invited to other existing organizations.

#### **Organization**

An organization serves, first and foremost, as a way to group users. Organizations uses a role-based access model, meaning that users will have different levels of access based on their organization role.

#### Space

A space is a child of the organization—it acts as a container for your content and any settings related to that content. Spaces allow you to separate your data according to the structure of your projects or services.

#### **Environment**

Environments are entities within a space that allow you to create and maintain multiple versions of the space-specific data and configuration, and make changes to them in isolation. By default, each space has one environment, called master; additionally, multiple sandbox environments can be created. Sandbox environments allow you to modify the data in the space without affecting the data in the master environment.

Environments are made up of content model<sup>8</sup>, content, and media<sup>9</sup>. Environments are characterized by locales<sup>10</sup> and UI extensions<sup>11</sup>.

<sup>8</sup> Contentful. *Content modelling basics*. (https://goo.gl/zcGbtr)

<sup>9</sup> Contentful. *Working with media in Contentful*. (https://goo.gl/bQx7sx)

<sup>10</sup> Contentful. *Locales*. (https://goo.gl/cNv1gq)

<sup>11</sup> Contentful. UI Extensions. (https://goo.gl/qBrv4W)

# 2.3 Data model

Contentful organizes content into spaces, that allows you to group all the related resources for a project together, this includes content entries, media assets, and settings for localizing content into different languages. Each space has a content model that represents the content types you create.

### 2.3.1 Content Types

Each content type contain basic information, such as:

- sys an object of common system properties.
- name the name of the content type.
- description the description of the content type.
- fields a list of fields of the content type.
- controls a list of widget used to display the fields.

#### Fields

Each content type consists of a set of fields, such as:

- Symbol a short text (e.g. for titles and names).
- Text a long text (e.g. for paragraphs of text).
- Integer a whole number.
- Number a decimal number.
- Date a date and time (in ISO 8601 format).
- Location a coordinate object (latitude and longitude of a location).
- Boolean a value that has two states (e.g. yes/no or true/false).
- Media a link to an asset.
- Link a link to another entry.
- Array a list values.
- Object a set of key/value pairs.

Fields also contain metadata, such as validations and widget appearance.

Items of content are stored as entries, which represent textual or structural information based on the content type used.

Items can also be assets, which are binary files, such as images, videos or documents. Assets have three fixed fields: name, description and attached file.

For example, a Blog Post type with the following fields:

- title (Symbol) the title of the post
- author (Link to Author) the author of the post
- excerpt (Text) the excerpt of the post
- body (Text) the content of the post
- cover (Media) the cover image of the post
- media (Array of Media) a list of media
- tags (Array of Symbol) the list of tags
- is draft (Boolean) a flag for the publishing state
- published\_at (Date) the publishing date

For example, an Author type with the following fields:

- full\_name (Symbol) the full name of the author
- picture (Media) a (profile) picture of the author

```
{
   "name": "Author",
   "description": "Author Type",
   "fields": [
    {
       "id": "full_name",
      "name": "Full Name",
       "required": true,
       "localized": true,
       "type": "Symbol"
     },
     {
       "id": "picture",
       "name": "Picture",
       "required": false,
       "type": "Link",
       "linkType": "Media"
     },
     …
   ],
   …
}
```
### 2.3.2 Modeling Relationships

Linking an entry to another entry represents a relationship.

Links are a powerful way to model relationships between content. You can use a URI query parameter to retrieve an entire chain of related content. A single HTTP request lets you retrieve the entire set of linked resources.

Entries can have link fields which point to other entries or assets.

For example, in a Blog Post Type:

- author is a singular relationship.
- tags is plural relationship.
- cover is a singular attachment.
- media is a plural attachment.

Relationships are clearly defined and validated by specific content type fields. Entry links can be validated by content type (e.g., only allow Symbol for fields.tags). Asset links can be validated by file type (e.g., only allow Images for fields.photo)

#### Resolve relationships

By default, a response includes the first level of linked content. To set the number of levels you want to return, you can use the include parameter.

Link resolution works regardless of how many results are there in items. Only links between entries, spaces and assets are resolved. Links between spaces and content types are not included in the response.

In the JSON response of a successful query, linked items are placed in the includes array, when not already fetched in the items array.

Before resolving links to items, Contentful matches the filter conditions of a query. This changes the response contained within the items array to reflect the search criteria of the querying URL.

## 2.3.3 Modeling attachments

Below is the example JSON structure of an entry with an asset attached:

```
{
   "fields": {
     "title": {
       "en-US": "Hello, World!"
     },
     "reference_field": {
        "en-US": [
         {
            "sys": {
              "type": "Link",
             "linkType": "Asset",
              "id": "id1"
            }
         },
         {
            "sys": {
              "type": "Link",
              "linkType": "Asset",
              "id": "id2"
           }
         }
         …
      \, ]
    }
  }
}
```
### 2.3.4 Controlling field appearance

An editor interface represents the look and feel of content type fields in the web app. The look and feel are tightly coupled to a content type and define which widget is rendered for the content type fields.

For example, in the Blog Post type:

```
{
   …
   "fields": [
    { "id": "title", "name": "Title", "type": "Text" },
    { "id": "body", "name": "Body", "type": "Text" },
     { "id": "category", "name": "Category", "type": "Symbol" }
   ],
   "controls": [
    { "fieldId": "title", "widgetId": "singleLine" },
     { "fieldId": "body", "widgetId": "multipleLine" },
     { "fieldId": "category", "widgetId": "dropdown" }
   ]
}
```
Where:

- the title field is rendered as an input field (using the singleLine widget)
- the body is rendered as a normal text area (using the multipleLine widget)
- the category is rendered as a dropdown field (using the dropdown widget)

#### Applicable widgets per field type

There are sets of applicable widgets per content type field type.

For the Asset type:

- assetLinkEditor search, attach, and preview an asset.
- assetLinksEditor search, attach, reorder, and preview multiple assets.
- assetGalleryEditor search, attach, reorder, preview multiple assets in a gallery

For the Boolen type:

- boolean - radio buttons with customizable labels.

For the Date type:

- datePicker - select date, time, and timezone.

For the Entry type:

- entryLinkEditor search and attach another entry.
- entryLinksEditor search and attach multiple entries.
- entryCardEditor search, attach, and preview another entry.
- entryCardsEditor search, attach and preview multiple entries.

For the Number type:

- numberEditor simple input for numbers.
- rating uses stars to select a number.

For the Location type:

- locationEditor - a map to select or find coordinates from an address.

For the Object type:

- objectEditor - a code editor for JSON.

For the Symbol type:

- urlEditor a text input that also shows a preview of the given URL.
- slugEditor generates a slug and validates its uniqueness across entries.
- listInput text input that splits values on , and stores them as an array.
- checkbox a group of checkboxes
- tagEditor a text input to add a string to the list.

For the Text type:

- multipleLine a simple textarea input
- markdown a full-fledged markdown editor
- singleLine a simple text input field
- dropdown a select element.
- radio a group of radio buttons.

#### Widget settings

You can pass custom settings to a control that change the behavior or presentation of a widget.

For example, the entry for a field of type Boolean would look like this:

```
{
   "fieldId": "is_draft",
   "widgetId": "boolean",
   "settings": {
     "helpText": "Is the post in draft?",
     "trueLabel": "yes",
     "falseLabel": "no",
   }
}
```
Where:

- helpText shows extra information with the widget.
- trueLabel shows this text next to the radio button that sets this value to "true".
- falseLabel shows this text next to the radio button that sets this value to "false".

#### 2.3.5 UI Extensions

The Contentful Web App uses components (called appearances) to make the fields of a content type editable. UI Extensions are enabling developers to replace these components with HTML5 applications so the editing experiences of the Contentful Web App can be  $\mu$ customized<sup>12</sup>.

In Contentful, a UI Extension lives in a sandboxed <iframe> which interacts with the Contentful Web App through the UI Extensions SDK. This SDK is a proxy to the Content Management API. The code of the UI Extension is fully custom and can either be uploaded to Contentful or be self-hosted.

<sup>12</sup> Contentful. *UI Extensions API Reference*. (https://goo.gl/dtDHan)

# 2.4 Locales

If you are working with content that needs to be available in multiple languages, locales let you define localizations of content and select a specific locale when querying the Content Delivery API.

Every Space has its own set of locales, and each locale is uniquely identified by its ISO code (e.g., en-US or it-IT). There's always one default locale defined when you create a space used for Content Delivery API queries that do not request a specific locale.

After adding a locale to a space, you can define which fields in your content types you want be localized using the Content Management API.

# **Conclusions**

A Decoupled Web Content Management System is essentially regular full-stack of content management, delivery, and presentation solution but allows for content stored within it to be leveraged by other systems.

A Headless CMS is a Decoupled Web CMS where the content management solution is independent of the content delivery and presentation tools.

Decoupled CMSs give the web designer the honors and burdens to build the front-end of the websites. In general, a front-end Web Framework should be used. In the chapter that follow, the front-end Web frameworks are explored.

# CHAPTER 6 FRONT-END WEB FRAMEWORKS

In this chapter, the Front-end Web Frameworks, used to build the websites client-side, i.e. Single Page Applications, are explored.

# TABLE OF CONTENTS

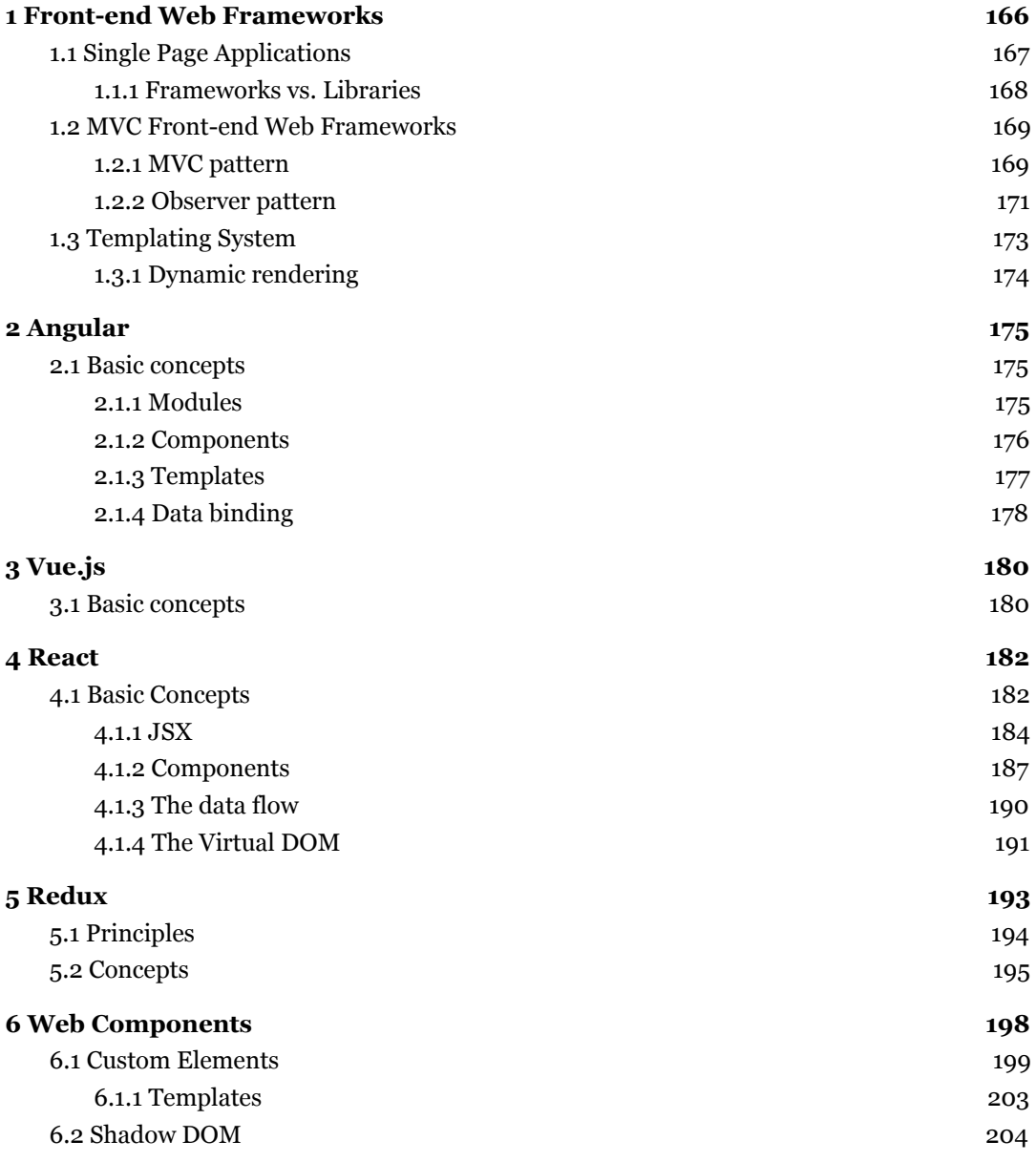
CHAPTER 6 - FRONT-END WEB FRAMEWORKS

# 1 Front-end Web Frameworks

When Tim Berners Lee invented the web he was looking for a system to publish scientific documents remotely accessible, easy to code and easy to use for a non-technical person. For this reason, the Web was conceived as a document based system with pages and links.

Over the years, there has been a strong effort to adapt the web paradigm of pages and links to more sophisticated application development, to enable the Web as a platform for web-based applications.

As much as the web platform has changed, so have the needs of tools we use to build the applications.

Over the past couple of years, we have seen the rise of the most mature set of frameworks. A virtual cornucopia of options. By and large, these all focus on creating extremely rich UI/UX experiences that work across the gamut of devices from desktop to mobile. Some frameworks provide highly structured ways to build applications and some focus on solving just a single problem, expecting to be incorporated into other frameworks to build a whole application.

# 1.1 Single Page Applications

A single-page application (SPA) is a website that interacts with the user by dynamically rewriting the current page rather than loading entire new pages from a server. This approach avoids interruption of the user experience between successive pages, making the website behave more like a desktop application.

In an SPA, either all necessary code – HTML, JavaScript, and CSS – is retrieved with a single page load, or the appropriate resources are dynamically loaded and added to the page as necessary, usually in response to user actions.

The single page does not reload at any point in the process, nor does control transfer to another page, although the location hash or the HTML5 History API<sup>1</sup> can be used to provide the perception and navigability of separate logical pages in the application.

Interaction with the single page application often involves dynamic communication with the web server behind the scenes.

In general, to ease the development of an application, a frameworks and programming libraries are often used. Similarly, to ease the development of a Single Page Application, a Front-end Web Framework is often used.

<sup>1</sup> W3C. *The History API Spec*. (https://goo.gl/BfQEks)

### 1.1.1 Frameworks vs. Libraries

A library is a collection of implementations of behavior, written in terms of a language, that has a well-defined interface by which the behavior is invoked<sup>2</sup>.

In Web development, a library, i.e. a JavaScript library, is a collection of JavaScript functions, that define specific operations in a domain specific area.

For example, mathematics libraries let you use complex mathematical functions without redo the implementation of how an algorithm works.

A framework is an abstraction, in which software, providing generic functionality but suggesting a particular workflow, can be selectively changed by additional user-written code, to provide application-specific software.

In Web development, a framework, i.e. a JavaScript framework, is a collection of interdependent classes that define a skeleton to build structured Web applications.

For example, Web UI Frameworks let you build Web UI, focusing on what you want to design, hiding the complexity of data management, event handling, scoped styling, etc.

<sup>2</sup> Hubert Narożny (October 2016). *Framework vs Library - differences in web development*. (https://goo.gl/wMRbPm)

# 1.2 MVC Front-end Web Frameworks

Traditionally used for desktop graphical user interfaces (GUIs), MCV architecture has become popular for designing Web applications.

MVC (which stands for Model–View–Controller) is commonly used for developing software that divides an application into three interconnected parts: models, views and controllers. This is done to separate internal representations of information, the model, from the ways information is presented to, the views, and accepted from the user, the controller.

Several Web frameworks have been created in the MVC architecture. These frameworks vary in their implementation, mainly in the way the MVC responsibilities are divided.

The first front-end Web framework that implemented the MVC pattern was Backbone.js. Since Backbone.js, various frameworks have been created: actually,  $TodoMVC^3 - a$  project which offers the same Todo application implemented using MV\* concepts in most of the popular JavaScript MV\* frameworks of today — counts 64 front-end Web frameworks.

### 1.2.1 MVC pattern

As with other software patterns, MVC expresses the "core of the solution" to a problem while allowing it to be adapted for each system<sup>4</sup>.

The model is the central component of the pattern:

- it expresses the application's behavior in terms of the problem domain;
- it directly manages the data, logic and rules of the application;
- it is independent of the user interface;
- it receives user input from the controller.

The view can be any output representation of information (the model):

- it receives the model and use the model to render a part of the app.

The controller, accepts input and converts it to commands for the model or the view:

- it receives user input and passes them to the model.

<sup>3</sup> TodoMVC. *Helping you select an MV\* framework*. (https://goo.gl/gJBLw2)

<sup>4</sup> Steve Burbeck (1992). *Applications Programming in Smalltalk-80(TM): How to use Model-View-Controller (MVC).* (https://goo.gl/bRKNBv)

#### Advantages

The advantages are:

- *Simultaneous development* different developers can work simultaneously on the different components, i.e. models, views and controllers.
- *High cohesion* related actions on a controller are logically grouping together. The views for a specific model are also grouped together.
- *Low coupling* The very nature of the MVC framework is such that there is low coupling among models, views or controllers.
- *Ease of modification* Because of the separation of responsibilities, future development or modification is easier.

#### **Disadvantages**

The disadvantages could be:

- *Code navigability* the code can be complex since it introduces new layers of abstraction and requires to adapt to the decomposition criteria of MVC.
- *Multi-artifact consistency* decomposing a feature into three artifacts could cause scattering, since it requires to maintain the consistency of multiple parts at once.

## 1.2.2 Observer pattern

One of the motivations of using the MVC pattern is to make the model independent from of the views. However, if the model had to notify the views of changes, you would reintroduce the dependency you were looking to avoid. This is where the Observer pattern come in.

The Observer pattern provides a mechanism to alert other objects of state changes without introducing dependencies on them.

The individual views implement the Observer interface and register with the model.

The model tracks the list of all observers that subscribe to changes. The model never requires specific information about any views. When the model changes (updates its data), it iterates through all registered observers and notifies them of the change.

This approach is often called "publish-subscribe".

For example, a simple implementation of the view:

```
class View () {
   constructor (model) {
     model.register(this)
   }
   render (data) {
     //render view
   }
}
```
For example, a simple implementation of the model:

```
class Model () {
   constructor () {
     this.listeners = []
    this.data = \{\} }
   register (listener) {
     this.listeners.push(listener)
   }
   notify () {
     for (let listener of this.listeners) {
       listener.render(this.data)
     }
   }
   update (data) {
     //update view
     this.notify()
   }
}
```
With this generic way of communicating between the subject and observers, collaborations can be built dynamically instead of statically. Due to the separation of notification logic and synchronization logic, new observers can be added without modifying the notification logic, and notification logic can also be changed without affecting the synchronization logic in observers. The code is now much more separate, and thus easier to maintain and reuse.

## 1.3 Templating System

To simplify the process of rendering model data into display-ready markup, a templating system is commonly used.

A templating system is composed by:

- a template engine the primary processing component of the system.
- a template resource specified according to a template language.
- a content resource any of various kinds of input data.

The template engine combine the template resource and the content resources to produce the HTML code.

Using a templating system simplifies the dynamic rendering of HTML, especially as the size and complexity of the rendering increases.

For example, the following template resource, combined with the following content resource, will produce the following HTML code.

```
<h1>{{ data.message }}</h1>
<h2>I'm <em>{{ data.author }}</em></h2>
```

```
{
   "message": "Hello Wonderland!"
   "author": "Alice"
}
```
<h1>Hello Wonderland!</h1> <h2>I'm <em>Alice</em></h2>

## 1.3.1 Dynamic rendering

There are two techniques to dynamically update the template:

- Data binding
- Virtual DOM

#### Data binding

Data binding is the process that establishes a connection between the view and the model.

If the binding has the correct settings and the data provides the proper notifications, then, when the data changes its value, the elements that are bound to the data reflect changes automatically.

Actually, the most used UI Framework driven by data-binding is Angular<sup>5</sup> by Google, and Vue.js<sup>6</sup> by Evan You.

#### Virtual DOM

Actually, the most (and the first) used UI Framework powered by Virtual DOM is React.js<sup>7</sup> by Facebook.

<sup>5</sup> Angular.io. *One Framework. Mobile & Desktop*. (https://goo.gl/pYMtU6)

<sup>6</sup> Vue.js. *The Progressive JavaScript Frameworks*. (https://goo.gl/L33cPi)

<sup>7</sup> React.js. *A JavaScript library for building user interface*. (https://goo.gl/vAAEUb)

# 2 Angular

Angular is a framework for building Web applications in HTML and TypeScript<sup>8</sup>. TypeScript is a typed superset of JavaScript, developed by Microsoft, that compiles to plain JavaScript output<sup>9</sup>. Angular is itself written in TypeScript.

# 2.1 Basic concepts

## 2.1.1 Modules

Angular apps are modular and Angular has its own modularity system called NgModules.

An NgModule is a container for a cohesive block of code dedicated to an application domain, a workflow, or a closely related set of capabilities. It can import functionality that is exported from other NgModules, and export selected functionality for use by other NgModules.

Organizing your code into distinct functional modules helps in managing development of complex applications, and in designing for reusability. In addition, this technique lets you take advantage of lazy-loading—that is, loading modules on demand—in order to minimize the amount of code that needs to be loaded at startup.

#### Root module

Every Angular app has at least one NgModule class, the root module, which is conventionally named AppModule and resides in a file named app.module.ts. Every Angular app is launched by bootstrapping the root NgModule.

While a small application might have only one NgModule, most apps have many more feature modules. The root NgModule for an app is so named because it can include child NgModules in a hierarchy of any depth.

NgModules provide a compilation context for their components.

<sup>8</sup> Angular. *Architecture overview*. (https://goo.gl/JGphQ4)

<sup>9</sup> Microsoft. *TypeScript*. (https://goo.gl/tTwqqQ)

### 2.1.2 Components

Every Angular app has at least one component, the root component, that connects a component hierarchy with the page DOM. Each component defines a class that contains application data and logic, and is associated with an HTML template that defines a view to be displayed in a target environment.

For example:

```
@Component({
   selector: 'my-component,
   templateUrl: './my-component.component.html'
})
export class MyComponent implements OnInit {
   ngOnInit() {
     /* component is initialized */
   }
}
```
Where:

- @Component decorator identifies the class immediately below it as a component, and provides the template and related component-specific metadata.
- selector is a CSS selector that tells Angular to create and insert an instance of the component wherever it finds the corresponding tag in template HTML.
- templateUrl is the module-relative address of this component's HTML template. Alternatively, you can provide the HTML template inline, as the value of the template property. This template defines the component's host view.
- OnInit indicates the class implements the ngOnInit method, that is called when the component is initialized.

Decorators are functions that modify JavaScript classes<sup>10</sup>. Angular defines a number of such decorators that attach specific kinds of metadata to classes, so that it knows what those classes mean and how they should work.

<sup>10</sup> Addy Osmani (July 2015). *Exploring EcmaScript Decorators*. (https://goo.gl/fvCTbY)

## 2.1.3 Templates

You define a component's view with its companion template. A template is a form of HTML that tells Angular how to render the component.

Views are typically arranged hierarchically, allowing you to modify or show and hide entire UI sections or pages as a unit. The template immediately associated with a component defines that component's host view. The component can also define a view hierarchy, which contains embedded views, hosted by other components.

A view hierarchy can include views from components in the same NgModule, but it also can (and often does) include views from components that are defined in different NgModules.

#### Template syntax

A template looks like regular HTML, except that it also contains Angular template syntax $\mathbf{u}$ , which alters the HTML based on your app's logic and the state of app and DOM data. Your template can use data binding to coordinate the app and DOM data, pipes to transform data before it is displayed, and directives to apply app logic to what gets displayed.

<sup>11</sup> Angular.io. *Template Syntax*. (https://goo.gl/JEXAKL)

## 2.1.4 Data binding

Angular supports four forms of data binding markup.

#### Text interpolation

For example:

<div id="el">Hello {{name}}!</div>

#### Property binding

For example, the following are equivalent:

```
<a id="el" [title]="message">link</a>
```

```
<a id="el" bind-title="message">link</a>
```
#### Event handling

For example, the following are equivalent:

<a id="el" (click)="onClick()">link</a>

<a id="el" on-click="onClick()">link</a>

#### Two-way binding

For example, the following are equivalent:

```
<div id="app">
   <input id="input" [(ngModel)]="name">
   <div id="el">Input: {{name}}</div>
\langle/div\rangle
```

```
<div id="app">
  <input id="input" bindon-ngModel="name">
  <div id="el">Input: {{name}}</div>
\langle/div\rangle
```
#### HTML Attributes vs. DOM properties

Attributes are defined by HTML. Properties are defined by the DOM.

- A few HTML attributes have 1:1 mapping to properties, for example id.
- Some HTML attributes don't have corresponding properties, for example colspan.
- Some DOM properties don't have corresponding attributes, for example textContent.
- Many HTML attributes appear to map to properties in particular ways.

The HTML attribute value specifies the initial value. The DOM value property specifies the current value.

For example, the following HTML element creates a corresponding DOM node with a value property initialized to "Alice".

<input type="text" value="Alice">

Where:

if the user enters "Bob" into the input field, the DOM element value property becomes "Bob", but the HTML value attribute remains unchanged (to "Alice").

The HTML attribute and the DOM property are not the same thing, even when they have the same name.

For example, the HTML button disabled attribute initializes the button's disabled property to true just with its presence alone. Adding and removing the disabled attribute disables and enables the button. Changing the value of the attribute is irrelevant.

```
<button>Enabled</button>
<button disabled>Disabled</button>
<button disabled="false">Still Disabled</button>.
```
# 3 Vue.js

Vue (pronounced /vjuː/, like view) is a framework for building Web user interfaces. The core library is focused on the view layer only, and can be integrated with other libraries.

## 3.1 Basic concepts

Vue allows you to declaratively render data to the DOM using a special template syntax.

#### Binding inner text

To dynamically insert text in an element, you use the double-curly-brace syntax.

For example:

```
<div id="element">Hello {{ name }}!</div>
```

```
const el = '#element'
const data = \{ name: 'Vue'
}
const app = new Vue({ed, el, data})
```
#### Binding attributes

To bind an element attribute, you use the v-bind:*attribute* syntax.

For example:

```
<a id="element" v-bind:title="message">link</a>
```

```
const el = '#element'
const data = \{ message: "This is the title" \}const app = new Vue({ed, el, data})
```
#### Conditional rendering

To toggle an element, you use the v-if binding.

For example:

```
<div id="element" v-if="seen">Now you see me</div>
```
const el = '#element' const data =  $\{$  seen: true  $\}$ const app = new  $Vue({ed, old, data)})$ 

#### Repeat rendering

To repeat an element, you use the v-if binding.

For example:

```
<div id="app">
  \langleol\rangle <li v-for="todo in todos">
        {{ todo.text }}
     \langle/li>
  \langle/ol\rangle\langle/div\rangle
```

```
const el = '#app'
const data = \{ todos: [
   { text: 'Learn HTML' },
    { text: 'Learn CSS' },
    { text: 'Learn JavaScript' }
  ]
}
const app = new Vue({ed, old, data)}
```
# 4 React

React is a library for building composable user interfaces. It encourages the creation of reusable UI components which present data that changes over time.

React isn't an MVC framework.

React embraces the fact that rendering logic is inherently coupled with other UI logic: how events are handled, how the state changes over time, and how the data is prepared for display. Then, instead of separating technologies by putting markup and logic in separate files, React separates concerns with loosely coupled units called "components" that contain both.

## 4.1 Basic Concepts

#### **Elements**

Elements are the smallest building blocks of React apps. The smallest React example looks like this:

```
const element = <h1>Hello, world!</h1>
ReactDOM.render(element, document.root)
```
It displays a heading element saying "Hello, world!" on the page. React apps are usually written in JSX.

React elements are immutable<sup>12</sup>. Once you create an element, you can not change its children or attributes. An element is like a single frame in a movie: it represents the UI at a certain point in time.

React only updates what is necessary.

React DOM compares the element and its children to the previous one, and only applies the DOM updates necessary to bring the DOM to the desired state.

For example:

```
function Clock () {
   return (
     <div>It is <pre>{new Date().toLocaleTimeString()}</pre></div>
   )
}
function tick () {
   ReactDOM.render(Clock, document.root)
}
setInterval(tick, 1000)
```
In the example, render() is called every second from the setInterval() callback tick(): even though we create an element describing the whole UI tree on every tick, only the text node whose contents has changed gets updated by React DOM.

<sup>12</sup> *Immutable object*. (https://goo.gl/xee6Wd)

## 4.1.1 JSX

JSX is a syntax extension to JavaScript, that produces React "elements".

React doesn't require using JSX, but when working with UI inside the JavaScript code it become visually necessary<sup>13</sup>.

JSX is compiled down to React.createElement() calls.

For example:

```
const element = <h1 className="greeting">Hello!</h1>
const compiled = React.createElement('h1', { className: 'greeting' }, 'Hello!')
```
React.createElement() essentially creates an object that describe the element.

For example:

```
const element = {
   type: 'h1',
   props: {
     className: 'greeting',
     children: 'Hello, world!'
   }
}
```
These objects are called "React elements". You can think of them as descriptions of what you want to see on the screen. React reads these objects and uses them to construct the DOM and keep it up to date.

Because after compilation, JSX expressions become regular JavaScript function calls and evaluate to JavaScript objects, you can use JSX inside of if statements and for loops, assign it to variables, accept it as arguments, and return it from functions.

<sup>13</sup> *React Without JSX*. (https://goo.gl/t7LoUk)

#### Updating attributes and properties

You can use curly braces to embed a JavaScript expression in an attribute.

For example:

```
const element = \langle \text{img} \rangle src={url}>\langle \text{img} \rangle
```
#### Conditional rendering

Conditional rendering in React works the same way conditions work in JavaScript. You can use JavaScript operators  $if$ , or the conditional operator, to create elements.

For example:

```
function Greeting (name) {
   if (name) {
     return <h1>Hello, {name}!</h1>
   }
  return <h1>Hello, Stranger.</h1>
}
```
#### Repeat rendering

Repeat rendering in React works the same way conditions work in JavaScript. You can use JavaScript Array methods, such as map, filter, etc., to create elements.

For example:

```
function NumberList (numbers) {
   return (
     \langle u1 \rangle {numbers.map(number => (
           <li>{number}</li>
        ))}
     \langle/ul>
   )
}
```
#### Handling events

Handling events with React elements is very similar to handling events on DOM elements, except some syntactic differences:

- React events are named using camelCase, rather than lowercase.
- With JSX you pass a function as the event handler, rather than a string.

When using React you should generally not need to call addEventListener to add listeners to a DOM element after it is created. Instead, just provide a listener when the element is initially rendered. When you define a component using an ES6 class, the event handler should be a method on the class.

#### For example:

```
class Button extends React.Component {
  handleClick (event) {
     console.log('Touchè')
   }
   render () {
     return (
       <button onClick={this.handleClick.bind(this)}>Click me</button>
     );
  }
}
ReactDOM.render(<Button />, window.root)
```
## 4.1.2 Components

#### Defining Components

Components let you split the UI into independent, reusable pieces, and think about each piece in isolation. Conceptually, components are like JavaScript functions. They accept arbitrary inputs (called "props") and return React elements describing what should appear on the screen.

You can also use an JavaScript class<sup>14</sup> to define a component. For example, the followings produce the same element:

```
function Welcome (props) {
   return <h1>Hello, {props.name}</h1>
}
class Welcome extends React.Component {
   render() {
     return <h1>Hello, {this.props.name}</h1>
   }
}
```
const element = <Welcome name="Alice" />

When React sees an element representing a user-defined component, it passes JSX attributes to this component as a single object, called "props".

<sup>14</sup> *Classes*. (https://goo.gl/2jRyMC)

#### Composing Components

Components can refer to other components in their output. This lets us use the same component abstraction for any level of detail. A button, a form, a dialog, a screen: in React apps, all those are commonly expressed as components. For example:

```
function Welcome (props) {
   return <h1>Hello, {props.name}</h1>
}
function App () {
   return (
     <div>
       <Welcome name="Alice" />
       <Welcome name="Bob" />
     </div>
   )
}
```
Typically, new React apps have a single App component at the very top. However, if you integrate React into an existing app, you might start bottom-up with a small component like Button and gradually work your way to the top of the view hierarchy.

#### Component props

Components props are read-only: whether you declare a component as a function or a class<sup>15</sup>, it must never modify its own props.

React is pretty flexible but it has a single strict rule: "all React components must act like pure functions with respect to their props".

Of course, application UIs are dynamic and change over time. The state of a component is represented by another object, called state.

#### Component state

State allows components to change their output over time in response to user actions, network responses, and anything else.

To change the state, you must call the method setState(). This method lets React to know if the state has changed, and to call the render() method.

State updates may be asynchronous.

For performance reasons, React may batch multiple setState() calls into a single update. Because components props and state may be updated asynchronously, you should not rely on their values for calculating the next state.

```
// Wrong
this.setState({
   counter: this.state.counter + this.props.increment,
})
// Correct
this.setState((prevState, props) => ({
   counter: prevState.counter + props.increment
}))
```
State updates are merged.

When you call setState(), React merges the object you provide into the current state. For example, the state may contain several independent variables (e.g. a and b), but you can update them independently with separate setState() calls. The merging is shallow, so this.setState({ a }) leaves this.state.b intact, but completely replaces this.state.a.

<sup>15</sup> *Functional and Class Components.* (https://goo.gl/w2otnd)

### 4.1.3 The data flow

The data flows down.

Neither parent nor child components can know if a certain component is stateful or stateless, and they shouldn't care whether it is defined as a function or a class. This is why state is often called local or encapsulated. It is not accessible to any component other than the one that owns and sets it.

A component may choose to pass its state down as props to its child components.

```
For example:
```

```
class FormattedDate extends React.Component {
   render () {
     return (<h2>It is {props.date.toLocaleTimeString()}.</h2>)
   }
}
class Clock extends React.Component {
   render () {
     return (<FormattedDate date={this.state.date} />)
   }
}
```
In the example, the FormattedDate component would receive the date in its props and wouldn't know whether it came from the Clock's state, from the Clock's props, or was typed by hand.

The data flows, "top-down" or "unidirectional". Any state is always owned by some specific component, and any data or UI derived from that state can only affect components "below" them in the tree.

If you imagine a component tree as a waterfall of props, each component's state is like an additional water source that joins it at an arbitrary point but also flows down.

In React apps, whether a component is stateful or stateless is considered an implementation detail of the component that may change over time. You can use stateless components inside stateful components, and vice versa.

## 4.1.4 The Virtual DOM

When a component is first initialized, the render () method is called, generating a lightweight representation of the view. From that representation, a string of markup is produced, and injected into the document. When data changes, the render method is called again.

In order to perform updates as efficiently as possible, the library diff the return value from the previous call to render with the new one, and generate a minimal set of changes to be applied to the DOM.

The data returned from render is neither a string nor a DOM node —it's a lightweight description of what the DOM should look like, called the Virtual DOM.

Because this re-render is so fast, the developer doesn't need to explicitly specify data bindings. This process is called reconciliation.

#### Reconciliation

React provides a declarative API so that you don't have to worry about exactly what changes on every update. This makes writing applications a lot easier, but it might not be obvious how this is implemented within React.

#### **Motivation**

When you use React, at a single point in time you can think of the render() function as creating a tree of React elements. On the next state or props update, that render() function will return a different tree of React elements. React then needs to figure out how to efficiently update the UI to match the most recent tree.

There are some generic solutions to this algorithmic problem of generating the minimum number of operations to transform one tree into another.

However, the state of the art algorithms have a complexity in the order of  $O(n^3)$  where n is the number of elements in the tree<sup>16</sup>. That is: displaying 1000 elements would require in the order of one billion comparisons.

Instead, React implements a heuristic O(*n*) algorithm based on two assumptions, that, in practice, are valid for almost all practical use cases:

- 1. Two elements of different types will produce different trees.
- 2. The developer can hint at which child elements may be stable across different renders with a key prop.

<sup>16</sup> Philip Bille. *A Survey on Tree Edit Distance and Related Problems*. (https://goo.gl/D7wBix)

# 5 Redux

As the requirements for JavaScript single-page applications have become increasingly complicated, the application must manage more state than ever before. This state can include server responses and cached data, as well as locally created data that has not yet been persisted to the server. UI state is also increasing in complexity, as we need to manage active routes, selected tabs, spinners, pagination controls, and so on.

Managing this ever-changing state is hard. If a model can update another model, then a view can update a model, which updates another model, and this, in turn, might cause another view to update. At some point, you no longer understand what happens in your app as you have lost control over the when, why, and how of its state. When a system is opaque and non-deterministic, it's hard to reproduce bugs or add new features.

This complexity is difficult to handle as we're mixing two concepts that are very hard for the human mind to reason about: mutation and asynchronicity.

Libraries like React attempt to solve this problem in the view layer by removing both asynchrony and direct DOM manipulation. However, managing the state of your data is left up to you. This is where Redux enters.

Redux is a predictable state container for JavaScript apps. Where predictables means you can alway know how and when states updates happen.

Following in the steps of Flux<sup>17</sup>, CQRS<sup>18</sup>, and Event Sourcing<sup>19</sup>, Redux attempts to make state mutations predictable by imposing certain restrictions on how and when updates can happen.

These restrictions are reflected in the following principles.

<sup>17</sup> *Flux - Application architecture for building user interfaces*. (https://goo.gl/2dvsNq)

<sup>18</sup> Martin Fowler (July 2011). *CQRS*. (https://goo.gl/mu6Dts)

<sup>19</sup> Martin Fowler (December 2005). *Event Sourcing*. (https://goo.gl/WbJbei)

## 5.1 Principles

Redux can be described in the following fundamental principles:

#### Single source of truth

The state of your whole application is stored in an object tree within a single store. A single state tree makes it easier to debug or inspect an application; it also enables you to persist your app's state in development, for a faster development cycle. Since all of your state is stored in a single tree, some functionality which has been traditionally difficult to implement - e.g. undo/redo - can become trivial to implement.

#### State is read-only

The only way to change the state is to emit actions.

Actions are just plain objects that express an intent to transform the state.

Since actions are plain objects, they can be logged, serialized, stored, and later replayed for debugging or testing purposes.

Since all changes are centralized and happen one by one in a strict order, there are no subtle race conditions to watch out for.

#### Immutability

The state is immutable. It can be a plain object, an Immutable object, or anything else. You can use any data storage library as long as it supports immutability.

#### Changes are made with pure functions

To specify how the state tree is transformed by actions, you write pure reducers. Reducers are just pure functions that take the previous state and an action, and return the next state. Reducers must return new state objects, instead of mutating the previous state. Reducers can be split off into smaller reducers that manage specific parts of the state tree. Since reducers are just functions, you can control the order in which they are called, pass additional data, or even make reusable reducers for common tasks.

## 5.2 Concepts

To change something in the state, you need to dispatch an action.

An action is a plain JavaScript object that describes what happened.

Enforcing that every change is described as an action lets you have a clear understanding of what's going on in the app. If something changed, you know why it changed.

To tie state and actions together, reducers takes state and action as arguments, and returns the next state of the app.

#### **Actions**

Actions are payloads of information that send data from your application to your store. They are the only source of information for the store. You send them to the store using store.dispatch().

For example:

```
{ type: 'ADD_TODO', text: 'This is an action' }
```
{ type: 'TOGGLE\_TODO', id: 1 }

Actions are plain JavaScript objects, with at least the type property, that indicates the type of action being performed. Other than type, the structure of an action object is really up to you.

#### Action creators

Action creators are functions that create actions. They simply return an action. They can also be asynchronous and have side-effects.

For example:

```
function addTodo (text) {
   return { type: 'ADD_TODO', text }
}
function toggleTodo (id) {
   return { type: 'TOGGLE_TODO', id }
}
```
#### Reducers

Actions only describe what happened, but don't describe how the application's state changes. Reducers specify how the application's state changes in response to actions sent to the store. In Redux, all the application state is stored as a single object. Reducers acts over states. The reducer is a pure function that takes the previous state and an action, and returns the next state.

*new\_state* = *reducer*(*previous\_state*, *action*)

A reducer must stays pure. A reducer must never mutate its arguments. Given the same arguments, it should calculate the next state and return it, without side effects.

```
function todoApp (state, action) {
  switch (action.type) {
    case 'ADD_TODO':
      const todo = { text: action.text, completed: false }
      const todos = [...state.todos, todo]
      const new state = { ... state, to dos } return new_state
    case 'TOGGLE_TODO':
      const todos = state.todos.map((todo, index) => {
        if (index === action.index) {
           const new_todo = {...todo, completed: !todo.completed }
           return new_todo
         }
         return todo
       })
      const new state = {...state, todos} return new_state
     default:
       return state
   }
}
```
Note we never write directly to state or its fields, and instead we return new objects.

The fresh todo was constructed using the data from the action.

The new todos is equal to the old todos concatenated with the new todo.

Because we want to update a specific item in the array without resorting to mutations, we have to create a new array with the same items except the item at the index.

#### **Store**

The actions represent the facts about "what happened" and the reducers that update the state according to those actions<sup>20</sup>.

The Store is the object that brings actions and reducers together:

- it holds application state;
- it allows access to state (via getState())
- it allows state to be updated (via dispatch(action))
- it registers/unregisters listeners (via subscribe(listener))

In a Redux application, there is only a single store. When you want to split your data handling logic, you'll use reducer composition instead of many stores.

Once you have created a store, you can test the update logic even without any UI.

```
// Create the store
const store = createStore(todoApp)
// Log the initial state
console.log(store.getState())
// Every time the state changes, log it
const unsubscribe = store.subscribe(() =>
console.log(store.getState())
)
// Dispatch some actions
store.dispatch(addTodo('Learn about Redux'))
store.dispatch(addTodo('Learn about CSS frameworks'))
store.dispatch(toggleTodo(0))
// Stop listening to state updates
unsubscribe()
```
*<sup>20</sup> Redux Store*. (https://goo.gl/3j9Vgs)

# 6 Web Components

Components have become a central concept in Web development workflow. Components provide a robust model for architecting and scaling complex applications, allowing for composition from smaller and simpler encapsulated parts.

Modern frameworks like Angular, Vue and Rect have put components at the forefront of development, keeping them as core primitives in their architecture. However, even though component architectures have become more common, arguably the diversity of frameworks and libraries has led to a siloed and fragmented components market. This fragmentation has often kept teams locked into a specific framework, even as times and technologies change.

The desire to tackle this fragmentation, and standardise the web component model has been an ongoing endeavor. Its beginnings sit in the genesis of the "Web Components" specifications circa  $2011^{21}$  and were first presented to the world by Alex Russell at Fronteers Conference the same year<sup>22</sup>. The web components specifications grew out of the desire to provide a canonical way of creating components that browsers can understand.

In theory, these specifications and implementations are paving the way for interoperability and composition of components from different vendors. Here we examine the building blocks of Web Components.

The HTML5 Web Components is a set of standard, such as Custom elements, Templates and Shadow DOM<sup>23</sup>, to build components.

<sup>21</sup> W3C (November 2011). *Web Components Spec - GitHub repository - first commit*. (https://goo.gl/WCVog7)

<sup>22</sup> Alex Russell. *Web Components and Model Driven Views*. (https://goo.gl/unphU5)

<sup>23</sup> MDN Web Docs. *Web Components*. (https://goo.gl/evYHpG)

# 6.1 Custom Elements

#### Defining a custom element

To define a custom element, you create a class that extends HTMLElement or one of its subclasses (for example, another custom element), that defines its behavior and public API.

```
class MyComponent extends HTMLElement {
   static get is () { return "my-component" }
   constructor () {
     super()
   }
}
```
window.customElements.define("my-component", MyComponent)

window.customElements.define(MyComponent.is, MyComponent)

#### Custom Element name

By specification, the custom element's name must start with a lower-case ASCII letter and must contain a dash (-). There's also a short list of prohibited element names that match existing names<sup>24</sup>.

<sup>24</sup> W3C. *Custom Element*. (https://goo.gl/rs8VpU)

#### Custom Element constructor

When the element is "upgraded", that is, when it is created or when a previously created element becomes defined, the element constructor is called.

The element constructor has a few special limitations:

- it must call the parameter-less super method;
- it can't include a return statement, unless the return is a simple early return;
- it can't examine the element's attributes or children;
- it can't add any attributes or children to the element.

The HTML5 Custom Element spec provides a set of callbacks called "custom element reactions" that allow you to run user code in response to certain life-cycle changes.

#### Using a custom element

Using a custom element is like using a standard element.

For example, in HTML:

<my-component></my-component>

For example, in JavaScript:

```
const myComponent = document.createElement("my-component")
```

```
const myComponent = document.createElement(MyComponent.is)
```

```
const myComponent = new MyComponent();
```
#### Custom element reactions

A custom element can define special lifecycle hooks for running code during interesting times of its existence. These are called custom element reactions<sup>25</sup>:

- constructor() called when an instance of the element is created or upgraded. Useful for initializing state, settings up event listeners, or creating shadow dom.
- connectedCallback() called every time the element is inserted into the DOM. Useful for running setup code, such as fetching resources or rendering.
- disconnectedCallback() called every time the element is removed from the DOM. Useful for running clean up code.
- attributeChangedCallback(attrName, oldVal, newVal) called when an observed attribute —listed in the observedAttributes property— has been added, removed, updated, or replaced, or when an element is created or upgraded
- adoptedCallback() called when the custom element has been moved into a new document (e.g. if document.adoptNode(element) is called).

For example:

```
class MyComponent extends HTMLElement {
  static get is () { return "my-component" }
  static get observedAttributes () { return ["color"] }
  constructor () {
     super()
    console.log("The element is created")
  }
  conntectedCallback() {
    console.log("The element is inserted into the DOM")
  }
  disconnectedCallback() {
    console.log("The element is removed from the DOM")
  }
  attributeChangedCallback(attrName, oldVal, newVal) {
    console.log(`Attribute ${attrName} changed from ${oldVal} to ${newVal}`)
  }
}
```
window.customElements.define("my-component", MyComponent)

<sup>25</sup> Google Developers. *Custom Elements v1: Reusable Web Components - Custom elements reactions.* (https://goo.gl/Xex28W)

#### Custom elements content

Custom elements can manage their own content by using the DOM APIs inside element code. Reactions come in handy for this.

For example, inserting the following element will produce the following HTML:

```
class MyElement extends HTMLElement {
   static get is () { return 'my-element' }
   connectedCallback() {
     this.innerHTML = "<div>This content was injected</div>";
   }
   …
}
window.customElements.define(MyElement.is, MyElement);
```
<my-element> <div>This content was injected</div> </my-element>

Overwriting an element's children with new content is generally not a good idea because it's unexpected. Users would be surprised to have their markup thrown out. A better way to add element-defined content is to use shadow DOM.

## 6.1.1 Templates

The <template> element allows you to declare fragments of DOM which are parsed, inert at page load, and can be activated later at runtime. Templates are an ideal placeholder for declaring the structure of a custom element.

```
<template id="custom-template>
     <h1>This is an HTML Template</h1>
</template>
```

```
const template = document.getElementById("custom-template")
const templateContent = template.content
const container = document.getElementById("container")
const templateInstance = templateContent.cloneNode(true)
container.appendChild(templateInstance)
```
## 6.2 Shadow DOM

Shadow DOM provides a way for an element to own, render, and style a chunk of DOM that's separate from the rest of the page.

To use Shadow DOM in a custom element, call this.attachShadow inside the constructor:

```
const template = document.createElement('template')
template.innerHTML = `
   <div>This is the shadow DOM</div>
`
class MyElement extends HTMLElement {
   static get is () { return 'my-element' }
  constructor() {
     super()
     const shadowRoot = this.attachShadow({mode: 'open'})
     const content = template.content.cloneNode(true)
     shadowRoot.appendChild(content)
   }
 …
}
window.customElements.define(MyElement.is, MyElement)
```

```
<my-element>
  #shadow-root
     <div>This is the shadow DOM</div>
</my-element>
```
Shadow DOMs can either be open or closed: open allows access the subtree DOM using element.shadowRoot whereas closed makes this property return null. Creating a Shadow DOM, in turn, creates a shadow boundary, which alongside encapsulating elements, also encapsulates styles.

# **Conclusions**

Front-end Web framework allow web designer to build client-side rendered, reactive, sophisticated, websites.

Modern front-end Web Frameworks introduce a component system to build the website using reusable, customizable, piece of User Interface, called components.

The main factor in customizing a component, and a website, is its stylization. In the chapter that follow, the CSS Frameworks are explored.

CHAPTER 6 - FRONT-END WEB FRAMEWORKS

# CHAPTER 7 CSS FRAMEWORKS

In this chapter, the CSS Frameworks are explored.

# TABLE OF CONTENTS

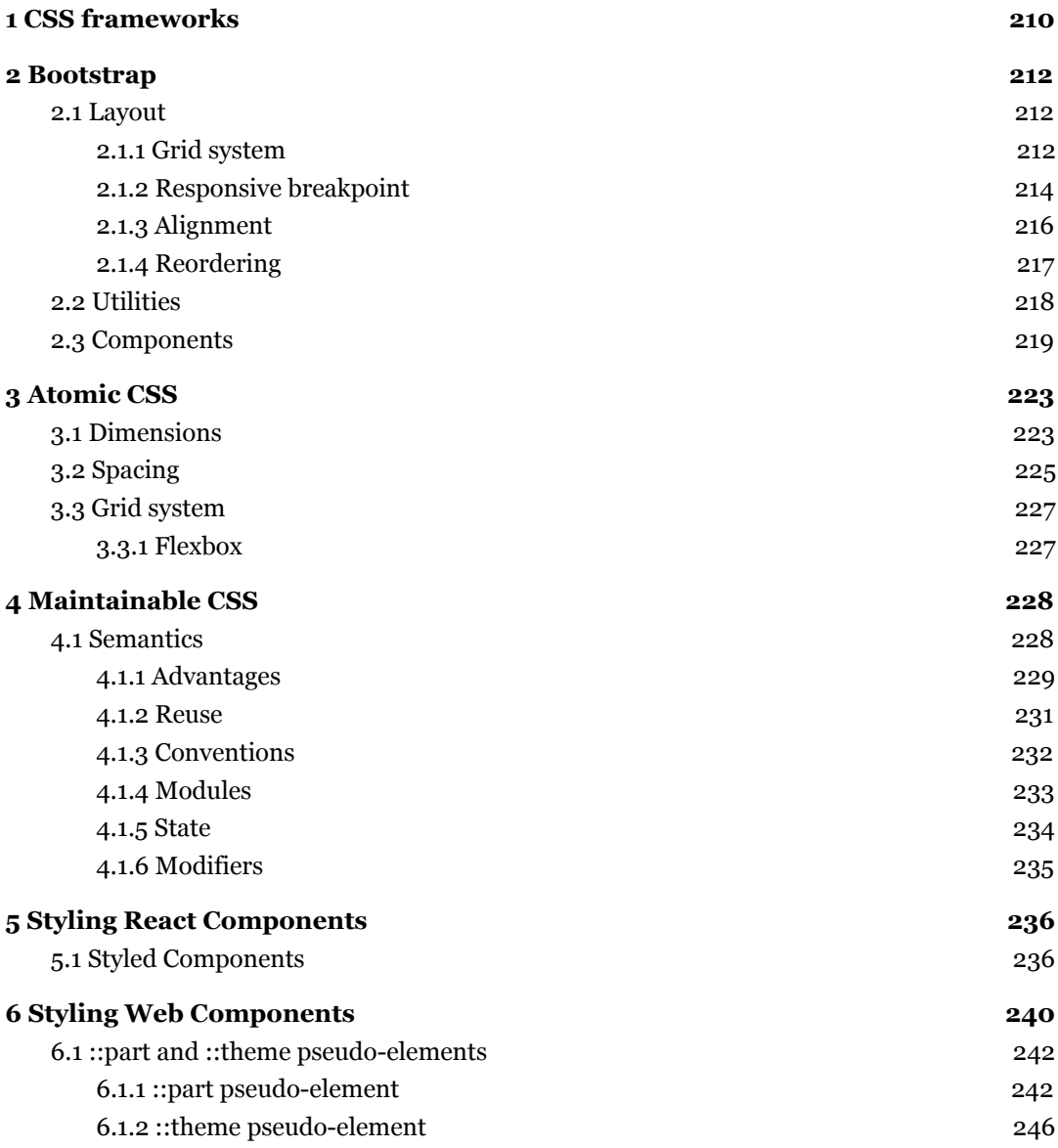

CHAPTER 7 - CSS FRAMEWORKS

# 1 CSS frameworks

Thinking about the relationship between HTML and CSS in terms of "separation of concerns", could not be the right way to think about HTML and CSS.

Separation of concerns is very black and white, there is or there is not. Thinking about dependency direction, is a more eliciting way to think about HTML and CSS.

There are two ways to write HTML and CSS:

- write CSS that depends on HTML
- write HTML that depends on CSS

That means:

- write restyleable HTML
- write reusable CSS

There is no a "right" approach. There is the best decision made based on what's more important to the specific context of the project you are working on.

#### Restyleable HTML

Naming elements classes based on the content treats the HTML as a dependency of the CSS. The HTML is independent, it doesn't care how it looks, it just exposes hooks that the HTML controls.

On the other hand, the CSS is not independent; it needs to know what classes the HTML exposes, and it needs to target those classes to style the HTML.

In this model, the HTML is restyleable, but the CSS is not reusable.

CSS Zen Garden by Dave Shea<sup>1</sup> takes this approach.

<sup>1</sup> Dave Shea. *CSS ZEN GARDEN - The Beauty of CSS Design*. (https://goo.gl/bZvopv)

#### Reusable CSS

Naming elements classes in a content-agnostic way after the repeating patterns in the UI treats the CSS as a dependency of the HTML.

The CSS is independent, it doesn't care what content it's being applied to, it just exposes a set of building blocks that can be applied to the markup.

The HTML is not independent, it's making use of classes that have been provided by the CSS, and it needs to know what classes exist so that it combine them however it needs to to achieve the desired design.

In this model, the CSS is reusable, but the HTML is not restyleable.

UI frameworks like Bootstrap by Twitter<sup>2</sup> or Foundation by Zurb<sup>3</sup> take this approach.

<sup>2</sup> Twitter. *Bootstrap*. (https://goo.gl/kYfa1W)

<sup>3</sup> ZURB. *Foundation*. (https://goo.gl/9V8kT4)

# 2 Bootstrap

Bootstrap is the world's most popular framework for building responsive web sites.

# 2.1 Layout

## 2.1.1 Grid system

Bootstrap's grid system uses a series of containers, rows, and columns to layout and align content. This grid system is built with flexbox $4$  and is fully responsive.

For example:

```
<div class="container">
   <div class="row">
      <div class="col-sm">
        One of three columns
     \langle/div\rangle <div class="col-sm">
        One of three columns
     \langle/div\rangle <div class="col-sm">
        One of three columns
     \langle/div\rangle\langle/div\rangle\langle/div\rangle
```
#### **Containers**

Containers provide a means to center and horizontally pad your site's contents. Use .container for a responsive pixel width.

Use .container-fluid for width: 100% across all viewport and device sizes. Containers are wrappers for rows.

#### Rows

Rows are wrappers for columns. Each row can contains up to 12 columns. Only columns may be immediate children of rows.

<sup>4</sup> W3C. *CSS Flexible Box Layout Module Level 1*. (https://goo.gl/3AAdw5)

#### Columns

Columns are the only place where content should be placed.

Columns have horizontal padding (called gutter) for controlling the space between them. The column horizontal padding is counteracted on the rows with negative horizontal margins. This way, all the content inside columns is visually aligned down the left side. However, you can remove the margin from rows and the padding from columns with .no-gutters on the .row.

Column classes indicate the number of columns to use out of the possible 12 per row. For example:

```
<div class="container">
   <div class="row">
      <div class="col-6"></div>
     <div class="col-4"></div>
     <div class="col-2"></div>
  \langle/div\rangle\langle/div\rangle
```
Column widths are set in percentages, so they're always fluid and sized relative to their parent element. Columns without a specified width will automatically layout as equal width columns.

Columns can have different widths for different device breakpoints.

### 2.1.2 Responsive breakpoint

Since Bootstrap is developed to be mobile first, it uses media queries<sup>5</sup> to create sensible breakpoints for layouts and interfaces. These breakpoints are mostly based on minimum viewport widths and allow elements to scale up as the viewport changes.

Bootstrap primarily uses the following media query ranges—or breakpoints— for layout, grid system, and components:

- Extra small <576px: .col-
- Small  $\geq$ 576px: .col-sm-
- Medium ≥768px: .col-md-
- Large ≥992px: .col-lg-
- Extra large ≥1200px: .col-xl-

```
/* Extra small devices (portrait phones, less than 576px) */
/* No media query since this is the default in Bootstrap */
/* Small devices (landscape phones, 576px and up) */
@media (min-width: 576px) { ... }
/* Medium devices (tablets, 768px and up) */
@media (min-width: 768px) { ... }
/* Large devices (desktops, 992px and up) */
@media (min-width: 992px) { ... }
/* Extra large devices (large desktops, 1200px and up) */
@media (min-width: 1200px) { ... }
```
Grid breakpoints are based on minimum width media queries, meaning they apply to that one breakpoint and all those above it.

For example, .col-sm-4 applies to all breakpoints, is equal to .col-4;

.col-sm-4 applies to all breakpoints, but not the first xs breakpoint;

.col-md-4 applies for medium, large and extra large device; etc.

<sup>5</sup> W3C. *Media Queries*. (https://goo.gl/eC1bxW)

There are also media queries and mixins for targeting a single segment of screen sizes using the minimum and maximum breakpoint widths.

```
/* Extra small devices (portrait phones, less than 576px) */
@media (max-width: 575.98px) { ... }
/* Small devices (landscape phones, 576px and up) */
@media (min-width: 576px) and (max-width: 767.98px) { ... }
/* Medium devices (tablets, 768px and up) */
@media (min-width: 768px) and (max-width: 991.98px) { ... }
/* Large devices (desktops, 992px and up) */
@media (min-width: 992px) and (max-width: 1199.98px) { ... }
/* Extra large devices (large desktops, 1200px and up) */
@media (min-width: 1200px) { ... }
```
For example, the following columns are 50% wide on mobile and 33.3% wide on desktop:

```
<div class="row">
   <div class="col-6 col-md-4"></div>
   <div class="col-6 col-md-4"></div>
  <div class="col-6 col-md-4"></div>
\langle/div\rangle
```
### 2.1.3 Alignment

To vertically and horizontally align columns, Bootstrap provides flexbox alignment utilities.

#### Vertical alignment

To vertically align columns in a row, the following classes can be applied to the row:

- .align-items-start
- .align-items-center
- .align-items-end

Otherwise, the following classes can be applied directly to the columns:

- .align-self-start
- .align-self-center
- .align-self-end

#### Horizontal alignment

To horizontally align columns in a row, the following classes can be applied to the row:

- .justify-content-start
- .justify-content-center
- .justify-content-end
- .justify-content-around
- .justify-content-between

For example, the following column is vertically and horizontally centered:

```
<div class="row align-items-center justify-content-center">
   <div class="col-4"></div>
\langle/div\rangle
```
## 2.1.4 Reordering

#### Order classes

To control the visual order of a column, use .order-*breakpoint*-*column* classes. Where:

- *breakpoint* is one of xs, sm, md, lg, xl
- *column* is a number between 1 and 12

There are also responsive .order-first and .order-last classes that change the order of an element by applying order: -1 and order: 13, respectively.

For example:

```
<div class="container">
   <div class="row">
    <div class="col order-last">First, but last</div>
    <div class="col">Second, but unordered</div>
     <div class="col order-first">Third, but first</div>
  \langle/div\rangle\langle/div\rangle
```
#### Offset classes

To move columns to the right, use .offset-*breakpoint*-*column* classes. Where:

- *breakpoint* is one of xs, sm, md, lg, xl
- *column* is a number between 1 and 12

For example:

```
<div class="row">
   <div class="col-md-4"></div>
   <div class="col-md-4 offset-md-4"></div>
\langle/div\rangle
```
# 2.2 Utilities

#### Border

To style the border and border-radius of an element, use:

- border-0 to remove any border
- border-position to add a border at *position*
- border-position-0 to remove a border at *position*
- border-color to color the border
- rounded-position to add rounded border at *position*
- rounded-circle to add circle border
- rounded-0 to remove rounded border

#### Where:

- *position* is one of: top, right, bottom, left
- *color* is one of: primary, secondary, success, danger, warning, info, light, dark, white

#### **Colors**

To change the color, use:

- text-color to change the text color
- bg-color to change the background color

#### Where:

- *position* is one of: top, right, bottom, left
- *color* is one of: primary, secondary, success, danger, warning, info, light, dark, white

#### **Display**

To change the value of the display property, use

- d-*value* for xs
- d-*breakpoint*-*value* for sm, md, lg, and xl.

#### Where:

- value is one of: none, inline, inline-block, block, flex, inline-flex, table, table-cell, table-row

## 2.3 Components

#### Alerts

For example:

```
<div class="alert alert-primary" role="alert">Primary</div>
<div class="alert alert-secondary" role="alert">Secondary</div>
<div class="alert alert-success" role="alert">Success</div>
<div class="alert alert-danger" role="alert">Danger</div>
<div class="alert alert-warning" role="alert">Warning</div>
<div class="alert alert-info" role="alert">Info</div>
<div class="alert alert-light" role="alert">Light</div>
<div class="alert alert-dark" role="alert">Dark</div>
```
#### Badges

For example:

```
<span class="badge badge-primary">Primary</span>
<span class="badge badge-secondary">Secondary</span>
<span class="badge badge-success">Success</span>
<span class="badge badge-danger">Danger</span>
<span class="badge badge-warning">Warning</span>
<span class="badge badge-info">Info</span>
<span class="badge badge-light">Light</span>
<span class="badge badge-dark">Dark</span>
```
#### Breadcrumb

For example:

```
<nav aria-label="breadcrumb">
   <ol class="breadcrumb">
     <li class="breadcrumb-item"><a href="#">Home</a></li>
     <li class="breadcrumb-item"><a href="#">Library</a></li>
     <li class="breadcrumb-item active" aria-current="page">Data</li>
  \langle/ol\rangle\langle/nav\rangle
```
#### **Buttons**

For example:

```
<button type="button" class="btn btn-primary">Primary</button>
<button type="button" class="btn btn-secondary">Secondary</button>
<button type="button" class="btn btn-success">Success</button>
<button type="button" class="btn btn-danger">Danger</button>
<button type="button" class="btn btn-warning">Warning</button>
<button type="button" class="btn btn-info">Info</button>
<button type="button" class="btn btn-light">Light</button>
<button type="button" class="btn btn-dark">Dark</button>
<button type="button" class="btn btn-link">Link</button>
```
#### **Card**

For example:

```
<div class="card">
  <div class="card-header">Card header</div>
  <img class="card-img-top" src="..." alt="Card image cap">
  <div class="card-body">
    <h5 class="card-title">Card title</h5>
    <h6 class="card-subtitle mb-2 text-muted">Card subtitle</h6>
    <p class="card-text">Card content.</p>
    <a href="#" class="card-link">Card link</a>
    <a href="#" class="card-link">Another link</a>
 \langle/div\rangle <div class="card-footer text-muted">Card footer</div>
</div>
```
#### Nav

```
<ul class="nav">
   <li class="nav-item">
     <a class="nav-link active" href="#">Active</a>
  \langle/li>
   <li class="nav-item">
     <a class="nav-link" href="#">Link</a>
  \langle/1i>
   <li class="nav-item">
     <a class="nav-link" href="#">Link</a>
  \langle/li\rangle <li class="nav-item">
     <a class="nav-link disabled" href="#">Disabled</a>
  \langle/li>
\langle/ul>
```
#### Forms

For example:

```
<form>
   <div class="form-group">
     <label for="email">Email</label>
     <input id="email" type="email" class="form-control" aria-describedby="help">
     <small id="help" class="form-text text-muted">
       We'll never share your email with anyone else.
    </small>
  \langle/div\rangle <div class="form-group">
     <label for="password">Password</label>
     <input id="password" type="password" class="form-control">
  \langle/div\rangle <div class="form-check">
     <input id="check" type="checkbox" class="form-check-input" >
     <label for="check" class="form-check-label">Check me out</label>
  \langle/div\rangle <button type="submit" class="btn btn-primary">Submit</button>
</form>
```
#### List group

For example:

```
<ul class="list-group">
   <li class="list-group-item">Item</li>
   <li class="list-group-item list-group-item-primary">Primary</li>
   <li class="list-group-item list-group-item-secondary">Secondary</li>
   <li class="list-group-item list-group-item-success">Success</li>
   <li class="list-group-item list-group-item-danger">Danger</li>
   <li class="list-group-item list-group-item-warning">Warning</li>
   <li class="list-group-item list-group-item-info">Info</li>
  <li class="list-group-item list-group-item-light">Light</li>
   <li class="list-group-item list-group-item-dark">Dark</li>
\langle/ul>
```
#### Pagination

```
<ul class="pagination">
  <li class="page-item"><a class="page-link" href="#">Previous</a></li>
  <li class="page-item"><a class="page-link" href="#">1</a></li>
  <li class="page-item"><a class="page-link" href="#">2</a></li>
  <li class="page-item"><a class="page-link" href="#">3</a></li>
  <li class="page-item"><a class="page-link" href="#">Next</a></li>
\langle/ul>
```
#### Dynamic components

Other components require a mix of CSS and JavaScript, to enable dynamic behaviours. These components are:

- Carousel
- Collapse
- Modals
- Popovers
- Progress
- Scrollspy
- Tooltips

Bootstrap components depends on the JavaScript library jQuery<sup>6</sup>.

<sup>6</sup> jQuerty. *The write less, do more JavaScript library*. (https://goo.gl/vPx9zD)

# 3 Atomic CSS

Atomic CSS, like inline styles, offers single-purpose units of style, but applied via classes. This allows for the use of handy things such as media queries, contextual styling and pseudo-classes. The lower specificity of classes also allows for easier overrides. And the short, predictable classnames are highly reusable and compress well.

# 3.1 Dimensions

#### Border-box

This module only applies the border-box model to certain elements.

The benefit of border-box as opposed to content-box (which is the default per the CSS spec) is that when you declare a width, that is the width of the element, regardless of how much border or padding you add to the element.

#### **Display**

Single purpose classes for setting the display of an element at any breakpoint.

The display property defines box's display type, which consists of the two basic qualities of how an element generates boxes: the inner display type, which defines the kind of formatting context it generates, dictating how its descendant boxes are laid out. the outer display type, which dictates how the box participates in its parent formatting context.<sup>7</sup>

#### d<*modifier*>

Where *modifier* is one of the following:

- $n = none$
- $b = block$
- $ib = inline-block$
- $it = inline-table$
- $t = table$
- $tc = table-cell$
- $t$ -row = table-row
- t-columm = table-column
- t-column-group = table-column-group

<sup>7</sup> W3C. *CSS Display Module Level 3*. (https://goo.gl/T5kmqy)

#### **Widths**

The widths module contains both a five-step width scale based on powers of two as well as a series of percentage values that can be combined with floats for an infinitely nestable and fully responsive grid system.

#### w<*modifier*>

Where *modifier* is one of the following:

- $-$  1, 2, 3, 4, 5 = from 1st to 5th step in width scale
- $-10$ ,  $-20$ ,  $-25$ ,  $-30$ ,  $-33$ ,  $-34$ ,  $-40$ ,  $-50$ ,  $-60$ ,  $-70$ ,  $-75$ ,  $-80$ ,  $-90$ ,  $-100$  = percentage
- -third, -two-thirds = fraction
- $-$ auto = string value auto

#### Max widths

The max-widths module contains both a ten-step scale based on powers of two as well as the ability to constrain element widths to a maximum of 100%.

Max widths can be combined with widths to ensure that your content doesn't get too wide on larger monitors. Max-widths can also help keep embedded media within the canvas.

#### mw<*modifier*>

Where *modifier* is one of the following:

- $-1$  to  $9 = 1$ st to 9th step in width scale
- $-$  -100 = literal value %
- $-$ none  $=$  none

#### Heights

The heights module contains both a five-step height scale based on powers of two as well as a series of percentage values. Explicit values can be used inside of any parent. Percentage values will only work inside of a parent element that has a declared height.

#### h<*modifier*>

Where *modifier* is one of the following:

- 1 to 5 = from 1st to 5th step in height scale
- -25, -50, -75, -100 = percentage
- -auto = string value auto

# 3.2 Spacing

Spacing comes in two flavors. Depending on borders and background colors, the difference between padding and margin can be invisible to the user, but not to the designer.

Good design is based on math. Certain patterns and ratios are so prevalent in nature and music that they can't be denied as elegant design solutions. Even in the 18th century, pages in books were designed with ratios. In the 21st century, we have gotten away from this on the web, often using magic numbers to match a 'spec' that has been produced in a graphics program such as photoshop, illustrator, or sketch. While these programs are useful for sketching ideas, they are not 100% accurate in their reflection of how the web works across device sizes or how things get drawn to the screen.

Tachyons features a spacing scale based on powers of two that starts at .25rem (for most devices this will be the equivalent of 4px). Since tachyons uses rem units with px as a fallback, if a user has declared a different base font-size for their device, your spacing will scale based on a defined ratio that has stood the test of time. As powers of two will always produce integers, there will be no problems with sub pixel rendering across browsers. Computers aren't that great at math and so decimals lead to inconsistencies across platforms. Inconsistencies should be avoided where possible. You'll find that when using a well thought out scale - things just line up. It works, with little effort, regardless of your design knowledge or sensibilities.

#### Margin and padding

An eight step powers of two scale ranging from 0 to 16rem.

#### <*base*><*modifier*><*size*>

#### Where:

- *base* is one of the following:
	- $-p =$  padding
	- $-m = margin$
- *modifiers* is one of the following:
	- $a = all$
	- h = horizontal
	- $v = vertical$
	- $t = top$
	- $r = right$
	- $-b = bottom$
	- $-1 = left$
- *size* is an integer from 0 (none) to 7 (7th step in spacing scale)

#### For example:

- $pa0 = no$  padding
- ph1 = one space unit horizontal padding
- pv2 = 2 space units vertical padding
- pl3 = 3 space units left padding
- $mr4 = 4$  space units right margin
- mt5 = 5 space units top margin
- mb7 = 7 space units bottom margin

# 3.3 Grid system

You can combine display, float, padding, and widths to construct a wide variety of grids, or use the flexbox module.

### 3.3.1 Flexbox

#### Flex

The flexbox module provide the following classes:

- flex to display child elements into a single row.
- flex-wrap to wrap child elements to multiple rows if they overflow the parent.
- flex-wrap-reverse like flex-wrap but in reverse ordering.
- flex-column to display child elements into a single column.
- flex-column-reverse like flex-column but in reverse ordering.

#### Align items

To align items in a flex container:

- items-center to pack items from the center
- items-start to pack items from the start
- items-end to pack items from the end

#### Justify content

To justify content in a flex container:

- center to justify items from the center
- between to equally divide free space between items
- around to equally divide free space around items

# 4 Maintainable CSS

"Maintainable CSS" is an approach, introduced by Adam Silver, to writing modular, scalable, maintainable CSS<sup>8</sup>.

It is not a library or framework. It is a set of principles and conventions to help you write CSS for small or large-scale websites.

Maintainable means that you can make styling changes without worrying about accidentally causing problems elsewhere.

Scalable means that as CSS increases in size, it's still easy to maintain.

Modular means that independent units that can be combined with other modules to form a more complex structure.

## 4.1 Semantics

Semantic HTML is not only about the elements you use, but mainly for the names you chose for the element classes. Naming is the most important aspect of writing maintainable CSS. There are two main approaches: the semantic approach and the non-semantic approach.

#### Non-semantic vs semantic classes

Non-semantic classes give you an idea of what an element looks like. Non-semantic classes do not convey what an element represents.

For example:

<div class="border-0"> <div class="pull-left"> <div class="col-xs-4">

Semantic classes give you an idea of what an element represents. Semantic classes do not convey the style of an element.

For example:

```
<div class="basket">
<div class="product">
<div class="searchResults">
```
<sup>8</sup> Adam Silver. *Maintainable CSS*. (https://goo.gl/RSk6Um)

### 4.1.1 Advantages

#### Semantic classes are readable

Non-semantic classes usually are abbreviations. Abbreviations are hard to read. It's easier to read words than abbreviations. Abbreviations have to be broken down and mapped cognitively, assuming we know what they mean in the first place.

However, even when not abbreviated, you need to wade through many classes to work out what's happening; which classes override which; which apply at certain breakpoint; etc. The content is obfuscated by the surrounding HTML.

For example:

```
<div class="pb3 pb4-ns pt4 pt5-ns mt4 black-70 fl-l w-50-l">
   <h1 class="f4 fw6 f1-ns lh-title measure mt0">Heading</h1>
   <p class="f5 f4-ns fw4 b measure dib-m lh-copy">Tagline</p>
\langle/div\rangle
```
Semantic classes are easy to read. They do not require any mental mapping.

The content is no longer obfuscated. We know where the content begins and ends.

The CSS is easy to read because it has dedicated language constructs that exist for this purpose already.

For example:

```
<div class="hero">
   <h1 class="hero-title">Heading</h1>
   <p class="hero-tagline">Tagline</p>
\langle/div\rangle
```
#### Semantic class ease building responsive sites

To make a column system actually responsive (a-la bootstrap) we would need to introduce a naming convention such as *col-xs-*, *col-md-*, *col-lg-*, *col-xl-*, to disambiguate the cases. This means recreates language constructs already found and standardised in CSS. At certain breakpoints, the classes are misleading and redundant.

Semantic classes are encapsulated to the module's design and content. It's easy to style elements without having to write a multitude of classes and changing the HTML again. These classes are meaningful in small and big screens. Media queries can be used to clear elements only when needed.

#### Semantic class are easier to find and to debug

Since semantic classes are unique, a search yields only one result, making it easy to track down the HTML. Searching for HTML with a non-semantic class yields many results. Inspecting an element with a multitude of atomic classes, means wading through many selectors. With a semantic class, there's only one, making it far easier to work with.

#### Semantic class eliminate the risk of regression

Updating a visual class could cause regression across a multitude of elements. Updating a semantic class only applies to the module in question, eliminating regression altogether.

#### Semantic class provide hooks for automated tests and JavaScript

Automated functional tests work by searching for, and interacting with elements, like clicking a link, finding a text box, typing in text, submitting a form, verifying some criteria, etc. We can't use non-semantic classes to target specific elements. And adding hooks specifically for tests is wasteful as the user has to download this stuff.

We can't use non-semantic classes to target specific elements in order to enhance them with Javascript as well.

#### Semantic class don't need maintaining

If we name a thing based on what it is, we won't have to update the HTML again e.g. a heading is always a heading, no matter what it looks like.

With visual classes, both the HTML and the CSS need updating (assuming there aren't any selectors available for use).

#### Semantic class are recommended by the standards

Last but not least, semantic class are recommended by the W3C HTML5 Standard. On using the class attribute, HTML5 Specs say in 3.2.3.6<sup>9</sup>:

*Authors are encouraged to use values that describe the nature of the content, rather than values that describe the desired presentation of the content.*

<sup>9</sup> W3C. HTML5 Spec. *Elements*. (https://goo.gl/dsGSwo)

### 4.1.2 Reuse

"Do not Repeat Yourself" (or DRY) is a principle of software development aimed at reducing repetition of software patterns, replacing it with abstractions, or repetition of the same data, using data normalization to avoid redundancy. As Harry Roberts says:

*DRY is often misinterpreted as the necessity to never repeat the exact same thing twice. This is impractical and usually counterproductive, and can lead to forced abstractions, over-thought and over-engineered code.*

This forced abstraction, over-thought and over-engineered code often results in visual and atomic classes.

In CSS, you can apply a set of rules to more than one selector. Using a post-processor like SASS you do this using @extend. For example:

```
.some-thing,
.another-thing {
  /* shared rules */
}
```
This approach should be used for convenience, not for performance.

If the abstraction only has one rule, we're simply exchanging one line of code for another. If a selector deviates from the rules inside the abstraction, it should be removed from the comma-separated list of selectors for that abstraction. Otherwise it could regress the other selectors and cause override issues.

We often overthink performance and get obsessed with tiny details. Even if CSS did total more than 100kb, there's little to gain from mindlessly striving for DRYness.

Making CSS small makes HTML big. CSS can always be cached. But HTML often contains dynamic and personalised content—so it can't be cached.

Striving for DRY leads to over-thought and over-engineered code. In doing so we make maintenance harder, not easier. Instead of obsessing over styles, we should focus on reusing tangible modules.

## 4.1.3 Conventions

Maintainable CSS has the following convention:

```
.<module>[-<component>][-<state>] {}
```
#### Where:

- square brackets are optional depending on the module.

#### For example:

```
/* Module container */
.searchResults {}
/* Component */
.searchResults-heading {}
/* State */
.searchResults-isLoading {}
```
#### Where:

- component and state are both delimited by a dash
- names are written with lowerCamelCase
- selectors are prefixed with the module name

### 4.1.4 Modules

be modules.

A module is a distinct, independent unit, that can be combined with other modules to form a more complex structure. If one of the units is taken away, the others still work. For example, in a blog site, header, navigation, footer, post, post list, can all be considered to

A module is made up of components.

For example, a logo module might consist of copy, an image and a link, each of which are components.

A module, without the components, is incomplete or broken. For example, the logo component, without the image is broken, without the link is incomplete.

Sometimes it's hard to decide whether something should be a component or a module. There is no a strict rule. It depends by the context.

A module, by definition, is a reusable chunk of HTML and CSS. Before a group of elements can be upgraded into a module, we must first understand what it is and what its different use cases are.

Only then, can we design the right abstraction. And in doing so, we avoid complexity at the same time, which is the source of unmaintainable CSS.

### 4.1.5 State

Quite often, particularly with richer user interfaces, styling needs to be applied in response to an element's change of state.

For example, a module (or component) could be represented in the following states:

- showing or hiding
- active or inactive
- disabled or enabled
- loading or loaded
- isEmpty or isFull

To represent state we need an additional class which should be added to the module (or component) element to which it pertains.

The class name is prefixed with the module (or component) because whilst states might be common, associated styles might not.

For example:

<div class="card card-isEmpty">

#### Reusing state

There are two approaches: encapsulating state to the module or creating a global state class. For example, encapsulating state to the module, the CSS could be:

```
.moduleA-isHidden,
.moduleB-isHidden {
   display: none;
}
```
The trade-off is that this list could grow quickly. And every time you add behavior, you need to update the CSS. For example, creating a global state class, the CSS could be:

```
.globalState-isHidden {
   display: none;
}
```
Thinking about state requires to consider how this state affects behaviour as well as style. Different components may share the same behaviour, but they may look rather different.

## 4.1.6 Modifiers

Like state, modifiers also override styles. They are useful when modules (or components) have small and well understood differences. Because the differences are small and well understood, this type of reuse is more maintainable.

For example, most sites have a primary and secondary button style. If all that changes is one or two styles we can have a modifier for primary and secondary buttons as follows:

```
.button {
  /* shared button style */
}
.button--primary {
 /* primary button style */
}
.button--secondary {
  /* secondary button style */
}
```
# 5 Styling React Components

# 5.1 Styled Components

Styled-components utilises tagged template literals to style your components.

It removes the mapping between components and styles. This means that when you're defining your styles, you're actually creating a normal React component, that has your styles attached to it.

#### For example:

```
// Create a Title component that'll render an <h1> tag with some styles
const Title = styled.h1`
  font-size: 1.5em;
  text-align: center;
  color: palevioletred;
`
// Create a Wrapper component that'll render a <section> tag with some styles
const Wrapper = styled.section`
  padding: 4em;
  background: papayawhip;
`
// Use styled Title and Wrapper like any other React component
render(
  <Wrapper>
    \timesTitle>
      Hello Styled Components!
    \langle/Title>
   </Wrapper>
)
```
### Interpolation

You can pass a function ("interpolations") to a styled component's template literal to adapt it based on its props.

For example:

```
const Button = styled.button`
  background: ${props => props.primary ? 'palevioletred' : 'white'};
  color: ${props => props.primary ? 'white' : 'palevioletred'};
  font-size: 1em;
  margin: 1em;
  padding: 0.25em 1em;
  border: 2px solid palevioletred;
  border-radius: 3px;
`
render(
  <div>
     <Button>Normal</Button>
    <Button primary>Primary</Button>
 \langle/div\rangle)
```
#### Styling any components

The styled method works perfectly on all of your own or any third-party components as well, as long as they pass the className prop to their rendered sub-components, which should pass it too, and so on. Ultimately, the className must be passed down the line to an actual DOM node for the styling to take any effect.

If you're using any external library, you can consider using this pattern to turn them into styled components. The same pattern works for your own components as well, if you need some components to stay unstyled on their own.

```
For example:
```

```
const Link = ({ className, children }) => (
   <a className={className}>
     {children}
  \langlea>
)
const StyledLink = styled(Link)`
  color: palevioletred;
  font-weight: bold;
`;
render(
   <div>
     <Link>Unstyled, boring Link</Link>
    \langlebr />
     <StyledLink>Styled, exciting Link</StyledLink>
  \langle/div\rangle);
```
### Extending Styles

Quite frequently you might want to use a component, but change it slightly for a single case. Now you could pass in an interpolated function and change them based on some props, but that's quite a lot of effort for overriding the styles once.

To do this in an easier way you can call extend on the component to generate another. You style it like any other styled component. It overrides duplicate styles from the initial component and keeps the others around.

```
// The Button from the last section without the interpolations
const Button = styled.button`
  color: palevioletred;
  font-size: 1em;
   margin: 1em;
   padding: 0.25em 1em;
  border: 2px solid palevioletred;
   border-radius: 3px;
`;
// We're extending Button with some extra styles
const TomatoButton = Button.extend`
  color: tomato;
  border-color: tomato;
`;
render(
   <div>
     <Button>Normal Button</Button>
     <TomatoButton>Tomato Button</TomatoButton>
  \langle/div\rangle);
```
# 6 Styling Web Components

Shadow DOM is a spec that gives you DOM and style encapsulation. This is great for reusable web components, as it reduces the ability of these components' styles getting accidentally overwritten.

When talking about styling a component, there are usually two different problems you might want to solve:

- styling a third-party element;
- theming a set of third-party elements.

There have been several previous attempts at solving this, some more successful than others.

#### :shadow and /deep/

First came :shadow and /deep/ (which have since been deprecated, and removed as of Chrome 60). These were shadow-piercing selectors that allowed you to target any node in an element's Shadow DOM. Apart from slowing performance, they also required the user of an element to be intimately familiar with some random element's implementation, which was unlikely and lead to them just breaking the whole element by accident.

### Custom properties

Custom properties allow you to create custom CSS properties that can be used throughout a document. In particular, they pierce the shadow boundary, which means they can be used for styling elements with a Shadow DOM.

For example:

```
:root {
   --primary-color: coral;
}
```

```
element {
  background-color: var(--primary-color);
}
```
#### @apply rule

The problem with using just custom properties for styling/theming is that it places the onus on the element author to basically declare every possible styleable property as a custom property.

As a result, @apply was proposed, which basically allowed a custom property to hold an entire ruleset.

For example:

```
/* outer page */
x-component {
   --heading-style: {
    color: red;
     text-decoration: underline;
     font-weight: bold;
  };
}
/* shadow DOM stylesheet */
.heading {
  @apply(--heading-style);
}
```
However, this approach was abandoned, since it interacted pretty poorly with pseudo classes and elements (like : focus, : hover, :: placeholder for input), which still meant the element author would have to define more combination of these properties to be used in the right places.

# 6.1 ::part and ::theme pseudo-elements

The current new W3C proposal is ::part and ::theme<sup>10</sup>, a set of pseudo-elements that allow you to style inside a shadow tree, from outside of that shadow tree.

Unlike :shadow and /deep/, ::part and ::theme do not allow you to style arbitrary elements inside a shadow tree: they only allow you to style elements that an author has tagged as being eligible for styling.

# 6.1.1 ::part pseudo-element

You can specify a "styleable" part on any element in your shadow tree. For example:

```
<x-element>
   #shadow-root
     <div part="some-box">
       <span></span> /* not styleable */
    \langle/div\rangle <input part="some-input">
     <div></div> /* not styleable */
</x-element>
```
If you're in a document that has an <x-foo> in it, then you can style those parts with:

```
x-element::part(some-box) { … }
```
You can use other pseudo elements or selectors (that were not explicitly exposed as shadow parts). For example:

```
x-element::part(some-box):hover { … }
x-element::part(some-input)::placeholder { … }
```
You cannot select inside of those parts. For example, the followings do not work:

```
x-element::part(some-box) span { … }
x-element::part(some-box)::part(some-other-thing) { … }
```
<sup>10</sup> W3C. *CSS Shadow Parts*. (https://goo.gl/1hpxnc)

#### Forwarding parts

You cannot style this part more than one level up if you do not forward it. So without any extra work, if you have an element that contains the x-element like this:

```
<x-bar>
   #shadow-root
     <x-element></x-element>
</x-bar>
```
You cannot select and style the the part like this:

```
x-element::part(some-box) { ... }
```
However, you can explicitly forward a child's part to be styleable outside of the parent's shadow tree. So to allow the some-box part to be styleable by x-element's parent, it would have to be exposed:

```
<x-bar>
  #shadow-root
    <x-element part="* => bar-*"></x-element>
</x-bar>
```
You can explicitly forward x-foo's parts that you know about (i.e. some-box and some-input) as they are. For example:

```
<x-foo part="some-box => some-box, some-input => some-input"></x-foo>
```
So, these selectors would match:

x-bar::part(some-box) { … } x-bar::part(some-input) { … }

#### Rename forwarding

You can explicitly forward (some) of x-element's parts (i.e. some-input) but rename them.

```
<x-bar>
  #shadow-root
     <x-element part="some-input => element-input"></x-element>
</x-bar>
```
These selectors would match:

```
x-bar::part(element-input) { … }
```
These selectors would not match:

```
x-bar::part(some-box) { ... }
x-bar::part(some-input) { ... }
```
### Prefix forwarding

You can implicitly forward all of x-element's parts as they are, but prefixed.

```
<x-element part="* => element-*"></x-element>
```
These selectors would match:

```
x-bar::part(element-some-box) { … }
x-bar::part(element-some-input) { … }
```
These selectors would not match:

x-bar::part(some-box) { … } x-bar::part(some-input) { … } You can chain these, as well as add a part to x-foo itself. All of these are valid:

```
<x-bar>
  #shadow-root
    <x-element part="some-foo, * => bar-*"></x-foo>
</x-bar>
```

```
<x-bar>
  #shadow-root
     <x-element part="some-foo, some-input => bar-input"></x-element>
</x-bar>
```
You cannot forward all parts at once, i.e. part="\* => \*" since this might break your element in the future (if the nested shadow element adds new parts). So this is invalid:

```
<x-form>
  #shadow-root
     <x-bar part="* => *">
       #shadow-root
         <x-element part="* => *"></x-element>
    \langle x-bar \rangle</x-form>
```
However, you can forward all the parts if you prefix them. So this is valid:

```
<x-form>
  #shadow-root
    <x-bar part="* => bar-*">
       #shadow-root
         <x-element part="* => foo-*"></x-element>
     </x-bar>
</x-form>
```
This selector would be valid:

```
x-form::part(bar-foo-some-input) { ... }
```
### 6.1.2 ::theme pseudo-element

Given the above prefixing rules, to style all inputs in a document at once, you need to Ensure that all elements correctly forward their parts and Select all their parts.

So given this shadow tree:

```
<submit-form>
  #shadow-root
     <x-form part="some-input => some-input, some-box => some-box">
      #shadow-root
         <x-bar part="some-input => some-input, some-box => some-box">
           #shadow-root
             <x-foo part="some-input => some-input, some-box => some-box"></x-foo>
         </x-bar>
     </x-form>
</submit-form>
```
<x-form></x-form> <x-bar></x-bar>

You can style all the inputs with:

```
:root::part(some-input) { ... }
```
This is a lot of effort on the element author, but easy on the theme user.

If you hadn't forwarded them with the same name and some-input was used at every level of the app (the non contrived example is just an  $\langle a \rangle$  tag that's used in many shadow roots), then you'd have to write:

```
:root::part(form-bar-foo-some-input),
:root::part(bar-foo-some-input,
:root::part(foo-some-input),
:root::part(some-input) { ... }
```
This is a lot of effort on the theme user, but easy on the element author.

Both of these examples show that if an element author forgot to forward a part, then the app can't be themed correctly.

::theme matches any parts with that name, anywhere in the document. This means that if you hadn't forwarded any parts, i.e.:

```
<x-bar>
    #shadow-root
       \langle x-foo \rangle\langle x-foo \rangle \langle x-foo \rangle\langle x-foo \rangle \langle x-foo \rangle\langle x-bar \rangle
```
You could style all of the inputs in x-bar with:

```
x-bar::theme(some-input) { … }
```
This can go arbitrarily deep in the shadow tree. So, no matter how deeply nested they are, you could style all the inputs with part="some-input" in the app with:

```
:root::theme(some-input) { … }
```
CHAPTER 7 - CSS FRAMEWORKS

# CHAPTER 8 STATIC PROGRESSIVE WEB APP GENERATORS

Static progressive Web app generators offers the advantages of a static website generator and the versatility of a Decoupled (or Headless) CMS plus a front-end Web Framework.

In this chapter, the Static Progressive Web App Generators are explored.

# TABLE OF CONTENTS

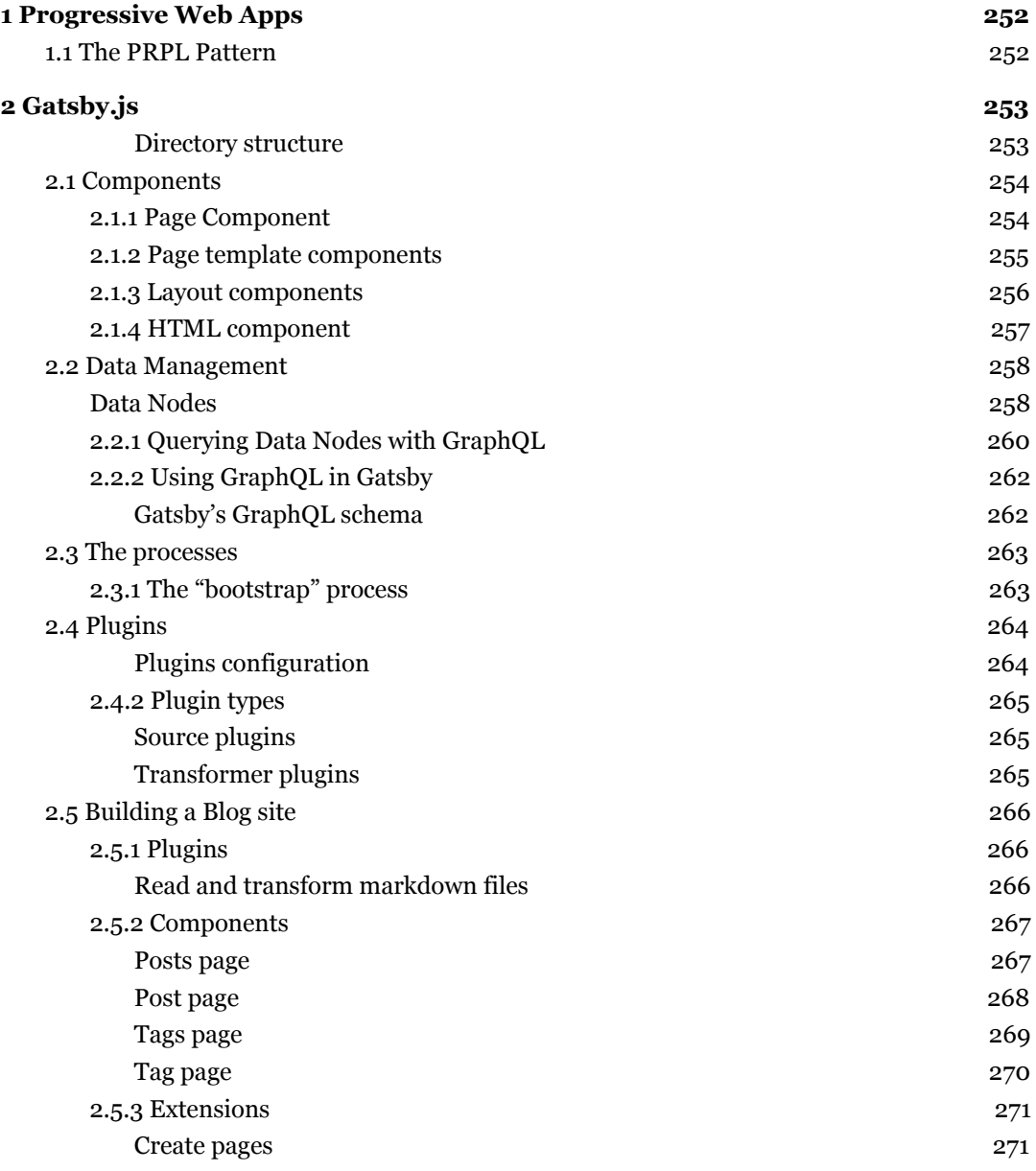

CHAPTER 8 - STATIC PROGRESSIVE WEB APP GENERATORS

# 1 Progressive Web Apps

The main core foundations of a good web experience are:

- fast it respond quickly to user interactions with no janky scrolling.
- reliable load instantly and reliably, even in uncertain network conditions.

Progressive Web Apps are Single Page Apps that offer such experience, by means the PRPL pattern.

# 1.1 The PRPL Pattern

PRPL is a web site architecture developed by Google for building websites and apps that work exceptionally well on smartphones and other devices with unreliable network connections<sup>1</sup>.

PRPL stands for "Push, Render, Pre-cache, Lazy-load" that mean:

- Push critical resources for the initial URL route using <link preload> and http/2.
- Render initial route.
- Pre-cache remaining routes.
- Lazy-load and create remaining routes on demand.

<sup>1</sup> Addy Osmani (*February, 2018). The PRPL Pattern.* (https://goo.gl/Tnk9Fe)

# 2 Gatsby.js

Gatsby follows the PRPL architectural pattern. It renders a static HTML version of the initial route, then it loads the code bundle for the page, then it starts pre-caching resources for pages linked to from the initial route. When a user clicks on a link, Gatsby creates the new page on demand on the client.

#### Directory structure

A basic directory structure of a project might look like this:

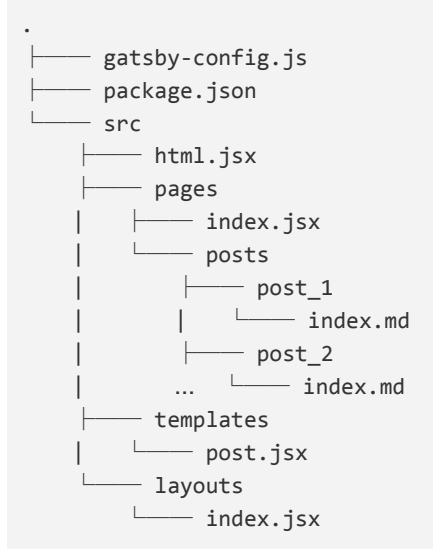

#### Where:

- gatsby-config.js exports the configuration object
- package.json is the configuration for the Node.js package dependencies
- src directory contains the source for the app

Where, in src:

- html.jsx is used to define the HTML document that host the page components
- pages directory contains the page components
- templates directory contains the page template components
- layouts directory container the page layout components

# 2.1 Components

Everything in Gatsby is built using components, i.e. React Components.

Gatsby automatically tracks dependencies between different objects, e.g. a component page can depend on certain nodes, enabling hot reloading, caching, incremental rebuilds, etc. Gatsby support .js and .jsx component, but can also support other compile-to-js languages through plugins.

# 2.1.1 Page Component

A page is a site page with a pathname, a template Page component. A Page Component is a React component that renders a page. It can optionally specify a layout component and a graphql query.

Page components are stored in src/pages directory.

Every .js or .jsx file in the src/pages directory must resolve to a react component, or a string.

For example, in src/pages/index.jsx:

```
export default function IndexPage {
    return (
     <div className="container">
       <h1>Welcome!</h1>
        <a href="/about">Read more about me.</a>
    \langle/div\rangle )
}
```
For example, in src/pages/about.jsx:

```
export default function AboutPage {
    return (
     <div className="container">
       <h1>About me</h1>
     \langle/div\rangle )
}
```
Page components become pages automatically with paths based on their file name. For example:

- src/pages/index.jsx is mapped to http://example.org/
- src/pages/about.jsx is mapped to http://example.org/about/

# 2.1.2 Page template components

All pages are React components, but very often these components are just wrappers around data from files or other sources. You can programmatically create pages using page template components.

Page template components are stored in src/templates directory:

For example:

```
export default function PostTemplate (queryResult) {
   const post = queryResult.data.markdownRemark
   return (
     <div>
       <h1>{post.frontmatter.title}</h1>
       <div dangerouslySetInnerHTML={{ __html: post.html }} />
    \langle/div\rangle )
}
```

```
export const pageQuery = graphql`
  query BlogPostBySlug($slug: String!) {
     markdownRemark(fields: { slug: { eq: $slug } }) {
       html
       frontmatter {
         title
       }
     }
   }
`
```
Where:

- pageQuery queries GraphQL for markdown data
- PostTemplate renders the page using the query result

# 2.1.3 Layout components

Layout components wraps page components. You can use it for portions of pages that are shared across pages, like headers and footers.

Layout components are stored in d src/layouts directory.

For example:

```
export default class Template extends React.Component {
   render() {
    return (
      <header />
       <div>{this.props.children</div>
       <footer />
     )
  }
}
```
### 2.1.4 HTML component

The component stored in src/html.jsx is responsible for the final HTML page where the page component is injected.

In this file you can modify the <head> metadata, general structure of the document and add external links, such as JavaScript, CSS, etc.

Typically, the default provided html.js file is suffice. If you need more control over server rendering, then it's valuable to have an html.js.

For example:

```
export default class HTML extends React.Component {
   render() {
    return (
       <html lang="en">
         <head>
           <meta charSet="utf-8" />
           <meta name="viewport" content="width=device-width,initial-scale=1.0" />
           {this.props.headComponents}
         </head>
         <body>
           <div id="___gatsby"
             dangerouslySetInnerHTML={{ __html: this.props.body }} />
           {this.props.postBodyComponents}
         </body>
       </html>
     )
  }
}
```
# 2.2 Data Management

# Data Nodes

All data that's added to Gatsby is modeled using nodes.

The "Node" is the center of Gatsby's data system.

A Node is simply a data object.

Node fields can added to a node by plugins that the node does not control. Node links, which are connection between nodes, gets converted to GraphQL relationships. Node links can be created in a variety of ways as well as automatically inferred. Parent/child links from nodes and their transformed derivative nodes are first class links.

Nodes are created by "source" plugins.

Existing nodes can be transformed to new type of nodes by "transformer" plugins. Nodes created by transformer plugins are set as "children" of their "parent" nodes. For example, the Remark (Markdown library) transformer plugin looks for new nodes that are created with a mediaType of text/markdown and then transforms these nodes into

MarkdownRemark nodes which have an html field.

For another example, the YAML transformer plugin<sup>2</sup> looks for new nodes with a media type of text/yaml (e.g. a .yaml file) and creates new YAML child node(s) by parsing the YAML source into JSON objects.

<sup>2</sup> *Gatsby-transformer-yaml Plugin. (*https://goo.gl/GwUGFC*)*

The basic node data structure is as follows:

```
{
  id: String,
  children: Array[String],
  parent: String,
  fields: Object,
  internal: {
    contentDigest: String,
     mediaType: String,
    type: String,
    owner: String,
    fieldOwners: Object,
     content: String
   }
}
```
#### Where:

- fields is reserved for plugins who wish to extend other nodes.
- mediaType is optional field that indicates this node has data to be further processed.
- type is a globally unique node type chosen by the plugin owner.
- owner is the plugin which created this node
- fieldOwners stores which plugins created which fields.
- content is an optional field exposing the raw content that can be further processed.

# 2.2.1 Querying Data Nodes with GraphQL

There are many options for loading data into React components. One of the most popular and powerful of these is a technology called GraphQL.

GraphQL is a query language (the QL part of its name). It was invented at Facebook to help product engineers pull needed data into React components.

Gatsby uses GraphQL to enable page and layout components to declare what data they and their sub-components need. Then, Gatsby makes that data available in the browser when needed by your components. Using a special syntax, you describe the data you want in your component and then that data is given to you.

GraphQL lets you ask for the exact data you need.

For example, the following GraphQL query return the following JSON:

```
{
   site {
     siteMetadata {
       title
     }
   }
}
{
   "site": {
     "siteMetadata": {
        "title": "Hello GraphQL!"
```
 } } }

For example, a basic page component with a GraphQL query might look like this:

```
export default function AboutPage ({ data }) {
   return (
     <div>
       <h1>About {data.site.metadata.title}</h1>
       <p>{data.site.metadata.description}</p>
    \langle/div\rangle )
}
```

```
export const queryPage = graphql`
  query AboutQuery {
     site {
       siteMetadata {
         title,
         description
       }
     }
   }
`
```
The result of the query is automatically inserted into the component on the data prop. GraphQL and Gatsby let you ask for data and then immediately start using it.

Note that queries are only executed from Page or Layout components.

# 2.2.2 Using GraphQL in Gatsby

GraphQL is a flexible query language. People use GraphQL with many different programming languages<sup>3</sup> and for web and native apps.

GraphQL is usually run on a server to respond live to requests for data from clients. You define a schema for your GraphQL server and then your GraphQL resolvers retrieve data from databases and/or other APIs.

Gatsby uses GraphQL at build-time and not for live sites. This is unique, and it means you don't need to run additional services (e.g. a database and node.js service) to use GraphQL for production websites. This makes Gatsby sites serverless.

#### Gatsby's GraphQL schema

Most usages of GraphQL involve manually creating a GraphQL schema. With Gatsby, you use (source) plugins which fetch data from different sources. Gatsby use that data to automatically infer a GraphQL schema.

For example, if you give Gatsby the following data, Gatsby will create the following schema:

```
{
   "title": "A long long time ago"
}
```

```
title: String
```
This makes it easy to pull data from anywhere and immediately start writing GraphQL queries against your data.

This can cause confusion as some data sources allow you to define a schema even when there's not any data added for parts or all of the schema. If parts of the data haven't been added, then those parts of the schema might not be recreated in Gatsby.

<sup>3</sup> GraphQL.org. *List of the more popular server-side frameworks, client libraries, services, that use GraphQL*. (https://goo.gl/ewWez8)

# 2.3 The processes

# 2.3.1 The "bootstrap" process

Gatsby has multiple processes. The most prominent is the "Bootstrap" process, that has several sub-processes. These processes run both once during the initial bootstrap but also stay alive during development to continue to respond to changes. This is what drives hot reloading that all Gatsby data is "alive" and reacts to changes in the environment.

The Bootstrap process consists of the following processes:

- 1. load site config
- 2. load plugins
- 3. load source nodes
- 4. load transform nodes
- 5. create graphql schema
- 6. create pages
- 7. compile component graphql queries
- 8. run graphql queries
- 9. react to changes

During these processes there are various extension points where plugins can intervene.

During bootstrap, plugins can respond at various stages to APIs like onCreatePages, onSourceNodes. All major processes have a onPre- and onPost- extension points, e.g. onPreBootstrap and onPostBootstrap, or onPreBuild or onPostBuild.

At each extension point, Gatsby identifies the plugins which implement the API and calls them in serial following their order in the site's gatsby-config.js.

# 2.4 Plugins

In Gatsby, plugins are Node.js packages that implement Gatsby APIs<sup>4</sup>. The two top priorities of the API are enable a broad and robust plugin ecosystem and on top of that a broad and robust theme ecosystem.

Plugins can extend Gatsby in many ways, such as:

- sourcing data (e.g. from the filesystem, or an API, or a database);
- transforming data from one type to another (e.g. a markdown file to HTML);
- creating pages (e.g. a directory of markdown files to pages);
- adding things to the rendered HTML (e.g. add meta tags);
- writing out things to build directory based on site data (e.g. sitemap, RSS feed).

Plugins can also depend on other plugins.

For example, gatsby-transformer-remark does basic markdown-to-html transformation but exposes an API to allow other plugins to intervene in the conversion process, e.g. gatsby-remark-prismjs<sup>5</sup> which adds highlighting to code blocks.

#### Plugins configuration

Plugins are specified in the configuration file gatsby-config.js.

Gatsby configuration object includes a field plugins used to configure the plugins. A plugin can be added as a string (the plugin name) either as an object (the plugin descriptor).

For example:

```
{
   plugins: [
     {
       resolve: `gatsby-source-filesystem`,
       options: {
        path: `${_dirname}/path/to/markdown/files`,
         name: "markdown-pages",
       },
     },
      `gatsby-transformer-remark`
   ]
}
```
<sup>4</sup> *Gatsby Node APIs.* (https://goo.gl/wii4ve)

<sup>5</sup> *Gatsby-remark-prismjs Plugin.* (https://goo.gl/nLLUfX)

# 2.4.2 Plugin types

#### Source plugins

Source plugins create new nodes.

For example, gatsby-source-filesystem<sup>6</sup> plugin turns files on disk into File nodes.

### Transformer plugins

Transformer plugins create new types of nodes by transforming source nodes.

A transform plugin looks at the media type of every new node, that is created by the source plugins, to decide if it can transform the new node or not.

Transformer plugins are decoupled from source plugins.

For example, a markdown transformer plugin can transform markdown from any source —without any other configuration— provided the created node supports markdown in some of its data fields.

<sup>6</sup> *Gatsby-source-filesystem Plugin.* (https://goo.gl/EoVhkp)

# 2.5 Building a Blog site

Building a Blog site in Gatsby includes the following tasks:

- Read (from the filesystem) and transform markdown files.
- Create the Page Template Components for the Post and the Tag nodes.
- Create the static pages

The Page Template Components to create are:

- PostsTemplate (for /posts page)
- PostTemplate (for /posts/{post} pages)
- TagsTemplate (for /tags page)
- TagTemplate (for /tags/{tag} pages)

The static pages are created at build time, in the gatsby-node.js file.

# 2.5.1 Plugins

#### Read and transform markdown files

Using gatsby-source-filesystem plugin, you can read files from the file-system. Using the gatsby-transformer-remark plugin, you can transform the markdown content to HTML and the YAML frontmatter to JSON data.

The Gatsby configuration object will result:

```
{
  plugins: [
    {
      resolve: `gatsby-source-filesystem`,
       options: {
         path: `${__dirname}/path/to/markdown/files`,
         name: "markdown-pages",
       },
     },
      `gatsby-transformer-remark`
   ]
}
```
# 2.5.2 Components

#### Posts page

```
In src/pages/index-page.jsx:
 export default function IndexPage (queryResult) {
    const data = queryResult.data
    const allMarkdownRemark = data.allMarkdownRemark
    const edges = allMarkdownRemark.edges
    const posts = edges.filter(({node}) => (!!node.frontmatter.date))
    return (
      <div>
       {posts.map}({{node}}) => (
          <Link key={node.id} to={node.post.frontmatter.path} />
            {node.post.frontmatter.title} ({node.post.frontmatter.date})
          </Link>
        ))}
     \langle/div\rangle )
 }
```

```
export const pageQuery = graphql`
   query IndexQuery {
     allMarkdownRemark(sort: { order: DESC, fields: [frontmatter___date] }) {
       edges {
         node {
           id
           excerpt(pruneLength: 250)
           frontmatter {
              date(formatString: "MMMM DD, YYYY")
              path
              title
           }
         }
       }
    }
  }
`
```
### Post page

`

In the /src/templates/postTemplate.jsx:

```
export default function PostTemplate (queryResult) {
   const data = queryResult.data
   const content = data.markdownRemark
   const frontmatter = content.frontmatter
   const html = content.html;
   return (
    <div className="blog-post-container">
      <div className="blog-post">
         <h1>{frontmatter.title}</h1>
         <h2>{frontmatter.date}</h2>
         <div className="blog-post-content"
           dangerouslySetInnerHTML={{ __html: html }}></div>
      \langle/div\rangle\langle/div\rangle )
}
```

```
export const pageQuery = graphql`
  query PostByPath($path: String!) {
    markdownRemark(frontmatter: { path: { eq: $path } }) {
      html
       frontmatter {
         date(formatString: "MMMM DD, YYYY")
         path
         title
       }
    }
  }
```
### Tags page

```
In src/pages/tags-page.jsx:
 export default function TagsPage (queryResult) {
    const data = queryResult.data
    const group = data.allMarkdownRemark.group
    return (
      <div>
         <h1>Tags</h1>
       \langle u1 \rangle {group.map(tag => (
             <li key={tag.fieldValue}>
                <Link to={`/tags/${kebabCase(tag.fieldValue)}/`}>
                  {tag.fieldValue} ({tag.totalCount})
                </Link>
             \langle/li>
           ))}
        \langle \rangleul>
      \langle/div\rangle )
 }
```

```
export const pageQuery = graphql`
  query TagsQuery {
    allMarkdownRemark(
       limit: 1000
     filter: { frontmatter: { published: { ne: false } } }
     ) {
       group(field: frontmatter___tags) {
         fieldValue
         totalCount
      }
    }
  }
`;
```
### Tag page

```
In src/templates/tag-page.js:
 export default function TagPage (queryResult) {
    const pathContext = queryResult.pathContext
    const tag = pathContext.tag
    const data = queryResult.data
    const edges = data.allMarkdownRemark
    return (
       <div>
        \langle u1 \rangle{edges.map(({_{0}^{(1)} node }) => (
                <li key={node.id}>
                   <Link to={node.frontmatter.path}>
                     {node.frontmatter.title}
                   </Link>
               \langle/li>
              )
           )}
        \langle \rangleul\rangle <Link to="/tags">All tags</Link>
      \langle/div\rangle )
 }
```

```
export const pageQuery = graphql`
  query TagPage($tag: String) {
    allMarkdownRemark(
       limit: 2000
      sort: { fields: [frontmatter___date], order: DESC }
      filter: { frontmatter: { tags: { in: [$tag] } } }
     ) {
       totalCount
       edges {
         node {
           frontmatter {
             title
             path
           }
        }
      }
   }
  }
`
```
# 2.5.3 Extensions

#### Create pages

```
export default async function createPages(app) {
 const query = {
       allMarkdownRemark(
        sort: { order: DESC, fields: [frontmatter___date] }
         limit: 1000
       ) {
         edges {
           node {
             frontmatter {
               path
               tags
             }
          }
         }
       }
     }`
   const queryResult = await app.graphql(query)
  if (queryResult.errors) {
     return queryResult.errors
   }
  const postPageTemplate = path.resolve("src/templates/postPage.js")
  _createPostPages(app, queryResult, postPageTemplate)
  const tagPageTemplate = path.resolve("src/templates/tagPage.js")
   _createTagPages(app, queryResult, tagPageTemplate)
}
```

```
function _createPostPages (app, queryResult, component) {
   const posts = queryResult.data.allMarkdownRemark.edges
  posts.forEach(({node }) => {
     app.boundActionCreators.createPage({
       path: node.frontmatter.path,
      component: blogPostTemplate
     })
  })
}
```

```
function _createTagPages (app, queryResult, component) {
  const posts = queryResult.data.allMarkdownRemark.edges
  const tags = []
  posts.forEach(({ node }) => {
    node.frontmatter.tags.forEach(tag => {
       if (!tags.includes(tag)) {
         tags.push(tag)
    })
   })
  tags.forEach(tag => {
     app.boundActionCreators.createPage({
       path: `/tags/${tag}/`,
       component: tagTemplate,
       context: { tag }
    })
  })
}
```
# CHAPTER 9 PANTAREI THE RESILIENT FRONT-END WEB FRAMEWORK BASED ON WEB COMPONENTS

In this chapter, a resilient front-end framework, *Pantarei*, is presented.

Pantarei allow you to build interactive Web Components.

There are two prevailing approaches for how to componentize a web app: "abstract the Platform" or "embrace the Platform".

Abstract the Platform means to avoid HTML, CSS and DOM as much as possible, and to write everything in JavaScript. Then use all of the wonderful features of JavaScript to componentize your app. This is the approach of React<sup>1</sup>, the Web Framework promoted by Facebook.

Embrace the platform means to use the recently added componentization features of the web platform itself. This is what the W<sub>3</sub>C Web Components spec is all about<sup>2</sup>. This is the approach of Polymer<sup>3</sup>, the Web Framework promoted by Google.

Pantarei is based on the HTML5 Web Components standards, in order to ease the process to extend and customize websites, to design components that can be generally used in the most natural and longeval way for the Web: using Web Standards.

<sup>1</sup> Facebook. React.js. (https://goo.gl/pCTL56)

<sup>2</sup> D. Cooney. (July 2014). *Introduction to Web Components*. (https://goo.gl/geUZLf)

<sup>3</sup> Google. Polymer Project. (https://goo.gl/uCwnHt)

# TABLE OF CONTENTS

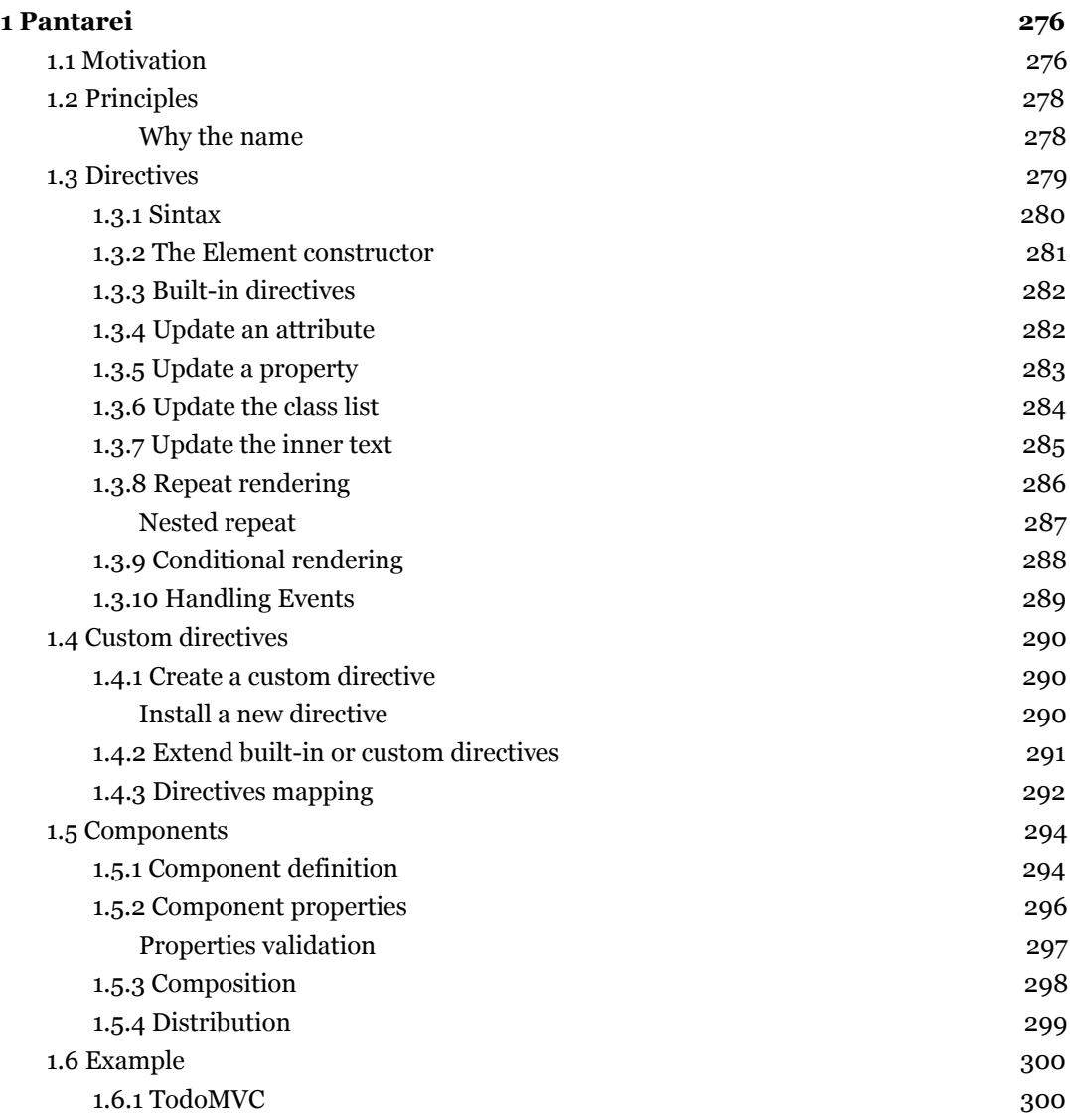

CHAPTER 9 - PANTAREI

# 1 Pantarei

# 1.1 Motivation

There is no task in software engineering today quite as challenging as web development. To tackle the problem of building attractive, interactive user interfaces for the Web, the web development community has evolved a vast ecosystem of web frameworks.

A framework is not just a mere technology, a framework expresses a design philosophy. Developers might like to think that they are in control of their tools, that they bend them to their will, but the truth is that all software is opinionated software.

S*oftware, like all technologies, is inherently political. Code inevitably reflects the choices, biases and desires of its creators.* 4

Choosing a framework is the main decision that strongly influence the overall system design. Web frameworks tend to be overarching in every parts of the project, leading to lock-in from day one.

Migrating off from a framework, or sometimes even upgrading a framework, is so challenging, that usually switching to another framework means starting the entire project from scratch. But thinking of not changing, or not upgrading, wouldn't simply reflect the reality: Web application requirements and device and browser capabilities are constantly evolving, and the Web development community is constantly craving the next new thing.

Web frameworks came and go. Here one day, out the next. Hot today, obsolete in a year. There is the risk to pick something it'll be irrelevant long before the life of the project built with it.

To finally solve the "Framework Churn"<sup>5</sup>, it's important to understand what a modern front-end Web framework is and why it causes lock-in and subsequent violent churn as another framework shows web developers to better grasp the design needs of the moment.

<sup>4</sup> Jamais Cascio. (November 2007). *Openness and the Metaverse Singularity*. (https://goo.gl/vYm8wV)

<sup>5</sup> Max Lynch. (September 2017). *The framework churn problem*. (https://goo.gl/zK1ehr)

Fundamentally, a modern frontend framework provides a component model, e.g Angular, Vue, React, etc., define its own component model, and a way to make components reactives, e.g. implementing Virtual DOM or binding the data model to element directives.

A component model specifies how components work along with tools for templating, component loading and more, how they expect to be created, initialized, rendered, updated, destroyed, how they expect to be customized and stylized, and especially how they interact with each other.

Components built in one framework don't work in another framework, due to the systems the framework provides to make the components run. This makes frameworks obsolete.

Fortunately, a new Web Standard has been defined: the HTML5 Web Components. After being slowly implemented by browser vendors<sup>6</sup>, actually WebComponents is supported by all the major browsers.

HTML5 Web Components provide an standardized way to build components for the Web, but does not provide any support for dynamic rendering, reactivity, UX patterns, etc.

Enter Panterei. Pantarei is a light layer built on top of the HTML5 Web Components standards, that allow you to build resilient, reactive Web Components, in order to ease the process to extend and customize websites in the most natural and longeval way for the Web: using Web Standards.

<sup>6</sup> Alex Rauschmayer. (August 2015). *What happened to Web Components?* (https://goo.gl/6PZspi)

# 1.2 Principles

Every framework conveys a design philosophy, even if not explicitly. After all, even "there are no rules" is a rule.

Every choice in computing, from data formats to algorithms, has a tradeoff. And even with a great deal of planning, decisions may lead to breaking changes down the road. Allowing systems to evolve and grow is important, rather fundamental. Pantarei paves the way for the resilience: it pursuits the *separation of concerns* in every aspect of the design.

Pantarei makes a clear separation between how the UI is componentized and how the UI is made reactive: it uses components to encapsulate UI units that have their own view and data logic; it uses directives to declare and isolate reactive behaviour.

Pantarei makes a clear separation between data logic and presentation: it isolates logic in JavaScript classes, and presentation in HTML templates; it doesn't fill the HTML templates with imperative control flow, nor any logical expression.

#### Why the name

The expression φαντα-ρει, from greek panta-rei, that means "everything flows", either was spoken by Heraclitus or survived as a quotation of his.

*All entities move and nothing remains still. Ever-newer waters flow on those who step into the same rivers.* —*Heraclitus*

As a Web Framework, "panta-rei" recalls the mutability of the views as well as the flow of the data that make the views reactive.

# 1.3 Directives

Pantarei makes the view reactive by means directives.

Directives are special attributes attached to an element, that tells the element what to do everywhen the data associated with the element changes.

For example, a directive could tell an element to: update an attribute, update a property, update the inner text, update the style, handler an event, etc.

Basically, a directive is assigned to an element simply as a common attribute. An element can have more than one directive assigned to it.

In general, in Pantarei a directive is defined as follows:

*directive\_name* . *key* =" *value* "

Where:

- *directive* acts as an attribute name space, it's used to identify the directive
- *key* is a parameter name used by the directive
- *value* is the name of a property/expression/function assigned to the element that determines the reactiveness of the element

#### For example:

<a attr.href="data.url">this is a link</a>

## 1.3.1 Sintax

In Pantarei, a directive is simply identified by the namespace.

In Pantarei, unlike other Web frameworks, the syntax used for directive is compliant to the HTML spec<sup>7</sup>.

In Pantarei, unlike other Web frameworks, a directive does not contain any logic instruction nor any boolean expression, but only the name of the data property that could trigger the directive, that could be a property of the data associated to the element, or a method of the element itself, for example used as an event handler.

In Angular, for instance, the official guide suggests to keep simplicity<sup>8</sup>:

*Although it's possible to write quite complex template expressions, you should avoid them. Confine application and business logic to the component itself, where it will be easier to develop and test.*

In Pantarei, template expressions are not allowed at all.

<sup>7</sup> W3C. *The HTML syntax*. (https://goo.gl/MnJGGg)

<sup>8</sup> Google. Angular.js. *Template Syntax: Simplicity* (https://goo.gl/obKxin)

### 1.3.2 The Element constructor

To make an element reactive, Pantarei provides the constructor Element, that is an extension of the HTMLElement native class.

Given an HTML element (to be made reactive), and a adata object (to trigger the reactions), the constructor Element executes the following procedure to the element and recursively for each child of the element:

- for each attribute of the element:
	- parse the attribute using the directive parsers
	- if the parsed attribute represents a known directives:
		- create the directive using the directive constructor
		- assign the directive to element

Once an element is parsed and bounded to a data object, it reacts to the changes of the bounded data object.

In the following example, everytime the data property count is incremented, the element inner text updates.

<div id="el" text.inner="count"></div>

```
const element = window.el
const data = { count: 0 }
const app = new Pantarei.Element({ element, data })
function tick () {
  app.data.count++
}
window.setInterval(tick, 1000)
```
#### 1.3.3 Built-in directives

Pantarei comes with a minimal set of built-in directives, that correspond to the basic way an element could be updated:

- DirectiveAttribute, to update the element attribute
- DirectiveProperty, to update the element property
- DirectiveClassName, to update the element class list
- DirectiveText, to update the inner text
- DirectiveRepeat, to repeat rendering
- DirectiveToggle, to toggle rendering
- DirectiveEvent, to handle native and custom events

### 1.3.4 Update an attribute

The directive attribute allows you to bind an element's attribute with a data property.

By default, it is defined as follows:

attr.*attribute*="*value*"

Where:

- attr. is the prefix to identify a directive attribute
- *attribute* is the name of the element attribute to be bound
- *value* is the name of the data property to be bound

In practice, the value of the attribute *attribute* is bound to the value of the data property *key*. When the value of the data property *key* changes, the value of the attribute *attribute* changes.

In the following example, the element attribute title is bound to the data property message.

```
<a id="element" attr.title="message">link</a>
```

```
const element = document.element
const data = \{ message: "Hello Pantarei!"
}
const app = new Pantarei.Element({ element, data })
```
## 1.3.5 Update a property

The directive property allows you to bind an element's property with a data property.

By default, it's defined as follows:

prop. property =" value "

Where:

- prop. is the prefix to identify a directive property
- property is the name of the element property to be bound
- value is the name of the data property to be bound

In the following example, the element property disabled is bound to the data property test.

```
<button id="el" prop.disabled="test">button</button>
```

```
const element = window.el
const data = \{ test: true
}
const app = new Pantarei.Element({ element, data })
```
### 1.3.6 Update the class list

The directive class allows you to toggle an element's classname.

By default, It is defined as follows:

class. classname =" value "

Where:

- class. is the prefix to identify a directive class
- classname is the classname of the element classlist to be bound
- value is the name of the data property used to toggle the classname

In practice, if toggle is true, the class classname is added to the classlist, otherwise, it's removed (if present).

For example:

```
<style>
  #el { visibility: hidden; }
  #el.visible { visibility: visible; }
</style>
<div id="el" class.visible="show">Hello Web!</div>
```

```
const element = window.el
const data = \{ show: true
}
const app = new Pantarei.Element({ element, data })
function toggle () {
   app.data.show = !app.data.show
}
window.setInterval(toggle, 1000)
```
## 1.3.7 Update the inner text

The directive text allows you to update the text that is inner (or before, or after) an element.

By default, it is defined as follows:

text. position = "value"

Where:

- text. is the prefix to identify a directive text
- position is the position where to insert the text: it can be inner, before or after
- value is the name of the data property to be bound For example:

```
<div id="el" text.inner="message"></div>
```

```
const element = window.el
const data = { message: "Hello Web!" }
const app = new Pantarei.Element({ element, data })
```
## 1.3.8 Repeat rendering

The directive repeat allows you to repeat the elements according to a list of items. The element to be repeated should be contained in a template element.

By default, it is defined as follows:

repeat.items="*value* "

Where:

- repeat.items identifies a directive repeat
- *value* is the name of the data property (that must be an array) to be bound

For example:

```
<ul id="el">
   <template repeat.items="items" repeat.item="item">
     <li text.inner="item"></li>
   </template>
\langle \rangleul\rangle
```

```
const element = window.el
const data = \{ items: ["a", "b", "c"]
}
const app = new Pantarei.Element({ element, data })
```
#### Nested repeat

Nested repeat is also allowed. For example:

```
<div id="el">
   <template repeat.items="table" repeat.item="row">
     <template repeat.items="row" repeat.item="col">
       <div text.inner="col"></div>
     </template>
   </template>
\langle/div\rangle
```

```
const element = window.el
const data = \{ table: [
    [1, 2, 3],
     [4, 5, 6],
     [7, 8, 9]
   ]
}
const app = new Pantarei.Element({ element, data })
```
The repeated element can access their relative item through the object specified in the repeat.item attribute. To change the name of this accessor, the directive repeat assigned to a template element, check for the presence of the repeat.item attribute, and if present, use its value to rename the item, otherwise use the name item.

Renaming the item is indispensable to avoid conflicts in nested repeat. In the previous example, the iterated items are renamed row and col.

### 1.3.9 Conditional rendering

The directive toggle allows you to toggle an element. The element to be toggled should be contained in a template element.

By default, it is defined as follows:

if.*boolean* ="*value*"

Where:

- if. identifies a directive toggle
- *boolean* is the boolean value to test, that must be true or false
- *value* is the name of the data property to be bound

If the value of value is equals to the value expressed by boolean, then the element will be shown, otherwise it will be hidden.

For example:

```
<div id="el">
 <p if.true="truly">visible</p>
 <p if.true="falsy">hidden</p>
 <p if.false="truly">hidden</p>
 <p if.false="falsy">visible</p>
\langle/div\rangle
```

```
const element = window.el
const data = \{ truly: true,
  falsy: false
}
const app = new Pantarei.Element({ element, data })
```
## 1.3.10 Handling Events

The event directive allows you to bind handlers to events (let them be custom or native). The type name of the directive is ev. Event handling is based on event delegation: registering an event to a repeated element results in just one listener.

By default, it is defined as follows:

ev. *event* ="*handler*"

Where:

- ev. identifies a directive event
- *event* is the event name
- *handler* is the handler name (the name of a method of the element)

For example:

```
<ul id="el">
   <template repeat.items="numbers">
     <li ev.click="on_click" text.inner="item"></li>
  </template>
\langle/ul>
```

```
const element = window.el
const data = \{ items: [1, 2, 3]
}
const handlers = {
  on_click (event) {
     alert('Clicked number ${event.target.innerText}')
   }
}
const app = new Pantarei.Element({ element, data, ...handlers })
```
# 1.4 Custom directives

Pantarei allows you to create new directives, as well as customize existing ones.

## 1.4.1 Create a custom directive

Directives extends from the parent Directive class. To create a new directive you must extend the Directive class.

The DirectiveParser class exposes the following interface, that must be overridden:

- static match(attr) to check if the attribute attr is a directive
- static parse(el, attr) to parse the directive and assign it to el

The Directive class exposes the following interface, that must be overridden:

- constructor(el) to bind this directive to the element el
- run(data) to run the directive on the binded element (e1) using data

#### Install a new directive

To install a custom directive (e.g., MyCustomDirective), just add it to the array of directives of the Pantarei.Element class.

Pantarei.Element.directives.push(MyCustomDirective)

If a directive is added after the element has been initialized, it will not have any effect.

#### 1.4.2 Extend built-in or custom directives

The way to be resilient pass through the ability to customize what is already provided.

Customizing a built-in directive could be useful to change the default behaviour or even the syntax used by the framework to identify the directive.

For example, In the following example, the definition of the directive attribute is modified to match the following syntax (similar to the syntax used by Angular and Vue):

[ *attribute* ]=" *value* "

Where:

- *attribute* is the name of the element attribute to be bound
- *value* is the name of the data property to be bound

```
class AttributeDirectiveParser extends DirectiveParser {
   static match (attribute) {
     return (/\[\w+\]/gi).test(attribute.name)
   }
  static parse (element, attribute) {
   const regexp = /\[ \(\we\ + )\] / gi
    const matches = regexp.exec(attribute.name)
    const key = matches[1] const value = attribute.value
    const directive = new AttributeDirective({ element, key, value })
     return directive
   }
}
```
The customized directive attribute can be used as follow:

<a id="el" [title]="message">link</a>

```
const element = document.element
const data = { message: "Hello Web!" }
const app = new Pantarei.Element({ element, data })
```
## 1.4.3 Directives mapping

One of the most powerful aspect of directives in Pantarei is that they could be distributed over a DOM tree (an element and its children) dynamically, in a so called "transparent" way, using the directives mapping.

```
{
   "element_selector": {
    "directive_type_1": {
       "key1": "value1",
       "key2": "value2",
       …
     },
     "directive_type_2": {
       …
     },
     …
}
```
The directives object option acts in a similar way of a stylesheet.

We could say, a directive mapping is for reactivity as a stylesheet is for styling.

In this way, the presentation is completely separated from the data logic: the HTML is totally clean and independent from any additional syntax.

```
For example:
```

```
<div id="el">
  <button id="button"></button>
\langle/div\rangleconst data = window.el
const data = \{ message: "Hello Web!"
}
const directives = {
  "#button": {
    "event": {
      "click": "on_click",
      "over": "on_over"
    },
     "text": "Click me"
  }
}
const handlers = {
  on_click () {
   alert('Touchè!')
  }
  on_over () {
    console.log('The mouse is over!')
  }
}
const app = new Pantarei.Element({ element, data, directives, ...handlers })
```
# 1.5 Components

Pantarei allows you to build components to componentize the app. Components help extend basic HTML elements to encapsulate reusable code.

Pantarei Components provide syntactic sugar to Custom Elements definition, using HTML Template and Shadow DOM.

### 1.5.1 Component definition

Using HTMLElement:

```
const content = `
<style>/* scoped style */</style>
<div>Shadow DOM</div>
`
class MyElement extends HTMLElement {
  constructor () {
    super()
   const shadow = this.attachShadow({mode: 'open'})
    const template = document.createElement('template')
     template.innerHTML = content
   }
   connectedCallback () {}
   disconnectedCallback () {}
   adoptedCallback () {}
   attributeChangedCallback () {}
}
```
window.customElements.define('my-element', MyElement)

Using Pantarei.Element:

```
const style = `
/* scoped style */
`
const content = `
 <div>Shadow DOM</div>
`
class MyElement extends Pantarei.Element {
  static get is () { return 'my-element' }
 static get content () { return style }
  static get content () { return content }
  constructor () {}
  ready () {}
  connected () {}
  disconnected () {}
  adopted () {}
}
window.customElements.define(MyElement.is, MyElement)
```
## 1.5.2 Component properties

Every component instance has its own isolated scope. This means you can not (and should not) directly reference parent data in a child component's template.

Data can be passed down to child components using the props option. A property defined in props is a custom property for passing information from parent components. A child component needs to explicitly declare the properties it expects to receive using the props option.

For example:

```
class MyComponent extends Pantarei.Component {
  static get is () { return "my-component" }
  static get props () {
     return ["test"]
   }
}
```
const my\_component = document.createElement("my-component") my\_component.test = "This will trigger re-rendering"

#### Properties validation

It is possible to specify requirements for the properties of a component. This is especially useful for the component documentation, maintenance and reuse.

The type can be one of the following native constructors: String, Number, Boolean, Date, Function, Object, Array, Symbol. In addition, type can also be a custom constructor function and the assertion will be made with an instanceof check. When property validation fails, a console warning will be produced.

For example:

```
class BlogPost extends Pantarei.Component {
   static get is () { return blog-post }
   static get props () {
     return {
       "title": {
         type: String
       },
       "author": {
         type: String
       },
       "is_draft": {
        type: Boolean,
         value: true
       },
       "excerpt": {
         type: String
        },
       "content": {
         type: String
       },
       "published_at": {
         type: Date
       }
     }
   }
}
```
### 1.5.3 Composition

Components are meant to be used together, most commonly in parent-child relationships.

Component A may use component B in its own template. They inevitably need to communicate to one another: the parent may need to pass data down to the child, and the child may need to inform the parent of something that happened in the child.

However, it is also very important to keep the parent and the child as decoupled as possible via a clearly-defined interface. This ensures each component's code can be written and reasoned about in relative isolation, thus making them more maintainable and potentially easier to reuse.

In Pantarei, the parent-child component relationship can be summarized as "props go down, events bubble up". The parent passes data down to the child via props, and the child sends messages to the parent via events.

## 1.5.4 Distribution

When using components, it is often desired to compose them.

Pantarei rely on Web Components, so it can leverage on the special <slot> element to serve as distribution outlets for the original content.

For example:

```
<app-container>
  <part-header slot="header"></part-header>
  <div id="content" slot="main"></div>
  <part-footer slot="footer"></part-footer>
</app-container>
```
There are two things to note here.

The <app-container> component does not know what content it will receive. It is decided by the component using <app-container>.

The <app-container> component very likely has its own template. To make the composition work, we need a way to interweave the parent "content" and the component's own template. This is a process called content distribution.

# 1.6 Example

## 1.6.1 TodoMVC

In todo-app.html:

```
<div>
   <ul repeat="items" item="todo">
     <li text="todo.text"></li>
  \langle \rangleul>
  <form ev.submit="on_submit">
     <label for="new-todo">What needs to be done?</label>
     <input id="new-todo" ev.change="on_change" prop.value="state.text" />
   </form>
\langle/div\rangle
```

```
In todo-app.js:
```

```
class TodoApp extends Pantarei.Component {
  static get props () {
    return {
      items: { value: [] },
       text: { value: '' }
     }
   }
  on_change (event) {
    this.update({ text: event.target.value })
   }
  on_submit (event) {
    event.preventDefault()
    if (!this.state.text.length) {
       return
     }
   const new_item = \{ text: this.state.text,
      id: Date.now()
     }
     const items = [...this.items, new_item]
     const text = ''
    this.update({ items, text })
  }
}
```
CHAPTER 9 - PANTAREI

CHAPTER 9 - PANTAREI

# CHAPTER 10 DESIDÈRA THE STATIC PROGRESSIVE WEBSITE GENERATOR FOR THE DISTRIBUTED WEB

In this chapter, a novel proposal for a system/approach to design, build and deploy websites over a distributed, content-addressing based, peer-to-peer file system is presented.

# TABLE OF CONTENTS

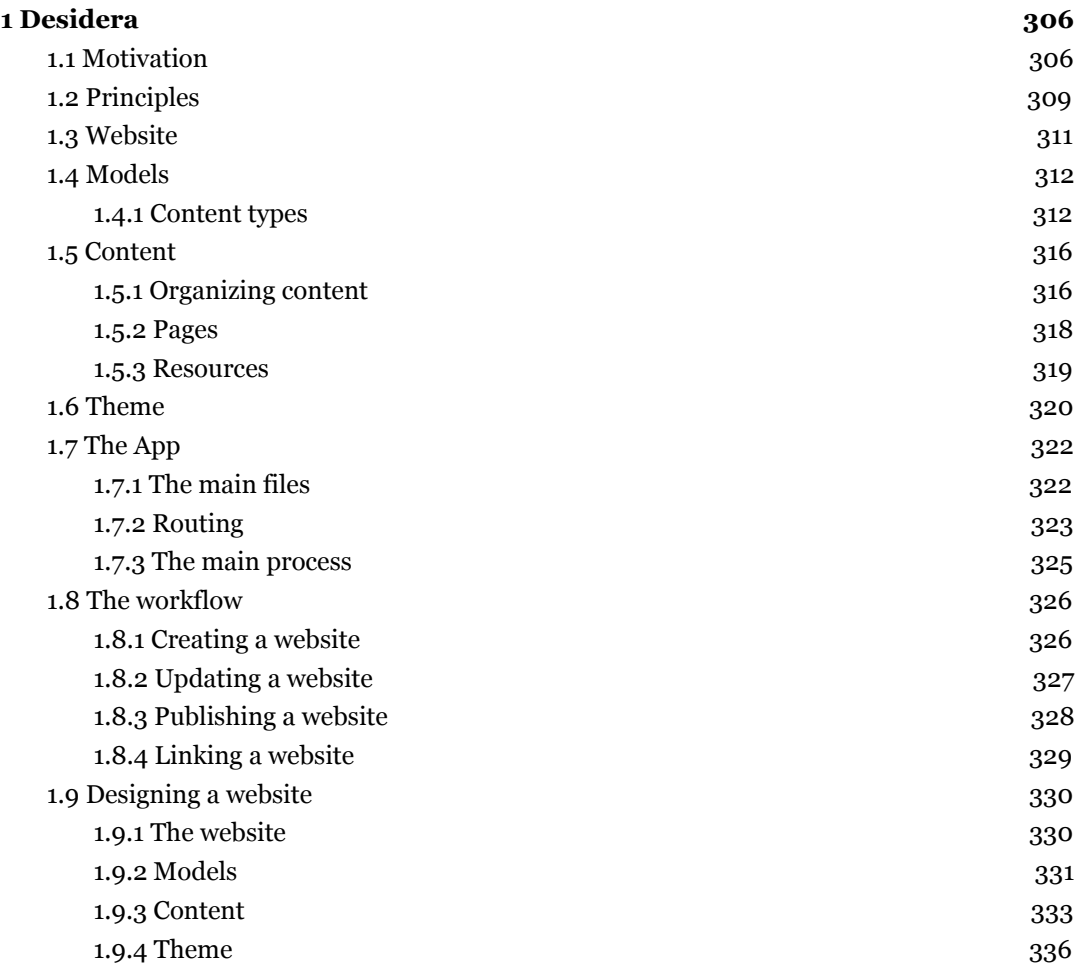

CHAPTER 10 - DESIDERA

# 1 Desidera

# 1.1 Motivation

The systems used to build and deploy websites onto the Web, such as the Web Content Management Systems and the static site generators, have not been thought and engineered for the development and the delivery of websites over a peer-to-peer distributed network. However, we can draw the main features that made the success of these systems, and we can see if and how to combine these features in a distributed environment.

#### From Web Content Management Systems

Web CMSs introduced the "separation of content from presentation" by means a templating system, developing a themes-&-plugins ecosystem.

Any software platform that aims to be widely used should provide a way to be customized, extended, and to allow the community of developers to contribute to the rise of the platform.

For this reason, a Web CMS that aims to be widely used should provide a themes and plugins ecosystem.

So, our system should provide a themes and plugins ecosystem.

Web CMS dynamically generate web pages server-side.

This is not feasible in a distributed peer-to-peer networks, because the server that would generate the web pages introduces a point-of-control, that is a point-of-failure.

To overcome the request-time server-side web-page generation aspect, traditional Static Site Generators are used.

#### From Static Site Generators

Static site generators introduced the "static-content-driven" website developing. A website is statically generated at build-time. So, the server the server only needs to serve the pages that have already been generated. For this reason, websites only need to be hosted by a static server, and can also be delivered by a Content Delivery Network.

So, our system should provide all the content to build the website ready to be hosted by any server or delivered by a Content Delivery Network, i.e. the distributed peer-to-peer network.

#### From Headless Content Management Systems

Choosing a Web CMS means accepting not only the language it's written in, but also its editing and administration tools, its database, its templating system, etc. Decoupled Web CMSs aim to improve this situation.

Decoupled software architectures come with a wide range of advantages and promises. They are better at fulfilling the requirements for flexibility and for agility as well as the ever growing need for scalability. This trend applies to all sort of software, especially for Web architectures and systems.

A Decoupled CMS is essentially a regular full stack of content management, delivery, and presentation solution but allows for content stored within it to be leveraged by other systems.

A Headless CMS is a Decoupled CMS where the content management repository system is independent of the content delivery and presentation tools.

While traditional CMSs have to be hosted and built together with the website every time it's served, a Headless CMS doesn't care where it's serving its content to, since it's no longer attached to the frontend. This is fundamental, in a distributed environment. So, our system should be a decoupled system.

Headless CMSs introduced the "data-driven" content developing. Content is structured and defined by data structures. Headless CMS provide the infrastructure to build the content by means data structures with which the website is built.

So, our system should provide the infrastructure to build the content. That is: implement a typing system and data structures, to define data, to create content, to develop websites.

#### From Static Progressive Web App Generators

Decoupled CMS gives the web designer the honors and burdens to build the front-end of the website. Usually a Single Page Application is built, by means a Front-End Web Framework.

Static Progressive Web App generators allow to build the Single Page Applications, or Web Apps, so that they can be statically served. These systems combine the advantages of decoupled systems and static site generators with the potential of a web app.

So, our system should provide a way to build Single Page Apps that can be statically served, and that can exploit the potential of the Web Platform.

#### To Desidera

Desidera is a static progressive website generator to build data-driven websites based on Web Components and delivered over the peer-to-peer distributed network, provided by the InterPlanetary File System.

#### Why the name

From latin

- *de-*, the privative particle which means from or away from, to indicate the place from which someone or something departs or withdraws.
- *sidera*, the plural of *sidus*, which means star, constellation.

*Desidera* means desire.

Etymologically, to desire means to be far from the stars, to be deprived of them. Desire is therefore disorientation, lack of precise references.

It seems a paradox. And yet, precisely that "lack of stars" turns into yearning, in research, when you feel lost and the difficulty of living can push you to find yourself.

Then, when curiosity rises, the desire becomes a precious gift. It becomes the yearning that guides us to travel the distance between us and our stars. The force that moves our steps.

Desidera as the desire to discover, to know, to share the knowledge.
# 1.2 Principles

Desidera promotes the content-first design approach, firmly pursuing the "separation of concerns" principle.

### Design content at first

Content is why a website exists, it is what gives a website meaning, it is why people visit a website, it is what keeps people engaged.

Content should be at the core of the design process of a website, drawing people in, and allowing them to understand, a website's purpose and take action. Without any sort of structured and organized content, building a website would be a more time-consuming process, visiting a website would be a frustrating experience.

The content-first design approach allows you present the information in an organized way. This focus allows the design to highlight the information and lead to an improved user experience.

The content-first design approach brings together designers and content creators. Requirements and limitations in either area will affect the work for each of these roles.

Content creators and designers are empowered to produce stronger work when they share a common goal and understand how all the pieces work together<sup>1</sup>.

<sup>1</sup> Jeff Cardello (September 2017). *The modern web design process: putting content first*. (https://goo.gl/mVuJ8P)

#### Design content by data

Information is large, complex, and rife with relationships that are important to its meaning but impossible for a computer to decipher.

Dealing with data is much easier than dealing with information: data is small, simple, and all its relationships are clearly known or else ignored.

Content is a compromise between the usefulness of data and the richness of information: content is a digestible form of information, it is rich information wrapped in simple data.

For the "content compromise", the problem of information management is simplified, creating a set of data that represents the best guess of the important aspects of the information to manage, and then, using the data capabilities of the information management system to manage the information via the simplified data.

# 1.3 Website

In Desidera, a website is organized as follows.

├── models ├── content ├── theme  $-$  index.json ├── index.html  $-$  index.js

Where:

- models directory contains the content data types.
- content directory contains the content files.
- theme directory contains the theme for the content.
- index.json file stores the sitemap and lists all the files used in the content.
- index.js file contains the necessary code to launch the website.
- index.html file is the entry point of the website.

# 1.4 Models

## 1.4.1 Content types

Each content type contain basic information, such as:

- name the name of the content type.
- description the description of the content type.
- properties a list of fields of the content type.
- controls a list of widget used to display the fields.

#### **Properties**

Each property contain basic information, such as:

- name the name of the property
- description the description of the property
- type the type of the property
- metadata depending of the type

A property type can be one of the following:

- String a short text (e.g. for titles and names).
- Text a long text (e.g. for paragraphs of text).
- Number a decimal number.
- Date a date and time (in ISO 8601 format).
- Location a coordinate object (latitude and longitude of a location).
- Boolean a value that has two states (e.g. yes/no or true/false).
- Media a link to an asset.
- Link a link to another entry.
- Array a list values.
- Object a set of key/value pairs.

#### **Controls**

Each property can be edited by a widget. Controls is a list of property/widget pairings.

For example, in the Blog Post type:

```
{
   …
   "properties": [
    { "id": "title", "name": "Title", "type": "Text" },
    { "id": "body", "name": "Body", "type": "Text" },
    { "id": "category", "name": "Category", "type": "Symbol" }
   ],
   "controls": [
     { "property_id": "title", "widget": "single_line" },
     { "property_id": "body", "widget": "multiple_line" },
     { "property_id": "category", "widget": "dropdown" }
   ]
}
```
Where:

- the title field is rendered as an input field (using the single line widget)
- the body is rendered as a normal text area (using the multiple\_line widget)
- the category is rendered as a dropdown field (using the dropdown widget)

#### Applicable widgets per field type

There are sets of applicable widgets per content type field type.

For the Asset type:

- asset link search, attach, and preview an asset.
- asset\_links search, attach, reorder, and preview multiple assets.
- asset\_gallery search, attach, reorder, preview multiple assets in a gallery

For the Boolen type:

- boolean - radio buttons with customizable labels.

For the Date type:

- date\_picker - select date, time, and timezone.

For the Entry type:

- entry\_link search and attach another entry.
- entry links search and attach multiple entries.
- entry card search, attach, and preview another entry.
- entry\_cards search, attach and preview multiple entries.

For the Number type:

- number simple input for numbers.
- rating uses stars to select a number.

For the Location type:

- location - a map to select or find coordinates from an address.

For the Object type:

- object - a code editor for JSON.

For the Symbol type:

- url a text input that also shows a preview of the given URL.
- slug generates a slug and validates its uniqueness across entries.
- list\_input text input that splits values on , and stores them as an array.
- checkbox a group of checkboxes.
- tag a text input to add a string to the list.

For the Text type:

- single\_line a simple text input field.
- multiple\_line a simple textarea input.
- dropdown a select element.
- markdown a full-fledged markdown editor.
- radio a group of radio buttons.

## Widget settings

You can pass custom settings to a control that change the behavior or presentation of a widget.

For example, the entry for a field of type Boolean would look like this:

```
{
   "property_id": "is_draft",
   "widget_id": "boolean",
   "settings": {
     "help_text": "Is the post in draft?",
     "true_label": "yes",
     "false_label": "no",
   }
}
```
Where:

- help\_text shows extra information with the widget.
- true\_label shows this text next to the radio button that sets this value to "true".
- false\_label shows this text next to the radio button that sets this value to "false".

# 1.5 Content

The content folder contains the site content.

The structure of the site is determined based on the structure of this folder. The same structure that works to organize the source content is used to organize the rendered site. This is why content organization is extremely important, and must be designed first.

# 1.5.1 Organizing content

When confronted with a new and complex information system, users build mental models. They use these models to assess relations among topics and to guess where to find things they haven't seen before.

The success of the organization of a website will be determined largely by how well the website's information architecture matches the users' expectations. A logical, consistently named site organization allows users to make successful predictions about where to find things. Consistent methods of organizing and displaying information permit users to extend their knowledge from familiar pages to unfamiliar ones.

If a website mislead users with a structure that is neither logical nor predictable, or constantly uses different or ambiguous terms to describe site features, users will be frustrated by the difficulties of getting around and understanding what the website has to offer. Organized content leads to enjoyable website.

In Desidera, each folder - that is in the content folder - represents a page: it should contain all the content used by the page. Each folder is a page, and each subfolder is a subpage. The name of the folder that contains a page determines the route path to that page.

For example, the following content organization:

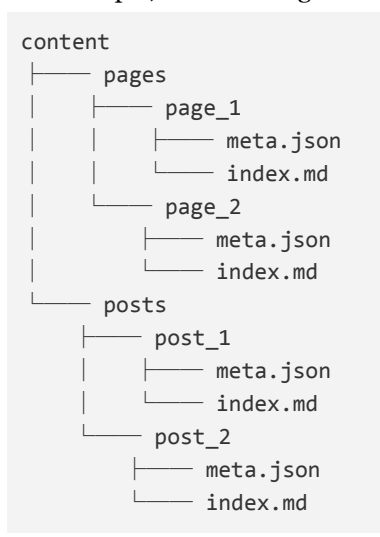

generates the following routes paths:

- #/
- #/pages
- #/pages/page\_1
- #/pages/page\_2
- #/posts
- #/posts/post\_1
- #/events/post-2

# 1.5.2 Pages

A folder has at least one file, called meta, that contains the metadata of the page.

To create a page on the site, you have to create a folder and create a meta.json file within it. The home page corresponds to the /content directory.

The metadata of the home page is the /content/meta.json file.

The metadata of a page includes the following fields:

- type the content type
- title the title for the content
- description the description for the content
- keywords the meta keywords for the content
- draft if true, the content will not be rendered
- priority the priority to order the content
- data data specific to the content type

A page can be of different type (specified it the type field). Any type of content could have a specific set of metadata (specified in the data field).

The data object depends on the type of the page.

For example, if the page represent a blog post, the data would contains fields such as the excerpt, the creation timestamp, the publishing timestamp, the author, etc.

A website is organized into sections, and each section contains pages of the same type. For example, the folder posts contains only pages (folders) of same type (e.g. post).

In a static site generator, page metadata are stored within the page, in the "frontmatter", in the head of the document (separated from the content with a special sequence of characters). Here, metadata and content are stored in separated files.

Separating content and metadata allows to modify them independently.

Metadata files could be written in JSON, as well as YAML or TOML.

Desidera detect the type of the file and use the appropriate parser to get the data.

# 1.5.3 Resources

Any resource used in a page could have metadata associated with it. As for the content file, metadata for a file are kept separate from the file. For convention, metadata for a file are stored in a document with the same name of the file they refer to with the postfix meta.json. For example, the metadata for the image picture.jpg are stored in the document picture.meta.json.

The metadata of a file include the following fields:

- name the file name
- extension the file extension
- fullname the file name with extension
- type the type of file

# 1.6 Theme

The theme folder contains the code that makes the content live.

Desidera doesn't force to use a particular frontend framework, but promotes the use of Web standards, such as Web Components. Web Components are a set of HTML5 APIs to create new custom, reusable, encapsulated HTML tags to be used in web pages. Web Components work across modern browsers, and can be used with any JavaScript library or framework that works with HTML5.

Websites could be as complex as any other software applications. It's essential to find the right way to divide up the development work with minimal overlap between systems in order to be more efficient. Componentization (in general) is how this is done. Any component system should reduce overall complexity by providing isolation, or a natural barrier that hides the complexity of one system from another. Good isolation also makes reusability and serviceability easier<sup>2</sup>.

In a Desidera theme, "*everything is a component*". A theme must contain at least one component: the default component for pages.

There are components to build different types of page (by convention, the page-\* components) and to build different parts within a page (by convention, the part-\* components), such as the header (part-header), the footer (part-footer), the navigation menu (part-nav).

<sup>2</sup> T. Leithead and A. Eicholz. (July 2015). *Bringing componentization to the web: An overview of Web Components*. (https://goo.gl/6A49af)

#### Pages

In Desidera, a page-component is a top-level component.

A page-component represents a page, and it is composed by part-components.

A page-component should extend the provided Page class.

The Page class exposes the following methods/life-cycle hooks:

- ready when the page is ready to be rendered.
- connected when the component is mounted to the app-container.
- disconnected when the page is unmounted from the app-container.

A page-component, once mounted to the app-container, has access to a data object, that includes at least the following fields:

- name the name of the page folder
- path the path of the directory
- route the route to access the page
- meta the meta data object of the page
- children the list of subfolders in the page folder
- files the list of files in the page folder

#### Parts

Desidera default theme provides a built-in set of components, focused to design content-driven websites, such as: page-post to render a page for a single post, page-posts to render a page for a list of posts, part-header to render the header, part-footer to render the footer, part-nav to render the navigation menu.

# 1.7 The App

## 1.7.1 The main files

#### index.js

The index.js contains the code to start the website.

In Desidera, a website results to be a content-driven single-page progressive-web-app (driven by this file).

#### index.html

The current Web is actually driven by HTML: if you want to run a script in a web browser, you need to load an HTML document that imports the code to run by means the <script> tag. In Desidera, the index.html is used just to import the starting code contained in index.js.

```
<!DOCTYPE html>

<head>
  <title>Desidera</title>
  <meta charset="utf-8">
</head>
<body>
   <script type="module" src="index.js"></script>
</body>
</html>
```
#### index.json

The index.json file contains the sitemap of the website and the list of all the resources files (texts, images, video, etc.) used in the website.

The sitemap contains a reference to the (eventual) previous version of the website, that results in a sort of merkle chain, called sitechain.

A sitechain can be navigated to access previous versions of the website back in time. Whenever the website is updated (a page is added, updated, or deleted) and then published, a new sitemap is generated (and a new ring is added to the sitechain).

This file is the only entry file that the app needs in order to launch the website.

# 1.7.2 Routing

In Desidera, routing treat routes like any other application data/state.

In traditional routing, a specific route is associated with a route handler that would link your route to a specific view/component.

In Desidera, rather than the router updating the view, the view listens/subscribes to route changes in order to update itself.

On a route change, you only need to re-render a portion of your app. Depending on where you come from, for the same given route, a smaller or larger part of your application view will need to be re-rendered. This is why route handlers are not helpful: routing is not about mapping a route to a component, it is about going from a place to another.

The router just takes navigation instructions and output state updates.

Updating the browser history or listening to URL changes is considered a side-effect, because they are specific to the environment where the website run (the browser). In Desidera, the router updates the browser URL and translate URL change events to routing instructions.

#### Tree of routes

Routes are organised in a tree, made of segments and nodes. At the top will always be an unnamed root node (its name is an empty string). Each node of the tree (except the root node) is a valid route. A node of the tree is directly linked to its descendant node. Links between nodes are called segments.

#### Route transition

During a transition phase, the router will follow a transition path: it will deactivate some segments and activate some new ones. The intersection node between deactivated and activated segments is the transition node.

For example:

```
pages
     │ ├── pages.page_1
        - pages.page_2
│
    └── posts
      ├── posts.post_1
         - posts.post_2
```
Where:

- the root node is directly linked to pages and posts nodes.
- pages note is directly linked to pages.page 1 and pages.page 2
- posts note is directly linked to posts.post 1 and posts.post 2

In a transition from pages to posts.post\_1:

- the root node is the transition node
- the pages segment is deactivated
- the posts segment is activated
- the posts.post\_1 segment is activated

In a transition from posts.post\_1 to posts.post\_2:

- the posts node is the transition node
- the posts.post\_1 segment is deactivated
- the posts segment remains activated
- the posts.post 2 segment is activated

The router is unaware of your view and you need to bind your view to your router's state updates.

## 1.7.3 The main process

When the website is open (the index.html is fetched), Desidera executes the following steps:

- fetch the index.json file
- parse the sitemap contained in the index.json file
- for each page (each meta entry), register the relative route
- trigger the event ready
- check if the location hash already contains a path
- load and parse the metadata for the requested page (or for the homepage)
- instantiate the page component for the requested page (using the metadata)
- unmount the currently mounted page component (if any)
	- the page component trigger the event disconnect
- mount the page component in the app container
	- the page component trigger the event connect
- trigger the event open

The app exposes a data object that describe the website. This object contains a content object and a theme object, that mirror the directory structure of, respectively, the content folder and the theme folder.

When a page component is mounted, it takes the control. A mounted page component has access to the app data, the page metadata, and the routing data.

# 1.8 The workflow

# 1.8.1 Creating a website

To initialize a website, run the command:

desidera create

It creates the project scaffolding, organized as follows:

├── content ├── theme  $-$  index.json  $-$  index.html  $-$  index.js

Where:

- content directory contains the content files.
- theme directory contains the theme for the content.
- index.json file stores the sitemap and lists all the files used in the content.
- index.js file contains the necessary code to launch the website.
- index.html file is the entry point of the website.

# 1.8.2 Updating a website

To update a website, run just one command:

desidera update

One of the main advantages to have the content separated from the structure/presentation, is that any update to a file of the theme folder doesn't affect any file of the content folder, and vice versa.

This is very important in a platform where files are distributed and cached over multiple nodes, especially if these files represents a content-centric websites, because content, that is nearly immutable, doesn't need to be rebuilt if its presentation changes.

In a traditional static generated website, any change (be it on the content, or on the theme) requires the system to rebuild the entire website, that is: update just the updated page, if the change affected the content of that page, or update all the pages, if the change affected the presentation layer.

In a distributed network, having new pages on every change don't let to take advantage of the sharing fundamental aspect of the distributed network.

The command update create a new index.json file (that contains the sitemap of the website). Running update to a website that has not been modified doesn't produce any effect. Any update is not propagated to the distributed network until the website is not published.

## 1.8.3 Publishing a website

To publish a website, run just one command:

desidera publish

The command publish takes the hash of the last published website, and push it in an array of previous versions, stored in the index.json file, then add the current version to the IPFS network, using the IPFS API.

Everywhen the website is updated, Desidera updates the IPNS address to point to the latest version of the website.

A link to a website explicitly refers to a specific version of that website. However, in some cases, it's desirable to have an ever-updated link to the last version of a website. Actually, even updating a single link would trigger a waterfall of updates. For this reason, the website should be published/linked using an IPNS address.

IPNS is a way to add a small amount of mutability to the permanent immutability of IPFS. It allows to store a reference to an IPFS hash under the namespace of the id of the IPFS node that publish the content.

# 1.8.4 Linking a website

Once a website is published, its pages are ready to be linked by other webpages, or to be pinned by other IPFS nodes.

A resource distributed over IPFS is content-addressed: its address is the cryptographic hash of its content. Since the hash changes if the content changes, every version of the website has a address. This prevents links to be broken, since at least one node in the IPFS network maintains a copy of the linked website.

The address of a resource is composed by: the hash of the website root folder, followed by the path to the resource (starting from the root folder).

As the website is a SPA, and there is no server, a rendered page address uses the fragment identifier. The address of a rendered page is composed by: the hash of the website root folder, followed by the fragment identifier #, followed by the path to the page folder.

# 1.9 Designing a website

# 1.9.1 The website

The website organization is the following:

- ├── models
- ├── content
- ├── theme
- $-$  index.json
- $-$  index.html
	- $-$  index.js

#### Where:

- models directory contains the content data types.
- content directory contains the content files.
- theme directory contains the theme for the content.
- index.json file stores the sitemap and lists all the files used in the content.
- index.js file contains the necessary code to launch the website.
- index.html file is the entry point of the website.

## 1.9.2 Models

In models/post/schema.json:

```
{
   "name": "post",
   "plural": "posts",
   "type": "object",
   "properties": [
    { "name": "title", "type": "text", "required": true },
    { "name": "excerpt", "type": "string" },
    { "name": "content", "type": "string" },
    { "name": "published_at", "type": "datetime" },
    { "name": "is_draft", "type": "boolean" }
   ],
   "controls": [
    { "property": "title", "widget": "single_line" },
    { "property": "excerpt", "widget": "multiple_line" },
    { "property": "content", "widget": "multiple_line" },
     { "property": "published_at", "widget": "date_picker" },
     { "property": "is_draft", "widget": "boolean" }
   ]
}
```

```
In models/image/schema.json:
```

```
{
   "name": "image",
   "plural": "images",
   "type": "object",
   "properties": [
    { "name": "name", "type": "string" },
    { "name": "description", "type": "string" },
   ],
   "controls": [
    { "property": "name", "widget": "string" },
     { "property": "description", "widget": "string" }
   ]
}
```

```
In models/author/schema.json:
```

```
{
  "name": "author",
   "plural": "authors",
   "type": "object",
  "properties": [
    { "name": "full_name", "type": "string" },
    { "name": "picture", "type": "image" }
  ],
   "controls": [
    { "property": "full_name", "widget": "string" },
    { "property": "picture", "widget": "image" }
  ]
}
```
# 1.9.3 Content

In content/posts/post\_1/meta.json:

```
{
  "title": "My first post",
  "draft": false
}
```
In content/posts/post\_1/content.md:

```
# This is my first post.
The following is a list:
- one
- two
- three
```
In content/posts/post\_2/meta.json:

```
{
  "title": "My first post",
 "draft": false
}
```
In content/posts/post\_1/content.md:

```
# This is my first post.
The following is a list:
- one
- two
- three
```
## The directory structure is:

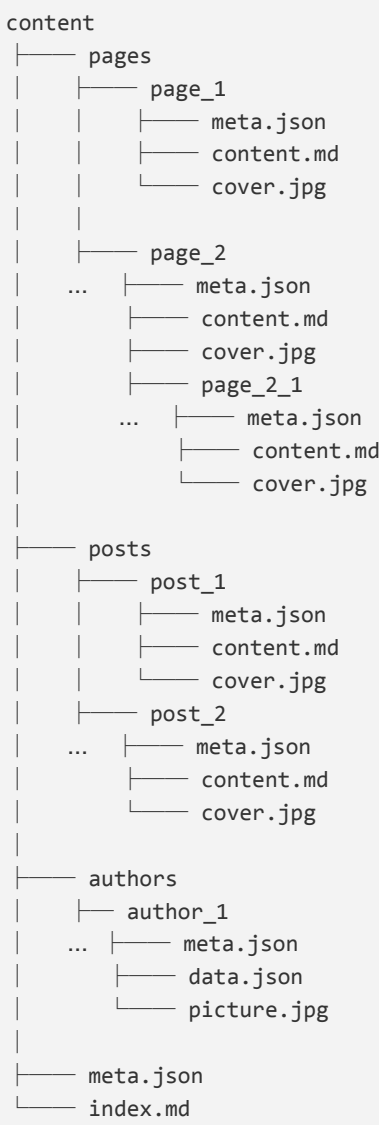

#### Routes

In routes.json:

```
\lbrack {
     "name": "home",
     "path": "/",
     "component": "page-home"
   },
   {
     "name": "pages",
     "path": "/pages",
     "component": "page-list"
   },
   {
     "name": "page",
     "path": "/pages/:path*",
     "component": "page-single"
   }
   {
     "name": "posts",
     "path": "/posts",
     "component": "page-posts"
   },
   {
     "name": "post",
     "path": "/posts/:post_id",
     "component": "page-post"
   },
   {
     "name": "tags",
     "path": "/tags",
     "component": "page-tags"
   },
   {
     "name": "tag",
     "path": "/tags/:tag_id",
     "component": "page-tag"
   }
]
```
# 1.9.4 Theme

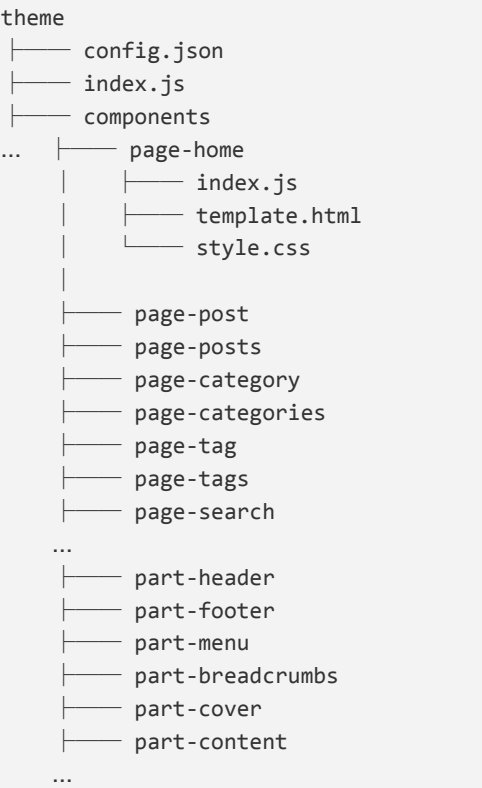

# Page Posts

```
In /theme/components/page-posts/template.html:
```

```
<div id="page">
   <h1 id="title"></h1>
   <div id="posts">
     <div id="post">
        <h2 id="title"></h2>
       <div id="excerpt"></div>
       <div id="published_date"></div>
    \langle/div\rangle\langle/div\rangle\langle/div\rangle
```
In /theme/components/page-posts/directives.json:

```
{
   "#title": {
     "text": "data.title"
  },
   "#posts": {
    "repeat": "data.posts",
    "item": "post"
   },
   "#posts #post #title": {
     "text": "post.title",
   },
   "#posts #post #excerpt": {
    "text": "post.excerpt"
  },
   "#posts #post #published_date": {
    "text": "post.published_date",
     "text.format": "yyyy-mm-dd"
   }
}
```
In /theme/components/page-posts/index.js:

```
export class PagePost extends Page {
   connected (context) {
     this.action('fetch_posts')
   }
}
```
## Page Post

```
In /theme/components/page-post/template.html:
```

```
<div id="post">
   <h1 id="title"></h1>
  <img id="cover" />
  <div id="content"></div>
\langle/div\rangle
```
In /theme/components/page-post/directives.json:

```
{
   "#title": {
     "text": "data.title"
   },
   "#cover": {
     "src": "data.cover"
   },
   "#content": {
     "markdown": "data.content"
   }
}
```
In /theme/components/page-post/index.js:

```
export class PagePost extends Page {
  connected (context) {
    let post_id = context.params.post_id
    this.action('fetch_post', { post_id, resolve: { author: true } })
  }
}
```
# Page Tags

```
In /theme/component/page-tags/template.html:
```

```
<div id="page">
   <h1 id="title"></h1>
   <div id="tags">
     <div id="tag">
        <h2 id="title"></h2>
     \langle/div\rangle\langle/div\rangle\langle/div\rangle
```
In /theme/component/page-tags/directives.js:

```
{
   "#title": {
    "text": "data.title"
   },
   "#tags": {
    "repeat": "data.tags",
    "item": "tag"
   },
   "#tag #title": {
     "text": "tag.title",
   }
}
```
In /theme/components/page-tags/index.js:

```
export class PageTags extends Page {
  connected (context) {
     this.action('fetch_tags')
  }
}
```
### Page Tag

In /theme/component/page-tag/template.html:

```
<div id="page">
   <h1 id="title"></h1>
   <div id="posts">
     <div id="post">
        <h2 id="title"></h2>
        <div id="excerpt"></div>
        <div id="published_date"></div>
    \langle/div\rangle\langle/div\rangle\langle/div\rangle
```
In /theme/component/page-tag/directives.json:

```
{
   "#title": {
     "text": "data.title"
   },
   "#posts": {
    "repeat": "data.posts",
    "item": "post"
   },
   "#post #title": {
     "text": "post.title",
   },
   "#post #excerpt": {
     "text": "post.excerpt"
  },
   "#post #published_date": {
    "text": "post.published_date",
     "text.format": "yyyy-mm-dd"
   }
}
```
In /theme/components/page-posts/index.js:

```
export class PageTag extends Page {
   connected (context) {
     let tag_id = context.params.tag_id
     this.action('fetch_posts', { tag_id })
   }
}
```
#### Store

```
In /theme/index.js:
 export default class extends Pantarei.Store {
    get initial_state () {
      return {
        post: undefined,
       posts: []
      }
    }
   async update post ({ post id }) {
     let post = await this.fetch_post({ post_id })
     this.update({ post })
   }
    async fetch_post ({ post_id, resolve }) {
     let post = await this.fetch(`/content/posts/${post_id}/data.json`)
     if (resolve.author) {
       let author = await this.fetch(`/content/authors/${post.author}/data.json`)
        post.author = autor
      }
      return post
    }
    async fetch_posts ({ limit }) {
     let post_ids = await this.fetch(`/content/posts/index.json`)
    let posts = [] for (post_id of post_ids) {
       let post = await fetch_post({ post_id })
        posts.push(post)
     }
      return posts
   }
 }
```
CHAPTER 10 - DESIDERA

# **CONCLUSIONS**

In this chapter, the conclusions of the thesis are drawn. The evaluation of the proposal. The future works.

# TABLE OF CONTENTS

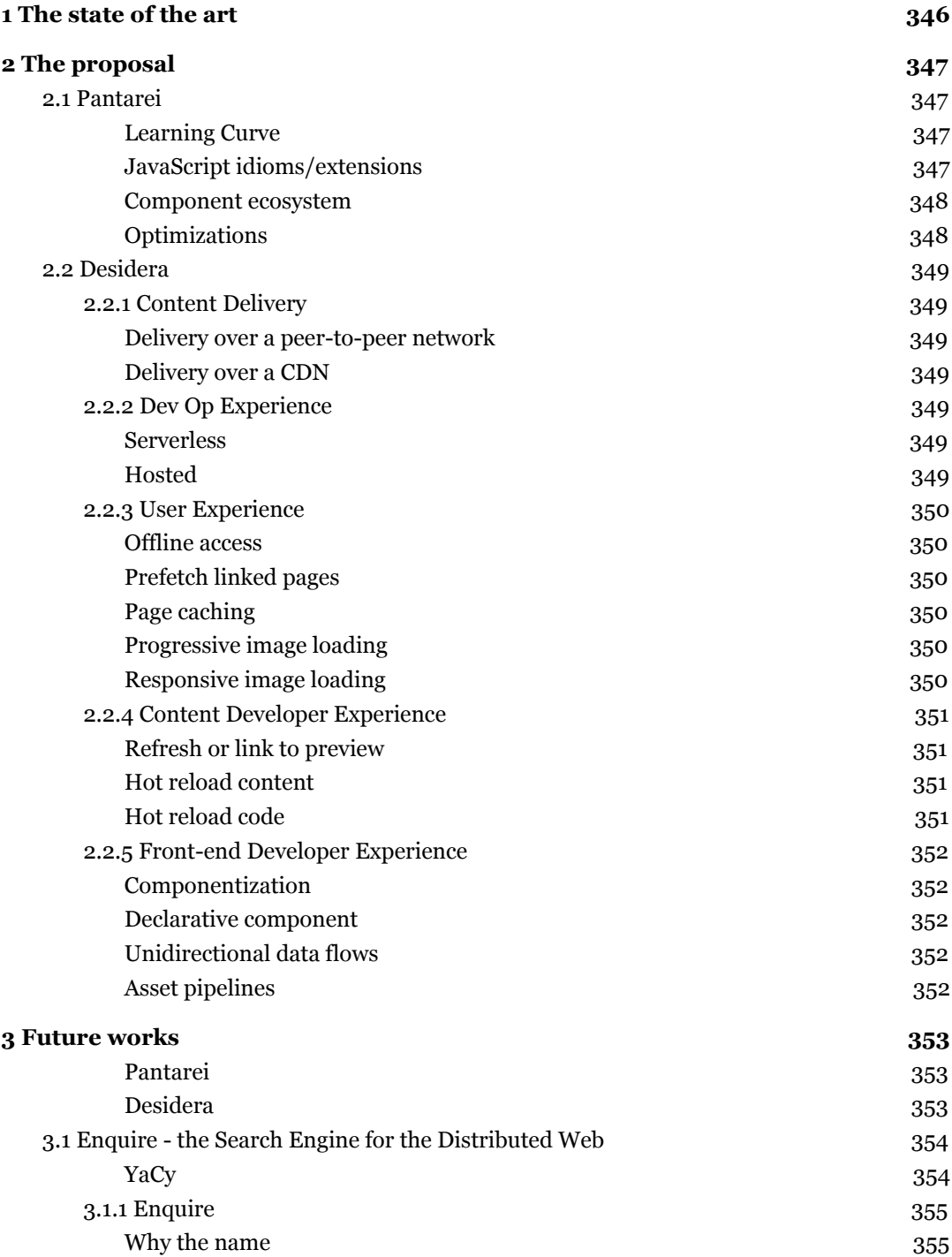
CONCLUSIONS

# 1 The state of the art

In a sentence, "the Web is made by websites: building websites means building the Web".

There are many ways to build a website:

- Content Management Systems (CMSs)
- Headless CMSs plus Front-end Web Frameworks
- Traditional Static Site Generators
- Static Progressive Web App Generators
- Site builders

CMS like Wordpress give you an online text editor to create content. They let you customize the look and feel through choosing themes and plugins, or writing custom PHP or Javascript code. Content is saved in a database, and it is retrieved and sent to users when they visit the website. Depending on your requirements you can self-host your website, or use an official hosting provider.

Headless CMSs like Contentful require you to build the front-end side, using a front-end Web framework.

Traditional static site generators like Hugo let you put text or markdown in a specific directory in a version-controlled codebase. They then build a specific kind of site, usually a blog, as HTML files from the content you've added. These files can be cached and served from a CDN.

Progressive website generators like Gatsby let you build progressive web apps, with the advantages of the static websites.

Site builders are a type of hosted closed-source CMS. They focus on making it fast to build a website. However, they don't allow self-hosting or enable you to export your website and customize it.

# 2 The proposal

## 2.1 Pantarei

The primary purpose of Pantarei is to create a resilient Web Framework, to build a reliable system of Web Components to build websites with.

## Learning Curve

React, requires learning JSX, as well as CSS-in-JS methodologies for styling components.

In Angular, the API surface of the framework is huge and as a user you will need to familiarize yourself with a lot more concepts before getting productive. The complexity of Angular is largely due to its design goal of targeting only large, complex applications - but that does make the framework a lot more difficult for less-experienced developers to pick up.

In Pantarei, you can start building non-trivial applications, having just familiarity with HTML, CSS and plain JavaScript. It exposes just two basic concepts: directives and components.

## JavaScript idioms/extensions

React requires using JSX. Using React without JSX can be challenging.

Angular requires using TypeScript. Using Angular without TypeScript can be challenging. TypeScript has its benefits - static type checking can be very useful for large-scale apps, and can be a big productivity boost for developers with backgrounds in Java and  $C\#$ . However, in many smaller-scale use cases, introducing a type system may result in more overhead than productivity gain.

Pantarei requires just plain JavaScript.

Javascript has become more powerful as a language in the last several years, making it easier to write code, and making it useless to use alternative compiled-to-javascript languages. For instance, the last version of the Standard introduced:

- language features such as modules and classes
- syntactic constructs for asynchronous programming such as async/await
- data structures/types such as maps, sets, weakmap and weakset
- syntactic sugar such as arrow functions, destructuring, template strings

### Component ecosystem

React has several sets of out-of-the-box component libraries, as well as curated sets.

Pantarei is bases on HTML5 Web Components. There are thousands of user defined Web Components that can already be used<sup>1</sup>.

## **Optimizations**

In React, when a component's state changes, it triggers the re-render of the entire component sub-tree, starting at that component as root. To avoid unnecessary re-renders of child components, you need to programmatically specify the condition in which the component should update, whenever you can.

In Angular, when there are a lot of watchers, rendering becomes slow, because every time anything in the scope changes, all these watchers need to be re-evaluated again. Also, the digest cycle may have to run multiple times to "stabilize" if some watcher triggers another update. In some situations, there is no way to optimize a scope with many watchers.

In Pantarei, as well as Vue, component dependencies are automatically tracked during its render, so the system knows precisely which components actually need to re-render when state changes. This removes the need for a whole class of performance optimizations from the developer's plate, and allows them to focus more on building the app itself as it scales.

<sup>1</sup> WebComponents.org. *List of Web Components*. (https://goo.gl/QPJSY6)

## 2.2 Desidera

The primary purpose of Desidera is to enable a truly distributed Web, that is: provide an approach to design, build and deploy websites over a content-addressed space delivered by a peer-to-peer network.

## 2.2.1 Content Delivery

### Delivery over a peer-to-peer network

Desidera websites are delivered over the InterPlanetary File System. Other systems do not support any peer-to-peer network.

Desidera websites result to be:

- censorship-resistant: the content is distributed over a peer-to-peer network; as long as at least one node hosts the website, the website will be reachable.
- permanent: every update generates a new version of the website; previous versions are still linkables.

## Delivery over a CDN

Wordpress supports this through customization<sup>2</sup> and plugins<sup>3</sup>. Hugo and Gatsby are built for this. Desidera websites can be delivery over a CDN as well as over IPFS.

## 2.2.2 Dev Op Experience

#### **Serverless**

Serverless means not having to worry about security and framework upgrades. WordPress requires a server to generate pages. Desidera, as well as Hugo and Gatsby, are serverless.

## Hosted

Wordpress comes with built-in hosting.

Gatsby and other static site generators can be plugged into static hosts. Desidera is hosted by the peers of a distributed peer-to-peer network.

<sup>2</sup> WordPress*. How to serve static content from a cookieless domain*. (https://goo.gl/MiFGWx)

<sup>3</sup> WordPress*. CDN Plugin* (https://goo.gl/gEWgvT)

## 2.2.3 User Experience

#### Offline access

Offline access via Service Workers is one of the core principles of Progressive Web Apps. Wordpress require maintaining dual PHP and JavaScript templates. Gatsby supports this out of the box. Desidera is offline-ready too.

## Prefetch linked pages

When a page loads, the content needed to load the next link you click will be loaded in the background while you browse the page.

Wordpress require maintaining dual PHP and JavaScript templates. Desidera, as well as Gatsby, supports this out of the box.

## Page caching

Fingerprinting static resources that aren't expected to change lets browsers serve content locally when a user visits a page they've already been to, as opposed to making an extra network call.

Wordpress allows this via plugins.

Desidera, as well as Gatsby support this out of the box.

## Progressive image loading

Progressive image loading means displaying a blurry placeholder image before loading the full heavyweight asset. This prevents the display from "bouncing around" as images load in addition to making the page feel complete before they have.

Desidera, as well as Gatsby, support this out of the box, using default plugins.

## Responsive image loading

Responsive images enable modern browsers to load the right size of image assets given browser size - that way users with high-resolution, large-screen devices can get a high-quality image while users on low-resolution or small-screen devices don't spend extra time waiting for the page to load when a low-resolution asset would suffice.

Desidera, as well as Gatsby, support this feature out of the box, using default plugins.

## 2.2.4 Content Developer Experience

## Refresh or link to preview

Refreshing & Click-To-Preview are standard features of content creation workflows. When you write or edit a post, in order to preview what your content looks like, you click a "Preview" button, or refresh the page.

WordPress is built for this.

### Hot reload content

Hot reloading content is an innovation of modern web development. As you edit content, you see the resulting UI change in your local development environment browser without refreshing the page.

Wordpress offers a partial version, in the administration panel.

Hugo offers this through plugins.

Desidera, as well as Gatsby, offers this out of the box.

## Hot reload code

Hot reloading is an innovation of modern web development. As you edit code, you see the resulting UI change in your local development environment browser without refreshing the page.

Wordpress does not offer this feature while editing components.

Hugo offers this through plugins.

Desidera, as well as Gatsby, offers this out of the box.

## 2.2.5 Front-end Developer Experience

## Componentization

Component systems allow developers to plug-n-play either external 3rd party components or internal components from a shared codebase or component library.

WordPress support this through PHP.

Hugo does not support this.

Gatsby supports this through React.

Desidera support this through Pantarei, and HTML5 Web Components.

### Declarative component

When components are behaving oddly, you can inspect their state and compare expected state of each element in a hierarchy to the actual state, enabling faster debug cycles compared to alternate frameworks.

Desidera support this through Pantarei, which allows a hierarchical UI construction by declaratively passing properties down child trees.

### Unidirectional data flows

One-directional data flows are essential to building complex frontend components by removing complex cross-dependencies present in alternate data flow approaches, such as two-way bindings.

Desidera support this through Pantarei, which uses a one-directional data binding system for its components.

## Asset pipelines

Asset pipelines are the compilers of the web stack - turning images and code in a variety of developer-friendly languages (SCSS, LESS, CSS modules, templates, JSX, JS modules, ES7, ES6, Typescript, Flow...) into minified, raw HTML, CSS and JS that browsers can parse.

Wordpress and Hugo don't provide this, although you could set up your own.

Gatsby provides asset pipelining out of the box through its build system on top of Webpack and Babel.

Desidera don't provide this out of the box, but do not limit its usage.

# 3 Future works

The future works goes in two parallel directions:

- improve what already has been defined and designed: *Pantarei* and *Desidera*;
- define and design new tools: *Enquire*.

## Pantarei

The core of Pantarei can be extended in two parallel directions:

- create new directives;
- create new components.

For both the directions, creating the developer documentation.

### **Desidera**

The Desidera platform can be extended in two parallel directions:

- create new themes (using Pantarei Components);
- create new plugins (using Node.js modules).

Again, for both the directions, creating the developer documentation.

The User Experience could be improved by:

- create new components;
- create new themes.

The Content-Designer Experience could be improved by the followings:

- create a wysiwyg editor (for Markdown content);
- create a real-time (using IPFS PubSub and HTML5 WebRTC<sup>4</sup>) collaborative (using CRDT<sup>5</sup> - Convergent Replicated Data Types) wysiwyg editor.

The Theme-Designer Experience could be improved by the following:

- improve the default theme;
- create a Visual Composer to build themes.

<sup>4</sup> W3C (June 2018). *WebRTC 1.0: Real-time Communication Between Browsers*. (https://goo.gl/HG5uKZ)

<sup>5</sup> Marc Shapiro, Nuno Preguiça, Carlos Baquero, Marek Zawirski (January 2011). *A comprehensive study of Convergent and Commutative Replicated Data Types*. (https://goo.gl/7jdtVQ)

## 3.1 Enquire - the Search Engine for the Distributed Web

Move to decentralized systems is not so straightforward. This is especially true for search engines. Creating distributed systems that are nonetheless capable of scaling so that they can index most of the Web is challenging.

Despite the challenge, distributed search engines do already exist, albeit in a fairly rudimentary state, such as YaCy. Far from being a valid alternative to Google as of now, YaCy offers a credible alternative model.

## **YaCy**

YaCy is a free search engine that anyone can use to build a search portal for their intranet or to help search the public internet. When contributing to the world-wide peer network, the scale of YaCy is limited only by the number of users in the world and can index billions of web pages. It is fully decentralized: all users of the search engine network are equal; the network does not store user search requests and it is not possible for anyone to censor the content of the shared index. Currently it has about 1.4 billion documents in its index and more than 600 peer operators contribute each month. About 130,000 search queries are performed with this network each day<sup>6</sup>.

Some search engines promise privacy, and while they look like real search engines, they are just proxies. Their results don't come from their own index, but from the big incumbents (Google, Bing, Yahoo) instead: the query is forwarded to the incumbent, and the results from incumbent are relayed back to the user (even Bing uses Google<sup>7</sup>).

<sup>6</sup> YaCy. *Web Search By The People for the People*. (https://goo.gl/h18Zrs)

<sup>7</sup> Google Official Blog (February 2011). Microsoft's Bing uses Google search results—and denies it. (https://goo.gl/b3r21W)

## 3.1.1 Enquire

*Enquire* is the Distributed Search Engine for the Desidera/IPFS network.

In essence, since Desidera websites are already distributed, nodes of the network can also join creating and sharing search results, using the documents they store. Peers communicate each other using the IPFS real-time messaging layer PubSub<sup>8</sup>.

In Desidera, content has a simplified syntax (using the human-readable markdown) which ease the text mining process. Furthermore, content documents are paired with well defined content structures (stored in separated metadata documents, i.e. metadata.json, and described in another separated document schema, i.e. schema.json) which ease the indexing process.

Actually, designing of *Enquire* is in progress.

#### Why the name

The name is a tribute to Tim Berners-Lee and its first attempt to create a distributed hypertext "*Enquire*" that formed the conceptual basis for the future development of the World Wide Web<sup>9</sup>. (Without meaning to, *Enquire* is also the anagram of *Enrique*).

<sup>8</sup> Jeromy Johnson (May 2017). *Take a look at pubsub on IPFS*. (https://goo.gl/v1AzEc)

<sup>9</sup> W3C. Tim Berners-Lee longer biography. (https://goo.gl/uQs5pk)

## The future

On July 10, 2012, in one of his last known interviews<sup>10</sup>, Aaron Swartz said:

*There are two polarizing perspectives. "Everything is great": the internet has created all this freedom, and liberty, and everything is going to be fantastic. "Everything is terrible": the internet has created only tools for cracking down, and spying, and, you know, controlling what you said. And the truth is that both are true. The internet has been both. And both are kind of amazing and astonishing. And which won in the long run, is up to us.*

The future is up to us.

This thesis is a little step in the direction of answering the call by Brewster Kahle to "*unlock the Web open*<sup>"11</sup>, to have a more safer, more open, World Wide Web, as it was originally  $intended<sup>12</sup>$ :

*for everyone.*

<sup>10</sup> Anonymous. (September 2014). *The Story of Aaron Swartz Full Documentary*. (https://goo.gl/sh1MEr)

<sup>11</sup> B. Kahle. (August 2015). *Locking the Web Open: A Call for a Decentralized Web*. (https://goo.gl/fDUmgP)

<sup>12</sup> J. Keith. (November 2013). *This is for everyone*. (https://goo. gl/WofL58)